# **UNIVERSIDAD POLITÉCNICA SALESIANA SEDE CUENCA**

# **CARRERA DE INGENIERÍA AMBIENTAL**

*Trabajo de titulación previo a la obtención del título de Ingeniero Ambiental*

## **TRABAJO EXPERIMENTAL:**

## **"DISEÑO DE UN SISTEMA SILVOPASTORIL PARA LA QUEBRADA INGILHUAYCO - TARQUI - AZUAY E IMPLEMENTACIÓN EN UN ÁREA DE SEIS HECTÁREAS COMO PROYECTO PILOTO"**

### **AUTORES:**

## ELIO ALCIVIADES CANDO CHACÓN ANDERSON FIDEL ZHINGRI TENEMEA

### **TUTOR:**

ING. FREDI LEONIDAS PORTILLA FARFÁN, Ph.D.

CUENCA - ECUADOR

2022

## **CESIÓN DE DERECHOS DE AUTOR**

Nosotros, Elio Alciviades Cando Chacón con documento de identificación N° 0106232697 y Anderson Fidel Zhingri Tenemea con documento de identificación N° 0106789019, manifestamos nuestra voluntad y cedemos a la Universidad Politécnica Salesiana de titularidad sobre los derechos patrimoniales en virtud de que somos autores del trabajo de titulación: **"DISEÑO DE UN SISTEMA SILVOPASTORIL PARA LA QUEBRADA INGILHUAYCO – TARQUI - AZUAY E IMPLEMENTACIÓN EN UN ÁREA DE SEIS HECTÁREAS COMO PROYECTO PILOTO"**, mismo que ha sido desarrollado para optar por el título de: *Ingeniero Ambiental*, en la Universidad Politécnica Salesiana, quedando la Universidad facultada para ejercer plenamente los derechos cedidos anteriormente.

En la aplicación a lo determinado en la Ley de Propiedad Intelectual, en nuestra condición de autores nos reservamos los derechos morales de la obra antes citada. En concordancia, suscribimos este documento en el momento que hacemos entrega del trabajo final en formato digital a la Biblioteca de la Universidad Politécnica Salesiana.

Cuenca, febrero de 2022.

tough

Elio Alciviades Cando Chacón **Anderson Fidel Zhingri Tenemea** C.I. 0106232697 C.I. 0106789019

## **CERTIFICACIÓN**

Yo, declaro que bajo mi tutoría fue desarrollado el trabajo de titulación: **"DISEÑO DE UN SISTEMA SILVOPASTORIL PARA LA QUEBRADA INGILHUAYCO – TARQUI - AZUAY E IMPLEMENTACIÓN EN UN ÁREA DE SEIS HECTÁREAS COMO PROYECTO PILOTO"**, realizado por Elio Alciviades Cando Chacón y Anderson Fidel Zhingri Tenemea, obteniendo el *Trabajo Experimental*, que cumple con todos los requisitos estipulados por la Universidad Politécnica Salesiana.

Cuenca, febrero de 2022.

Ing. Fredi Portilla Farfán, Ph.D. C.I. 0102824331

## **DECLARATORIA DE RESPONSABILIDAD**

Nosotros, Elio Alciviades Cando Chacón con documento de identificación N° 0106232697 y Anderson Fidel Zhingri Tenemea con documento de identificación N° 0106789019, autores del trabajo de titulación: **"DISEÑO DE UN SISTEMA SILVOPASTORIL PARA LA QUEBRADA INGILHUAYCO – TARQUI - AZUAY E IMPLEMENTACIÓN EN UN ÁREA DE SEIS HECTÁREAS COMO PROYECTO PILOTO"**, certificamos que el total contenido del *Trabajo Experimental,* es de nuestra exclusiva responsabilidad y autoría.

Cuenca, febrero de 2022.

Elio Alciviades Cando Chacón Anderson Fidel Zhingri Tenemea C.I. 0106232697 C.I. 0106789019

## **DEDICATORIA**

*Esta investigación la dedico a mis padres Elvia y Eliseo, ya que gracias al apoyo incondicional por parte de ellos fue posible cumplir esta meta propuesta años atrás, además sus buenas enseñanzas me guiaron por el camino correcto para lograr ser la persona que ahora soy.*

*De la misma manera a mi hermano Luis que me acompaño durante toda mi carrera universitaria brindándome ánimo en todo momento, para así superar las adversidades que se presentaban.*

*A mis hermanas Alicia y Mercy por ser un soporte fundamental en la familia, apoyando de manera incondicional a mis padres en lo que fuese necesario, además por sus constantes consejos, muy importantes para desarrollarme como persona.*

*Finalmente, a mi sobrino Jean y a mi sobrina Grace, por motivarme día a día a seguir adelante para poder llegar hasta donde me encuentro el día de hoy.* **Elio Alciviades Cando Chacón**

*Este proyecto de tesis quiero dedicar principalmente a Dios y a mis padres Rolando y Celia, por la confianza que han depositado en mí, sobre todo, por ser el soporte en los tiempos de mayor dificultad. Sin dejar de lado, a mis primos que los considero como mis hermanos, Ana y Wilmer Zhingri, a mi tía Luz María, ellos han estado en los momentos precisos para apoyarme.* 

*A todos mis familiares y personas que han compartido momentos durante todo el proceso formativo y a lo largo de mi vida. A Regina Déleg, por demostrar su calidad humana, que de ella he aprendido elementos fundamentales para la práctica profesional.*

**Anderson Fidel Zhingri Tenemea** 

## **AGRADECIMIENTO**

*Agradecemos a Dios por ser el guía principal para la culminación de este proyecto de investigación, así mismo por haber puesto a las personas correctas e idóneas para el apoyo en el caminar académico.*

*Queremos expresar un agradecimiento profundo a la Universidad Politécnica Salesiana por ser una excelente casa de estudios, así mismo a su cuerpo docente de la carrera de Ingeniería Ambiental por su capacidad de despejar las dudas que sus estudiantes tienen, de manera especial al Dr. Fredi Portilla por ser el asesor de este trabajo de fin de carrera, quien ha sabido compartirnos sus conocimientos para llevar adelante un buen proyecto.* 

*A nuestros padres por ser el pilar fundamental en todo el ciclo académico, especialmente al finalizar la carrera, por habernos enseñado que con firmeza y constancia se pueden lograr propósitos y metas, sin importar cuan complicadas sean estas.* 

*A todas las personas quienes estuvieron atentas a los requerimientos nuestros en la fase de campo, a los miembros de la comunidad San Francisco de Totorillas quienes estuvieron prestos a brindarnos su apoyo con información, específicamente de la flora y fauna del lugar.* 

*A la Fundación Cordillera Tropical y al Gobierno Provincial del Azuay, específicamente al Departamento de Gestión Ambiental, de manera especial a la Blga. Regina Déleg por apersonarse de este proyecto y darnos una apertura total a las gestiones realizadas para la adquisición de plantas del vivero "Machángara".* 

#### **RESUMEN**

La presente investigación se enfoca en el levantamiento de una línea base con orientación a la calidad ambiental en la quebrada Ingilhuayco ubicada en la parroquia Tarqui – Azuay – Ecuador, que posee una extensión de 84 hectáreas, área que también fue sujeta a un diseño de un sistema silvopastoril (SSP) y su posterior implementación de un proyecto piloto en un área de 6 hectáreas. La mayor parte de la superficie estudiada está siendo alterada por el cambio de uso de suelo y avance de la frontera agropecuaria afectando la permanencia de las áreas naturales; además, el suelo degradado y su baja fertilidad han provocado la migración social hacía los cascos urbanos con la intención de generar ingresos económicos para la subsistencia familiar. En este contexto, se utilizaron diferentes metodologías para las actividades de campo, así para la flora se utilizó la metodología propuesta por Gentry, identificando un total de 333 individuos entre árboles y arbustos, pertenecientes a 17 familias y 21 géneros, con predominancia en la familia Adoxaceae. Utilizando la metodología del avistamiento directo, se registraron 173 especies de aves, 25 individuos para el componente de herpetofauna, y para mastofauna 14 especies distribuidas entre grandes, medianos y pequeños. Para los componentes evaluados, flora y fauna se determinó que el índice de su diversidad es alto, 3.19 y 3.45 respectivamente. En lo que corresponde al diseño silvopastoril se trabajó de acuerdo a las características propias de la quebrada, dividiéndola en 4 zonas, donde se propuso la siembra de 2941 plantas, de las cuales 675 plantas se encuentran sembradas en las 6 hectáreas correspondientes al proyecto piloto (código RZ). Mediante el método de la dasometría forestal y ecuaciones alométricas se obtuvo  $61.63$  y  $92.60$  kg CO<sub>2</sub>/ha para las 2 parcelas analizadas. En conclusión, la investigación realizada propone beneficios ambientales, económicos y sociales a futuro.

Palabras clave: Línea base, sistema silvopastoril, cambio de uso de suelo, baja fertilidad, fauna, flora, carbono, beneficios ambientales.

## **ABSTRACT**

This research focuses on the raising of a baseline with an orientation to environmental quality in the Ingilhuayco stream located in the Tarqui - Azuay - Ecuador parish, which has an area of 84 hectares, an area that was also subject to a design of a silvopastoral system (SSP) and its subsequent implementation of a pilot project in an area of 6 hectares. Most of the studied surface is being altered by the change of land use and advance of the agricultural frontier affecting the permanence of the natural areas; Furthermore, the degraded soil and its low fertility have caused social migration to urban areas with the intention of generating economic income for family subsistence. In this context, different methodologies were used for field activities, Thus, for the flora, the methodology proposed by Gentry was used, identifying a total of 333 individuals between trees and shrubs, belonging to 17 families and 21 genera, with a predominance in the Adoxaceae family. Using the direct sighting methodology, 173 species of birds were recorded, 25 individuals for the herpetofauna component, and 14 species distributed among large, medium and small for mastofauna. For the evaluated components, flora and fauna, it was determined that the index of their diversity is high, 3.19 and 3.45 respectively. Regarding the silvopastoral design, we worked according to the characteristics of the creek, dividing it into 4 zones, where the planting of 2941 plants was proposed, of which 675 plants are planted in the 6 hectares corresponding to the pilot project (code RZ). Through the method of forest dasometry and allometric equations, 61.63 and 92.60 kg CO2 / ha were obtained for the 2 analyzed plots. In conclusion, the research carried out proposes future environmental, economic and social benefits.

Keywords: Baseline, silvopastoral system, land use change, low fertility, fauna, flora, carbon, environmental benefits.

## ÍNDICE GENERAL

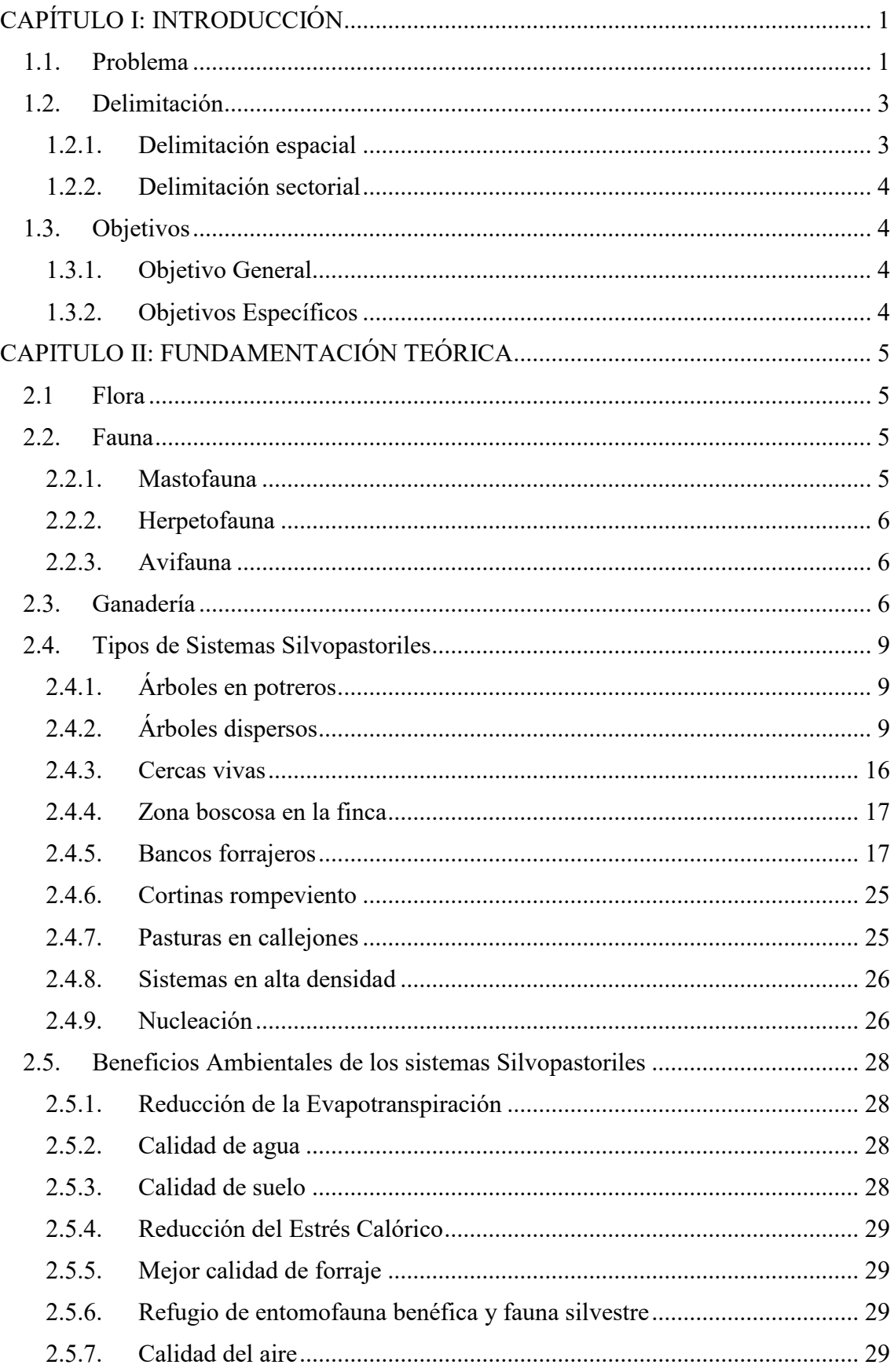

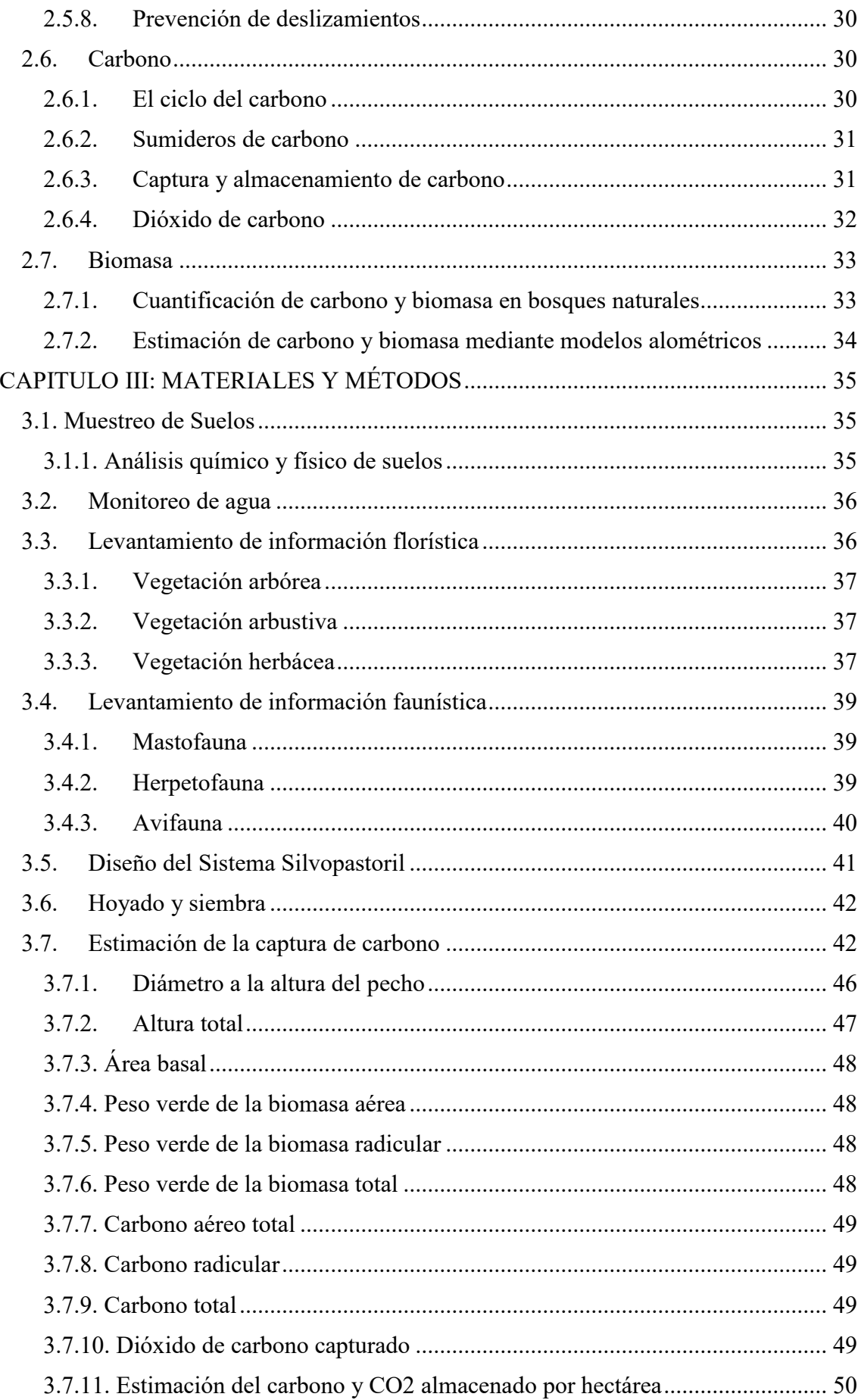

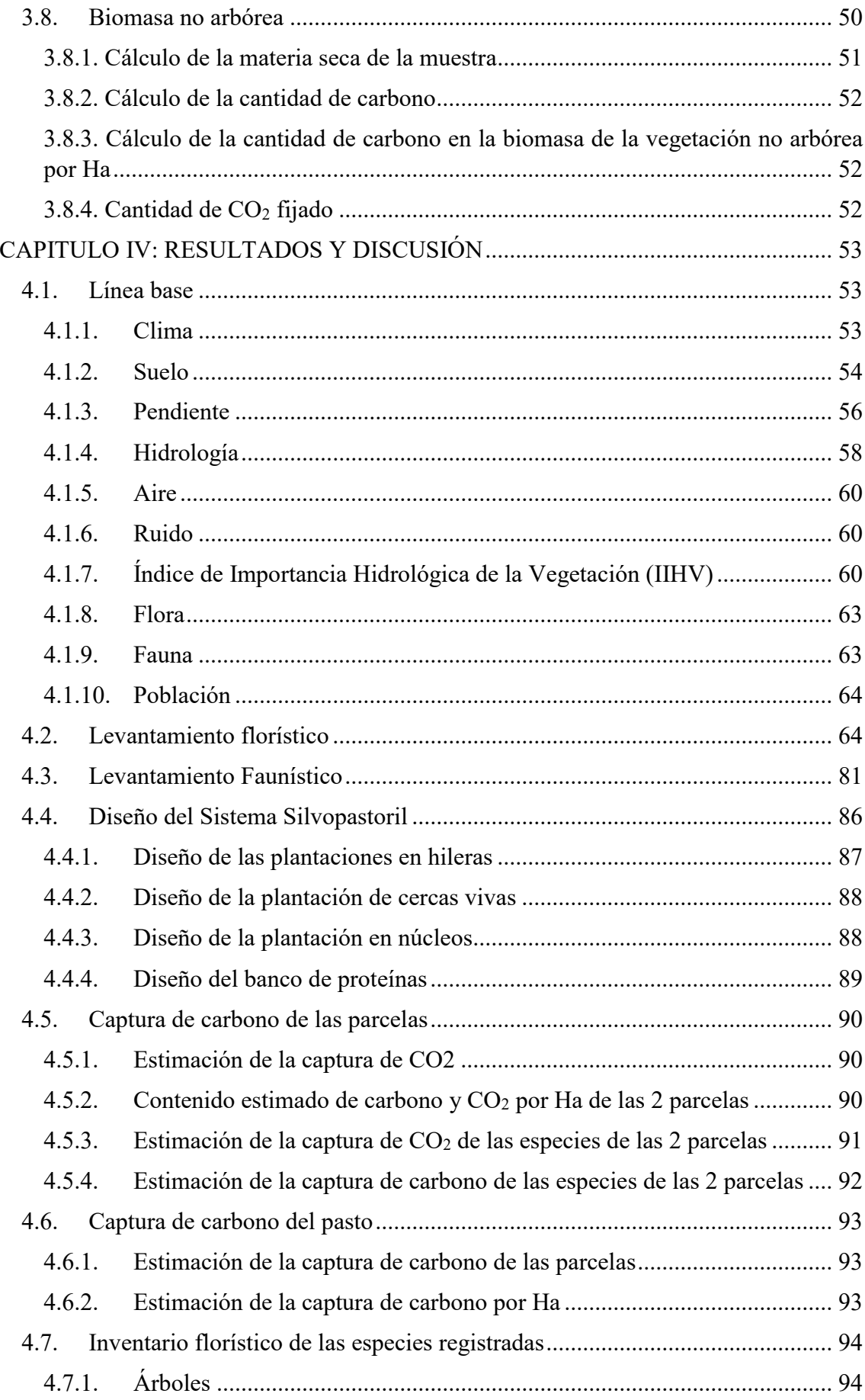

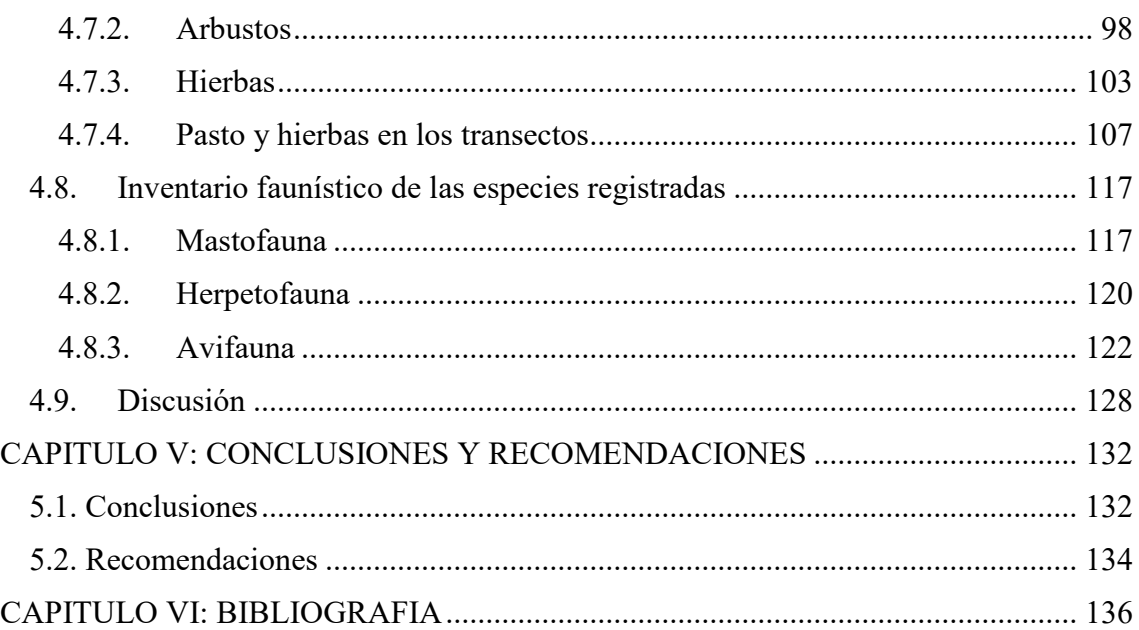

## ÍNDICE DE TABLAS

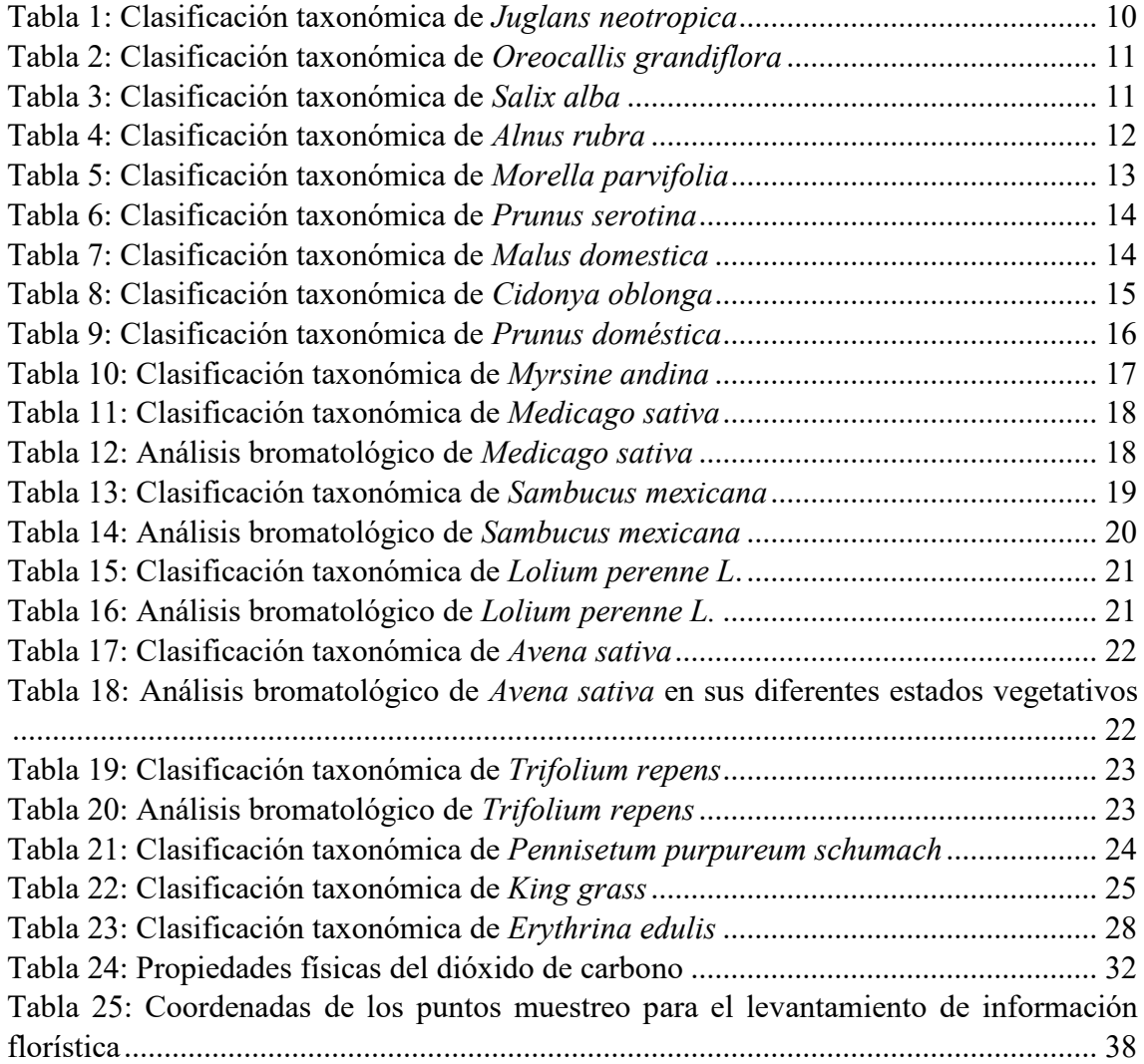

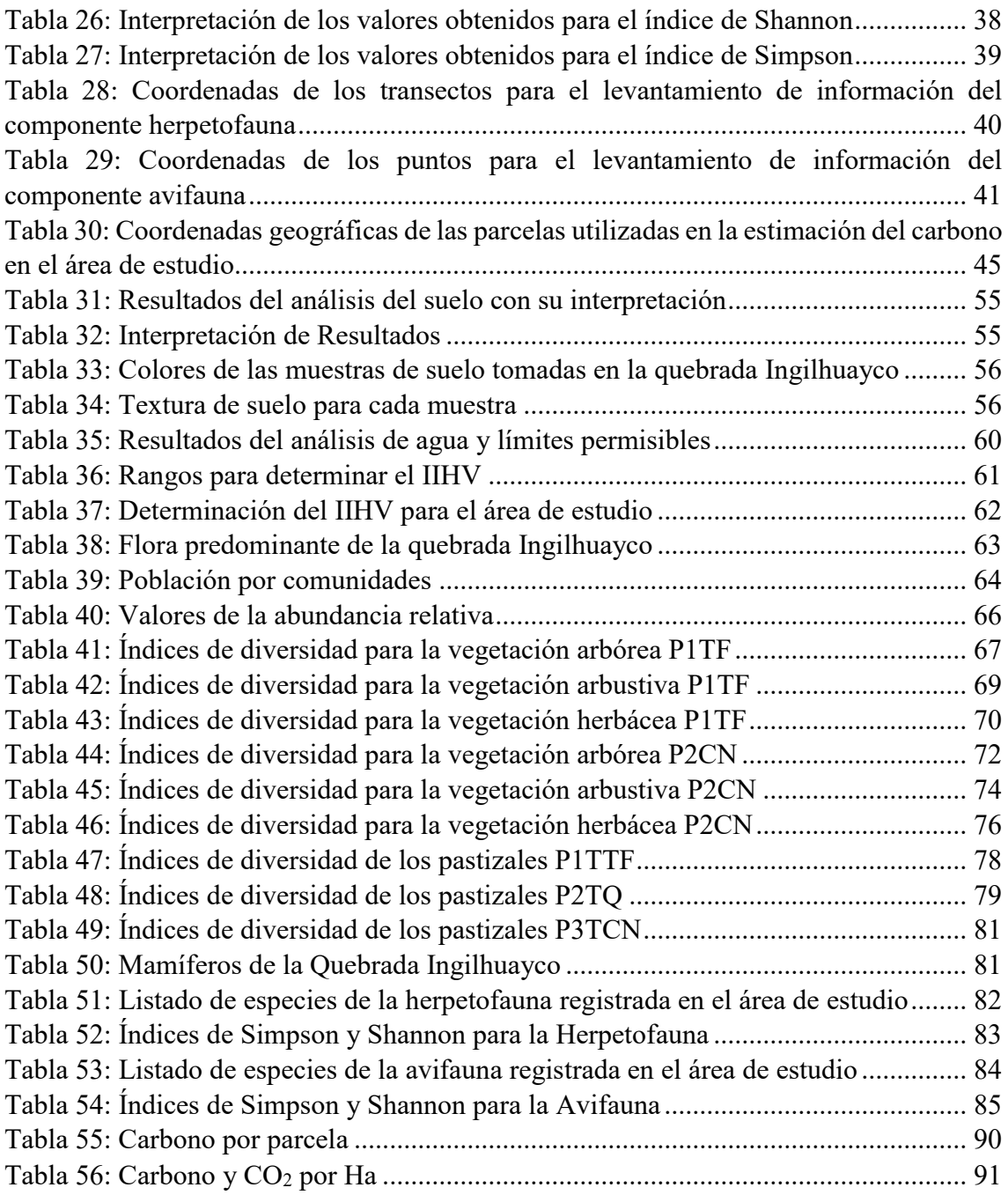

## ÍNDICE DE GRÁFICAS

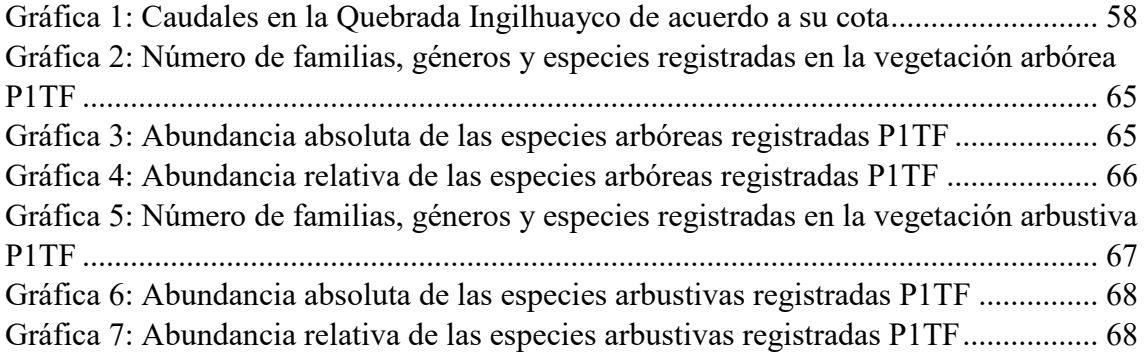

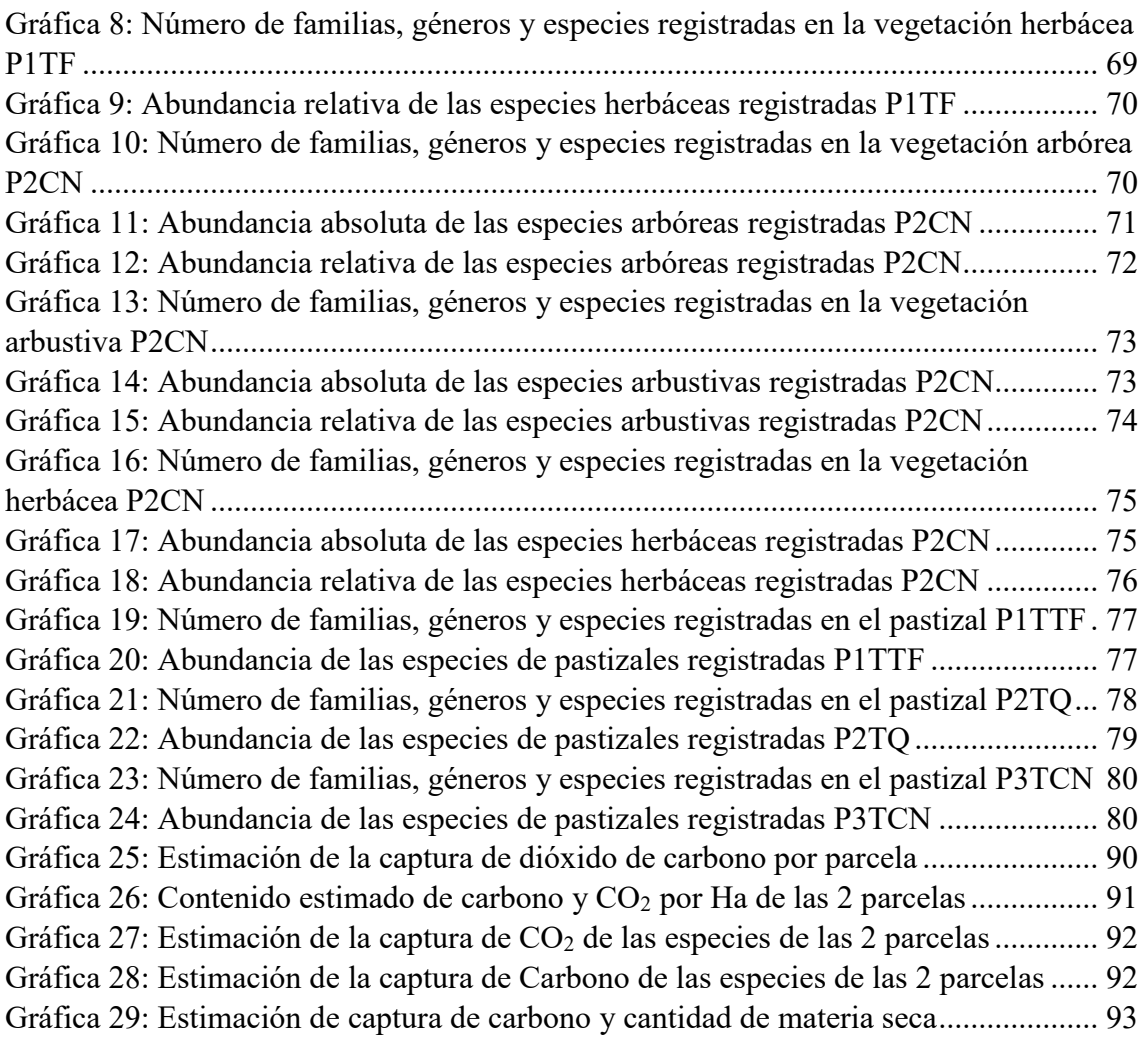

## ÍNDICE DE FIGURAS

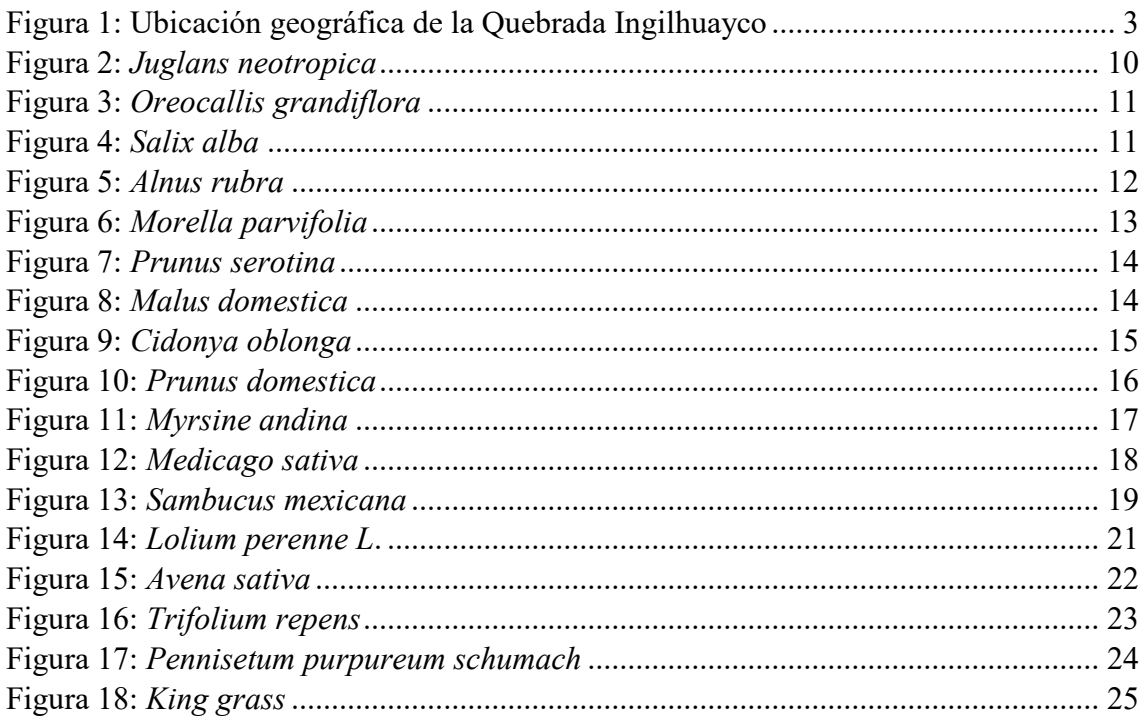

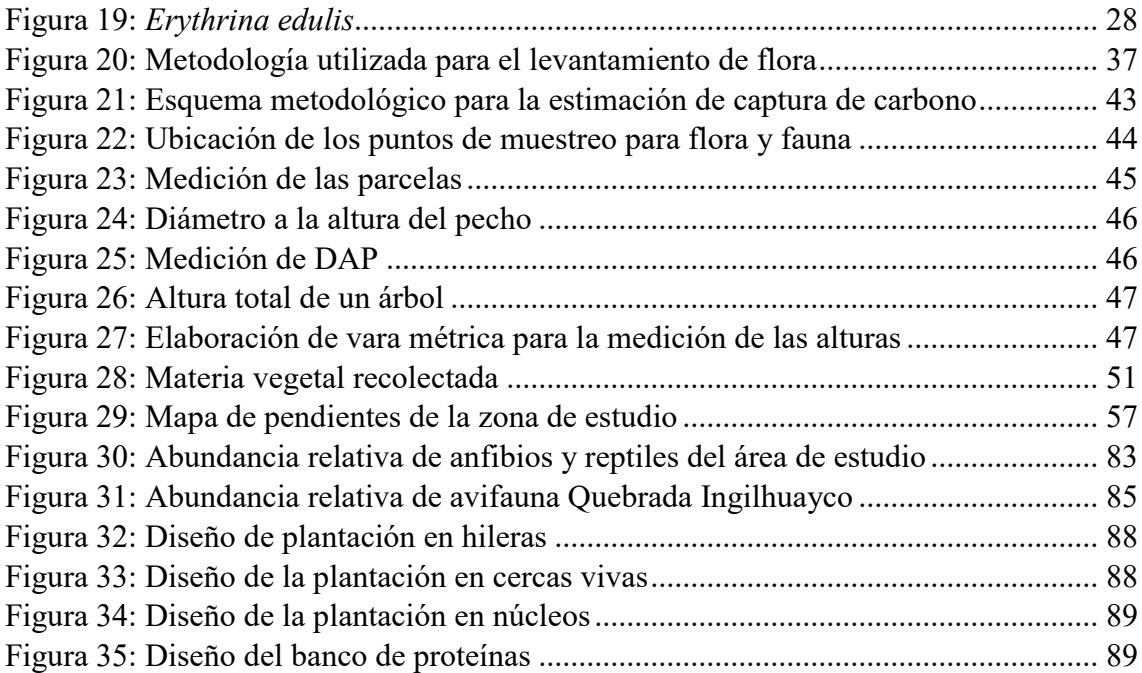

## ÍNDICE DE ANEXOS

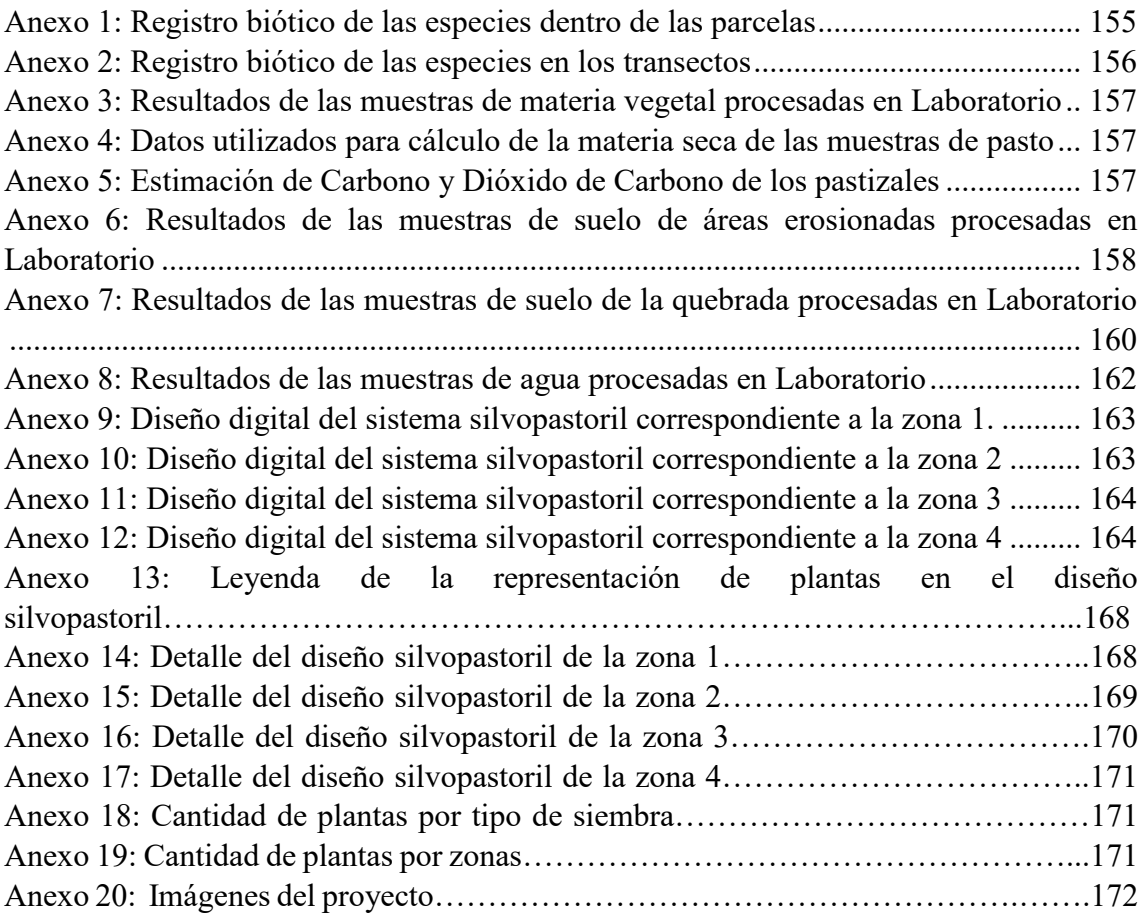

#### <span id="page-15-0"></span>CAPÍTULO I: INTRODUCCIÓN

#### <span id="page-15-1"></span>1.1. Problema

 El desarrollo urbano se ha convertido en un factor causante de la deforestación (Cueva & Armijos, 2015). En muchas áreas agrícolas – ganaderas la degradación de sus recursos complica el problema ambiental, especialmente los suelos por erosión y lixiviación de nutrientes (Montagnini, 2012). Esto provoca una disminución en la producción y, por ende, en la productividad (Jadán et al., 2016). Según el Ministerio del Ambiente, Agua y Transición Ecológica, las principales causas de desertificación de suelos en el país se asocian con la deforestación, malas prácticas agrícolas como: monocultivos, uso intenso de pesticidas, uso de suelo, cambio de uso de suelo y silvicultura, ganadería como también la falta de planificación territorial conjuntamente con su ordenamiento, no dejando de ser importante el abandono de conocimientos ancestrales.

La deforestación de los bosques locales se registran valores mayores en los sitios de menor pendiente. Este ha sido un patrón histórico ya que las áreas deforestados con fisiografía baja y moderada han permitido al agricultor emprender actividades agropecuarias legales con mayor facilidad y menor riesgo (Armenteras et al., 2011). En los suelos degradados se registran incrementos en la vegetación nativa combinada especialmente sobre tierras agrícolas y ganaderas desertadas , esto se encuentra ligado a un factor social que es la migración, donde los dueños de los predios abandonan su terreno y migran hacia la ciudad en busca de empleo, por el problema de suelo degradado y su baja fertilidad (Jadán et al., 2016).

El proceso de deforestación inicia con áreas boscosas de fácil acceso, donde se limpia y se cultiva la tierra para el consumo del hogar y eventual venta, en medida de que los suelos pierden su fertilidad, los productores introducen pasturas y adoptan la ganadería extensiva (Polvorosa & Bastiaensen, 2016). Jadán et al., 2016, asegura que, uno de los problemas mayormente explicados en la región tropical es el avance de la frontera agrícola, afectando notablemente a la permanencia de los ecosistemas nativos como páramos y bosques montanos. Por otro lado, el sistema de alimentación bovina diseñado por el hombre no es el adecuado (J. Carmona et al., 2005) razón por la cual existe una mayor producción de metano a través de microorganismos rumiales como también la contaminación de corrientes hídricas. Las emisiones de metano (CH4) se refiere a la pérdida de energía que experimentan los animales, la producción de este gas representa

el 8% de la energía bruta consumida, es un efecto que juega en contra de la competitividad del sector ganadero (Águila et al., 2011). En la misma línea de Gases de Efecto Invernadero (GEI), la captura de carbono es una de las alternativas propuestas para mitigar el efecto del calentamiento global, puesto que los árboles contribuyen a la reducción de  $CO<sub>2</sub>$  que alcanza la atmosfera y aportando con la liberación de  $O<sub>2</sub>$ , a pesar de que todo tipo de vegetación absorbe  $CO<sub>2</sub>$ , los árboles son los más eficientes, garantizando así un ambiente sano con una buena calidad de aire (Muñoz, 2020).

En el lugar de estudio existen áreas con suelos de pasturas degradadas, de igual manera los sembradíos han sido abandonados, terrenos que hoy lucen erosionados con poca cobertura vegetal, teniendo un 18.16% de suelo con estas características en la quebrada, lo que ha provocado que existan áreas con mayor riesgo de deslizamiento que se han caracterizado por tener pendientes pronunciadas, que van desde el 15% hasta valores máximos del 40%. En la quebrada existen 15 puntos que tienen riesgo notable de deslizamiento, pues anteriormente ya existió fraccionamientos del suelo, generando el desequilibro del ecosistema (Encina & Ibarra, 2003). La erosión del suelo de pasto no ha sido un problema ajeno a este sector, provocado por el pisoteo del ganado, siendo más notable en época de invierno, esta se incrementa por la alta sensibilidad del suelo combinado con la pendiente, siendo un factor decisivo que determina la velocidad erosiva (Avilés & Velez, 2009), anualmente se pastorean 203 unidades bovinas que realizan 3 cortes de pasto al año, el pisoteo de los bovinos favorece a que la quebrada tenga un agua contaminada y la compactación de los suelos afectando la productividad de la pastura, además, afecta la estructura del suelo (Douglas et al., 1999). Sin dejar de ser menos importante la deforestación, pues está presenta un 6.54% de la quebrada que ha sido intervenida para implementar suelo de pastizales, lo que altera el clima y la capacidad de absorber carbono (Encina & Ibarra, 2003).

Por la importancia de sus problemas y la necesidad de buscar soluciones se considera factible llevar a cabo este proyecto, para lo cual se trabajará en un levantamiento de una línea base para un futuro diagnóstico ambiental de la quebrada, de igual modo, la revisión precisa de la literatura será fundamental para el diseño del Sistema silvopastoril (SSP), trabajo de campo y de laboratorio, siguiendo especificaciones preestablecidas. En este ámbito será sustancial la correcta distribución de recursos, tanto económicos y de infraestructura como también será primordial la interacción social de los investigadores

con la población local para obtener datos e información clave para el cumplimiento de los objetivos.

#### <span id="page-17-0"></span>1.2. Delimitación

#### <span id="page-17-1"></span>1.2.1. Delimitación espacial

La quebrada Ingilhuayco se encuentra ubicada en la comunidad San Francisco de Totorillas de la parroquia Tarqui, cantón Cuenca. Tiene una extensión de 84 hectáreas que va desde los 2800 a los 3000 m.s.n.m. Se localiza a 40 minutos del casco urbano del cantón Cuenca. Geográficamente pertenece a la cuenca del rio Tarqui, cuyas coordenadas son, 17M x:721539.12 y: 9664229.55.

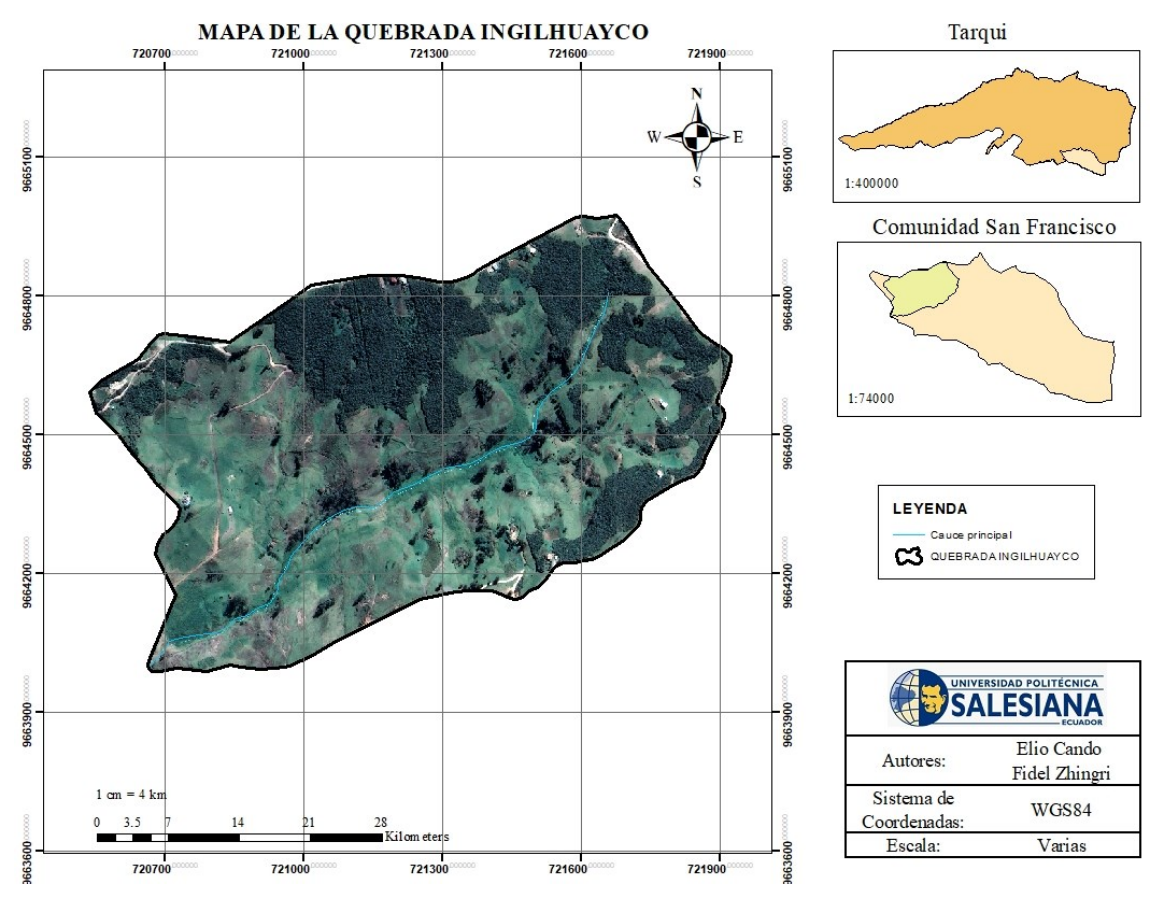

<span id="page-17-2"></span>Figura 1: Ubicación geográfica de la Quebrada Ingilhuayco

Fuente: (Autores, 2021).

#### <span id="page-18-0"></span>1.2.2. Delimitación sectorial

La investigación utiliza como modelo la información de entidades:

- Parroquia Tarqui Comunidad San Francisco de Totorillas
- Universidad Politécnica Salesiana (UPS)

### <span id="page-18-1"></span>1.3. Objetivos

<span id="page-18-2"></span>1.3.1. Objetivo General

Diseñar un sistema silvopastoril para la quebrada Ingilhuayco de la parroquia Tarqui – Azuay e implementar el mismo en un área de seis hectáreas como proyecto piloto.

- <span id="page-18-3"></span>1.3.2. Objetivos Específicos
	- Levantar la línea base de la quebrada Ingilhuayco.
	- Diseñar el Sistemas silvopastoril para la quebrada Ingilhuayco.
	- Implementar el diseño como proyecto piloto en un área de 6 Ha de la quebrada con especies arbóreas forestales y frutales.
	- Determinar el beneficio ambiental del Sistema silvopastoril implementado a largo plazo y la estimación de captura de carbono a partir de las especies vegetales existentes en las 6 Ha del proyecto piloto.

### <span id="page-19-0"></span>CAPITULO II: FUNDAMENTACIÓN TEÓRICA

#### <span id="page-19-1"></span>2.1 Flora

 Primeramente, es necesario establecer la diferencia conceptual entre flora y vegetación. La vegetación tiene relación con lo cuantitativo del diseño vegetal, es decir su densidad, refiriéndose a lo horizontal y vertical sobre la superficie dentro de un bosque, por otro lado, la flora corresponde a lo cualitativo de esta arquitectura, es el conjunto de especies presentes en un lugar o área dada (J. Hernández et al., 2000).

Para determinar la riqueza, abundancia y composición de plantas del área estudiada, se utilizaron los índices de Simpson (D) y Shannon (H).

Índice de dominancia Simpson (D): Este índice pone énfasis a las especies con mayor importancia y las otras especies dejan de serlo, por ende, resulta menos perceptible la riqueza de las especies (Sonco, 2013). Para determinar su valor se hace uso de la siguiente ecuación:

$$
D = \sum \left(\frac{n^2}{N^2}\right) = \sum (p_i)^2 \tag{1}
$$

Índice de diversidad Shannon - Weiner (H): Es uno de los más utilizados para cuantificar biodiversidad. Este índice muestra la diversidad existente en una comunidad; está basado en dos factores: el número de especies presentes y su abundancia relativa (Pla, 2006). Con este índice se calcula la diversidad alfa de especies.

El índice de Shannon se calcula con la formula:

$$
HShannon = -\sum pi \times \log b \text{ (pi)} \tag{2}
$$

Donde el valor (pi) es la abundancia relativa de la especie (proporción de cada especie en la población), log es el logaritmo de base b y  $(\Sigma)$  se entiende a la sumatoria de especies de la población (J. González, 2012).

#### <span id="page-19-2"></span>2.2. Fauna

#### <span id="page-19-3"></span>2.2.1. Mastofauna

Se refiere al estudio de los mamíferos, mismos que desarrollan funciones ecológicas muy relevantes en los ecosistemas que se encuentran; son uno de los grupos con la mayor distribución en el mundo, poseen gran movilidad y son capaces de realizar migraciones de grandes distancias. A nivel mundial alcanzan aproximadamente 4630 especies vivientes, dentro de ellas se encuentran especies que pueden saltar, volar, brincar, correr, nadar y cavar. Debido a esto algunos pasan la mayor parte de su vida en los árboles, otros en túneles que construyen bajo la superficie del suelo; otros habitan en bosques, desiertos, selvas, praderas, montañas y otros están asociados a las aguas dulces y marinas (Lopez & Guevara, 2014).

#### <span id="page-20-0"></span>2.2.2. Herpetofauna

Es el estudio de anfibios y reptiles existentes en una región determinada. Representan a uno de los grupos más numerosos de la diversidad faunística, su presencia es clave para la preservación, además son indicadores biológicos de la calidad ambiental de un lugar (Belamendia, 2010). Actualmente el principal motivo de la pérdida de biodiversidad anfibia es el cambio climático, además debido a que viven entre la tierra y el agua, se ven afectados doblemente por las alteraciones y la degradación que sufren ambos medios (Pereda, 2014). En muchas partes del mundo, incluido Ecuador las ranas se están extinguiendo por la infección de un hongo (*Batrachochytrium dendrobatidis*) que vive sobre su piel y que, debido al calentamiento climático, está proliferando con más frecuencia (Ron et al., 2019).

#### <span id="page-20-1"></span>2.2.3. Avifauna

Son un grupo taxonómicamente y ecológicamente muy variado, distribuidas por todo el planeta, tienen alta sensibilidad a los cambios ambientales que se presentan. Uno de los cambios que produce un impacto se da como resultado de las urbanizaciones que pueden favorecer o perjudicar, es así que las aves pueden servir como especies indicadoras de la capacidad que poseen los cascos urbanos para alojar fauna nativa (Chávez, 2014). Los paisajes de las áreas urbanas más homogenizados, permiten menor número de especies de fauna y flora en su estructura vegetal, motivo por el cual se evidencia una menor variedad de especies, la intensidad y el disturbio que provocan las actividades humanas causan impactos negativos en la composición y proporción de la avifauna (Faggi & Perepelizin, 2006).

#### <span id="page-20-2"></span>2.3. Ganadería

 Es la actividad dedicada a la cría de ganado vacuno, con el objetivo de hacer uso de productos que pueden conseguirse de estos animales, se recalca la relevancia que tiene, debido a la cantidad de servicios y productos que proporcionan los bovinos, en los países de ingresos económicos bajos (Arciniegas & Flórez, 2018). Según la FAO, la ganadería aporta con aproximadamente el 40% de la producción agrícola en el planeta, también es considerada el soporte de sustento y disponibilidad de alimentación para

aproximadamente mil millones de pobladores (FAO, 2020), con las actividades de ganadería que aportan el 15% del total de la energía alimentaria, también contribuyen con el 25% de las proteínas necesaria en la dieta (Arciniegas & Flórez, 2018). Todo esto se liga al crecimiento demográfico que provoca presión sobre las actividades agropecuarias y las tierras agrícolas, en consecuencia, ha aumentado la deforestación, la producción marginal de las laderas y el deterioro de cuencas hidrográficas y fuentes de agua (Lucero, 2006).

Según Arciniegas Torres, (2018) los SSP son agro ecosistemas en los que asocia a propósito en un mismo sitio, un componente arbóreo con uno herbáceo y un componente pecuario como el ganado, con el objetivo de maximizar el uso que se le da a la tierra, y obtener beneficios sobre las propiedades del suelo, al potenciar la actividad biológica, el reciclaje de nutrientes y la fertilidad, como también efectos positivos referentes a los servicios ambientales que generan. La intensidad de las interacciones entre los componentes es mayor cuando estos comparten simultáneamente el mismo espacio, coincidiendo con los postulados de diferentes autores como (Caicedo et al., 2017; Ibrahim et al., 2007; Navas, 2017) entre otros. Un SSP como opción productiva involucra especies leñosas perennes interactuando con los componentes tradicionales bajo un sistema de manejo integral, estos sistemas incrementan el beneficio a largo plazo (N. Ríos et al., 2008). entre otros. Un SSP como opción productiva involucra especies leñosas perennes interactuando con los componentes tradicionales bajo un sistema de manejo integral, estos sistemas incrementan el beneficio a largo plazo (N. Ríos et al., 2008). El estudio integral de los árboles y arbustos es multidisciplinario y multinstitucional, y forma parte de una actividad diversa que es la agroforestería, la cual se encuentra en auge que va en aumento principalmente en áreas templadas y tropicales del globo terráqueo como una opción para la sostenibilidad del entorno como también para mitigar los efectos negativos del cambio climático como son la sequía y por ende una desertificación (Ruiz, 2008).

En investigaciones de cuantificación de arbustos y árboles en sistemas silvopastoriles, se establece que los análisis realizados a nivel de predio son rentables económicamente y su presencia mejora la economía de las familias (Lucero, 2006). Así mismo, una de las consecuencias con más importancia de los SSP es el impacto de los árboles sobre el balance del recurso agua en el sistema, ya que, cuando las especies leñosas y pastos se encuentran en el mismo espacio, la temperatura menor de las especies herbáceas bajo la sombra de los árboles produce una reducción en la tasa de transpiración, producto de esto menor evapotranspiración. Esto puede retrasar o evitar el estrés hídrico, característico del periodo seco (N. Ríos et al., 2008). La utilización de especies leñosas en un SSP afecta el papel que desempeña el agua, actuando como muros que disminuyen la escorrentía, disminuyendo el impacto de las gotas y mejorando el suelo al aumentar la infiltración y el almacenamiento de agua (Mahecha, 2002), (Villanueva et al., 2009). Estos impactos dependen del tamaño del árbol, principalmente su altura y la cobertura de la copa (N. Ríos et al., 2008). Los árboles dispersos en potrero desarrollan un rol importante como estrategia de adaptación al cambio climático, los pastos con cobertura arbórea entre 20% y 30% ofrecen beneficios económicos y ecológicos en comparación con pasturas degradadas. La regulación neuroendocrina del progreso folicular y de la ovulación requiere de una delicada relación entre las gonadotropinas hipofisarias y la retroalimentación del principal esteroide folicular, el estradiol. A causa de esta delicada relación, se producen los efectos del estrés, causando pérdidas económicas para los ganaderos (Vélez Marín & Uribe Velásquez, 2010).

La ganadería es responsable de altos porcentajes de emisión de gases de efecto invernadero, contribuye con un 9% de dióxido de carbono, 37% del gas metano y 65% del óxido nitroso, de igual manera la actividad es reconocida por reducir la capacidad de capturar carbono, porque los sistemas de pastoreo minimizan la importancia de tener especies arbóreas en las fincas y más bien al sistema ganadero le están convirtiendo en uno de tipo extensivo, es decir deforestando áreas importantes de bosque y provocando que el carbono escape hacia la atmósfera (Oliva et al., 2017). Es por ello que los SSP son considerados como un sistema de producción sostenible, pues el dióxido de carbono es incorporado en los sistemas terrestres principalmente por la fotosíntesis de las plantas. Los pastos cubren una gran área mundial, aproximadamente 3.4 billones de hectáreas, equivalente a la quinta parte del territorio. En ese sentido, el aumento en la captura de gases de efecto invernadero por las pasturas pueden tener un impacto de gran importancia en la disminución de la concentración de dióxido de carbono en la atmosfera, la cantidad de carbono almacenado en los sistemas de pasturas tropicales del suelo y la herbácea ha sido estimada en 16 a 48 ton ha−1 y sería más aún con la implementación de una producción sostenible (Botero, 2004). Llevando a una comparación entre sistemas de producción con SSP y con sistemas convencionales, la producción con SSP tiene la capacidad de almacenar el doble de carbono (ton ha−1 ) que con la producción en sistemas convencionales sin árboles (Contreras Santos et al., 2019), otra investigación

con el mismo experimento también pudo concluir que entre los dos tipos de sistemas, el SSP puede capturar entre 54% y 61% de carbono. Varios investigadores han demostrado interés en combinar pastos y arboles como un medio para capturar carbono atmosférico con el propósito de mitigar el efecto invernadero. La principal ventaja de estos tipos de suelos ganaderos es que tienen la posibilidad de sostener una mayor cantidad de biomasa fotosintética y con ello, mayor cantidad de carbono que un potrero solamente compuesto de pasturas, el cual genera una importante cantidad de captura de carbono (Cárdenas Castro et al., 2012).

#### <span id="page-23-0"></span>2.4. Tipos de Sistemas Silvopastoriles

#### <span id="page-23-1"></span>2.4.1. Árboles en potreros

La siembra de árboles mezclada con especies forrajeras puede ofrecer a los productores ingresos extras, además de obtener frutos, forraje y otros productos, proporcionan hábitat para la vida silvestre y contribuyen a mejorar el paisaje. Pueden reducir la velocidad del viento, esto disminuye los efectos de las temperaturas ambientales en animales, así mismo, la sombra producida por los árboles durante los meses de la época seca y en las horas de mayor radiación del día, los árboles disminuyen el estrés en los animales (Muhammad, 2010). Algunas particularidades para implementar árboles son las siguientes: árboles dispersos, cercas vivas, y zona boscosa en la finca.

#### <span id="page-23-2"></span>2.4.2. Árboles dispersos

Son el tipo de sistema de menor inversión económica, ofrecen sombra y alimento para los animales que en él se encuentren, generan entradas de dinero por la venta de madera o frutas, brindan recursos, hábitat y refugio para la fauna y ayudan a preservar el suelo. Favorecen a la preservación de especies nativas de bosques y si tienen una distribución en todo el paisaje pueden aumentar la interconectividad entre ecosistemas (Murgueitio & Ibrahim, 2014).

*Juglans neotropica:* Conocido con el nombre de nogal, está ampliamente distribuido en bosques montanos y premontanos de Centro y Sur América entre 1000 y 3500 m.s.n.m. En las zonas andinas el nogal es cultivado cerca de las casas y zonas de uso agrícola. Sus semillas y su madera son muy requerida para la elaboración de muebles y artesanías. En la provincia de Imbabura, con sus semillas se preparan dulces típicos (Pennington et al., 1997). Su propagación es a través de semillas, que deben obtenerse de frutos maduros, se recolectan del árbol de manera in situ o cuando se ha caído. Para facilitar la germinación los frutos deben agruparse y dejar que se descomponga la pulpa, y después se las debe lavar y secar (Lojan, 1992).

Su reproducción es anual, dura 8 meses en todo el neotrópico, desde la formación de flores hasta la producción de frutos maduros (a mayor altitud menor actividad reproductiva) y por factores climáticos como la precipitación, la floración se da principalmente entre los meses de octubre a enero (Toro & Roldán, 2018).

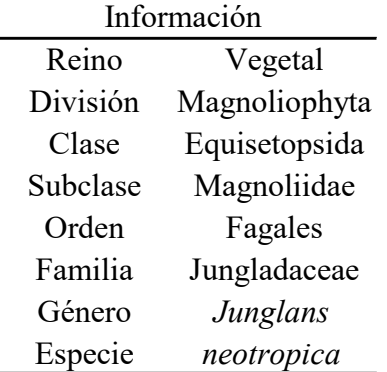

<span id="page-24-0"></span>Tabla 1: Clasificación taxonómica de *Juglans neotropica*

<span id="page-24-1"></span>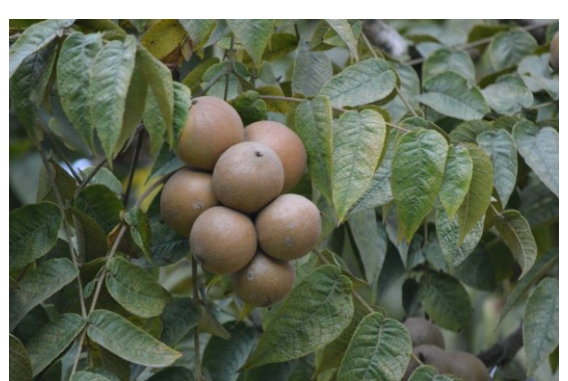

Figura 2: *Juglans neotropica* Fuente: (Freire, 2019).

Fuente: (Toro & Roldán, 2018).

*Oreocallis grandiflora:* Conocido como gañal, es un árbol o arbusto de entre 3 - 5 metros de altura, tiene sus raíces de forma horizontal, su tallo es cilíndrico de corteza lisa en plantas jóvenes y rugoso color café oscuro en plantas viejas y, en bosque natural pueden llegar a medir entre 10 y 15 centímetros de DAP (Gutiérrez, 2016). Además, forma inflorescencias que miden entre 12 - 14 centímetros y tiene entre 60 y 80 flores de color blanco rojizas o violáceas, conspicuas, pruinosas (L. Ríos & Acevedo, 2007). De gran relevancia en asociaciones ecológicas con múltiples usos para las comunidades rurales, se encuentra en toda la zona andina de Ecuador y Perú, con alturas que oscilan entre los 1500 a 4000 m.s.n.m. Se desarrolla sin problemas en suelos muy delgados, de pH ácido, con bajos porcentajes de materia orgánica (Pretell et al., 1985). Las comunidades rurales utilizan sus flores para la venta y como medicina tradicional, su madera se emplea para leña y también para realizar artesanías como: cucharas, confección de canastas, aros para cedazos. Además, es usado para la implementación de cercas vivas (L. Ríos & Acevedo, 2007). Es resistente a incendios forestales por sus características tales como rebrotar tras el paso del fuego y tener raíces profundas que les permite resguardarse de la acción del fuego, atrae insectos, aves y algunos micro mamíferos que visitan las flores para obtener alimento, en especial el néctar, además se encuentra entre

las plantas que atraen a mayor número de visitas y flores polinizadas por colibríes (Knudsen & Tollsten, 1993).

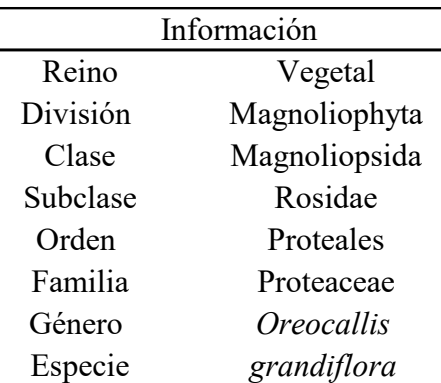

<span id="page-25-0"></span>Tabla 2: Clasificación taxonómica de *Oreocallis grandiflora*

<span id="page-25-2"></span>Fuente: (L. Ríos & Acevedo, 2007).

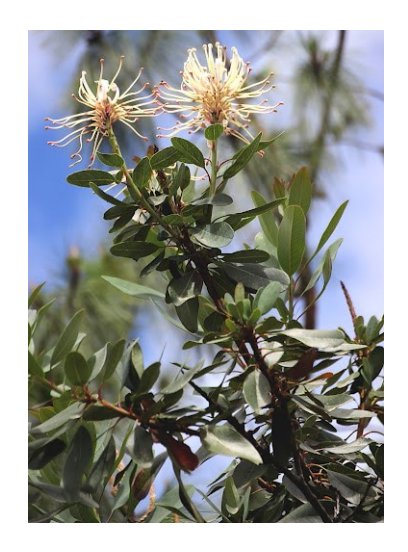

Figura 3: *Oreocallis grandiflora* Fuente: (Arizaga, 2019).

*Salix alba:* De nombre común sauce blanco, posee hojas alternas y aserradas. Las flores masculinas, con dos estambres y dos nectarios; las femeninas con un nectario y con 2 estigmas. Sus semillas aparecen con un mechón de pelos extensos (Aberasturi, 2001). Es una especie que se puede encontrar en Latinoamérica. En Ecuador con frecuencia se encuentra en los valles andinos, cultivado en riberas de ríos, parques, jardines y zonas de uso agrícola. Se adapta a suelos temporalmente inundados, prefiere suelos húmedos. Su propagación es fácil, se realiza mediante esquejes, en cualquier estado de madurez, susceptible a la sequía, crece de manera rápida particularmente durante los primeros años (Minga & Verdugo, 2015).

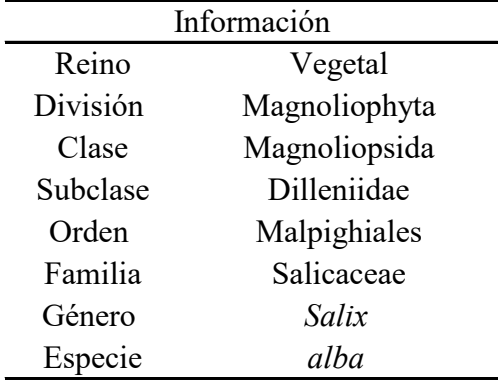

<span id="page-25-1"></span>Tabla 3: Clasificación taxonómica de *Salix alba*

<span id="page-25-3"></span>Fuente: (Aberasturi, 2001).

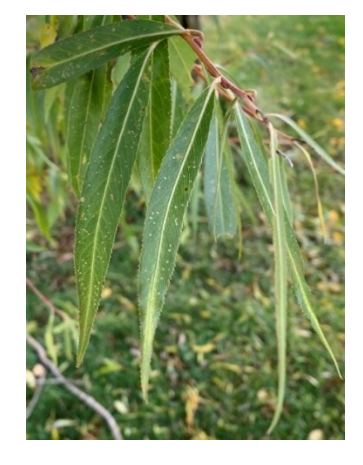

Figura 4: *Salix alba* Fuente: (Manjarrez, 2021).

*Alnus rubra:* Conocido como aliso rojo, es una especie de rápido crecimiento en los primeros años alcanzando alturas entre 15 y 35 metros y diámetros de 61 a 76 centímetros, una de las características principales es su alta capacidad de fijar de nitrógeno mediante la presencia de nódulos nitrificantes en sus raíces (Loewe & Camelio, 1998). Son de forma cilíndrica con fustes libre de ramas cuando se encuentra creciendo en bosquetes densos, en algunas ocasiones presentan ramas desde el suelo. Presenta hojas oval – romboidales, las cuales son gruesas y sin aroma, de color verde oscuro en la cara superior y grisáceas en el envés (Añazco, 1996).

En Ecuador se encuentra en toda la Sierra y en las estribaciones de las cordilleras hacia la Costa y la Amazonía, se adapta a alturas que van desde los 800 a 3450 m.s.n.m. Es una especie exigente en humedad y en luz, prefiere suelos profundos, húmedos y ricos en humus, con texturas dese la arcillosa hasta la arenosa. Se encuentra asociado con especies de los géneros *Oreopanax, Eugenia, Miconia, Podocarpus, Bacharis, Vallea, Salix*  (Añazco, 1996).

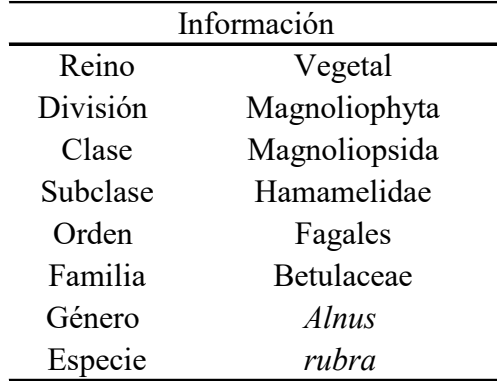

<span id="page-26-0"></span>Tabla 4: Clasificación taxonómica de *Alnus rubra*

Fuente: (Chimarro, 2008).

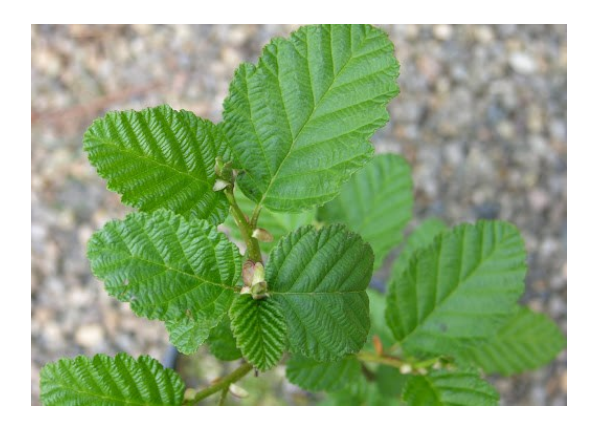

<span id="page-26-1"></span>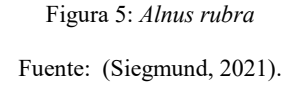

*Morella parvifolia:* Esta especie se conoce con el nombre de laurel, presenta hojas simples y alternas con forma elíptica de 1.5 a 6 centímetros de largo por 0.5 a 2 centímetros de ancho. Su fruto es una drupa con forma esférica u ovalada, ha sido descrita como una especie de sucesión inicial que puede establecerse en sitios muy degradados debido a su capacidad de fijar nitrógeno gracias a una asociación con un actinomiceto del género *Frankia sp* que le ofrece una ventaja competitiva frente a otras especies leñosas (Ulloa et al., 2010).

Es frecuente observar a *Morella parvifolia* creando manchones densos dentro de los cuales emergen plántulas de varias especies distintas por lo que podría ser considerada

una especie facilitadora al permitir una interacción positiva y una regeneración natural que ocurre bajo la especie en mención. Sus frutos constituyen un recurso importante para algunas especies de aves (Castro & Ayala, 2011)

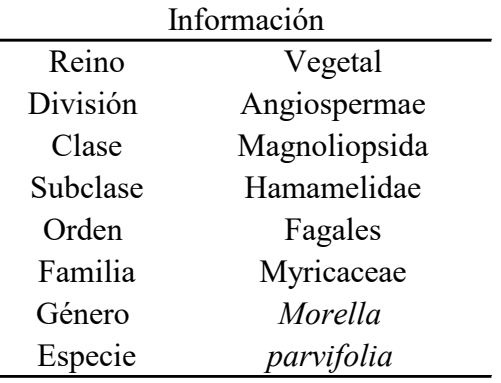

<span id="page-27-0"></span> Tabla 5: Clasificación taxonómica de *Morella parvifolia*

#### Fuente: (Inga, 2017).

<span id="page-27-1"></span>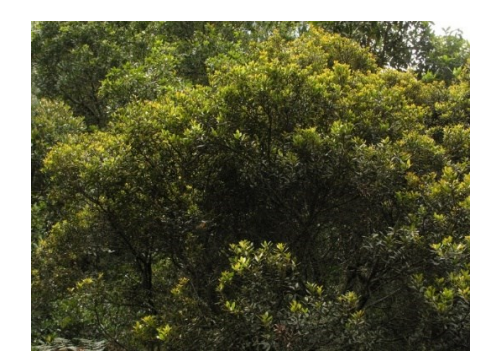

Figura 6: *Morella parvifolia* Fuente: (Hernandez, 2021).

*Prunus serotina:* Conocido comúnmente como capulí, es un árbol nativo de Norteamérica conocido desde épocas prehispánicas por el consumo de su fruto y semilla, así como por el uso de sus hojas y madera (Olszewska, 2007), con alturas que oscilan entre 6 a 15 metros de altura, tiene el fuste recto y cilíndrico y el follaje es denso, por características como las mencionadas se recomienda el uso como árbol barrera rompe vientos, y sin despreciar su tolerancia a los suelos pobres y a la sequía, características por las cuales ha sido considerada como una especie de gran importancia para la rehabilitación de terrenos erosionados como también una restauración ecológica (Starfinger et al., 2003). La corteza externa es de color cenizo y la interna es blanquecina, las flores se hallan en espigas colgantes con muchas flores, son pequeñas y blancas de aproximadamente 1 centímetro de longitud. La madera es semidura, de grano recto y textura media, es trabajable y se emplea localmente para carpintería corriente, cajonería y como leña (Reynel, 2009), fue introducido a Sudamérica, donde actualmente se considera una especie naturalizada en Colombia, Ecuador, Perú y Bolivia. Al mismo tiempo fue introducido en Europa con fines ornamentales y forestales. *Prunus serótina* también se usa para la producción de fruta, el cual tiene un gran potencial en el mercado, tanto por su apetecido fruto como por las propiedades farmacológicas, sin ser menor importante su madera (Starfinger et al., 2003).

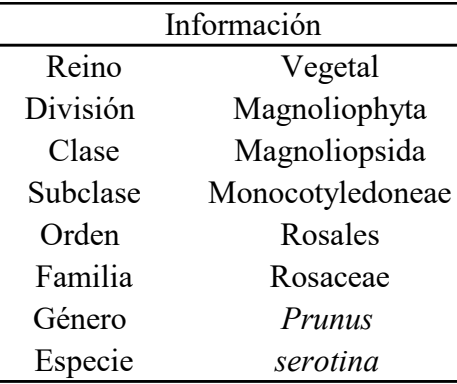

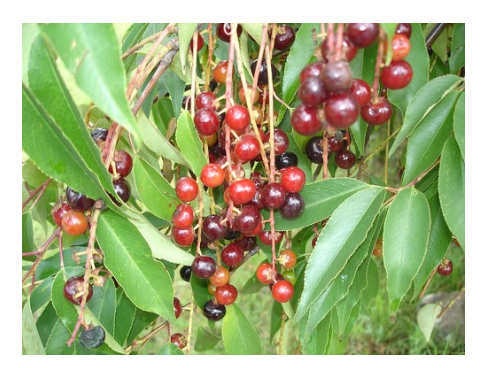

<span id="page-28-0"></span>Tabla 6: Clasificación taxonómica de *Prunus serotina* Fuente: (Urcuango, 2014).

<span id="page-28-2"></span>Figura 7: *Prunus serotina* Fuente: (De lo Santos, 2017).

*Malus domestica:* Comúnmente se conoce con el nombre de manzana, es cultivada en lugares con temperaturas frías, actualmente se han ampliado a lugares de clima templado. En las zonas tropicales se obtienen dos cosechas anualmente (Flores, 2014). Es una especie con gran expansión a escala mundial, debido a su facilidad de adaptación a distintos climas y suelos, su importante valor para la alimentación, soporta las más bajas temperaturas, esto permite la opción para cultivarla a gran escala en todos los países que poseen climas fríos, particularmente en Europa (Merlet et al., 2013). Llega como máximo a 10 metros de altura, su tronco es erguido, de color verdoso. Puede alcanzar aproximadamente una edad de 60 a 80 años. Sus ramas se insertan en ángulo abierto sobre el tallo, los brotes jóvenes terminan en una espina (Flores, 2014).

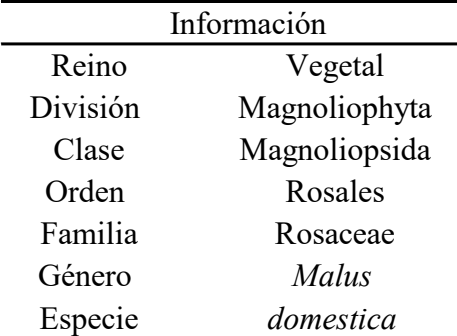

<span id="page-28-1"></span>Tabla 7: Clasificación taxonómica de *Malus domestica*

Fuente: (Allauca, 2018).

<span id="page-28-3"></span>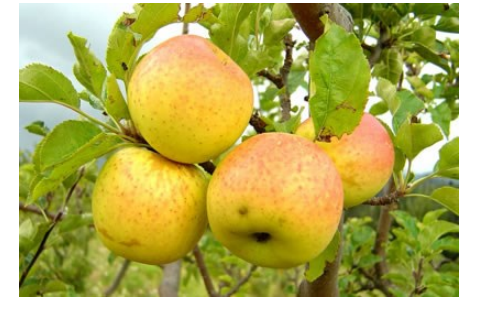

Figura 8: *Malus domestica* Fuente: (Campos, 2016).

La especie que se utilizará en la implementación del sistema será la manzana flor de mayo, muy conocida a nivel local, cuya mayor producción se encuentra en los cantones azuayos de Paute y Sígsig.

*Cydonia oblonga*: Conocido comúnmente como membrillo, es un árbol caducifolio de 4 - 6 metros de altura con el tronco tortuoso y la corteza lisa, grisácea, copa irregular, con ramas inermes, flexuosas, parduzcas, punteadas. Posee hojas ubicadas de forma alterna, de 5 - 10 centímetros de longitud, redondeadas, sus flores son de color blanco o rosado que brotan desde las axilas de las hojas (O. Hernández et al., 2013). Consumir el fruto fresco no es usual porque su sabor es áspero y su pulpa es dura, razón por la cual se utiliza para la elaboración de conservas, mermeladas y licores de mesa. Además, se emplea en la parte de la medicina debido a sus propiedades. La madera es blanco rosada, usada comúnmente para la carpintería (Box & Novillo, 2005).

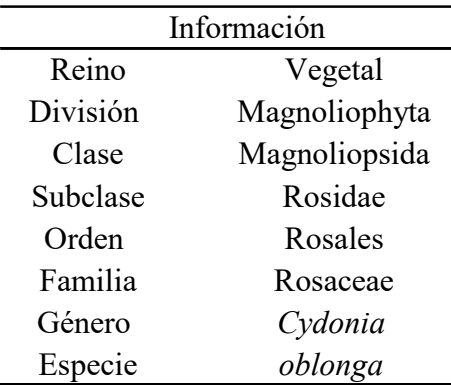

<span id="page-29-0"></span>Tabla 8: Clasificación taxonómica de *Cidonya oblonga*

Fuente: (Box & Novillo, 2005).

<span id="page-29-1"></span>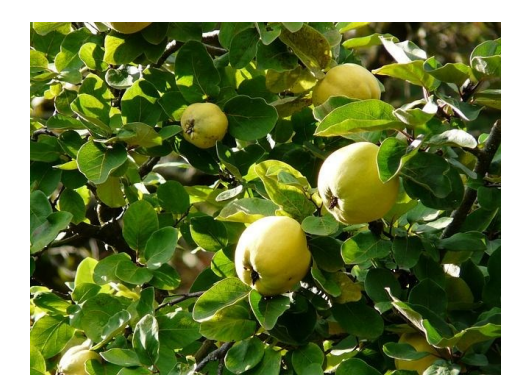

Figura 9: *Cidonya oblonga* Fuente: (Maitenes, 2001).

*Prunus doméstica:* Se le conoce con el nombre de reina claudia, es un árbol de tamaño medio que puede alcanzar los 5 a 6 metros de altura, sus raíces son superficiales, su tronco se vuelve quebradizo conforme pasan los años, de ramas derechas que tienen hojas pecioladas, serradas y de punta aguda. Su fruto es jugoso y aromático, cubierto de una delgada piel, con color amarillo, rojo o violáceo. Las raíces presentan características de poseer larga longitud, fuertes, flexibles, con pocas ramificaciones y están a una profundidad considerable, presentan nuevas ramificaciones con gran periodicidad (Calvo, 2009). Las ramas son brotaciones largas y vigorosas, anualmente pueden alcanzar de 0.5 a 3 metros, sus frutos se producen de dos o más años y son capaces de presentar ramas mixtas más pequeñas. Sus frutos ocupan el segundo lugar con respecto a los duraznos en producción mundial, es un árbol distinguido por la fácil recolección de sus frutos, abundante producción y por tener distintas aplicaciones tanto para consumo ordinario, como confituras, conservas y vinos (Collaguazo, 2016).

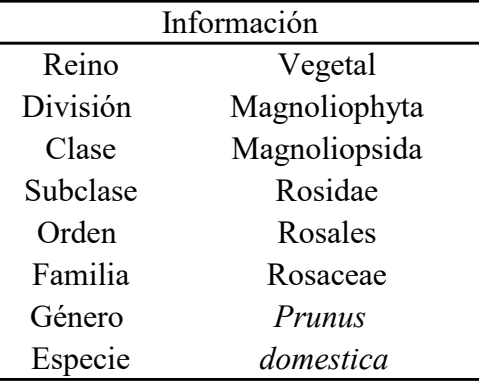

<span id="page-30-1"></span>Tabla 9: Clasificación taxonómica de *Prunus doméstica*

Fuente: (Méndez, 2015).

<span id="page-30-2"></span>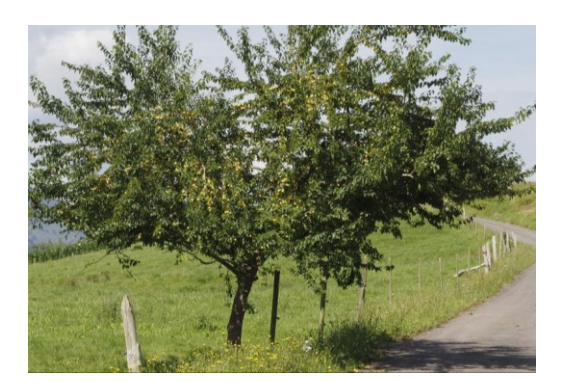

Figura 10: *Prunus domestica* Fuente: (Fernández, 2017).

#### <span id="page-30-0"></span>2.4.3. Cercas vivas

Es una práctica agroforestal utilizada ampliamente que consiste en el establecimiento de líneas de árboles, que se plantan a lo largo de las divisiones de predios, de igual manera para la delimitación de pastos o los suelos dedicados a usos diferentes. De ellas se obtienen beneficios de producción de leña, forrajes, estacas para otras cercas y abono verde, entre otras (Muhammad, 2010).

*Myrsine andina*: Conocido con el nombre de yubar, es una especie nativa de amplia distribución en la región andina del Ecuador; crece entre 2000 y 4000 m.s.n.m, es frecuente encontrar esta especie en el subpáramo, igualmente en las quebradas y márgenes de los ríos andinos. Así mismo, se adaptan con facilidad en sitios abiertos como las zonas de pasto y en los bordes de bosque, poseen características para adaptarse en suelos pobres o arcillosos (Lojan, 1992). Además, presenta una buena capacidad de rebrote y su regeneración natural es buena (Minga & Verdugo, 2015). Son especies que adicionalmente tienen una funcionalidad en medicina tradicional, su follaje es usado en la preparación de baños calientes, destinada a mujeres post parto, de igual manera se emplean en forma de emplastos para combatir sarpullidos o granos de la piel. Antiguamente su madera era empleada para la construcción de pequeñas viviendas, pero en la actualidad se la usa solamente para leña y postes (Minga & Verdugo, 2015).

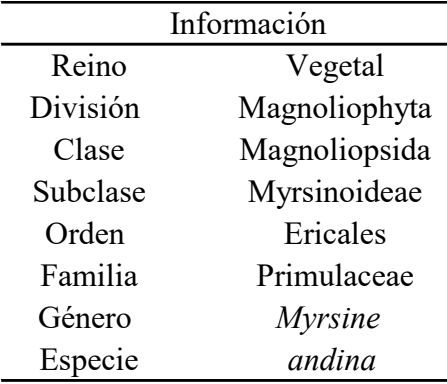

<span id="page-31-2"></span>Tabla 10: Clasificación taxonómica de *Myrsine andina*

<span id="page-31-3"></span>Fuente: (Villamarín, 2021).

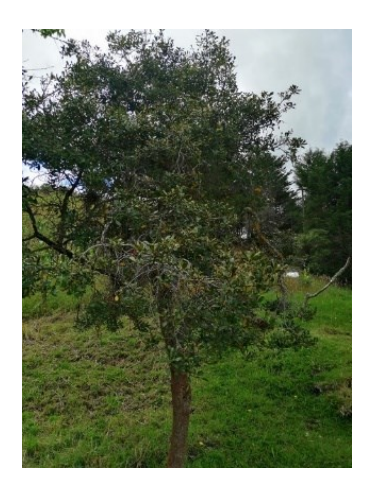

Figura 11: *Myrsine andina* Fuente: (Autores, 2021).

### <span id="page-31-0"></span>2.4.4. Zona boscosa en la finca

Este tipo de sistema se encuentra a la posibilidad de la mayoría de productores, ya que consiste en dejar una zona boscosa en el predio. De manera imprescindible se lo debe hacer en la ribera de ríos o en cañadas con considerable pendiente. Se mantiene el área en torno del río o cañada como preservación con grandes árboles, y esta zona no se interviene bajo ninguna causa. Cuando la zona boscosa alcanza una altura por encima de donde consumen los animales, no es necesario cerca para protegerla. Además, estos sistemas se pueden integrar a los potreros (Lam, 2016).

#### <span id="page-31-1"></span>2.4.5. Bancos forrajeros

Los bancos forrajeros son un tipo de sistema en donde las plantas leñosas o las forrajeras herbáceas crecen en bloque y con gran densidad, con el objetivo de incrementar la producción de alimento con alto valor en nutrientes.

#### Bancos Forrajeros Proteicos

Para que este tipo de sistema se considere como banco de proteína, la especie implementada tiene que tener valores mayores al 15% de proteína cruda. Si la forrajera cumple este requisito, será un banco proteico (Muhammad, 2010).

*Medicago sativa*: Se conoce con el nombre común de alfalfa, es una especie que se adapta a una gran variedad de climas, es usada a nivel global como planta forrajera para el ganado vacuno, praderas de este *Medicago sativa* se encuentran en altitudes entre 700 y 4000 m.s.n.m., con temperaturas que varían entre los 15 a 25 °C en el día y de 10 a 20 °C en la noche (Clavijo, 2011). Su crecimiento y rendimiento de forraje depende del manejo que se le administre, por sus peculiaridades permite incrementar la carga de los

animales, mejorar la ganancia en peso o el beneficio en producción de leche. Además, es posible cosecharlo y preservarlo como reserva forrajera, también incorpora materia orgánica recuperando la productividad del suelo (Rivas et al., 2005). Es recomendable recorrer el cultivo de manera periódica para visualizar el principio del rebrote basal, misma que tiene también sus restricciones ya que sólo sirve como indicador en ciertas épocas del año, se produce después de 25 a 30 días de crecimiento activo. Posee un alto valor nutritivo presentando 24.30% de proteína cruda tal como se muestra en la Tabla 12. Las elevadas temperaturas reducen el número de días necesarios para lograr la floración por lo que durante la estación de crecimiento el lapso de los cortes resulta muy irregulares (Rebuffo, 2005).

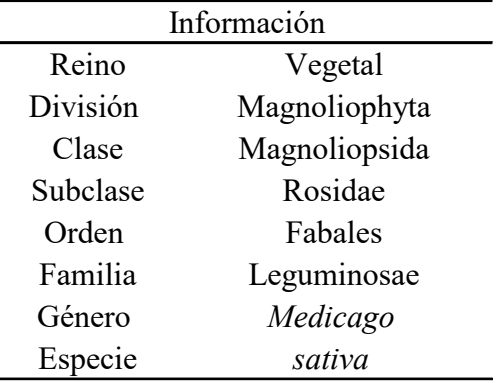

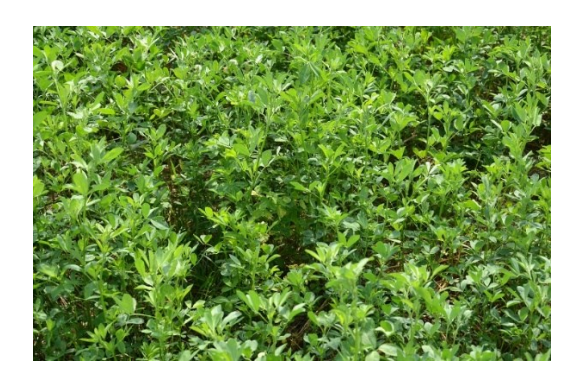

Figura 12: *Medicago sativa*

<span id="page-32-2"></span>Fuente: (Reynoso, 2016).

<span id="page-32-0"></span>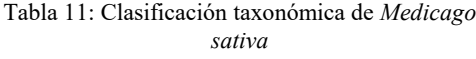

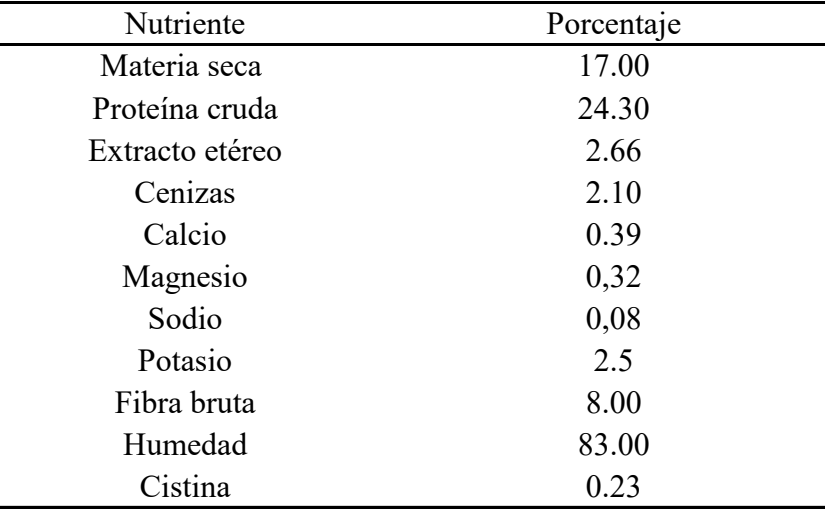

Fuente: (Martinez & Leiva, 2018).

<span id="page-32-1"></span>Tabla 12: Análisis bromatológico de *Medicago sativa*

Fuente: (Martinez & Leiva, 2018).

*Sambucus mexicana*: Conocido como tilo, es un arbusto con características botánicas, composición química que proporciona condiciones para ser usado con fines medicinales, alimenticios, para suplementación animal. En sistemas silvopastoriles, actúa como especie multipropósito, puede ser implementado bajo diferentes herramientas de manejo del paisaje y ofrece forraje de excelente calidad mejorando la calidad de la leche (Grajales et al., 2015). Resiste las heladas fuertes, necesita de exposición solar para desarrollarse adecuadamente, poco exigente en el tipo de suelo (COPAE, 2015), resiste acidez leve, no soporta suelos con un mal drenaje, pero si cercanos a cuerpos de agua, además por su dureza permite adaptarse a suelos calcáreos, pedregosos, en taludes (Giraldo et al., 2014).

Cuando las especies se encuentren en un vivero, estás deben tener abundante riego tratando de conservar el sustrato húmedo, pero evitando que exista exceso. El trasplante al predio se realiza a los seis meses de sembrados los esquejes en las bolsas (Zuluaga et al., 2011), son árboles que retoñan de manera fácil y la siembra de los esquejes se la realiza con ramas tiernas de dos a tres nudos, crece en los lugares fríos y templados (Arévalo, 2013). El ahoyado en el suelo se realiza de acuerdo con el tamaño de la bolsa que se usó en el vivero. Se incorporan, en el fondo materia orgánica y fertilizante. Con relación a las distancias y arreglos en la siembra, éstas se definen dependiendo del sistema que se incorpore, ya sea bancos de forraje, cerca viva, cortinas rompe vientos, o sistemas para realizar ramoneo (Zuluaga et al., 2011). Es de gran utilidad para establecer bancos forrajeros mixtos, que son sistemas de corte y acarreo, pues posee un importante valor nutritivo presentando un 23.36% de proteína cruda tal como se muestra en la Tabla 14, la distancia de siembra recomendada es de 1 metro entre plantas y 1 metro entre surcos, y para el manejo en este sistema, se realizan dos cortes al año, entre los nueve y doce meses de establecido, a una altura de 50 a 70 centímetros (Muhammad, 2010).

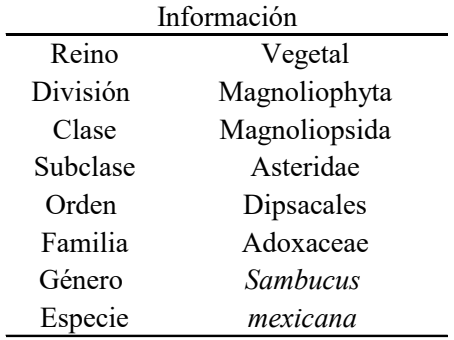

<span id="page-33-0"></span>Tabla 13: Clasificación taxonómica de *Sambucus mexicana* 

Fuente: (Arévalo, 2013).

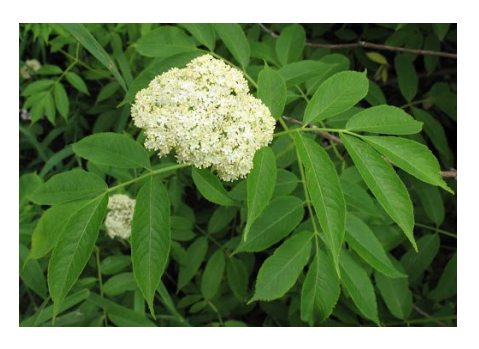

<span id="page-33-1"></span>Figura *13*: *Sambucus mexicana* Fuente: (Slichter, 2011).

| Nutriente       | Porcentaje |
|-----------------|------------|
| Materia seca    | 17.80      |
| Proteína cruda  | 23.36      |
| Extracto etéreo | 1.90       |
| Cenizas         | 12.08      |
| Calcio          | 1.90       |
| Magnesio        | 0.61       |
| Sodio           | 0.01       |
| Potasio         | 3.70       |
| Hierro ppm      | 112.41     |
| Cobre ppm       | 6.00       |
| Zinc ppm        | 60.95      |
| Fósforo         | 0.62       |
| Azufre          | 0.25       |

Tabla 14: Análisis bromatológico de *Sambucus mexicana*

Fuente: (Arévalo, 2013).

<span id="page-34-0"></span>*Lolium perenne L:* De nombre común ray grass inglés, se adapta en zonas entre los 1800 y 3600 m.s.n.m., su altura en época de floración llega a 30 a 35 centímetros, cuando se tiene periodos de recuperación el tiempo de crecimiento dura entre dos a cuatro semanas. Los suelos donde crece deben ser de media a alta fertilidad, con un drenaje adecuado y pH superior a 5,5; es exigente a la nutrición de NPK. Esta gramínea es poco afectada por plagas y enfermedades (Vélez, 2009), lo cual se presenta como una ventaja. Por otro lado, un adecuado manejo del pasto garantiza una gran producción de forraje aprovechable para los animales, en ese sentido, la persistencia de la pastura se optimiza a través de la intensidad de pastoreo (Donaghy & Fulkerson, 2001). La especie *Lolium perenne* se adapta muy bien al pisoteo, así mismo este tipo de forraje es muy apetecido por toda clase de ganado (Vargas, 2011).

El valor nutritivo está muy asociado a la composición morfológica de la planta, es decir, al momento de corte. Así, un primer corte de ray - grass, cuando la planta es mayoritariamente hoja, tiene un elevado contenido en agua y un excelente valor energético y proteico con valores de 19.70 % tal como se indica en la Tabla 16 (Grupo Borau, 2014).

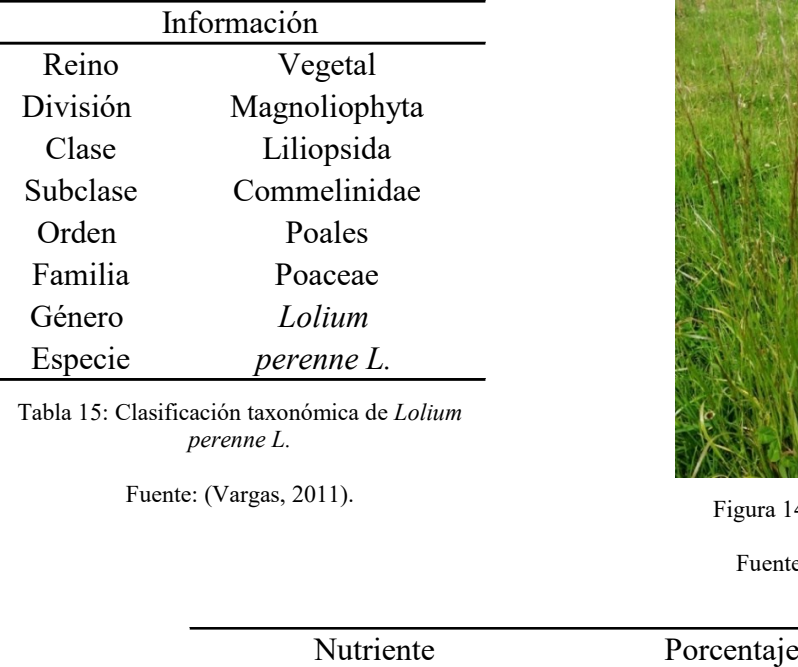

<span id="page-35-0"></span>Tabla 15: Clasificación taxonómica de *Lolium perenne L.*

Fuente: (Vargas, 2011).

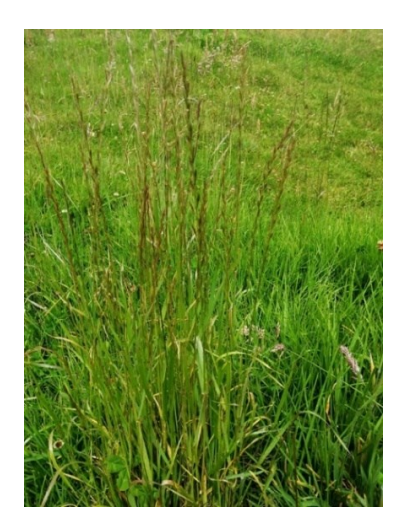

Figura 14: *Lolium perenne L.*

<span id="page-35-2"></span>Fuente: (Autores, 2021).

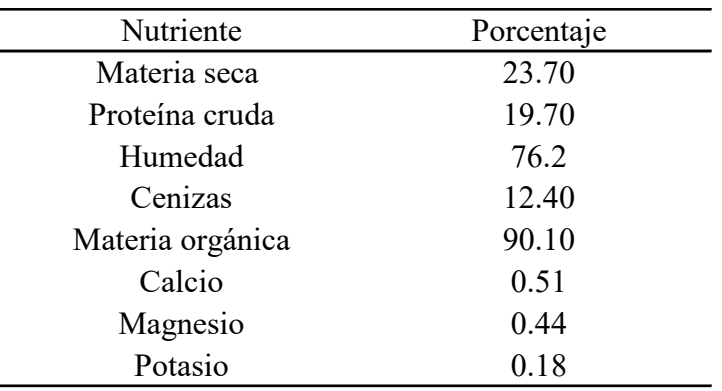

Tabla 16: Análisis bromatológico de *Lolium perenne L.*

Fuente: (Dimaté, 2016).

<span id="page-35-1"></span>*Avena sativa:* Comúnmente se conoce con el nombre de avena, en Ecuador el cultivo tiene buenas características geográficas, climáticas y de suelos, que le permiten una adecuada adaptación y desarrollo, sembrándose en todo el callejón Interandino en especial en las provincias de Azuay, Cotopaxi, Chimborazo, Loja, Tungurahua y El Oro, es una planta herbácea anual, que presenta un tallo recto y de una altura aproximadamente de medio metro, sus hojas son alargadas y presenta una inflorescencia llamada espiga (Oblaré, 2018). Está bien adaptada a climas fríos y temperados, sin embargo, en el verano, la avena es afectada por el calor, lo que produce la aceleración del crecimiento y que los granos no se llenen satisfactoriamente. Esta especie tiene excelentes resultados en suelos bien drenados y razonablemente fértiles. Los suelos poco drenados causan que las plantas de avena se derriben y se infecten por enfermedades, en suelos arenosos, donde el agua es escasa hay que usar riego en forma permanente (Florez, 2005). Es la principal especie cultivada en el país para la producción de forraje o grano, destinados a la alimentación de
rumiantes. Su contenido de proteína posee altos valores proporcionando un valor biológico alto, superior a otros cereales de grano pequeño. Ocupa el 7.9% de la superficie de cultivos anuales. Después del trigo, y junto al maíz, es el segundo cereal más importante en superficie cultivada (Squella, 2007). Los valores nutritivos de proteína cruda varían conforme avanza la edad de la planta con valores entre 7.95 a 17.90%, esta información junto con otros parámetros se puede evidenciar en la Tabla 18.

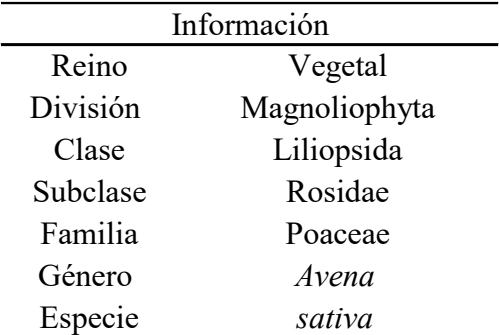

Tabla 17: Clasificación taxonómica de *Avena sativa*

Fuente: (Aroni, 2016).

```
Figura 15: Avena sativa
Fuente: (Gélvez, 2021).
```
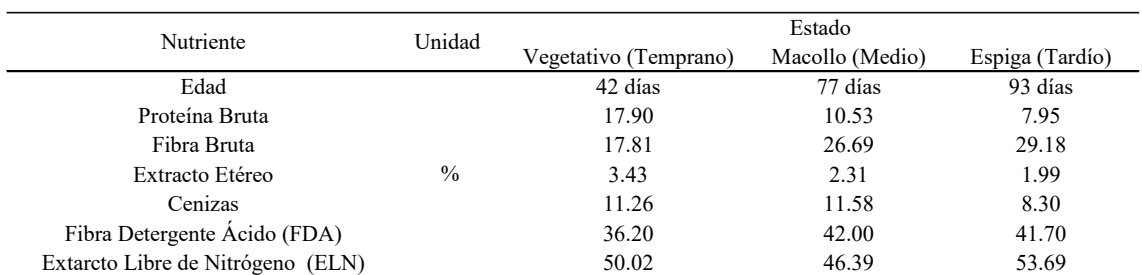

Tabla 18: Análisis bromatológico de *Avena sativa* en sus diferentes estados vegetativos

Fuente: (Jiménez, 2016).

La evolución que sufren las proporciones de proteína durante el desarrollo de la planta se puede evidenciar a medida que la planta avanza a su estado de madurez, la fracción más rica en proteína bruta se encuentra en relación con el total de la planta; la proporción de proteína bruta en los tallos se reduce de forma regular y paulatina, esto quiere decir que la proteína cruda disminuye al incrementar la madurez de la especie (G. González & Treviño, 2005).

*Trifolium repens:* Conocido con el nombre de trébol blanco, es muy importante en los sistemas de producción animal en condiciones de pastoreo, para su manejo se debe conocer su distribución estacional durante el año, es una planta de 10 - 50 centímetros de altura, posee tallos rastreros y enraizantes, las hojas trifoliadas a menudo presentan una mancha blanca en el haz. Su adaptación se realiza en diferentes tipos de climas, suelos y altitudes. Su eficaz desarrollo se encuentra en climas templado - húmedos con poca sequía. Para obtener su mayor estado de producción requiere humedad y niveles altos de fósforo y potasio (Rivera, 2015). Ofrece un buen valor nutritivo de proteína para el ganado con un porcentaje de 19.90%, tal como se indica en la Tabla 20. El crecimiento de las especies forrajeras Poáceas o Fabáceas, solas o asociadas, es crucial para la obtención de un sistema planta - animal eficiente y de alta calidad (Esparza et al., 2009).

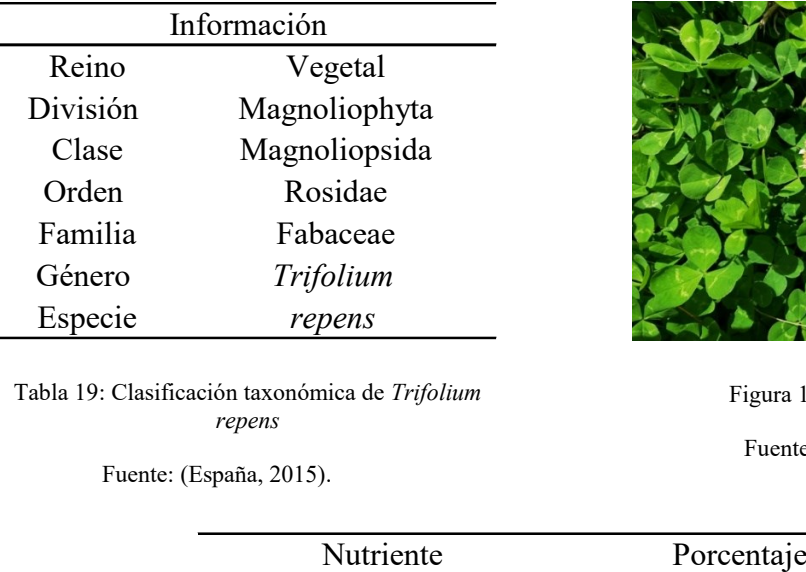

Tabla 19: Clasificación taxonómica de *Trifolium repens*

Fuente: (España, 2015).

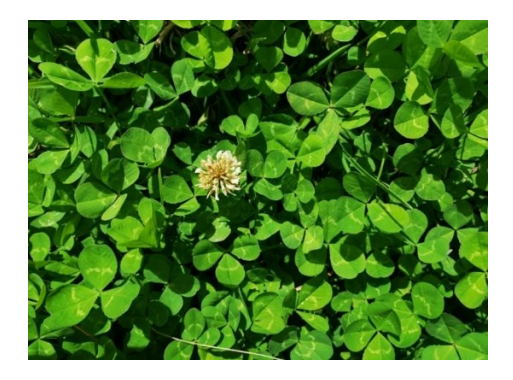

Figura 16: *Trifolium repens*

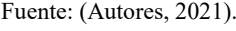

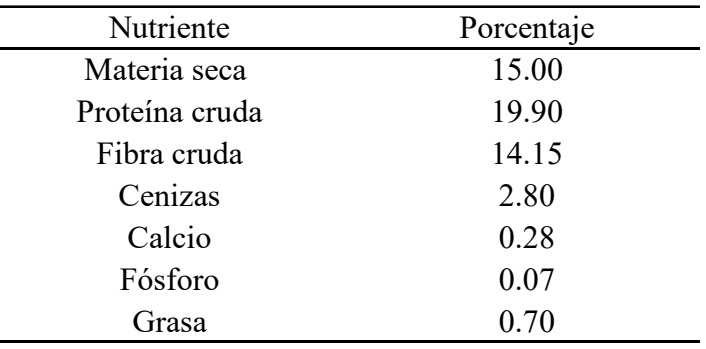

Tabla 20: Análisis bromatológico de *Trifolium repens*

Fuente: (Oliva et al., 2015).

### Bancos Forrajeros Energéticos

Cuando las especies forrajeras proporcionan altos niveles de energía. Al igual que el banco forrajero proteico presenta dos formas de utilización, de corte cuando el material es cortado, picado y llevado para alimentar a los animales, a diferencia del ramoneo que es cuando el ganado se alimenta de forma directa del follaje de un árbol, conjuntamente con el pasto (Ramírez et al., 2005).

*Pennisetum purpureum schumach:* Gramínea perenne, conocido como pasto elefante, de altura igual a 1.25 metros, tuvo su origen en África, adaptada en América tropical y subtropical. Se caracteriza por poseer raíces gruesas y rizomatosas, cuyo tallo es de forma cilíndrica, es una especie que se siembra mediante esquejes (Bemhaja, 2000). Estas especies garantizan su crecimiento en zonas de suelo arcillo arenoso, con un cierto porcentaje de humedad. Se adapta a las condiciones tropicales y sub - tropicales, alturas entre 0 y 2000 m.s.n.m, aunque bajo los 1500 se obtiene un mejor desarrollo, temperaturas entre 17° – 27 °C (Martínez, 2019).

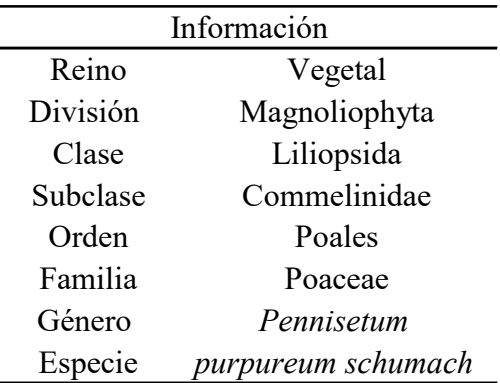

Tabla 21: Clasificación taxonómica de *Pennisetum purpureum schumach*

Fuente: (Martínez, 2019).

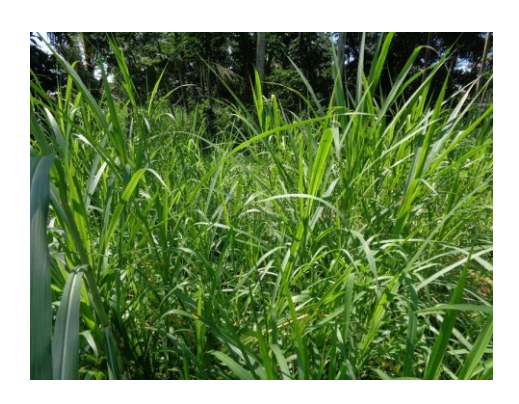

Figura 17: *Pennisetum purpureum schumach Fuente:* (Riski, 2021).

*Pennisetum purpureum x Pennisetum thyphoides:* Conocido comúnmente como elefante morado, King grass o napier. Es una planta perenne, con tallos que contienen hasta 20 internudos recubiertos por las vainas de las hojas en forma parcial o total; tiene crecimiento erecto y alcanza de 1.8 a 2 metros en su madurez, posee inflorescencia en forma de espiga y coloración dorada en los ápices de los tallos. Su primordial característica es que tiene en su componente genético un gen que le proporciona una coloración purpura, razón por la cual adopta la denominación de elefante morado (Restrepo, 2008). Su nombre se debe a la gramínea del género *Pennisetum*, es una especie híbrida con *Pennisetum purpureum* y *Pennisetum typhoides*, se adapta a diferentes tipos de suelos, valores de pH entre 5.0 – 7.0, alturas entre 0 – 2000 m.s.n.m. Se desarrolla en lugares húmedos y secos con precipitaciones anuales de 1000 – 4000 mm., temperaturas 16 – 27°C y resiste de manera prudente la sombra (Espinoza et al., 2001).

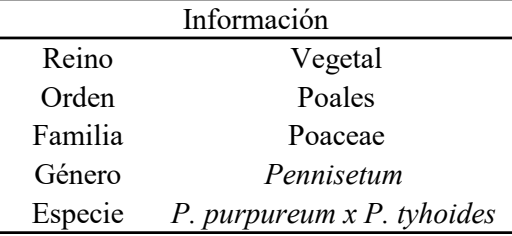

Tabla 22: Clasificación taxonómica de *King grass* Fuente: (Martínez, 2020).

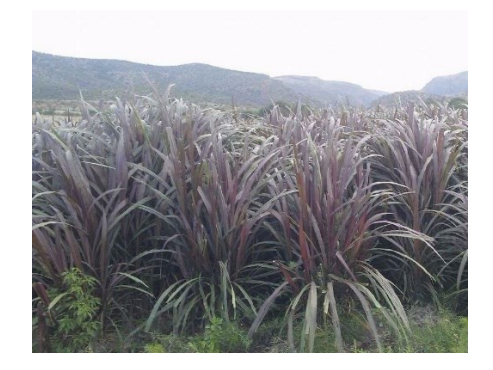

Figura 18: *King grass* Fuente: (Martínez, 2019).

Este arreglo de bancos forrajeros tienen importancia en predios pequeños y que presentan pendientes de moderadas a fuertes, ya que también ayuda a la conservación y recuperación de suelos, el pastoreo directo en áreas de pendientes moderadas a fuertes genera pérdida de los suelos por erosión, existen varias especies de plantas que se adaptan para los bancos de proteína; pero tienen la desventaja que su desarrollo es más lento que el de las demás gramíneas, sin embargo la principal ventaja es que superan totalmente en contenido de nutrientes. Es primordial considerar también la digestibilidad de la planta, esto quiere decir que el animal aproveche más y pueda consumir más de manera voluntaria que de un pasto con baja digestibilidad y poca o nula calidad (Navas, 2010).

## 2.4.6. Cortinas rompeviento

Son similares a las cercas vivas, su función es proteger al ganado y a los cultivos frutales de las corrientes de viento. Están compuestas por filas de uno a tres árboles altos intercaladas con hileras de árboles pequeños. Los árboles de tamaño menor, si son intercalados con especies que proporcionan madera, deberían ser leguminosos o forrajeros para el consumo del ganado (Marinidou & Jiménez, 2010). Tienen gran importancia en zonas con épocas secas, pues la presencia de este tipo de sistema puede extender la estación de desarrollo de las plantas forrajeras, se puede reducir la erosión eólica, también pueden ofrecer productos alternativos como forraje, leña, madera, frutos, postes (Zuluaga et al., 2011).

## 2.4.7. Pasturas en callejones

Conocidos como carriles silvopastoriles, es un sistema agroforestal en el que se siembra filas de plantas leñosas perennes con cultivos anuales sembrados en los espacios entre las filas, otras funciones de este tipo de sistema es preservar o aumentar la productividad del cultivo asociado por medio de la incorporación de materia orgánica u hojas, valores menores de evapotranspiración, regulación de micro clima, extracción de nutrientes del suelo y evitan el desarrollo de malezas (Chóez, 2017). Se considera como silvopastoril cuando las plantas leñosas son sometidas de manera regular a podas con el objetivo de hacer uso como especies forrajeras, o bien cuando el cultivo entre las filas de leñosas es alguna especie usada como forraje. Es uno de los sistemas de siembra más usados ya que es sencillo de aplicar y las que las plantas no compiten unas con otras (Ospina, 2003).

## 2.4.8. Sistemas en alta densidad

Los sistemas silvopastoriles intensivos con alta densidad de árboles, arbustos y pasturas mejoradas favorecen la adaptación al cambio climático porque mantienen la humedad del suelo, reducen las altas temperaturas ambientales en las zonas de pastos, como también mejora la productividad y la calidad de los herbajes, de igual manera permite menor estacionalidad en la producción de leche y carne (Murgueitio et al., 2014). Son SSP con arreglos enfocados en la agroecología que integran frutales, árboles nativos o forestales y arbustivas, tercer piso y segundo piso respectivamente, una especie recomendada para este tipo de SSP es la *Leucaena leucocephala,* combinados con la presencia mínima de dos tipos de pastos, o también denominados de primer piso por su proximidad al suelo. Este es un sistema prometedor porque tiene aspectos positivos al promover la biodiversidad, integrando tres cultivos como árboles, arbustos y pastos con alimento para el ganado vacuno para todo el año (Xóchitl, 2014), con esto se alcanzan excelentes rendimientos de biomasa misma que representa un incremento en la ingesta de proteína por ende garantiza una mayor productividad y de calidad. Es importante mencionar que el cercado eléctrico para estos tipos de SSP permite un mayor aprovechamiento de las especies disponibles, de igual manera la distribución de orina y de heces es más uniforme, garantizando un rebrote de especies con mayor densidad (Murgueitio et al., 2014).

## 2.4.9. Nucleación

Conocida también como siembra agrupada, es una nueva técnica de disposición de plantas con menor homogeneidad, en donde se incorporan las especies formando una figura de rombo, logrando que las plantas se establezcan de manera irregular y de esta forma se facilita el reclutamiento de otras especies mediante el esparcimiento de semillas (Celentano et al., 2015). Tiene como principal objetivo crear pequeños núcleos con el propósito de llenar poco a poco los espacios libres que se encuentran entre ellos. De esta forma, el proceso representa una viable integración de los paisajes que se encuentran fragmentados puesto que aumenta los procesos sucesionales creando una comunidad que concuerda a las condiciones anteriores del sistema (Reis et al., 2010). Esta técnica es apropiada para corredores forestales que cuentan con pequeñas áreas para reforestar, mismas que al estar interactuando son capaces de establecer una población mínima viable al combinarse entre sí (Dota & González, 2019). Se caracteriza por la aplicación de varias técnicas con efectos diferentes y particulares en los núcleos, en conjunto producen flujos naturales sobre el ambiente degradado manteniendo procesos primordiales que aportan en la recuperación de la complejidad de los sistemas naturales (Reis et al., 2010).

## Características de las especies plantadas en los núcleos

En el diseño se hizo uso de las siguientes especies: nogal, sauce blanco, aliso rojo y cañaro. La caracterización de las tres especies se encuentra previamente detallada. A continuación, se presenta información sobre la especie restante.

*Erythrina edulis:* Conocido con el nombre de cañaro, es un árbol frondoso de altura variable, con alturas que varían entre 10 y 15 metros, sus hojas son de un verde oscuro intenso con pequeñas espinas, su tronco es de regular grosor, tiene algunas espinas, por este motivo su identificación es muy sencilla. Se encuentra con mayor frecuencia en lugares próximos a las viviendas de los campesinos (S. Cárdenas, 2012). Se distribuye en la zona andina desde Venezuela hasta Bolivia, crece entre 900 y 3200 m.s.n.m de altitud. En Ecuador se ha registrado entre 1500 y 2500 m.s.n.m. de altitud en todas las provincias de la sierra, posee crecimiento rápido, prefiere ambientes con exposición solar, pero resiste la sombra en los primeros años de vida, se desarrolla en suelos franco, pero se adaptan a suelos arcillosos, es poco resistente al almacenamiento de agua (Ulloa et al., 2010). Es una de las especies más importantes en fijar nitrógeno en el suelo, poseen en las raíces nódulos, en los cuales viven las bacterias *Rhizobium cowpea* que al asociarse a la planta hacen uso del nitrógeno del aire y enriquecen el suelo donde crece la planta. Sus numerosas flores de color rojo contienen abundante néctar, por lo que son visitadas por abejas y picaflores, y uno de los beneficios más importantes es que se asocia con muchas especies de plantas beneficiándose de manera recíproca manteniendo y mejorando el equilibrio del ecosistema (S. Cárdenas, 2012).

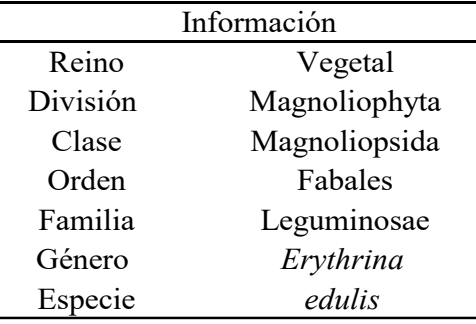

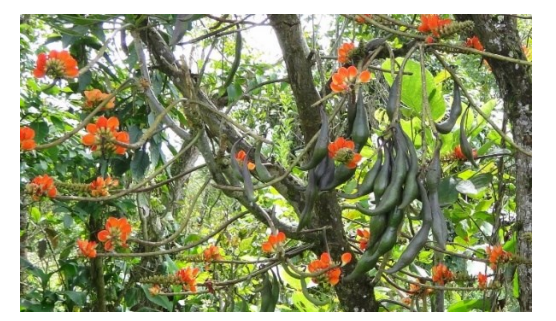

Tabla 23: Clasificación taxonómica de *Erythrina edulis*

Figura 19: *Erythrina edulis* Fuente: (Santos, 2019).

Fuente: (Montoya et al., 2019).

## 2.5. Beneficios Ambientales de los sistemas Silvopastoriles

## 2.5.1. Reducción de la Evapotranspiración

A más de otros beneficios ambientales, la evapotranspiración también tiene una reducción, por tener un incremento en la humedad relativa, por tanto, en números, este factor ambiental se reduce 1.8mm/día (Muhammad Ibrahim, 2006; Murgueitio et al., 2014), además aumenta la capacidad de retención del agua, así mismo, los SSP tienen la capacidad de proteger los suelos de vientos desecantes, como reducir la temperatura de la superficie del suelo se obtiene beneficios (Udawatta, 2021), siendo los sistemas Silvopastoriles verdaderos modelos de producción, que evitan en lo posible tener impactos ambientales (Muhammad Ibrahim, 2006; Murgueitio et al., 2014).

# 2.5.2. Calidad de agua

La calidad del agua dentro de una quebrada no deja de ser importante, una cuenca hidrográfica con una vegetación bien conservada o un bosque denso garantiza una mejor calidad de agua, pues estos tienen la capacidad de capturar sedimentos y nutrientes que contaminan el recurso hídrico (A. Cárdenas et al., 2007; Gómez et al., 2014).

## 2.5.3. Calidad de suelo

Los árboles sembrados en los predios tienen la capacidad para recuperar áreas degradadas, además al existir especies con alta capacidad de fijación de nitrógeno como aliso rojo, nogal que ayudan a mejorar la fertilidad de los suelos (Esquivel et al., 1998). Es decir que, mediante el reciclaje de nutrientes, los suelos tienen la capacidad de mantener su fertilidad. Es decir que, mediante el reciclaje de nutrientes, los suelos tienen la capacidad de mantener su fertilidad, esto se da por que los árboles extraen los nutrientes de las profundidades del suelo, con sus raíces para mediante ellas sacarlos a la superficie, y ponerlos a disposición del pasto (Rojas Sánchez et al., 2015). En las pendientes, las cercas vivas en líneas de contorno disminuyen la erosión en el suelo, en especial en las áreas donde se ha perdido la cubierta de pasto, en tanto más aumentan la capacidad de infiltración del agua. Las copas de los árboles actúan como defensa contra el efecto de gota y reduce el impacto que provoca la intensidad de las lluvias sobre el suelo (Sumberg, 1985), es así que, (Gavito et al., 2017) recomienda como una herramienta eco tecnológica de sustentabilidad a la cobertura vegetal, de esta manera se tendría un manejo eficiente de la lluvia.

## 2.5.4. Reducción del Estrés Calórico

Los arbustos y los árboles brindan excelentes condiciones microclimáticas que ofrecen mejores estados de bienestar en el ganado vacuno en los predios de pastoreo, algunos de los beneficios son: buena calidad de alimento, permanencia de sombra y disminución del estrés calórico (Ibrahim et al., 2006). Algunos de estos árboles sirven de alimento para el ganado ya que poseen semillas y frutas con alto contenido nutritivo (Zuluaga et al., 2011).

## 2.5.5. Mejor calidad de forraje

Son importantes las hojas de árboles y arbustos seleccionados para los sistemas silvopastoriles porque comúnmente tienen mayor digestibilidad para los bovinos que las gramíneas que existen en los predios, estas tienen menor digestibilidad (Lam, 2016). Las especies implementadas en estos sistemas además poseen alto valor nutritivo en proteínas superando valores del 15%, estas especies son implementadas en bancos proteicos, también existen especies con altos valores energéticos, usadas en bancos energéticos (Muhammad, 2010).

## 2.5.6. Refugio de entomofauna benéfica y fauna silvestre

Los arbustos, árboles y otras especies vegetales asociadas, aparte de brindar alimento también ofrecen refugio a gran cantidad y variedad de insectos y aves (Viloria, 2021), creando de esta manera la conectividad entre los ecosistemas, resultado de este proceso también se produce la conectividad entre las especies que allí se encuentran. Este refugio protegerá a los animales del viento y de los torrenciales aguaceros, las especies vegetales que allí se encuentran actuarán como barreras naturales.

## 2.5.7. Calidad del aire

Al incrementar el manejo de los pastos e implementar los sistemas silvopastoriles se evita deforestar más áreas de zonas boscosas, esto permite que estas reservas forestales efectúen la función de capturar mayor cantidad de dióxido de carbono, siendo este compuesto uno de los gases de efecto invernadero (GEI) más importantes (Castillo, 2011).

## 2.5.8. Prevención de deslizamientos

La deforestación acelerada causa graves afectaciones a los servicios eco sistémicos (Isaacs et al., 2021), es por ello se ha considerado la importancia de los sistemas silvopastoriles, pues, al tenerlo como una cubierta vegetal puede prevenir deslizamientos superficiales de masas, especialmente en laderas (Auquilla, 2005), además, las pendientes pronunciadas, que no son ajenas al área de estudio, son otro factor de vulnerabilidad del suelo, puede causar suceder con facilidad un deslizamiento de laderas (García & González, 2017). Por otro lado, el drenaje por debajo de una plantación de árboles es 44% menor que por debajo de un pasto en condiciones normales (Allen & Chapman, 2001), es decir la presencia de árboles permitiría estabilizar el suelo debido al aumento del tiempo de retención y a la fijación de las raíces con el suelo.

## 2.6. Carbono

El carbono es el elemento químico fundamental de los compuestos orgánicos, que circula por los océanos (85%), la atmósfera (2%), en el suelo y plantas (5%) y el 8% restante se encuentra en la parte interna del suelo en combustibles fósiles y en reservas geológicas, estos se consideran como sumideros de carbono mismos que luego se trasfieren de un depósito a otro por medio de procesos químicos, físicos y biológicos (McKinley et al., 2017). El carbono se puede hallar en el aire como  $CO<sub>2</sub>$  y CO, razón por la cual los seres vivos son organismos compuestos de carbono, mismo que lo obtienen de los resultados de sus procesos metabólicos realizados durante su crecimiento y desarrollo. Aproximadamente el 50% del peso seco de cualquier organismo lo constituye este elemento, siendo así muy importante para el desarrollo de la vida (Gurmendi & Orihuela, 2019).

## 2.6.1. El ciclo del carbono

Es considerado como un conjunto de 4 sumideros conectados entre sí (atmósfera, biósfera terrestre, océanos y los sedimentos). Los mecanismos de intercambio de carbono son: oxidación, respiración y fotosíntesis. Este ciclo es la sucesión de transformaciones que sufre el carbono a través del tiempo (M. González, 2008).

### $\triangleleft$  Ciclo biogeoquímico

Regula el paso del carbono en la atmosfera y la litosfera. El CO<sub>2</sub> de la atmósfera se disuelve con facilidad en agua, formando ácido carbónico que ataca los silicatos, resultando iones bicarbonato, estos iones disueltos en agua llegan al mar, son asimilados por animales para formar sus tejidos. Algunas veces la materia orgánica queda sin contacto con el oxígeno para que la descomponga, causando así la fermentación que lo convierte en petróleo, gas natural y carbón (Concha et al., 2007).

## $\triangleleft$  Ciclo biológico

Comprende el proceso de la fotosíntesis, este proceso se realiza en el momento en que el carbono queda retenido en la planta y la respiración que lo devuelve a la atmosfera. Este ciclo es relativamente rápido, estimándose que la renovación del carbono atmosférico se produce cada 20 años (Gurmendi & Orihuela, 2019).

## 2.6.2. Sumideros de carbono

A través del tiempo se han desarrollado tecnologías para ayudar a disminuir los gases de efecto invernadero (GEI), entre ellas se encuentran las turbinas eólicas, automóviles con motores híbridos y la implementación de tecnologías de emisiones cero , sin embargo se han registrado algunos progresos en lo que tiene que ver con la eficiencia energética del sector agrícola relacionado con la producción animal y vegetal, las emisiones de GEI pueden reducir ciertos cambios en las prácticas agrícolas: Disminución de CH4, evitar emisiones de N2O de origen agrícola, incrementar la fijación de carbono (Edenhofer et al., 2011).

Un sumidero de carbono es cualquier proceso que tiene como objetivo la eliminación de un gas de efecto invernadero de la atmósfera, cumplen rol importante en la mitigación del cambio climático, los bosques se convierten en sumideros de carbono atmosféricos durante el abandono de las tierras aprovechadas y su regeneración de manera natural tras la intervención (Barrionuevo, 2007).

#### 2.6.3. Captura y almacenamiento de carbono

Es el proceso mediante el cual el  $CO<sub>2</sub>$  emitido por los procesos de combustión controlada en las industrias es trasladado y sometido a un ambiente subterráneo dentro de formaciones geológicas, con la idea de almacenarlo de manera permanente, se considera como una técnica de las medidas de mitigación con el fin de controlar la concentración de los GEI en la atmósfera (Lenis & Montenegro, 2019).

Conocer el movimiento del carbono dentro de un bosque permite conocer si este está funcionando como una fuente o sumidero de carbono. La evaluación a largo plazo en ecosistemas es uno de los protocolos más importantes para evaluar la dinámica del carbono (Vallejo & Galeano, 2005).

El carbono capturado bruto es fácilmente cuantificable, razón por la cual su valoración no resulta compleja, a diferencia de otros servicios ambientales. Por otro lado, resulta evidente que esta función es universal a todos los sistemas forestales, ya que es inherente al crecimiento de los mismos (Lenis & Montenegro, 2019).

#### 2.6.4. Dióxido de carbono

Es un compuesto inorgánico formado por la unión simétrica de un átomo de carbono y dos átomos de oxígeno formando una molécula triatómica lineal, cuando este gas se encuentra en una elevada concentración dentro de un área cerrada es peligroso porque puede desplazar al aire que inicialmente ocupaba el área y producir asfixia, pero por otro lado su presencia es vital para el desarrollo de las plantas ya que forma parte del proceso de fotosíntesis (Medina, 2010).

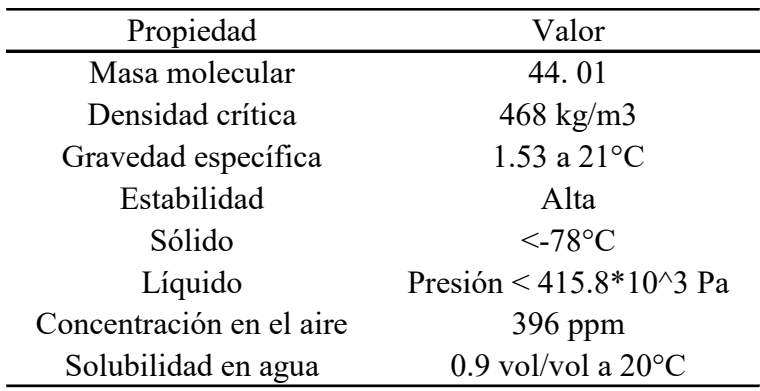

Tabla 24: Propiedades físicas del dióxido de carbono

Fuente: (Núñez et al., 2015).

Las especies vegetales tienen la particularidad de capturar  $CO<sub>2</sub>$  de la atmósfera, que mediante la fotosíntesis lo realiza para obtención de energía que las plantas requieren para alcanzar su desarrollo. Esto quiere decir que, por el proceso fotosintético, las plantas extraen carbono de la atmosfera en forma de  $CO<sub>2</sub>$  y lo convierten en biomasa, oxidándose para posteriormente convertirse en parte del suelo o forma de humus, esto se da por la respiración de los microorganismos que procesan la biomasa (Mota et al., 2010).

## 2.7. Biomasa

 Se conoce como la fracción que se degrada en los productos, desechos y residuos cuyo origen es biológico y originario de actividades pecuarias, silvicultura, pesca y acuicultura, así como la fracción biológica degradable, por esta razón los recursos biomásicos tendrán su origen de fuentes diferentes y heterogéneas (Herguedas et al., 2012). La biomasa forestal permite elaborar previsiones sobre el ciclo mundial del carbono, además, para una parte de la población que habita en los cascos rurales, la biomasa es una fuente principal de combustible para cocinar y para calefacción (M. González, 2008).

La biomasa se diferencia de los combustibles fósiles porque se considera un combustible neutro en carbono, la utilización de residuos agrícolas en lugar de los combustibles fósiles disminuiría las emisiones que se por quema a cielo abierto, una vez que esto ocurra se ocuparía menos espacio en los vertederos. Según su origen la biomasa se la clasifica en biomasa residual o biomasa natural, es conocida por ser un recurso renovable (Pradhan et al., 2018).

## 2.7.1. Cuantificación de carbono y biomasa en bosques naturales

La estimación de la biomasa en los bosques es un tema muy importante en relación con el problema del calentamiento global. En los últimos años se ha incrementado el interés por estudiar el papel de los bosques en los ciclos del carbono, y su relación con los GEI. Se parte de que aproximadamente el 50% de la biomasa estimada es carbono y, por tanto, puede ser adicionada a la atmósfera como dióxido de carbono cuando este se corta y quema (M. González, 2008). El cálculo de la biomasa es primordial porque es el punto de inicio para el monitoreo del carbono. Existen métodos directos e indirectos para la estimación de la biomasa (Jyoti et al., 2009).

## Método directo

Es un método destructivo que atenta contra el ambiente porque se debe cortar el árbol, seguido de esta actividad se separan cada una de las partes (ramas vivas, ramas muertas, fuste, hojas, raíz) y cada uno de estos componentes son pesados en el mismo lugar (Kobayashi et al., 2012).

## Método indirecto

No atentan contra el ecosistema. Este método usa las variables de diámetro a la altura del pecho conocida como DAP, altura total (H), área basal (AB), mismas que son recolectadas de manera in situ (Jyoti et al., 2009).

2.7.2. Estimación de carbono y biomasa mediante modelos alométricos

Son ecuaciones matemáticas que relacionan biomasa con variables del árbol medibles en pie. Para el desarrollo de los modelos se realiza un muestreo destructivo de árboles. El tamaño de muestra debe estar definido de manera que el error de predicción del modelo resultante esté dentro de los rangos aceptados (Salinas & Hernández, 2008).

(Vega & Martiarena, 2010) desarrollaron algunas ecuaciones para estimar la biomasa total:

$$
BT = \beta_0 * \, \text{d}ap * \beta_1 \tag{3}
$$

$$
BT = \beta_0 + \beta_1 * \operatorname{d}ap + \beta_1 * \operatorname{d}ap^2 \tag{4}
$$

$$
BT = \beta_0 + \beta_1 * \, \mathrm{d}ap + \beta_3(\mathrm{d}ap^2 + h) \tag{5}
$$

$$
BT = \beta^{1} + \beta^{2} * dep * \beta^{3} * dep^{2} + \beta^{4}(dap^{2} * h)
$$
 (6)

$$
BT = \beta_0 + \beta_1 * da p^2 + \beta_2 (da p^2 * h) \tag{7}
$$

$$
BT = \beta_0 + \beta_1 * \, \text{dap} + \beta_1 * h \tag{8}
$$

$$
BT = \beta_0 * \, \text{d}ap + \beta_1 * \, \text{hc} \tag{9}
$$

Donde:

- $\bullet$  BT = Biomasa total.
- $\cdot$   $\beta_1 = i$  ésimo parámetro de regresión del modelo.
- DAP = Diámetro a la altura del pecho.
- $h =$  Altura del árbol.
- $h_c =$  Altura comercial.

# CAPITULO III: MATERIALES Y MÉTODOS

## 3.1. Muestreo de Suelos

 Para tomar una buena muestra de suelos se siguió las recomendaciones establecidas por (INIAP, 1989, 2006). Es fundamental seleccionar un número de muestras, para ello se tomó en cuenta la metodología diseñada por (MINAM., 2014) para áreas de contaminación regular de 10000 m<sup>2</sup> a 150000 m<sup>2</sup>, la profundidad de muestreo para suelo forrajero es de  $0 - 15$  cm (Schweizer, 2011).

La distribución del muestreo que se realizó fue, una muestra por cada cien metros lineales, en las paredes (distancia / 75 o 100 = NPM) y el número de puntos de muestreo en el fondo se calculará según la siguiente ecuación:

NPM: 
$$
18 + 2.34 \times A
$$
 (10)

Donde:

- NPM: Número de puntos de muestreo.
- A: Superficie (Ha).

El terreno que comprende la quebrada Ingilhuayco tiene zonas homogéneas por lo que para el muestreo de suelo fue necesario estratificar o subdividir en subgrupos de muestras de suelo, estos límites fueron definidos por los cambios de pendiente del terreno, material parental, uso de suelo y manejo, como lo recomienda (Osorio, 2010) y, en cada estrato se aplicó un muestreo compuesto, para ello se realizó un recorrido sobre el terreno en zig zag para garantizar la homogeneidad, tomando submuestras en cada vértice donde se cambie la dirección del recorrido, para lo cual se hizo uso de una pala y fundas herméticas. Ya en el terreno se dividirán conforme se identifique estás zonas de terreno uniforme, con el fin de garantizar muestras que sean representativas y por consecuente un análisis fisicoquímico fiable.

## 3.1.1. Análisis químico y físico de suelos

Las muestras se identificaron y se procesaron en el Laboratorio de la Agencia de Regularización y Control Fito y Zoosanitario "Agrocalidad". Se realizaron análisis de Macronutrientes (Nitrógeno, Fósforo, Potasio), Materia Orgánica (MO), Conductividad Eléctrica, Humedad y pH.

## Color del Suelo

Este parámetro ayuda a identificar su tipo, también muestra la oxidación química en el suelo pasada o presente causada por la erosión. Para identificar esta característica física se usó la tabla científica de colores propuesta por Albert Henry Munsell, en su libro "Una notación de color". Estos tonos de color hacen referencia al espectro en cinco principales grupos (rojo, amarillo, verde, azul y violeta) y cinco subgrupos (rojo - amarillo, amarillo - verde, verde - azul, azul - violeta y violeta - rojo) (FAO & Munsell, 2016). Para la aplicación de esta técnica se usó la tabla mencionada con la muestra de suelo.

## Textura del Suelo

Para su identificación se aplicó el método del tacto y apariencia de acuerdo a la metodología de (Bautista & Oliver, 2017). Previamente se tomó la muestra de suelo.

## 3.2. Monitoreo de agua

 De manera primordial se debe buscar la representatividad en el punto en el cual se va a recolectar la muestra, si fuera posible, incluir las características totales del cuerpo hídrico, esto quiere decir que el cuerpo de agua debe estar mezclado de manera total en el lugar de muestreo, relacionando de manera específica la turbulencia, velocidades y apariencia física, obteniendo una muestra que tenga la mayor homogeneidad posible (Coraspe & Tejera, 1996).

Para tomar la muestra se seleccionó un sitio adecuado que permita efectuar las labores, además es necesario tener en cuenta los intervalos de tiempo en los que se toma la alícuota y componer una sola representativa, este proceso se realizó tomando en cuenta las indicaciones de (Lozano Rivas, 2013). Las muestras se tomaron en un envase plástico esterilizado de tres litros y se enviaron a un Laboratorio de calidad de agua para su respectivo análisis, los parámetros que se solicitó en su análisis fueron Conductividad, DBO5, Dureza Total, Nitratos, Oxígeno Disuelto, pH, Coliformes Totales, Turbiedad.

## 3.3. Levantamiento de información florística

 El trabajo de campo se lo realizo mediante observación directa, donde el equipo de labores recopilo información directa en la zona, los puntos de muestreo en el terreno fueron determinados mediante un proceso aleatorio estratificado en el área de estudio, considerando la accesibilidad al terreno y una densidad tal que permitan darle representatividad al muestreo tal como lo indica (Ministerio del Ambiente, 2011).

Para el registro de plantas en el área de estudio se empleó una variante del método propuesto por (Gentry, 1995), que consiste en la delimitación de transectos lineales de 50 x 20 (0.1 Ha), dentro de la cual se realizó el levantamiento de la cobertura vegetal: vegetación arbórea, arbustiva y herbácea.

## 3.3.1. Vegetación arbórea

Se empleó una parcela temporal de 50 x 10 m (500 m²) que se delimitó con la ayuda de una cinta métrica de 50 m y en la parcela se midió el diámetro a la altura del pecho (DAP) y la altura de todos los individuos mayores a 1,30 m de altura desde suelo; el DAP fue medido con un calibrador y la altura fue evaluada con una vara métrica.

## 3.3.2. Vegetación arbustiva

Para describir la composición arbustiva se estableció una parcela temporal de 50 x 2 m  $(100 \text{ m}^2)$  dividida en 5 tramos continuos.

### 3.3.3. Vegetación herbácea

Se emplearon tres áreas de 1 x 1 m dentro de los cuadrantes que fueron analizados en los puntos de la parcela, y para áreas de uso bovino se usaron transectos de 50 m lineales, en el que se trazaron 25 cuadrantes de 1 x 1 m.

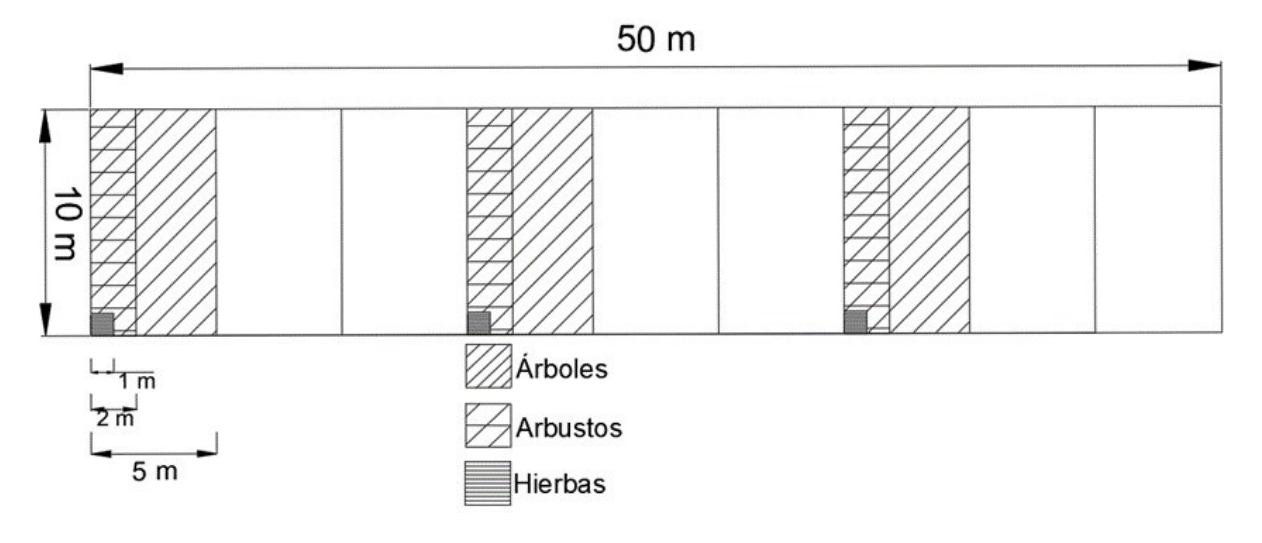

Figura 20: Metodología utilizada para el levantamiento de flora

Fuente: (Autores, 2021).

Mediante observaciones en el área de estudio se ubicaron 5 puntos de muestreo, de los cuales, 2 parcelas contienen cuadrantes de vegetación arbórea, arbustiva y herbácea, además existen puntos fuera del bosque en los que se trazaron transectos para la

identificación de herbazales que hacen uso el ganado. Las composiciones vegetales de todos los sitios de muestreo fueron registradas con la ayuda de libros y fotografías.

En cada uno de los estratos florísticos se identificó nombre común, científico y familia a la que pertenece, igualmente el número de individuos para determinar la riqueza y abundancia en cada sitio mencionado.

| <b>COORDENADAS 5 PUNTOS DE MUESTREO</b> |             |            |      |  |
|-----------------------------------------|-------------|------------|------|--|
| <b>Sitio</b>                            | Coordenadas | Altitud    |      |  |
|                                         | Este        | Norte      | msnm |  |
| P <sub>1</sub> TF                       | 721312.08   | 9664679.17 | 2941 |  |
| P <sub>2</sub> CN                       | 721601.94   | 9664273.27 | 2921 |  |
| T <sub>1</sub> TF                       | 721343.45   | 9664678.77 | 2940 |  |
| T <sub>2</sub> PQ                       | 721475.69   | 9664507.38 | 2870 |  |
| T3PCN                                   | 721531.31   | 9664356.44 | 2894 |  |

Tabla 25: Coordenadas de los puntos muestreo para el levantamiento de información florística

Fuente: (Autores, 2021).

La identificación taxonómica se realizó con la ayuda bibliográfica de los siguientes libros: Guía de Flora del Bosque Protector Aguarongo (Loyola Illescas, 2019), Árboles y arbustos de los ríos de Cuenca Azuay - Ecuador (Minga & Verdugo, 2015), Guía de 100 plantas silvestres del páramo del Parque Nacional de Cajas (Ulloa et al., 2010), Flora Genérica de los Páramos: Guía Ilustrada de las Plantas Vasculares (Sklenář et al., 2005). Datos como origen y estado de conservación de la flora registrada se obtuvo del "Libro Rojo de Plantas Endémicas del Ecuador". Este libro se basa en los códigos de la UICN: Extinto (EX), Extinto en la Naturaleza (EW), En Peligro Crítico (CR), En Peligro (EN), Vulnerable (VU), Casi Amenazado (NT), Preocupación Menor (LC), Datos Insuficientes (DD), No Evaluado (NE), Desconocido (U) (Valencia et al., 2000).

Para la interpretación de los índices de Shannon y Simpson se utilizaron las Tablas 26 y 27.

| Valores     | Interpretación   |  |
|-------------|------------------|--|
| $0.1 - 1.5$ | Diversidad baja  |  |
| $1.6 - 3.0$ | Diversidad media |  |
| $3.1 - 4.5$ | Diversidad alta  |  |

Tabla 26: Interpretación de los valores obtenidos para el índice de Shannon

Fuente: (Magurran, 1988).

| Valores       | Interpretación   |
|---------------|------------------|
| $0.00 - 0.35$ | Diversidad baja  |
| $0.36 - 0.75$ | Diversidad media |
| $0.76 - 1.00$ | Diversidad alta  |

Tabla 27: Interpretación de los valores obtenidos para el índice de Simpson

Fuente: (Magurran, 1988).

## 3.4. Levantamiento de información faunística

## 3.4.1. Mastofauna

Mamíferos pequeños terrestres

Incluye a los roedores, conejos y más logoformos. Por su conducta de evasión y hábitos nocturnos, su tamaño pequeño y color opaco o porque permanecen refugiados en lugares subterráneos o son arborícolas (Voss & Emmons, 1996). Los tipos de registro fueron a través de avistamientos que implica la visualización directa de los ejemplares y su registro en una libreta de trabajo, además a través de entrevistas a los pobladores del lugar.

## Mamíferos medianos y grandes

Los registros se realizaron mediante avistamientos, mismos que involucran la visualización de manera directa de las especies, en un grado tal que permita una determinación correcta en el momento de la identificación (Loyola Gonzales, 2015), esto se realizó mediante recorridos en chaparros principalmente en horarios de la tarde.

También se registraron de manera indirecta con los métodos más frecuentes de registro como las evidencias de pelo y/o huellas.

De igual manera, las entrevistas realizadas a los pobladores son una técnica primordial. Lo primero que se debe hacer es pedir a los moradores locales que realicen una descripción de las especies que se encuentran en el área, tratando de ser lo más minucioso, de manera posible se debe tratar de obtener restos de los animales cazados o utilizados por los pobladores, con la intención de respaldar la información recopilada en durante entrevistas (Loyola Gonzales, 2015).

## 3.4.2. Herpetofauna

Se realizó mediante observación directa con la técnica de búsqueda por encuentro visual, misma que trata sobre la evaluación limitada por tiempo de búsqueda. Este método se conoce con el nombre de VES por sus siglas en inglés Visual Encounter Survey (Loyola Gonzales, 2015).

El tiempo por cada unidad de muestreo, según el hábitat, puede ser entre 20 a 30 minutos (horas/hombre) y consiste en una búsqueda con desplazamiento lento y constante, inspeccionando las zonas con vegetación, cuerpos hídricos, piedras y diverso material que sirva de refugio a las especies dentro de un hábitat determinado. Esta técnica se debe realizar usando una cámara fotográfica para su posterior identificación, tanto en el día como en la noche, de esta manera se pueden localizar a las especies matinales durmiendo en los lugares que existan vegetación, cada unidad del muestreo debe estar como mínimo 50 metros de distancia. Debe de evitarse realizar los inventarios cerca de caminos y trochas usadas por moradores de los lugares (Loyola Gonzales, 2015). Los lugares de monitoreo presentaron áreas compuestas por pozas, arroyos, vegetación arbustiva y pasto.

La metodología se escogió en base al área de estudio, dicho lugar es conocido de manera amplia por los investigadores.

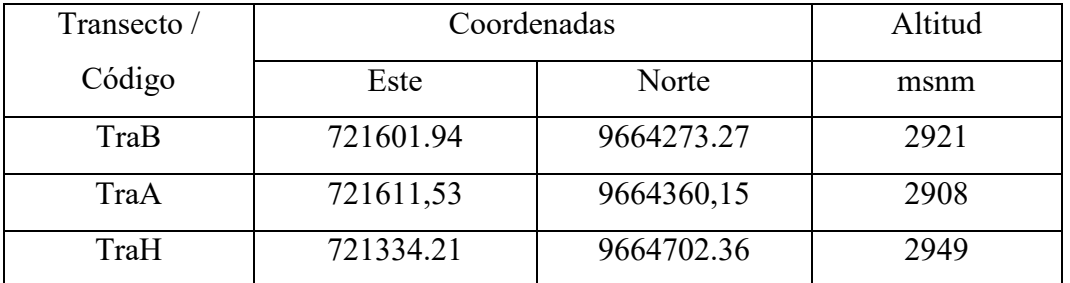

Tabla 28: Coordenadas de los transectos para el levantamiento de información del componente herpetofauna

#### Fuente: (Autores, 2021).

Los aspectos ecológicos y la identificación de los individuos registrados fueron en base a literatura disponible para el Ecuador como Anfibios del Ecuador (Ron et al., 2019), Reptiles de Cuenca (Sánchez et al., 2013). El estado de conservación se lo obtuvo de la Lista Roja de Anfibios del Ecuador (Ron et al., 2019), Lista Roja De Los Reptiles Del Ecuador (Carrillo et al., 2005).

## 3.4.3. Avifauna

El evaluador junto con una libreta de campo, cámara y binoculares permanece en un punto en donde toma nota de todas las especies e individuos vistos y oídos, en un tiempo de 30 minutos. El horario en el cual se realice el monitoreo no debe ser de más de cuatro horas diurnas y/o tres horas antes del anochecer para registrar toda la ruta de puntos (Loyola Gonzales, 2015).

La distancia mínima entre los puntos de conteo es de 200 m en áreas de bosque y 500 m o más cuando los puntos se encuentran a lo largo de carreteras y se recorren con un vehículo (Loyola Gonzales, 2015). Al final se evaluó la abundancia relativa, índice de diversidad a través del índice de Simpson y Shannon.

En la quebrada Ingilhuayco, se registraron aves en monitoreos realizados en puntos específicos los cuales atraviesan diferentes componentes del paisaje como áreas de bosque, fragmentos forestales, cultivos y potreros.

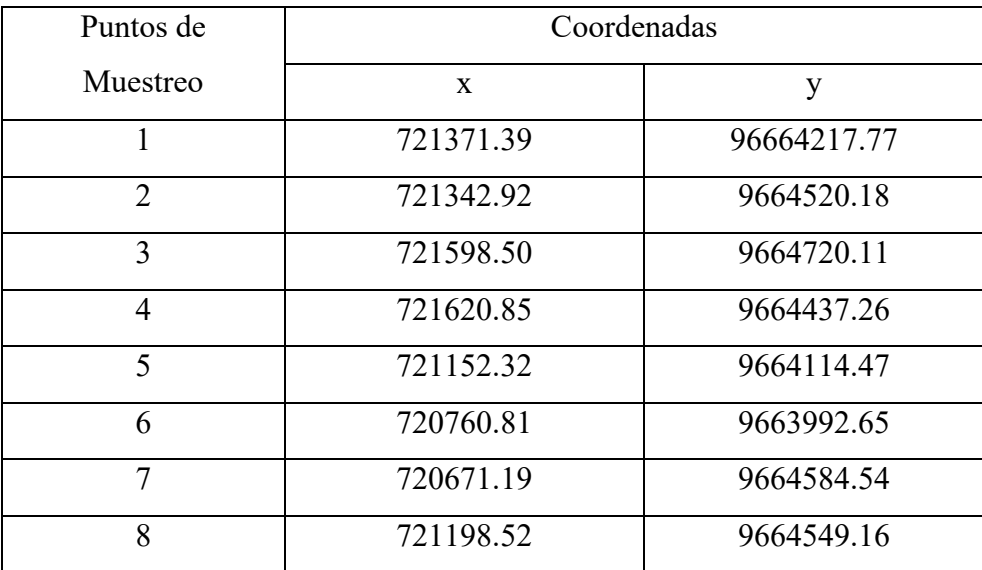

Tabla 29: Coordenadas de los puntos para el levantamiento de información del componente avifauna

#### Fuente: (Autores, 2021).

Los aspectos ecológicos y la identificación de los individuos registrados fueron en base a literatura disponible para el Ecuador: Aves del Ecuador (Ron et al., 2019), Avifauna de Santa Ana de los Cuatro Ríos de Cuenca (Astudillo & Siddons, 2013), el estado de conservación se lo obtuvo de la Lista Roja de Aves del Ecuador (Ron et al., 2019).

### 3.5. Diseño del Sistema Silvopastoril

Es preciso mencionar que antes de ejecutar el proyecto piloto, primero se realizó un diseño de manera que se pueda mostrarlo de manera gráfica de forma que sea clara y entendible para el lector. Esto se desarrolló a través de programas y aplicaciones como Google Earth, Photoshop, ArcGIS y AutoCAD, para finalmente obtener el producto gráfico deseado.

El área de estudio se dividió en cuatro zonas tomando la dirección noroeste – suroeste, esto con la finalidad de que se aprecie el diseño en los sitios y con las especies adecuadas, en cada una se estableció un cierto número de plantas, tomando en cuenta las pendientes pronunciadas, las zonas de pastoreo, los espacios aprovechables para sembrar especies frutales, de manera que haya un beneficio integral de todos los actores del área de estudio.

Tomando en cuenta todas las particularidades del lugar, se propone un sistema silvopastoril de tipo combinado, con base a lo previamente consultado en bibliografía recomendada como libros, artículos de revistas virtuales tomando como referencia la base de datos de la Universidad Politécnica Salesiana.

## 3.6. Hoyado y siembra

A través de la adquisición en los viveros se consiguieron las especies forestales elegidas para el sistema. Por otro lado, el hoyado y siembra se lo realizó en el lote seleccionado utilizando un barreno y una pala. El hoyado se lo debe realizar con medidas de 30 x 30 x 30 cm para los árboles; cuando los suelos son superficiales. La técnica a utilizar es, invertir el orden de la tierra en el hoyo con el propósito de concentrar la materia orgánica en el fondo y así dejarla a disposición del sistema radicular, también se apretará el suelo alrededor, eliminando espacios de aire. La compactación no debe quedar por debajo del nivel del suelo, pues esto causaría encharcamientos y podría afectar a la planta. Las especies forrajeras fueron introducidas al sistema mediante la técnica del voleo.

## 3.7. Estimación de la captura de carbono

# Delimitación del área de estudio

Se estudió en 0.2 hectáreas de bosque, donde se estimó el contenido de carbono aéreo. Para llevar a cabo la estimación de carbono en el área del proyecto piloto la investigación se dividió en tres fases metodológicas: fase de campo, fase de laboratorio y la fase de análisis de datos.

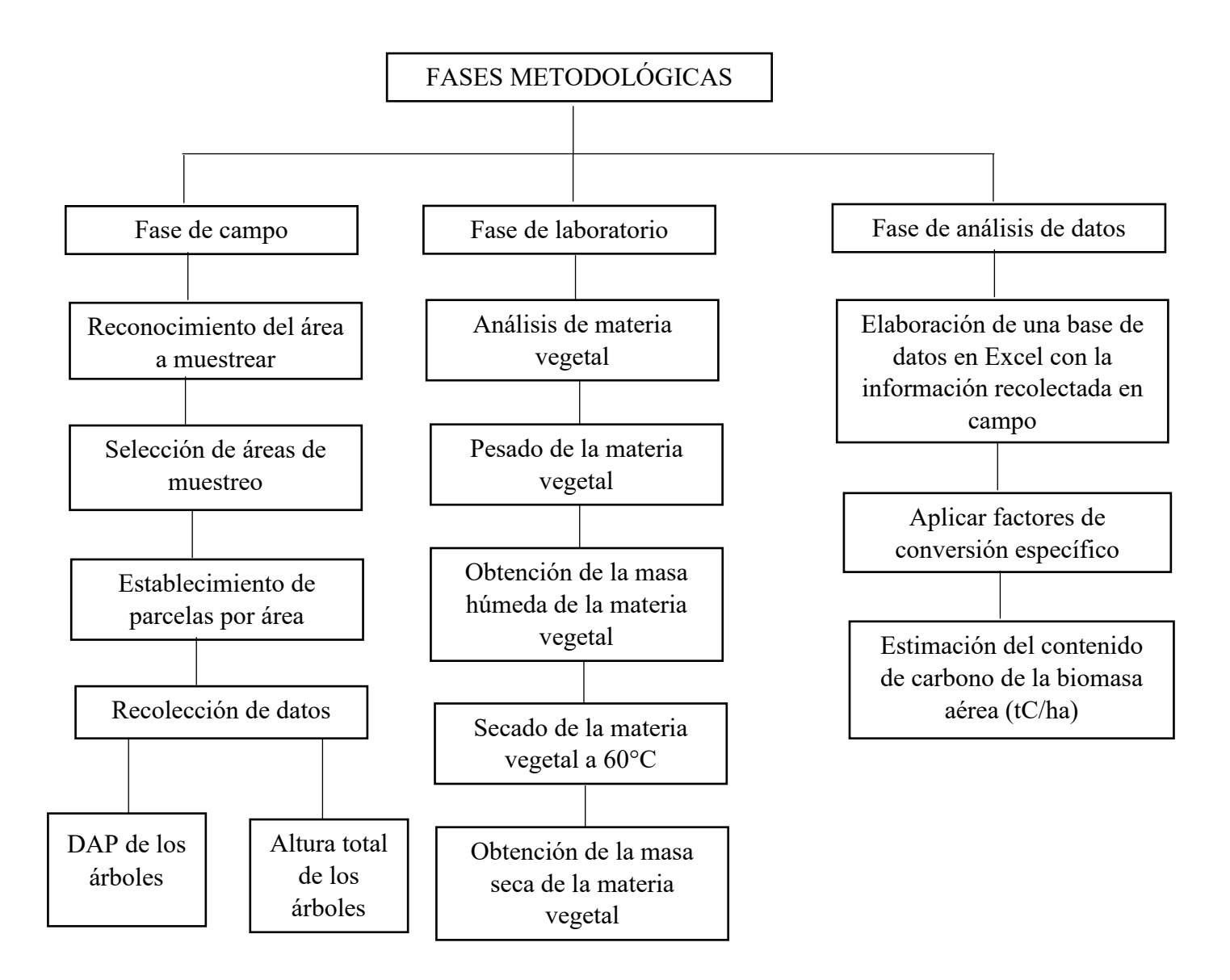

Figura 21: Esquema metodológico para la estimación de captura de carbono

Fuente: (Autores, 2021).

#### Fase de campo

Se tomó como referencia el área que sirvió para el levantamiento de la información florística.

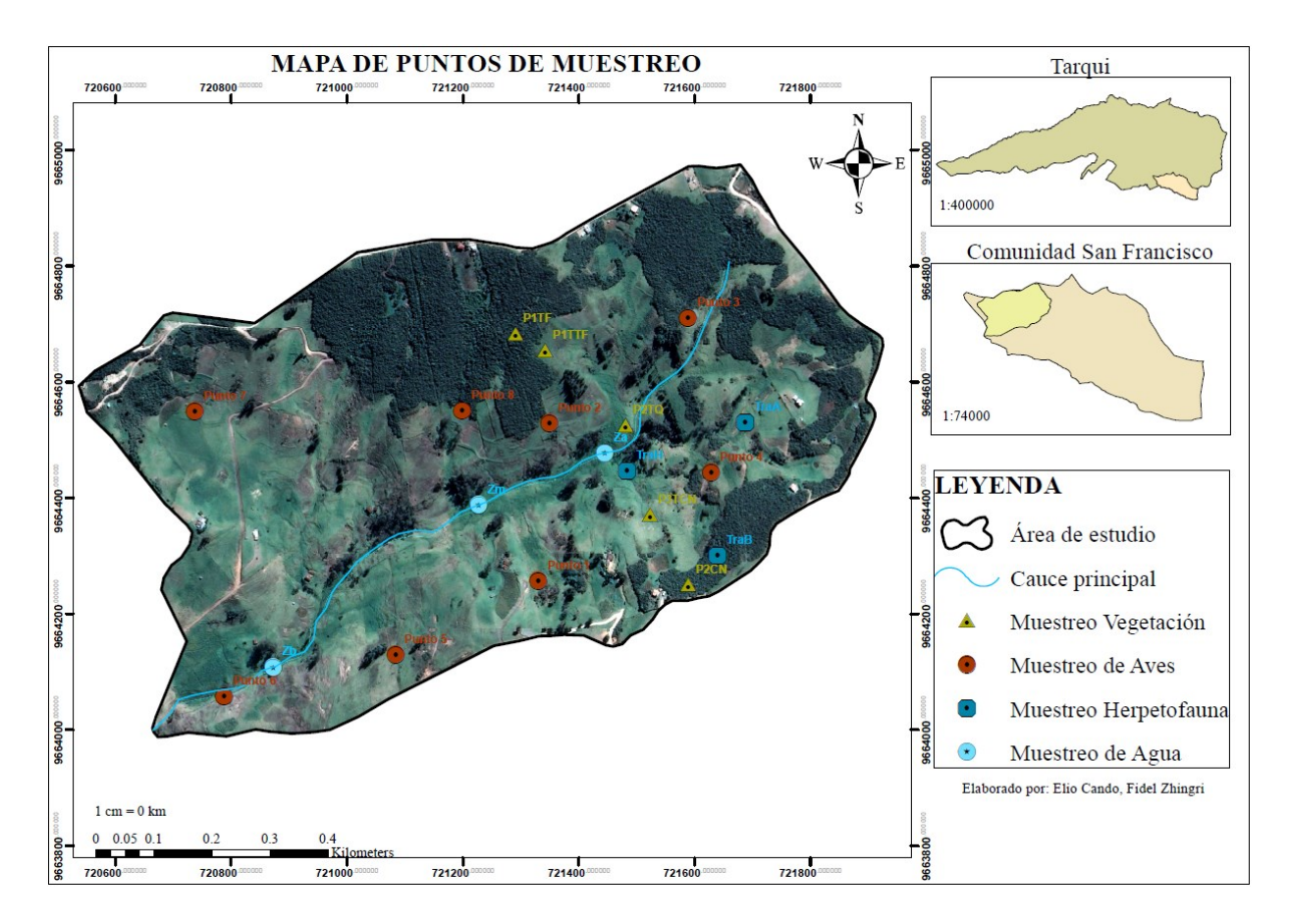

Figura 22: Ubicación de los puntos de muestreo para flora y fauna

Fuente: (Autores, 2021).

Establecimiento de parcelas

Para estimar la cantidad de carbono que almacenan las especies de estudio es prácticamente inalcanzable realizar mediciones o muestreos en toda el área existente, por cuestiones de tiempo y dinero (Rügnitz et al., 2009), por lo tanto, en esta investigación se utiliza la técnica de muestreo que se realiza por medio de parcelas. Se puede utilizar parcelas permanentes o temporales; las parcelas temporales son utilizadas cuando en una próxima medición son diferentes a las de la primera medición en cambio las parcelas permanentes son las mismas en cualquier medición, para este en estudio se usaron parcelas de tipo permanente (Alban & Granda, 2013).

Existen diferentes figuras geométricas de las parcelas, estas son: círculos, rectangulares, cuadrados. Se establecieron parcelas rectangulares porque son las más

usadas, resulta rápido y fácil medir sin necesidad de desplazarse largas distancias (Melo & Vargas, 2003). Para el establecimiento de las parcelas se usó la metodología propuesta por Gentry, mencionada previamente.

| Número de parcela | Coordenadas |                      |  |  |
|-------------------|-------------|----------------------|--|--|
|                   | Este        | Norte                |  |  |
|                   |             | 721312,08 9664679,17 |  |  |
|                   |             | 721625,53 9664288,69 |  |  |

Tabla 30: Coordenadas geográficas de las parcelas utilizadas en la estimación del carbono en el área de estudio Fuente: (Autores, 2021).

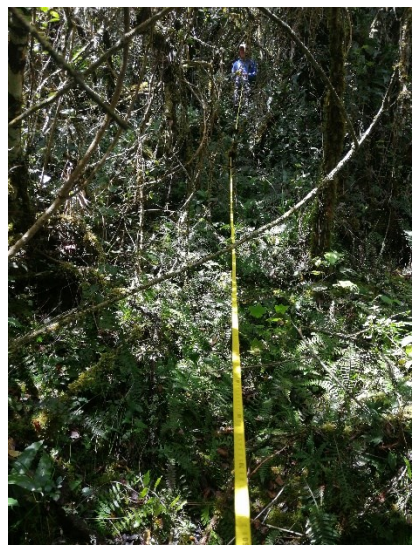

Figura 23: Medición de las parcelas

Fuente: (Autores, 2021).

Recolección de datos

Dentro de las parcelas se identificaron a las especies encontradas y se procedió a medir su altura total y su DAP.

Equipos y Materiales

- Cámara fotográfica
- $\checkmark$  Forcípula
- $\checkmark$  Varas métricas
- $\checkmark$  Cinta métrica de 15 metros
- $\checkmark$  Balanza analítica
- $\checkmark$  Crisol de porcelana
- $\checkmark$  Piola
- Machete
- $\checkmark$  Estacas
- $\checkmark$  Fundas plásticas zipper
- $\checkmark$  Botas
- $\sqrt{H_{OZ}}$

 $\checkmark$  Pala

## $\checkmark$  Hojas de campo

- $\checkmark$  Barreno
- 3.7.1. Diámetro a la altura del pecho

Es una medida importante por dos razones: porque es un indicador del grosor del tronco y porque otras características cuantitativas del árbol están correlacionadas con él, como la altura. La medida promedia establecida es a 1.30 metros de altura desde el suelo. (Wabo, 2002).

Para la medición de este parámetro se utiliza cinta diamétrica o forcípula forestal. La forcípula es una regla que esta graduada, sostiene dos brazos paralelos, uno de estos brazos es fijo y el otro es deslizable sobre la regla y es el que marca la longitud del diámetro, sus unidades de medida se presentan en mm, cm. Una vez ubicada la altura de medición, el individuo apoya el brazo fijo sobre el árbol y con el otro brazo desplaza hasta que toqué el árbol y realiza la lectura sobre la regla (Wabo, 2002).

La cinta diamétrica es una cinta graduada en centímetros que proporciona los diámetros en centímetros. Sirve para medir los diámetros de los árboles con mayor facilidad y precisión (Encinas, 2008). Para esta actividad el instrumento que se utilizó fue una forcípula forestal de 25 cm.

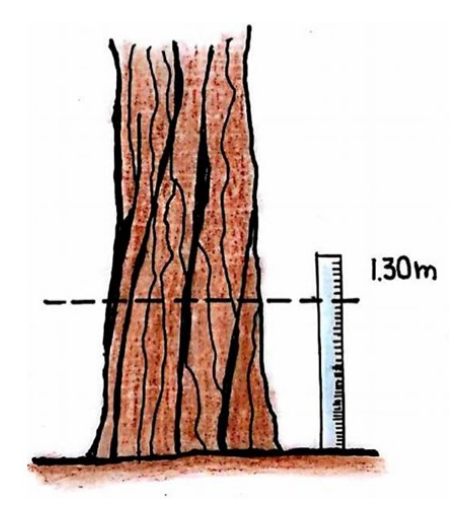

Figura 24: Diámetro a la altura del pecho Fuente: (Meza, 2018).

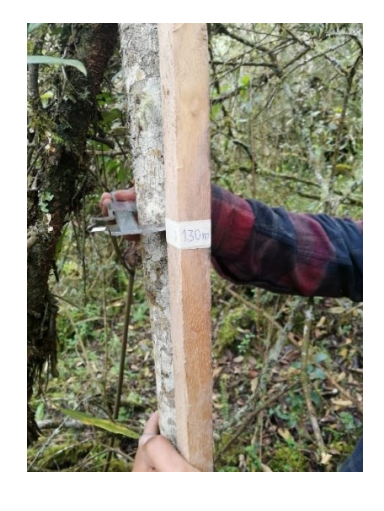

Figura 25: Medición de DAP Fuente: (Autores, 2021).

## 3.7.2. Altura total

Es la altura que posee el árbol desde la base al punto más alto de la copa, medida en metros. Debido a la dificultad de usar instrumentos de medición como flexómetros por razones de seguridad, se usan instrumentos de tipo óptico, mismos que están basado en principios geométricos y trigonométricos (Prodan et al., 1997). En este caso se podrá hacer uso de un clinómetro o un hipsómetro.

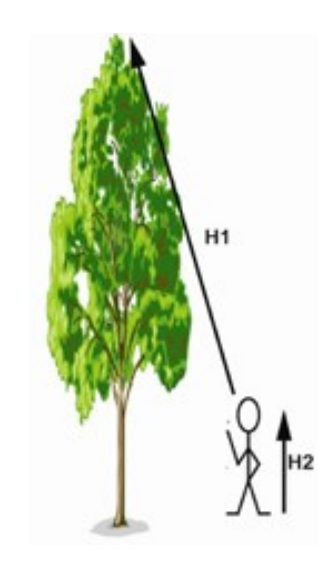

Figura 26: Altura total de un árbol Fuente: (Chave, 2005).

Para la medición de este parámetro se hizo uso de varas métricas de diferentes longitudes, se las utilizó por la razón de que usar otros equipos es complicado porque la materia vegetal es densa.

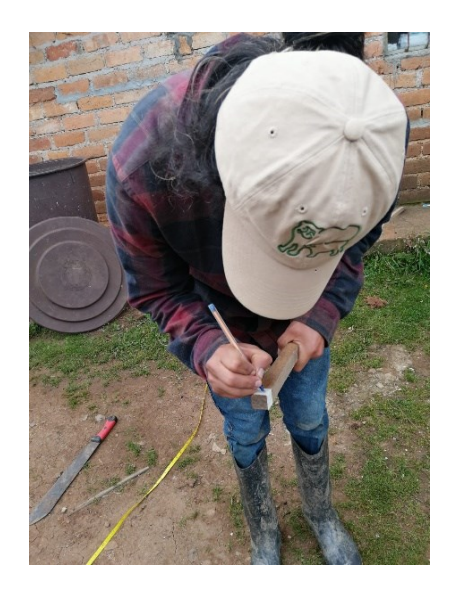

Figura 27: Elaboración de vara métrica para la medición de las alturas Fuente: (Autores, 2021).

# 3.7.3. Área basal

Se define como el área de una sección transversal del fuste a 1.30 centímetros de altura sobre el suelo, por la forma irregular que presenta el área basal nunca se mide de manera directa, sino que se deriva de la medición del diámetro o perímetro (Prodan et al., 1997).

$$
AB = \pi * \left(\frac{DAP^2}{2}\right) \tag{11}
$$

Donde:

• AB: Área basal (cm).

3.7.4. Peso verde de la biomasa aérea

$$
Bva = 0.026 * DAP^{1,529} * H^{1,747}
$$
 (12)

Donde:

Bva: Biomasa verde aérea (kg).

## 3.7.5. Peso verde de la biomasa radicular

Se considera biomasa radicular a toda la biomasa viva de las raíces vivas, sin embargo, las raíces que son pequeñas, es decir dos milímetros de diámetro se encuentran excluidas debido a que no pueden diferenciarse de manera empírica de la materia orgánica del suelo u hojarasca en las que se encuentren presentes. Se calculará tomando en cuenta el 20% del peso de la biomasa aérea, y se la expresará en kg (Morales & Vásquez, 2019).

3.7.6. Peso verde de la biomasa total

$$
Bvt = Bva + Bvr \tag{13}
$$

Donde:

• Bvt: Biomasa verde total (kg).

## Biomasa seca

Se puede obtener de forma natural con una humedad menor a 60% (Toscano & Barriga, 2009). Razón por la cual, se utilizó la siguiente fórmula:

$$
Bs = Bvt - \frac{Best*40}{100} \tag{14}
$$

Donde:

Bs: Biomasa en peso seco (kg).

### 3.7.7. Carbono aéreo total

Para calcular el carbono aéreo hay que multiplicar por un factor de 0,5 a la biomasa aérea, dicho factor pertenece a la biomasa seca que se obtuvo a través de una ponderación interespecífica y específica de factores de contenido de carbono, de ramas, hojas y raíces (Torres et al., 2017). Por lo tanto, la fórmula a usar es la siguiente:

$$
CAT = Bs * 0.5 \tag{15}
$$

Donde:

• CAT: Carbono aéreo Total (kg).

## 3.7.8. Carbono radicular

El carbono radicular se calcula a través de un método indirecto en donde se relaciona el carbono aéreo y la relación media que existe entre la biomasa del suelo que tiene un valor de 0,24 (Sosa, 2016). La fórmula a usar es la siguiente:

$$
CR = CAT * 0.24 \tag{16}
$$

Donde:

• CR: Carbono radicular (kg).

## 3.7.9. Carbono total

Para calcular el carbono total se suma el carbono aéreo total y el carbono radicular (Torres et al., 2017).

$$
CT = CAT + CR \tag{17}
$$

Donde:

• CT: Carbono total (kg).

### 3.7.10. Dióxido de carbono capturado

Para el cálculo del dióxido de carbono se utilizará la siguiente ecuación propuesta por (Sosa, 2016).

$$
CO_2 = \frac{CT*3,6663}{1000} \tag{18}
$$

Donde:

- CO2: Carbono capturado en toneladas de dióxido de carbono (Ton).
- 3,6663: Factor de conversión a dióxido de carbono, el cual es el resultado del cociente de los pesos moleculares de C y CO2, es decir el peso de las emisiones / peso atómico del Carbono.
- $\bullet$  1000: Factor de conversión de kilogramos a toneladas.

3.7.11. Estimación del carbono y CO2 almacenado por hectárea

Para estimar la cantidad de C y CO<sub>2</sub> almacenado por hectárea se debe dividir las cantidades totales de C y CO<sup>2</sup> obtenidas en cada zona de estudio para el área muestreada (Romo, 2016).

Carbono

$$
CTH = \frac{c_T}{A_m} \tag{19}
$$

Donde:

- CTH = Carbono total por hectárea (Ton/Ha).
- $C_T$  = Carbono total (Ton).
- $A_m = \text{Área musetreada (Ha)}$ .

Dióxido de carbono

$$
CO_2TH = \frac{CO_2T}{A_m} \tag{20}
$$

Donde:

- $CO<sub>2</sub>TH = Dióxido de carbono total por hectárea (Ton/Ha).$
- $CO<sub>2</sub>T = Dióxido de carbono total (Ton).$
- $A_m = \text{Área musetreada (Ha)}$ .
- Fase de laboratorio

## 3.8. Biomasa no arbórea

Para el cálculo de la biomasa total, se llevó a cabo un muestreo en las parcelas aleatorias dispuestas por medio de un cuadrado de  $0.25 \text{ m}^2$  (50 cm  $*$  50 cm) por lo que se cortó a ras de suelo todo el material vegetal dentro de la parcela haciendo uso de una hoz

y se lo pesó. De esta muestra se obtuvo una submuestra (200 g), mismas que se almacenaron en fundas con el debido etiquetado, número de parcela, tipo de vegetación, número de muestra para transportarlas al Laboratorio. De cada submuestra (200 g) se realizó el secado en horno – estufa de aire forzado a 60 °C hasta conseguir un peso constante, determinándose así la relación entre materia seca y húmeda y la cantidad de carbono (Rügnitz et al., 2009).

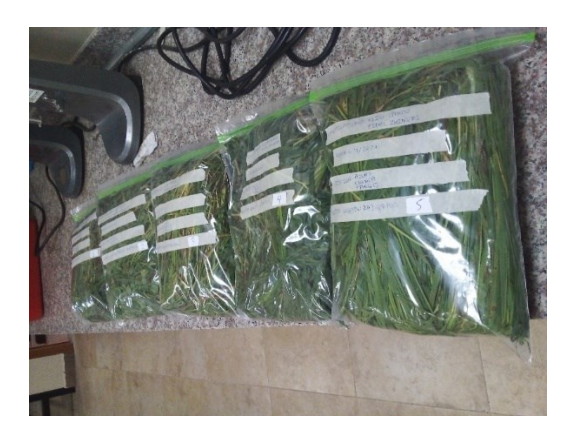

Figura 28: Materia vegetal recolectada

Fuente: (Autores, 2021).

# Cantidad de carbono en biomasa no arbórea

3.8.1. Cálculo de la materia seca de la muestra

Para determinar la biomasa presente se utilizó la siguiente ecuación (Rügnitz et al., 2009):

$$
MS_{muestra} = \left(\frac{MF_{submuestra}}{MS_{submuestra}}\right) * MF_{muestra}
$$
 (21)

Donde:

- MS<sub>muestra</sub>: Materia seca de la muestra (kg/0.25 m<sup>2</sup> para vegetación no arbórea).
- MFsubmuestra: Materia fresca de la submuestra llevada para la determinación de la cantidad de humedad (kg).
- MSsubmuestra: Materia seca de la submuestra llevada para la determinación de la cantidad de humedad (kg).
- MF<sub>muestra</sub>: Materia fresca de la muestra (kg/0.25 m<sup>2</sup> para vegetación no arbórea).

3.8.2. Cálculo de la cantidad de carbono

Para transformar los valores de biomasa a cantidad de carbono, se multiplico el valor de la biomasa por el factor 0,5, el cual estima que aproximadamente el 50% de la biomasa vegetal pertenece al carbono (López, 2017).

$$
\Delta C_{BN\,muestra} = MS_{muestra} * CF \tag{22}
$$

Donde:

- ∆CBN muestra: Cantidad de carbono en la biomasa de la muestra de vegetación no arbórea ( $\text{kg}/0.25 \text{ m}^2$ ).
- CF: Fracción de carbono.

3.8.3. Cálculo de la cantidad de carbono en la biomasa de la vegetación no arbórea por Ha

La cantidad de carbono por Ha se calculó a partir del cuadrado  $(0.25 \text{ m}^2)$ , transformando las unidades de la muestra de kg C a Ton C (Rügnitz et al., 2009).

$$
\Delta C_{BN} = \left(\frac{10000 \, m^2}{0.25 \, m^2}\right) * \left(\frac{\frac{\Sigma \, \Delta C_{BN \, mustra}}{\# \, de \, mustra}}{1000}\right) \tag{23}
$$

Donde:

- ∆CBN: Cantidad de carbono en la biomasa de la muestra de vegetación no arbórea (Ton C/Ha).
- $\blacktriangleright$   $\Sigma \Delta C_{BN}$  muestra: Sumatoria de la cantidad de carbono de todas las muestras  $\frac{\text{kg}}{0.25 \text{ m}^2}$ . (50\*50 cm)
- Factor 10000: Conversión del área a Ha.
- Factor 1000: Conversión de las unidades de la muestra de kg MS a Ton MS.

3.8.4. Cantidad de CO<sup>2</sup> fijado

Para el cálculo de este parámetro se hace uso de la ecuación (López, 2017).

$$
CO_2 = K_r * C \tag{24}
$$

Donde:

- $CO<sub>2</sub>: Dióxido de carbono (Ton CO<sub>2</sub>/Ha).$
- $K_r$ : 3,6663 (Factor de conversión a dióxido de carbono).

## CAPITULO IV: RESULTADOS Y DISCUSIÓN

## Resultados

## 4.1. Línea base

 La quebrada Ingilhuayco se encuentra ubicada en la cuenca del río Tarqui a una cota máxima de 3000 m.s.n.m., formando parte de sus cauces tributarios, al sur del cantón Cuenca, provincia de Azuay. La quebrada posee una forma rectangular alargada, con una orientación aproximada noreste - suroeste, abarca un área de 84 hectáreas. Políticamente localizada en la parroquia Tarqui, comunidad San Francisco de Totorillas. Esta quebrada se caracteriza por tener un cauce de 1385 metros por donde fluyen las aguas hacia un nuevo cauce para posteriormente desembocar en el río Tarqui. Esta zona se caracteriza principalmente por ser una zona ganadera, consecuentemente, está cubierta una gran parte de la superficie por pastizales, pastos que están degradados a causa de cultivos abandonados y en las zonas bajas de la quebrada los pastos se ven conservados, estos se encuentran entre la cota 2760 -2880 m.s.n.m. Por otro lado, los bosques situados en esta localidad comprenden un área de 18 hectáreas, mismos que están siendo amenazados por el avance de la frontera agrícola y el sobrepastoreo , que de acuerdo a lo que afirman (Barral et al., 2020) y (Ordóñez, 2011), es un problema a nivel global que han transformado grandes extensiones del paisaje andino provocando considerables pérdidas de biodiversidad, degradación del suelo alterando las funciones clave de los ecosistemas y con ello, a sus componentes ambientales.

Los componentes ambientales se relacionan entre ellos, por lo que es preciso dar una importancia absoluta a su estado actual, como, por ejemplo: suelo, agua, flora y fauna, estos últimos son de gran importancia porque están catalogados como indicadores ambientales diseñados para evaluar cualquier aspecto relevante sobre la biodiversidad (Ministerio del Ambiente, 2015).

## 4.1.1. Clima

El clima de mayor incidencia en la parroquia Tarqui, es el ecuatorial meso térmico semihúmedo: Es el más característico de la zona interandina, las temperaturas medias anuales están entre 12 y 20° C pudiendo en ocasiones ser inferiores en las vertientes menos expuestas al sol mientras que, según el mapa de isotermas de la municipalidad de Cuenca, el área que está siendo objeto de estudio, registra una temperatura media entre 10 – 12°C, las temperaturas mínimas descienden rara vez por debajo de 0°C, principalmente cuando existen heladas. En función de la altura y de la exposición, la humedad relativa tiene valores entre el 65 y 85% y la duración de la insolación puede ir de 1000 a 2000 horas anuales (GAD de Tarqui, 2015).

La precipitación media anual esta entre 770 y 800 mm, de acuerdo con los valores pluviométricos registrados por las estaciones hidro-meteorológicas de ETAPA y están repartidas en dos estaciones lluviosas, de febrero – mayo y en octubre – noviembre. La estación seca principal ocurre de junio a septiembre, mientras que la segunda es más aleatoria, aunque suele ser inferior a tres semanas y darse a fines de diciembre, por lo que se le conoce como el "veranillo del Niño" (GAD de Tarqui, 2015).

## 4.1.2. Suelo

El suelo, está destinado al cultivo de maíz y se encuentra ocupado principalmente por áreas con ganadería, como también por bosques nativos y chaparros. De igual forma, existen superficies de suelo erosionado, éstas se ubican en espacios donde hace mucho tiempo sirvieron como áreas de producción de maíz, fréjol, haba, cebada, trigo, papa (Ortiz Pesántez, 2017), que eran destinados para la venta en las urbes cercanas, que en varios casos se han convertido en cultivos abandonados erosionados (Pugnaire et al., 2006). Por otro lado, un tema no menos importante es la ganadería, que tiene un impacto mucho mayor a lo que se pensaba normalmente (Mora Marín et al., 2017) (Gerber et al., 2013), por lo que se vuelve fundamental los un análisis fisicoquímico del suelo con la finalidad de conocer las características actuales.

Pues, para el caso de la quebrada Ingilhuayco, el análisis de suelo en laboratorio, para los elementos nitrógeno (N), potasio (K), fósforo (P) y materia orgánica, da como resultado una concentración entre media y baja, correspondientes a las muestras tanto del suelo erosionado (S\_Er) y del suelo de la quebrada (S\_Qu), situación similar pasa con el parámetro pH que, de acuerdo al resultado, es ácida, tal como se lo refleja en la tabla 31. El suelo tiene un nivel bajo de macronutrientes, resultando los niveles más críticos en (S\_Er) que en el suelo (S\_Qu), pues esta diferencia se da básicamente porque las muestras analizadas, una de suelos visualmente degradados, de características físicas erosionadas (S\_Er), y la otra (S\_Qu), de un suelo que físicamente se visualizó cubierta por pasto forrajero en la mayor parte de la superficie. Por otro lado, el pH tiene una estrecha relación con lo ya mencionado y en el suelo, es un factor muy importante, porque este puede afectar al tipo de carga de los coloides que están para garantizar la capacidad de intercambio catiónico (CIC) que se define como una medida de fertilidad de los suelos, entonces, el pH ácido puede causar pérdidas de nutrientes catiónicos como el potasio y amonio, principalmente por lavado, ya que bajo esta condición de acides los coloides son incapaces de retener los nutrientes de carga positiva o cationes, debido a que las cargas iguales se repelen. El análisis de laboratorio realizado sobre el suelo de la quebrada Ingilhuayco da como resultado concentraciones altas de hierro y manganeso que, conjuntamente con un suelo de pH ácido pueden ser tóxicos. Mientras que la materia orgánica se mantiene dentro de los niveles de los elementos ya analizados anteriormente, es decir, en un nivel porcentual bajo, pues lo mencionado se relaciona con el pH bajo y la acción de los microorganismos (Dirección de Ciencia y Tecnología Agropecuaria - DICTA, 2016).

| RESULTADOS DE ANÁLISIS DE SUELO |           |               |                       |                     |                |                |                    |
|---------------------------------|-----------|---------------|-----------------------|---------------------|----------------|----------------|--------------------|
| Suelo Erosionado (S-Er)         |           |               | Suelo Quebrada (S-Qu) |                     |                |                |                    |
| Parámetro analizado             | Resultado | Unidad        | Nivel interpretado    | Parámetro analizado | Resultado      | Unidad         | Nivel interpretado |
| pΗ                              | 4.76      | Adimensional  | Ac                    | pН                  | 5.7            | Adimensional   | MeAc               |
| Materia orgánica                | 1.38      | $\%$          | $\overline{B}$        | Materia orgánica    | 3.8            | $\%$           | MeAc               |
| Nitrógeno                       | 0.07      | $\frac{0}{0}$ | $\overline{B}$        | NH <sub>4</sub>     | 23             | $u\frac{g}{m}$ | $\mathbf{B}$       |
| Fósforo                         | 5.7       | mg/kg         | <sub>B</sub>          | Fósforo             | $\overline{c}$ | $u\frac{g}{m}$ | $\mathbf{B}$       |
| Potasio                         | 0.22      | cmol/kg       | M                     | Potasio             | 127            | ug/ml          | M                  |
| Conductividad eléctrica         | 0.08      | Ds/m          | NS.                   | Calcio              | 4110           | $u\frac{g}{m}$ | $\mathbf{A}$       |
| Humedad                         | 13.28     | $\%$          |                       | Magnesio            | 698            | ug/ml          | $\mathbf{A}$       |
|                                 |           |               |                       | Azufre              | 6              | ug/ml          | $\mathbf{B}$       |
|                                 |           |               |                       | Zinc                | 4.1            | ug/ml          | M                  |
|                                 |           |               |                       | Cobre               | 7.4            | ug/ml          | A                  |
|                                 |           |               |                       | Hierro              | 146            | $u\frac{g}{m}$ | $\mathbf{A}$       |
|                                 |           |               |                       | Manganeso           | 15             | ug/ml          | M                  |
|                                 |           |               |                       | Boro                | 0.8            | $u\frac{g}{m}$ | M                  |

Tabla 31: Resultados del análisis del suelo con su interpretación

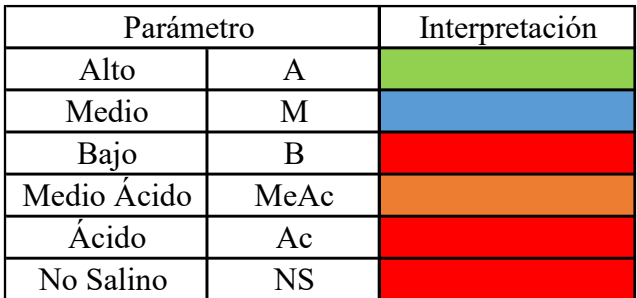

#### Fuente: (Autores, 2021).

Tabla 32: Interpretación de Resultados

#### Fuente: (Autores, 2021).

Por otro lado, los colores de los suelos son indicadores de los minerales que lo contienen y, en la quebrada que está siendo objeto de análisis, los colores brownish black (negro parduzco) y very dark brown (marrón muy oscuro) son los más comunes. En el primer caso, se puede encontrar con facilidad en las quebradas, cerca al cauce principal, mientras que en el otro caso se encuentra fácilmente en las praderas, colores que están representados en la tabla 33. La coloración parda, gris o negra que tiñen al suelo de

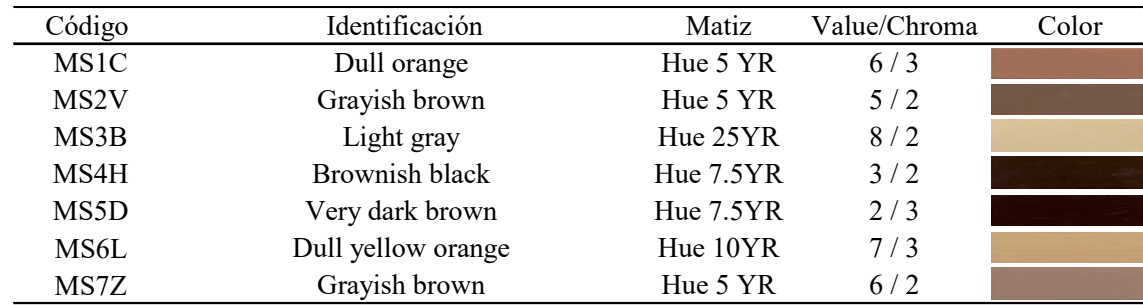

oscuro, están relacionados con la existencia de materia orgánica (Moreno Ramón et al., 2010).

Tabla 33: Colores de las muestras de suelo tomadas en la quebrada Ingilhuayco

#### Fuente: (Autores, 2021).

El suelo del área de estudio en general es vertisol, por que presentan características como pegajosos y plásticos cuando están húmedos y duros cuando estos se encuentran secos, lo que lleva a presentar fisuras, principalmente cuando el verano es prolongado (Siguenza Tinoco, 2016).

## Textura

Se tuvo como resultado dos suelos de textura diferente, franco limosa y una de textura limosa, y referente a la fertilidad, la relación entre la textura de los suelos y su capacidad de intercambio catiónico (CIC) se encuentra en el rango de 5 – 15 cmoles/kg de suelo , los suelos con alta CIC son más fértiles que los de baja (Dirección de Ciencia y Tecnología Agropecuaria (DICTA), 2016). Para este caso el rango CIC para suelos de textura franco limoso está en un nivel medio, teniendo en cuenta que 1 - 5 perteneciente a arenoso es el más bajo y mayor a 30 de arcilloso es el más alto.

| Código           | Sitio Muestreado | <b>Textura</b> |
|------------------|------------------|----------------|
| S <sub>1</sub> E | Suelo Erosionado | Franco Limosa  |
| S2P              | Suelo de Pasto   | Franco Limosa  |
| S3C              | Suelo de Cultivo | Limosa         |

Tabla 34: Textura de suelo para cada muestra

Fuente: (Autores, 2021).

## 4.1.3. Pendiente

La pendiente de un terreno es un factor importante para la identificación de algunas características del suelo, como por ejemplo la vulnerabilidad a la erosión. En la quebrada Ingilhuayco es característico las pendientes pronunciadas, siendo las de 20 - 30% con

mayor área en la quebrada igual a 26.06 hectáreas, estás áreas comprenden espacios de pasto degradado, donde mediante una verificación de campo se pudo comprobar que se pastorea ganado bovino menor, además, se han adaptado pastizales para la producción pecuaria, es así que en gran parte de este espacio el uso de suelo es la ganadería, sin ser de menos importancia a las pendientes de entre 30-40% y 40-50% que ocupan un área de 22.74 hectáreas y 19.2 hectáreas respectivamente, en las superficies mencionadas se encuentran bosque natural, chaparro y, con mayor predominancia está el suelo erosionado. El GAD de Tarqui, 2015 en su plan de ordenamiento territorial establece que las pendientes mayores a 30% son susceptibles a la erosión. Entre las áreas con menor pendiente están las superficies cuyo uso de suelo es de pastizales propios para la producción ganadera, estás van de 0-10% y 10-20% con 7.42 hectáreas y 15.51 hectáreas respectivamente, son superficies que están ubicadas en las cotas más bajas de la quebrada en unos casos cerca del cauce principal.

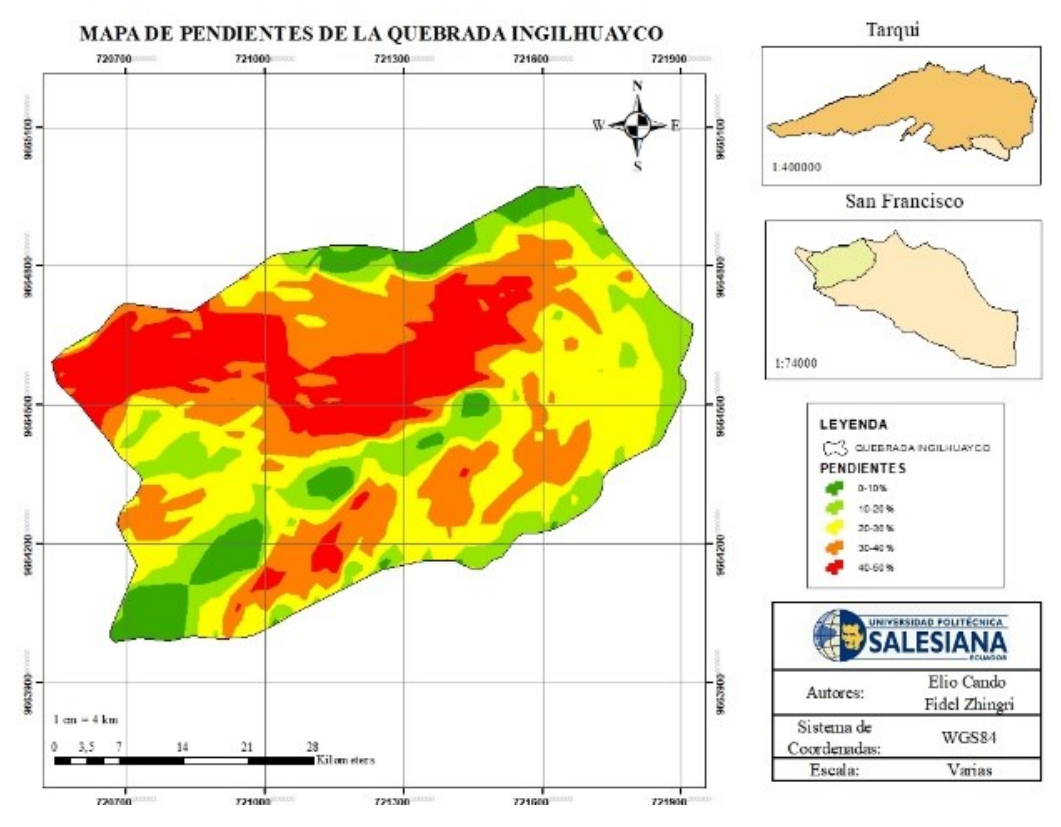

Figura 29: Mapa de pendientes de la zona de estudio

Fuente: (Autores, 2021).
### 4.1.4. Hidrología

La red hídrica de la quebrada Ingilhuayco tiene un cauce principal cuya longitud es 1385 metros y este posee siete tributarios de los cuales hay dos principales, los cinco, únicamente aportan en la época de invernal y los dos inclusive en la época de verano, aunque estos aportantes también tienen el riesgo de secarse si el verano es muy prolongado y en ocasiones el caudal desaparece a causa de la misma situación. El caudal fue medido en tres puntos del cauce de la quebrada, mismos que dieron como resultado tres caudales diferentes de acuerdo a la cota en la que se midió, la zona alta 0.15 l/s, la zona media 0.19 l/s y la zona baja registra 0.42 l/s, esto da cuenta de que la quebrada tiene distintos aportes en dirección al rio Chapar para posteriormente desemboca en el río Tarqui.

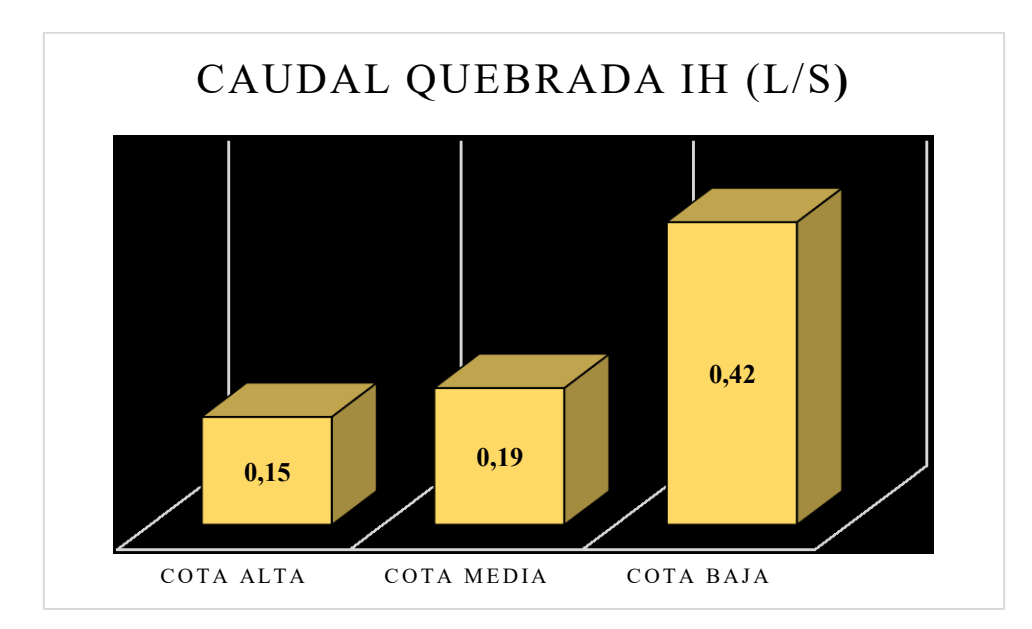

Gráfica 1: Caudales en la Quebrada Ingilhuayco de acuerdo a su cota

Fuente: (Autores, 2021).

En el verano característico del mes de septiembre, los únicos que no dejan de contribuir con el líquido vital son las vertientes ubicadas en las cotas medias de la quebrada, mismas que suman un total de ocho unidades, recalcando que también bajan su caudal en otras épocas. Estas fuentes naturales tienen una función para las actividades humanas, pues sirven como abrevadero de animales bovinos, contando con un total de 15 pozos naturales, de los cuales, de acuerdo a (CISPDR, 2016), la dotación para la hidratación de ganado mayor es entre 35-45 l/cab/día y para ganado menor es entre 15 – 20 l/cab/día. Otro uso que se da a los pozos naturales, es el riego de pastizales, pero en la quebrada solamente 4 pozos sirven para este fin, ocupando un caudal igual a 0. 116 l/s. Un aspecto

que se destaca es que el riego implica el consumo de elevados volúmenes de agua, que va hasta el 71,2%, (SENAGUA, 2019).

Referente al saneamiento ambiental, lo que sobresale es la inexistencia de alcantarillado, razón por la cual, la población ha optado por utilizar pozos sépticos, estos sistemas en su mayoría no tienen mantenimiento periódico, por lo que las aguas residuales rebasan la infraestructura dando lugar a las fugas hacia la superficie. Igualmente, la contaminación del recurso hídrico en la quebrada se da por las heces del ganado bovino, que en época de invierno hay un pisoteo excesivo y arrastre hacia los cauces de agua. En este ámbito, los eventos meteorológicos extremos y continuos permiten que el suelo se sature de agua dando lugar a los deslizamientos de masas y por ende nuevamente la contaminación del agua. Por otra parte, el lavado de ropa con el uso de detergentes se realiza al aire libre y en algunos casos cerca de los pozos naturales, las aguas residuales se desalojan por acequias, cabe destacar que, esta actividad se realiza alejado del cauce principal.

Por otro lado, el agua de consumo humano que abastece a la zona, es entubada proveniente de un proyecto que tiene más de 20 años, cabe destacar que no existe un plan integral de mantenimiento periódico establecido, razón por la cual existen deficiencias en la dotación de agua, este proyecto fue impulsado por las comunidades beneficiarias conjuntamente con una ONG. En algunos casos el agua para el consumo humano es llevada desde los pozos naturales o vertientes, esto se convierte en un problema porque no hay la cultura de tratar el agua cruda que llega a los hogares, por lo que hay el riesgo de contraer enfermedades gastrointestinales (Perugachi & Cachipuendo, 2019).

El agua, como todo elemento de la naturaleza tiene sus características fisicoquímicas, por ello es importante realizar un análisis de laboratorio, el cual presenta resultados por sobre los límites máximos permisibles, concretamente para coliformes termo tolerantes, el límite es 200 NPM/100mL pero ya con los respectivos análisis el resultado que se obtiene es 1100 NPM/100mL (Tabla 35), esto lleva a que haya actividad biológica en el agua, consumiendo el oxígeno presente en el mismo, tal como señala (Godoy & Pelaez, 2020), la disminución del oxígeno disuelto y el pH, puede acarrear una alteración ecológica al cauce.

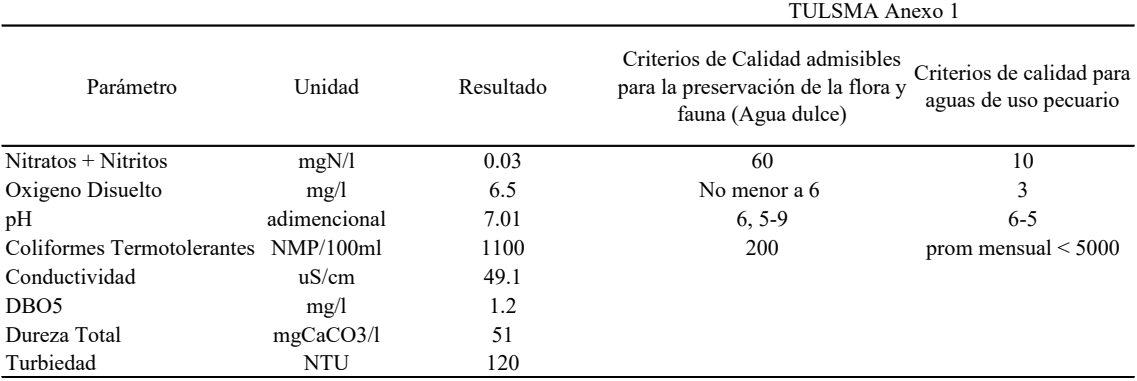

Tabla 35: Resultados del análisis de agua y límites permisibles

Fuente: (Autores, 2021).

Para los parámetros que no se presentan con valores de límites máximos permisibles, es porque el texto unificado de legislación secundaria ambiental Anexo 1, no incluye un valor para su comparación.

# 4.1.5. Aire

Mediante las visitas realizadas en campo se puede establecer que no existen fuentes de tipo puntual o móviles en las proximidades de la quebrada que produzcan emisiones. Es importante mencionar que el tráfico terrestre es mínimo por lo que es difícil ubicar un punto para el monitoreo por los niveles detectables mínimos. La capa de rodadura es de lastre lo que lleva a tener niveles minúsculos de contaminación por partículas.

## 4.1.6. Ruido

La zona del proyecto es de tipo rural, donde se presenta con una totalidad del paisaje de característica natural y no presenta niveles altos de ruido, por ello no se realizó una medición directa de ruido en el área donde se ubica el proyecto.

## 4.1.7. Índice de Importancia Hidrológica de la Vegetación (IIHV)

La vegetación ejerce un control en el proceso de la erosión del suelo, por tal razón se debe definir un coeficiente que dé una idea acerca del grado de protección hidrológica de la cubierta vegetal del suelo. La acción protectora de la cubierta vegetal depende de su naturaleza, por ejemplo, la vegetación arbórea constituye la más eficaz protección del suelo tanto por la acción amortiguadora que ejercen sus copas como por la profundidad que alcanzan sus raíces, además, a esta protección del suelo se suma la del "matorral" que suele crecer bajo los árboles (Henao, 1998), debido a este análisis, Rojas, (2003) utiliza valores en escala de 0 a 1 para designar diferentes grados de influencia de los factores dentro del ciclo del agua.

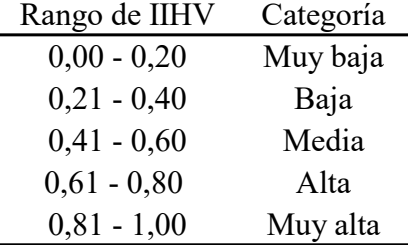

De acuerdo a Rojas, 2003, tomado de Matamoros, 2006, proponen intervalos para establecer el IIHV en función de la vegetación existente del lugar.

Tabla 36: Rangos para determinar el IIHV

Fuente: (Matamoros, 2006).

Para realizar el cálculo del IIHV se hizo uso de 3 categorías, utilizando la analogía del semáforo que va del 1 a 3; siendo 1 un estado pobre (rojo), 2 un estado medio (amarillo) y 3 para un estado bueno (verde). Para calcular el IIHV se realiza la sumatoria a la puntuación establecida por cada criterio y descripción, siendo la mayor puntuación 12, este valor corresponde a 1, y el mínimo sería 4 lo que corresponde a 0,33 que le ubica en el rango de categoría baja de IIHV (ETAPA EP, 2018). Se analizaron varios parámetros como estructura, densidad, diversidad y las características de protección del agua, estos datos se encuentran detallados en la Tabla 37.

Para el parámetro estructura, la quebrada posee predominancia de pasto, cultivos y chaparro con valores de 30,72%, 4,43% y 1,27% respectivamente, sumando un total de 36,42%, esto de acuerdo a los usos de suelo del área de estudio, razón por la cual se le asigna una puntuación de 2, este valor indica que se encuentra en un estado regular, debido a que existe presencia continua de unidades bovinas, áreas en donde se practica el monocultivo, debido a esta práctica se deterioran los suelos y consecuencia de esta anomalía, los cultivos no son los esperados por el agricultor.

El pasto natural degradado presenta mayor densidad con un valor de 18,16% del total de la quebrada, los pastizales degradados se presentan mayormente en zonas con pendientes de 30% - 40% y 40% - 50%, por lo tanto, se le asignó el valor de 2 debido a que no se encuentra en estado bueno, pero tampoco pobre.

Para la diversidad, se escogió silvopasturas y se le asignó el valor de 1 porque en el lugar de estudio las prácticas silvopastoriles son malas o pobres, y varias de las que existen son porque se han incorporado de manera natural como por ejemplo las conocidas cortinas rompe vientos (zigzales). Las áreas de silvopasturas incorporadas de forma

antrópica se encuentran en un estado malo, pues mediante donaciones de instituciones públicas, la población incorporó plantas de pino en sus predios, estos árboles con el transcurso del tiempo compactan y acidifican el suelo, además, al no ser podadas impiden el paso de la luz natural al interior del bosque reduciendo el desarrollo del sotobosque de manera que las especies nativas podrían desaparecer (Quiroz Dahik et al., 2021), de igual manera, con el cambio de uso de suelo. La forestación de ecosistemas de pastizales con especies de árboles exóticos, especialmente pinos, reduce el almacenamiento de agua en el suelo, así como rendimiento y la capacidad de regulación del flujo (Mosquera et al., 2021). Para las características de protección del agua, se seleccionó las plantaciones forestales exóticas porque se tiene presencia de las mismas y son las que más cercanas se encuentran al cauce principal y se le asignó el valor 2 porque estás plantaciones poseen un estado regular representando el 4,28% del total de la quebrada.

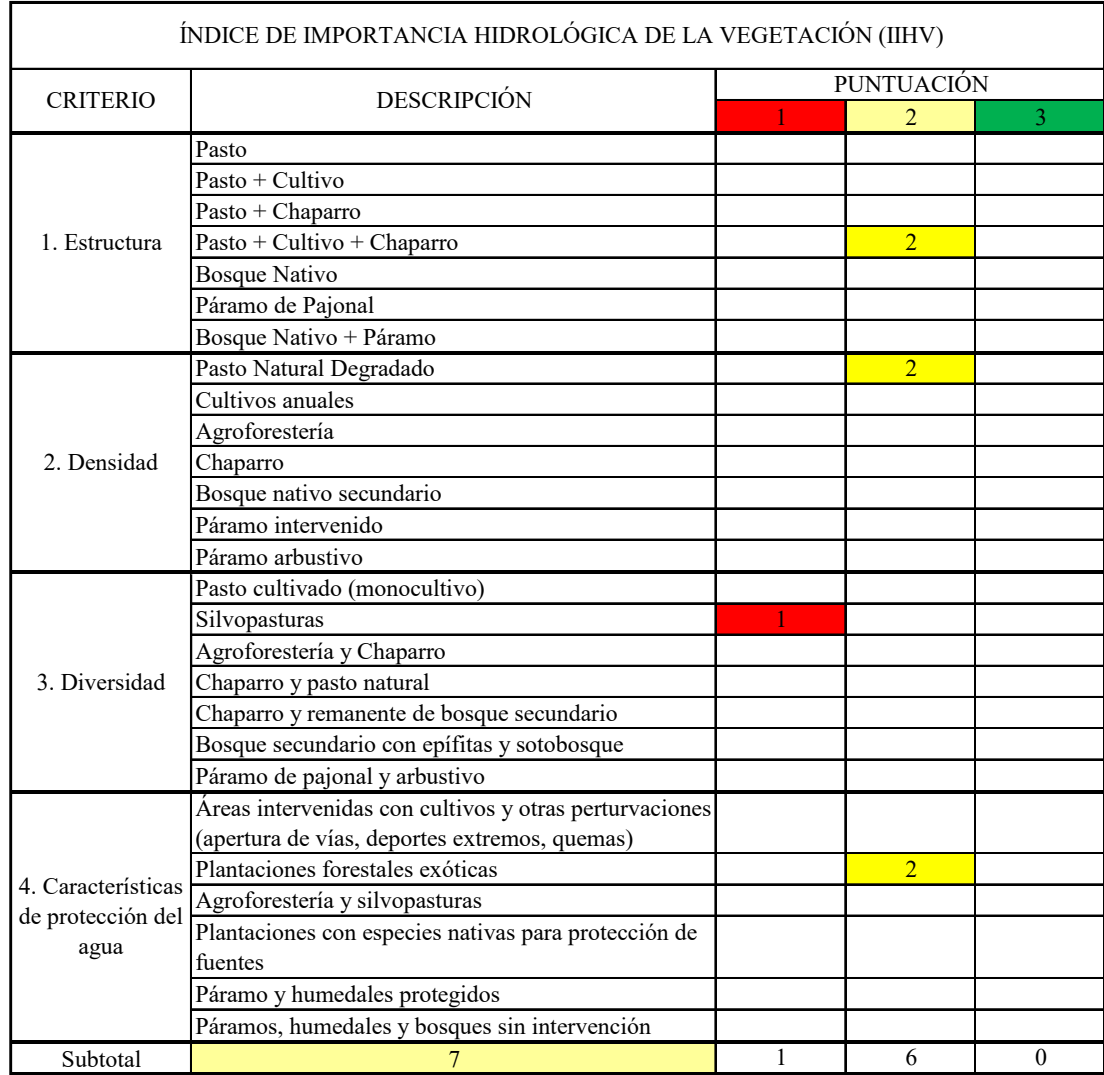

Tabla 37: Determinación del IIHV para el área de estudio

Al finalizar el análisis se obtuvo como resultado el valor de 7 por lo que se ubicó en categoría media (0.58) la cual indica que la quebrada ostenta condiciones admisibles en cuanto a cubierta vegetal, sin embargo podría estar en una situación mucho mejor aplicando estrategias sostenibles y amigables con el ambiente como los sistemas silvopastoriles ya que al implementarlos de una manera correcta brindarán buenos resultados a futuro, mejorando así las condiciones de los predios y los habitantes.

#### 4.1.8. Flora

De acuerdo a los datos de flora obtenidos en la quebrada Ingilhuayco se puede destacar como predominante las especies que se muestran en la Tabla 38.

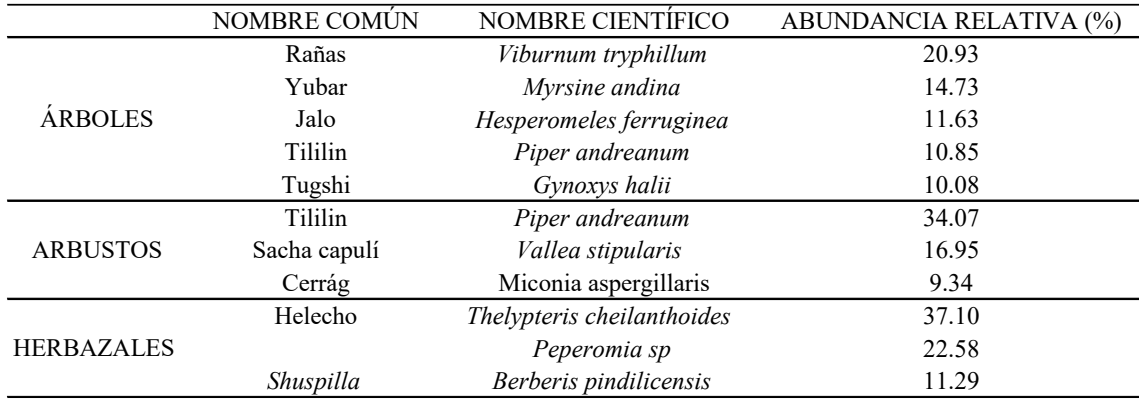

Tabla 38: Flora predominante de la quebrada Ingilhuayco

Fuente: (Autores, 2021).

Según la información mencionada, la especie arbórea que predomina en la quebrada de estudio, es rañas (*Viburnum tryphillum*), en arbustos tililin (*Piper andreanum*), y en herbazales el helecho (*Thelypteris cheilanthoides*)*.* Además, con la identificación de la flora se logró conocer las especies con menor predominancia en el área de estudio, en árboles el shiñan (*Barnadesia arbórea*), arbustos el shipalpal (*Valeriana tomentosa*) y en herbazales la ortiga (*Urtica sp*)*.*

Respecto a pastizales, la especie predominante es el kikuyo (*Pennisetum clandestinum*) seguido de ray grass (*Lolium perenne*) y trébol blanco (*Trifolium repens*)*.*  Además, la cubierta vegetal de la quebrada está compuesta por las siguientes especies: maíz, chaparros, bosques de pino y eucalipto.

## 4.1.9. Fauna

En referencia a la fauna de la quebrada Ingilhuayco, se evidenció a las vacas (*Bos taurus*) como los mamíferos grandes con mayor presencia, seguido de los venados (*Odocoileus virginianus*)*,* cabe mencionar que la actividad ganadera ocupa gran

importancia en el desarrollo de la economía de los pobladores y por esta razón la actividad mencionada se incrementa con el transcurso del tiempo (H. Carmona & Gonzalez, 2016). Por otro lado, en el análisis de avifauna la especie predominante es el mirlo (*Turdus fuscater*)*,* seguido del colibrí orejivioleta verde (*Colibrí thalassinus*), para esta especie se pudo visualizar que su hábitat principal son los bosques de eucalipto (*Eucalyptus globulus*) y los árboles de gañal (*Oreocallis grandiflora*)*.* Mientras que la especie de menor predominancia es el chirote (*Sturnella belicosa*)*,* cabe mencionar que la misma fue avistada en espacios cerca del río, siendo este lugar su hábitat porque no se ha podido registrar otras especies en puntos diferentes al de la quebrada.

La herpetofauna de la quebrada presentó predominancia la rana marsupial de Cuenca *(Gastrotheca cuencana)*, es importante resaltar que este anfibio se encuentra en Categoría de Peligro, según la Lista Roja de Anfibios del Ecuador (Ron et al., 2019), razón por la cual se deben conservar las fuentes hídricas, chaparros y bosques, pues generalmente son especies que tienen su hábitat en estas áreas.

4.1.10. Población

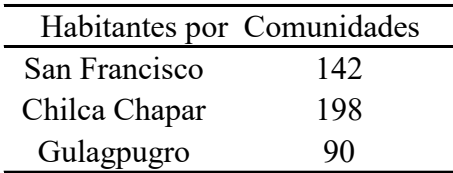

Tabla 39: Población por comunidades

Fuente: (GAD de Tarqui, 2015).

# 4.2. Levantamiento florístico

Vegetación arbórea

Para la vegetación arbórea en el punto de muestreo Tuñifrente (P1TF), se registró un total de 69 especies, pertenecientes a 11 géneros y a 9 familias, siendo la familia Primulaceae la mayormente diversa.

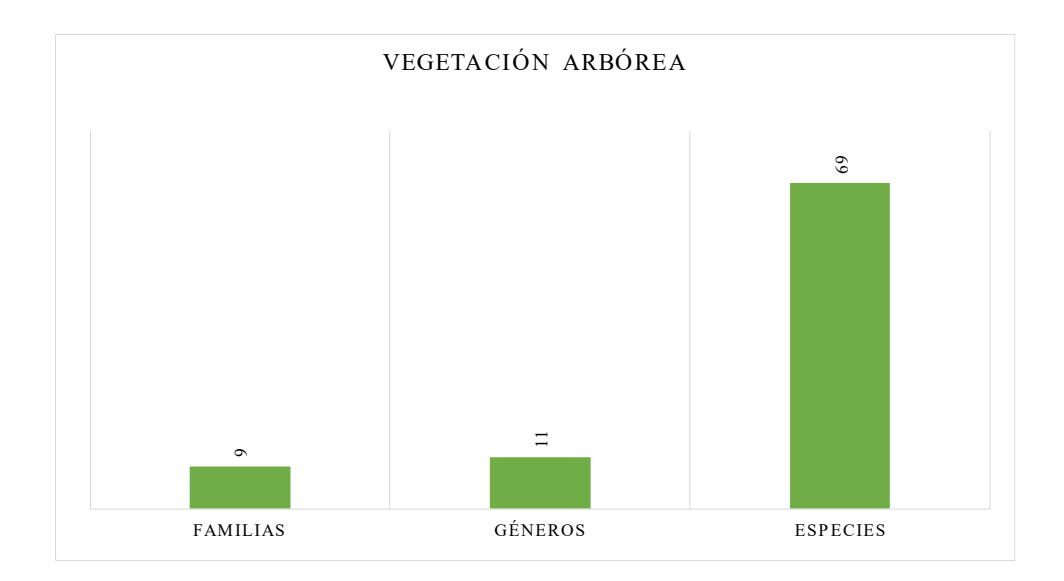

Gráfica 2: Número de familias, géneros y especies registradas en la vegetación arbórea P1TF

Abundancia absoluta: Para el análisis de la abundancia absoluta, el número de individuos de la especie a considerar debe ser mayor a 10, esto, para empezar a considerar como abundante. El punto de muestro Tuñifrente (P1TF), posee como las especies arbóreas más abundantes a *Myrsine andina*, *Viburnum tryphillum* y *Gynoxys hallii* con 17, 11 y 10 individuos respectivamente, las tres especies se identificaron con mayor representatividad en la zona muestreada.

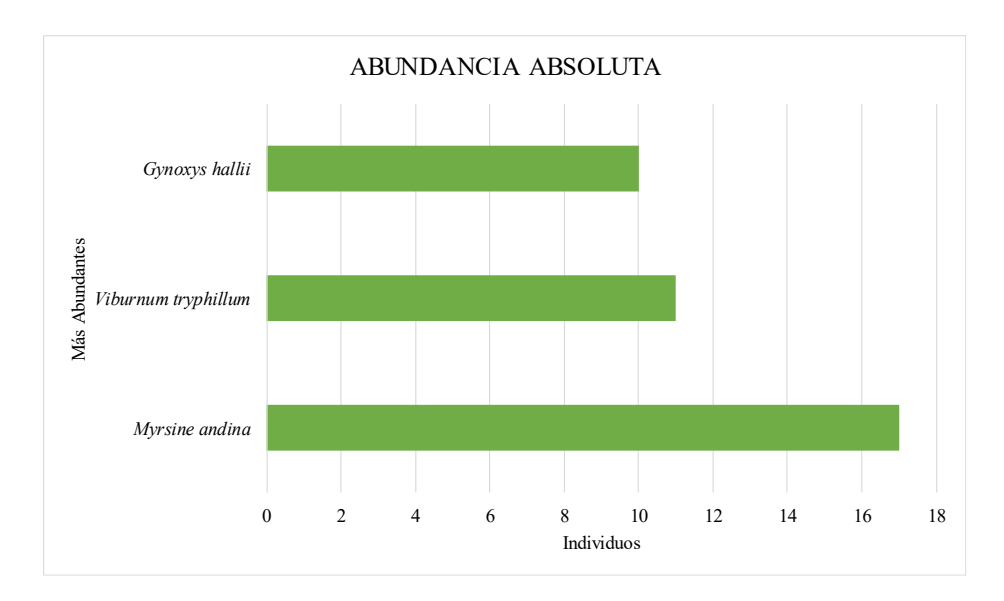

Gráfica 3: Abundancia absoluta de las especies arbóreas registradas P1TF

Abundancia relativa: La abundancia relativa o número de individuos fueron caracterizados en cuatro grupos, de acuerdo a la frecuencia de registro y el número de individuos.

| Parámetro  | Individuos |
|------------|------------|
| Abundate   | >10        |
| Común      | $5-9$      |
| Poco común | $2 - 4$    |
| Raro       |            |

Tabla 40: Valores de la abundancia relativa

Fuente: (Moreno, 2001).

Según la tabla de abundancia relativa que presenta Moreno, (2011), en el punto de muestreo (P1TF), se encontraron tres especies arbóreas que se catalogaron como abundantes: *Myrsine andina, Viburnum tryphillum* y *Gynoxys hallii* que representan el 24,64%, 15,94% y 14,49% respectivamente, además, dos especies están en la clasificación de comunes, *Hesperomeles ferruginea* y *Myrcianthes rhopaloides* que presentan el 13,04% y 10,14% respectivamente. Así mismo, tres especies están catalogadas como poco comunes, *Miconia aspergillaris, Vallea stipularis* y *Piper andreanum* con un 5,80%, 4,35% y 2,90% respectivamente, mientras que, dos especies entraron dentro de la clasificación de raras, *Baccharis latifolia* y *Barnadesia arbórea* que cada uno representan el 1,45%.

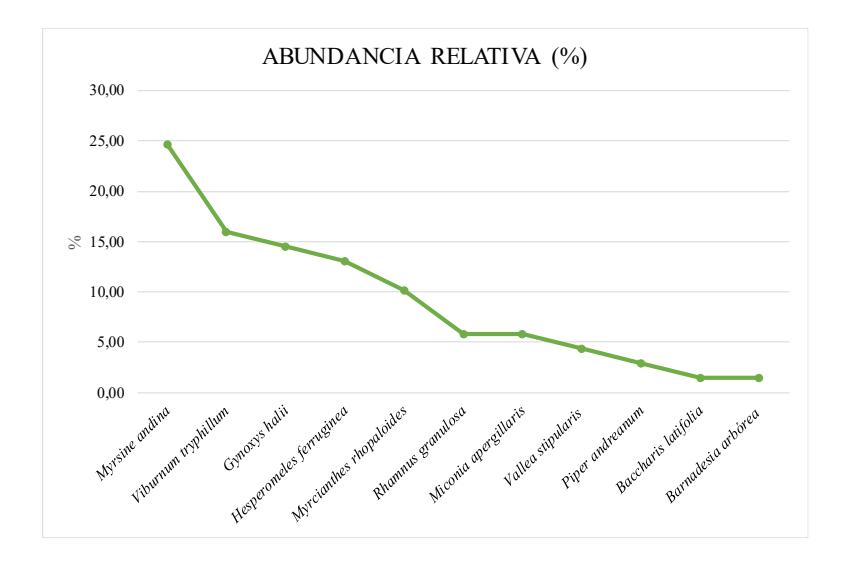

Gráfica 4: Abundancia relativa de las especies arbóreas registradas P1TF

Índice de Simpson y Shannon: El valor del índice para Simpson fue de 0, 86 lo cual demuestra que es una formación vegetal altamente diversa, mientras que para el caso del índice de Shannon fue de 3,04 lo que representa un sitio altamente diverso (Tabla 41).

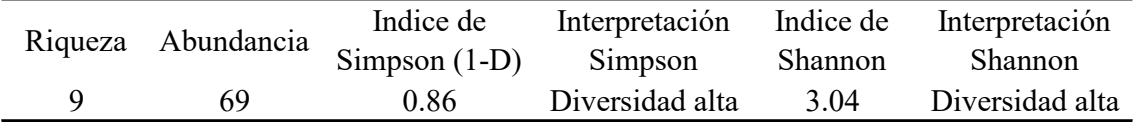

Tabla 41: Índices de diversidad para la vegetación arbórea P1TF

Fuente: (Autores, 2021).

# Vegetación arbustiva

Para la vegetación arbustiva en el punto de muestreo Tuñifrente (P1TF) se registró un total de 59 especies, pertenecientes a 15 géneros y a 13 familias, siendo la familia Elaeocarpaceae la mayormente diversa.

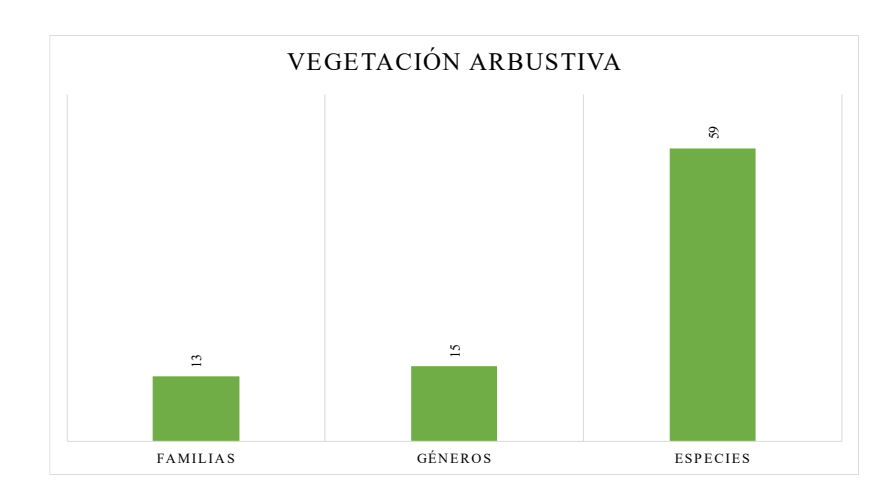

Gráfica 5: Número de familias, géneros y especies registradas en la vegetación arbustiva P1TF

Fuente: (Autores, 2021).

Abundancia absoluta: Se registró un total de 59 especies distribuidas en 15 géneros, la especie más abundantes fue *Vallea stipularis* con 10 individuos.

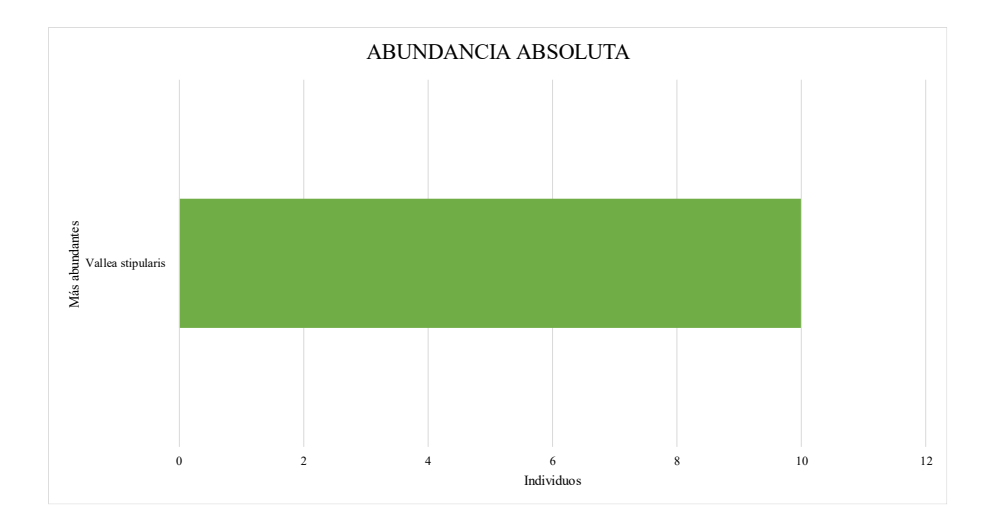

Gráfica 6: Abundancia absoluta de las especies arbustivas registradas P1TF Fuente: (Autores, 2021).

Abundancia relativa: Según la abundancia relativa en el punto de muestreo (P1TF), se encontró a *Vallea stipularis* que representa el 16,95% para catalogarlo como abundante, seguidamente se posicionan dos especies en la categoría de comunes; *Barnadesia arbórea*  (15,25%) y *Piper andreanum* (11,86% ), posterior a ello se encuentra tres especies de categoría poco comunes; *Berberis pindilicensis, Rhamnus granulosa* y *Oreopanax avicenniifolius* que representan el 6,78%, 5,08% y 3,39% respectivamente, así mismo cuatro especies se clasifican como raras: *Baccharis latifolia, Myrcianthes rhopaloides, Morella parviflora* y *Gynoxys baccharoides* que representan el 1,69% cada una.

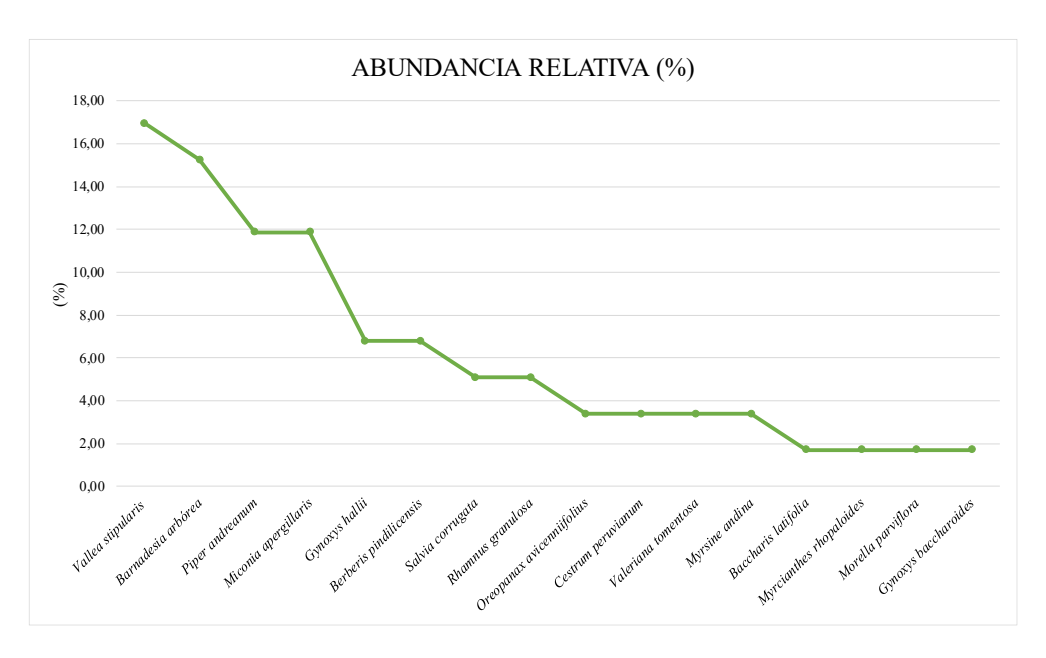

Gráfica 7: Abundancia relativa de las especies arbustivas registradas P1TF

Índice de Simpson y Shannon: El valor del índice para Simpson fue 0, 90 lo cual se demuestra que es una formación vegetal altamente diversa, mientras que el índice de Shannon fue 3,60 valor que representa un sitio altamente diverso (Tabla 42).

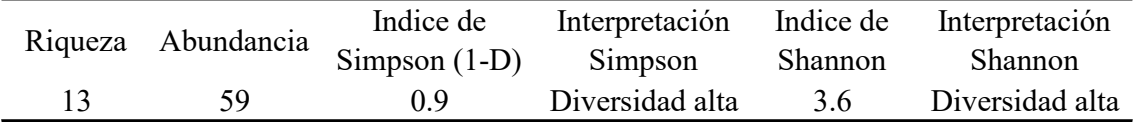

Tabla 42: Índices de diversidad para la vegetación arbustiva P1TF

Fuente: (Autores, 2021).

## Vegetación herbácea

Para la vegetación herbácea en el punto de muestreo Tuñifrente (P1TF) se registró un total de 21 especies, pertenecientes a 12 géneros y a 12 familias, siendo la familia Piperaceae la mayormente diversa.

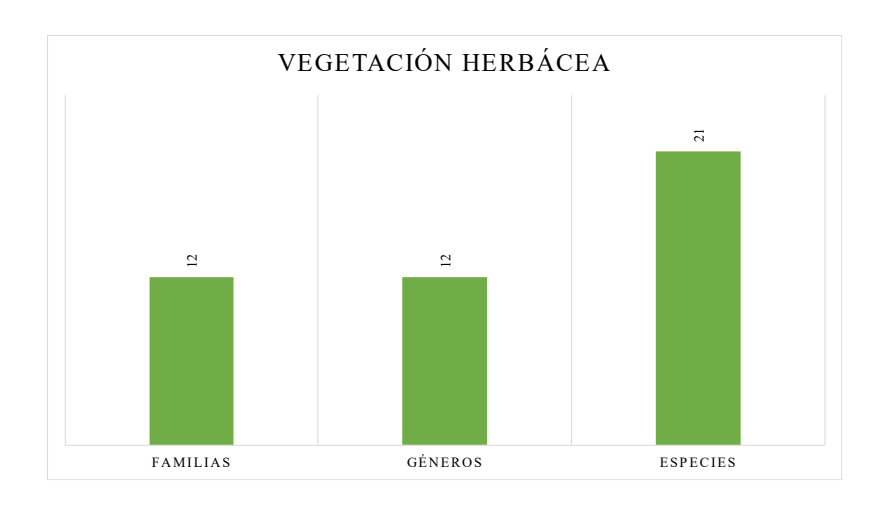

Gráfica 8: Número de familias, géneros y especies registradas en la vegetación herbácea P1TF

Fuente: (Autores, 2021).

Abundancia relativa: Según la abundancia relativa en el punto de muestreo (P1TF), se encontraron tres especies para catalogarlo como poco comunes; *Thelypteris cheilanthoides, Piperomia sp* y *Brachyotum confertum* especies que representan el 19,05%, 14,29% y 9,52% respectivamente, de igual manera, seis especies se clasificaron como raras; *Urtica sp, Lycopodium clavatum, Bromelia sp, Jungia rugosa, Cyclopogon aff. Argyrotaenius* y *Hydrocotyle humboldti* que representan el 4,76% cada una.

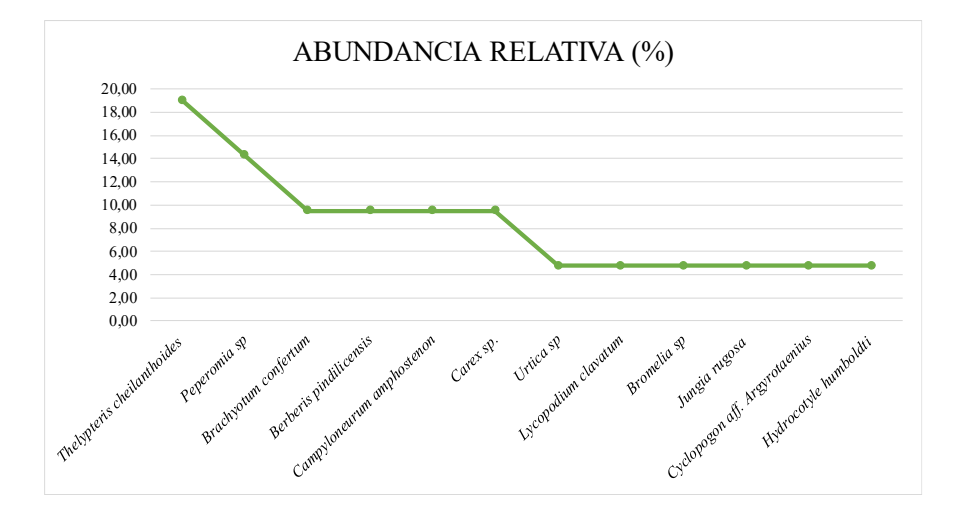

Gráfica 9: Abundancia relativa de las especies herbáceas registradas P1TF

Índice de Simpson y Shannon: El valor del índice para Simpson fue de 0, 89 lo cual demuestra que es una formación vegetal altamente diversa, mientras que el índice de Shannon fue de 3,40 lo que representa un sitio altamente diverso (Tabla 43).

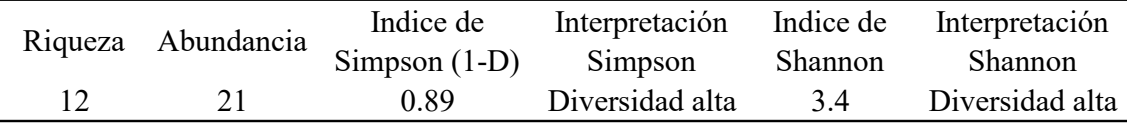

Tabla 43: Índices de diversidad para la vegetación herbácea P1TF

Fuente: (Autores, 2021).

## Vegetación arbórea

Para la vegetación arbórea en el punto de muestreo Curvas de Nivel (P2CN) se registró un total de 70 especies, pertenecientes a 13 géneros y a 12 familias, siendo la familia Adoxaceae la mayormente diversa.

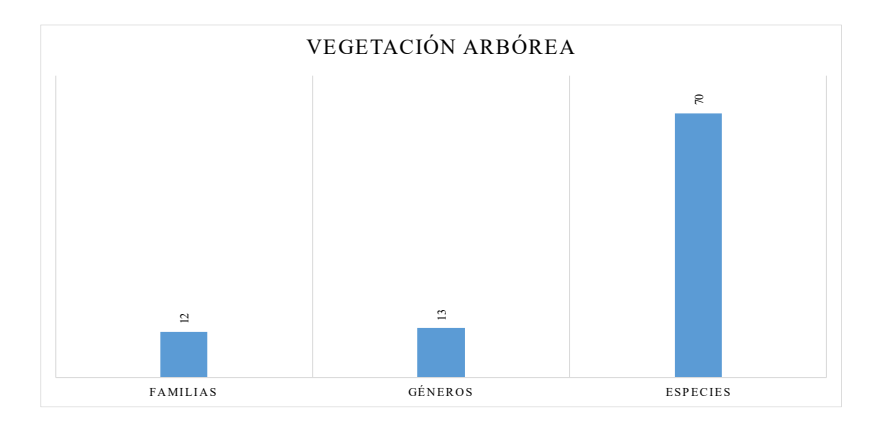

Gráfica 10: Número de familias, géneros y especies registradas en la vegetación arbórea P2CN

Abundancia absoluta: Se registró un total de 70 especies distribuidas en 13 géneros, las especies más abundantes fueron *Viburnum tryphillum* y *Piper andreanum* con 16 y 12 individuos correspondiente a las especies mencionadas, dentro de la parcela muestreada.

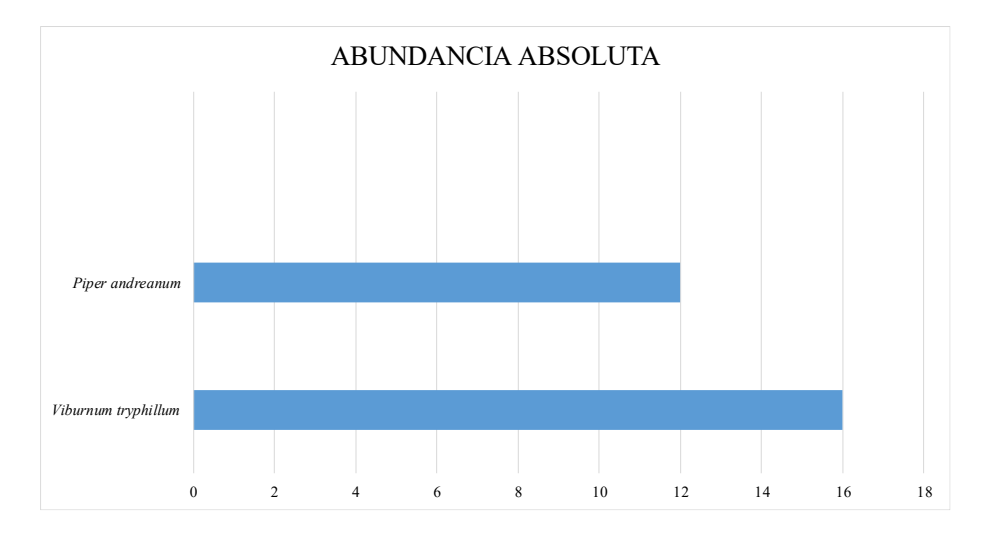

Gráfica 11: Abundancia absoluta de las especies arbóreas registradas P2CN

Fuente: (Autores, 2021).

# Abundancia relativa

Según la abundancia relativa en el punto de muestreo (P2CN), se encontraron dos especies catalogadas como abundantes; *Viburnum tryphillum y Piper andreanum*  que representan el 22,85% y 17,14% correspondiente a las especies en mención, mientras que tres especies están clasificadas como comunes; *Rhamnus granulosa, Hesperomeles ferruginea* y *Vallea stipularis* que representan el 12,85%, 8,57% y 7,14% respectivamente, por otro lado, *Myrcianthes rhopaloides, Gynoxys hallii* y *Myrsine andina* están dentro de la clasificación de poco comunes con el 6,78%, 5,08% y 3,39% respectivamente, mientras que una especie se catalogada como rara, *Podocarpus sprucei*  que es el 1,42% del total.

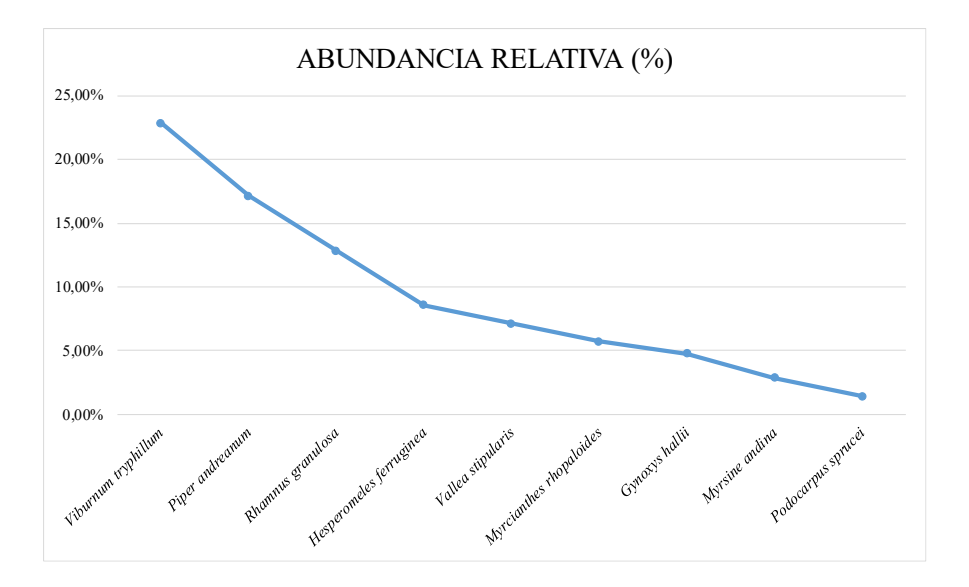

Gráfica 12: Abundancia relativa de las especies arbóreas registradas P2CN

Índice de Simpson y Shannon

El valor del índice para Simpson fue 0, 87 lo cual demuestra que es una formación vegetal con diversidad alta, mientras que el índice de Shannon fue 3,28 que igualmente representa una diversidad alta (Tabla 44).

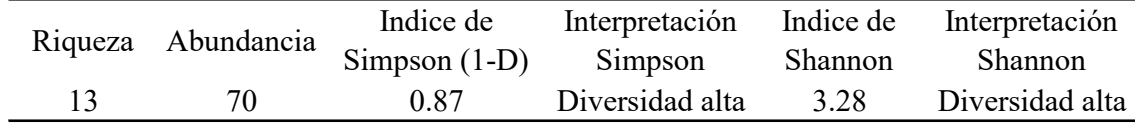

Tabla 44: Índices de diversidad para la vegetación arbórea P2CN

Fuente: (Autores, 2021).

Vegetación arbustiva

Para la vegetación arbustiva en el punto de muestreo (P2CN) se registró un total de 135 especies, pertenecientes a 20 géneros y a 16 familias, siendo la familia Piperaceae la mayormente diversa.

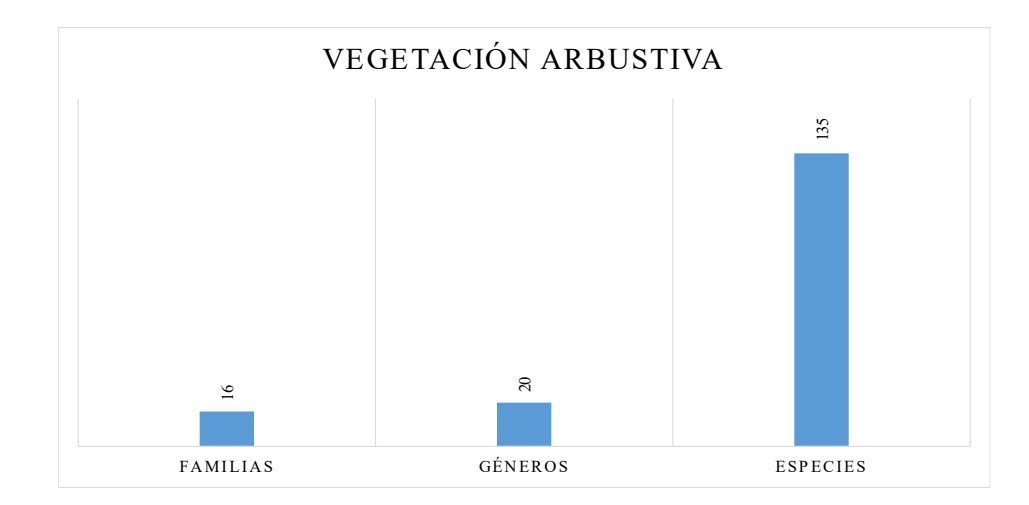

Gráfica 13: Número de familias, géneros y especies registradas en la vegetación arbustiva P2CN

#### Abundancia absoluta

Se registró un total de 135 especies distribuidas en 20 géneros, las especies más abundantes fueron *Piper andreanum, Rhamnus granulosa y Miconia aspergillaris* con 55, 11 y 10 individuos respectivamente.

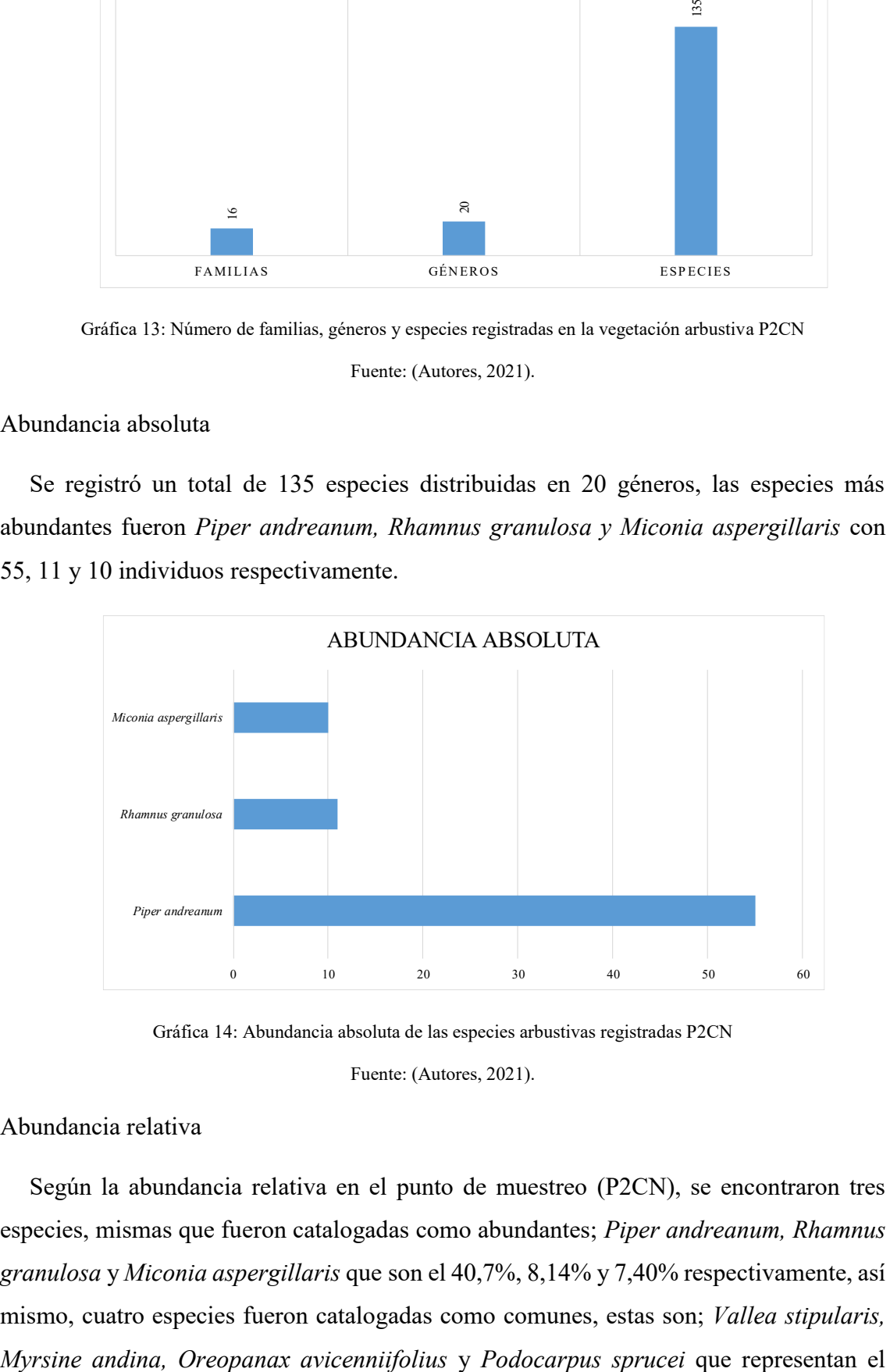

Gráfica 14: Abundancia absoluta de las especies arbustivas registradas P2CN

Fuente: (Autores, 2021).

## Abundancia relativa

Según la abundancia relativa en el punto de muestreo (P2CN), se encontraron tres especies, mismas que fueron catalogadas como abundantes; *Piper andreanum, Rhamnus granulosa* y *Miconia aspergillaris* que son el 40,7%, 8,14% y 7,40% respectivamente, así mismo, cuatro especies fueron catalogadas como comunes, estas son; *Vallea stipularis,* 

6,66%, 5,18%, 4,44% y 3,70% en ese orden. En la categoría poco comunes están; *Gynoxys baccharoides* y *Viburnum tryphillum* que representan el 2,22% y 1,48% respectivamente, una especie está catalogada como rara; *Baccharis latifolia* que representa el 0,74%.

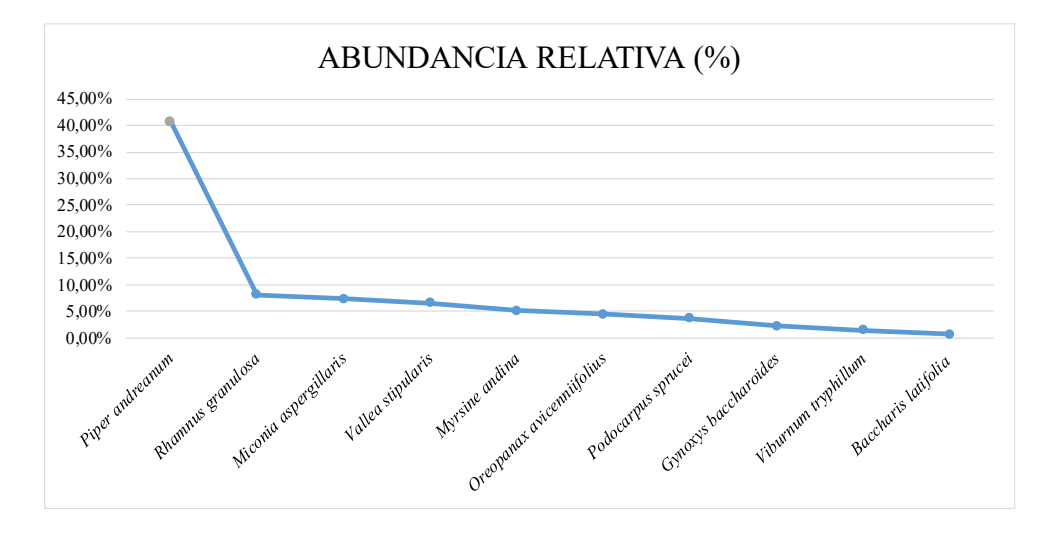

Gráfica 15: Abundancia relativa de las especies arbustivas registradas P2CN

Fuente: (Autores, 2021).

Índice de Simpson y Shannon

El valor del índice para Simpson fue 0, 81 y de Shannon un valor de 3,26, datos que revelan la diversidad en su categoría alta del punto de muestreo Curvas de Nivel (P2CN) (Tabla 45).

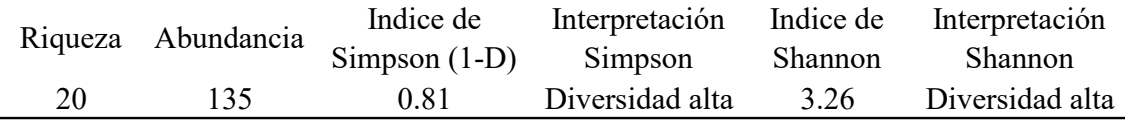

Tabla 45: Índices de diversidad para la vegetación arbustiva P2CN

Fuente: (Autores, 2021).

## Vegetación herbácea

Para la vegetación herbácea en el punto de muestreo Curvas de Nivel (P2CN) se registró un total de 58 especies, pertenecientes a 12 géneros y a 11 familias, siendo la familia Thelypteridaceae la mayormente diversa.

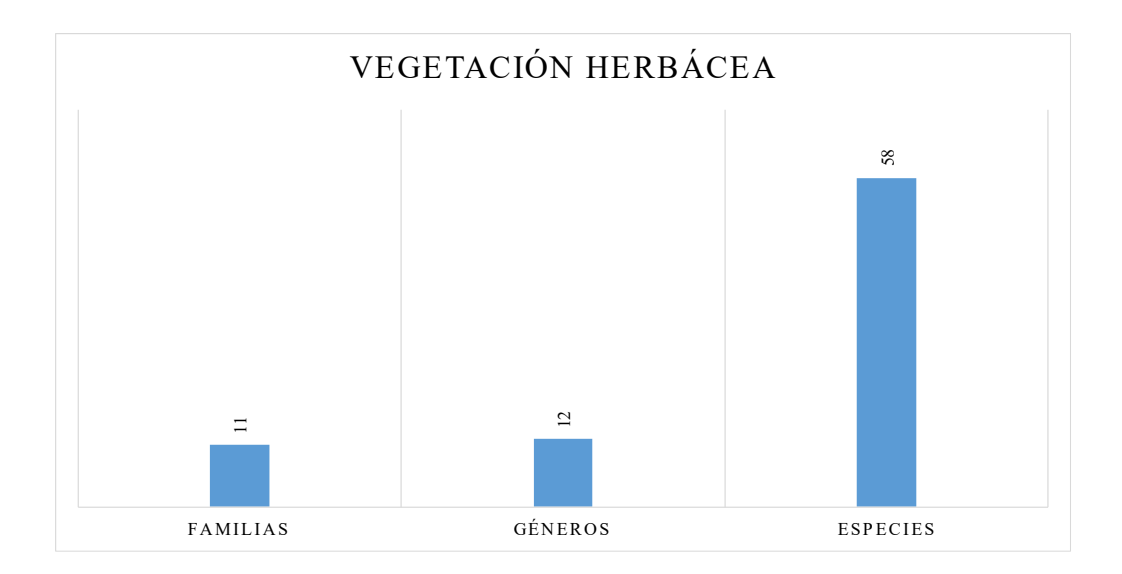

Gráfica 16: Número de familias, géneros y especies registradas en la vegetación herbácea P2CN

## Abundancia absoluta

La abundancia absoluta representa el número de especies totales, y las especies abundantes fueron *Thelypteris cheilanthoides y Piperomia sp.* con 19 y 11 individuos respectivamente.

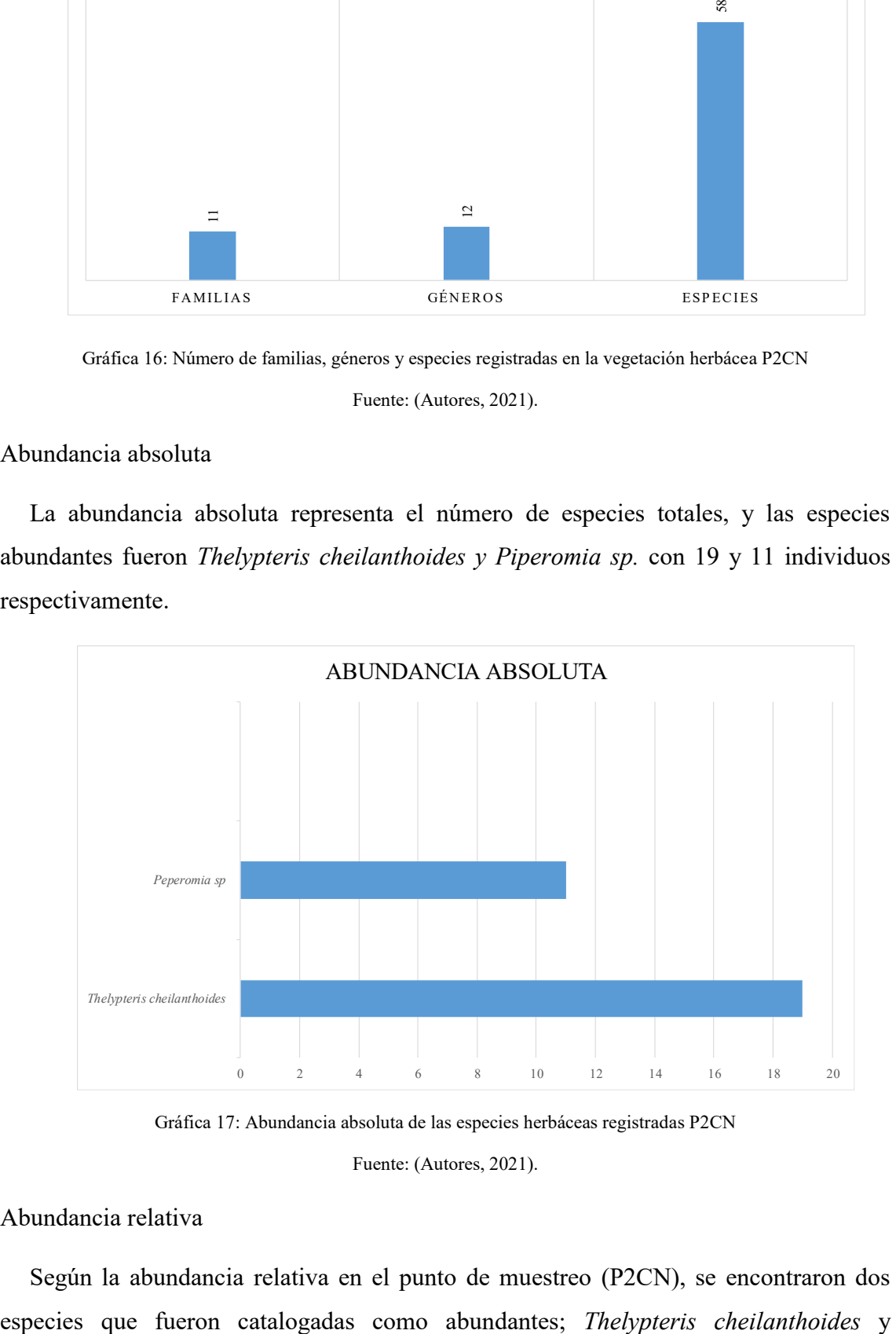

Gráfica 17: Abundancia absoluta de las especies herbáceas registradas P2CN

Fuente: (Autores, 2021).

# Abundancia relativa

Según la abundancia relativa en el punto de muestreo (P2CN), se encontraron dos

*Piperomia sp.* que representan el 32,75% y 18,96% respectivamente, en la categoría de comunes están *Berberis pindilicensis* y *Valeriana tomentosa* que representan el 8,62%, mientras que una sola especie fue catalogada como poco común; *Cyclopogon aff. Argyrotaenius* que representa el 5,17%, de igual manera, una sola especie fue categorizada como rara; *Salvia corrugata* que representa el 1,72%.

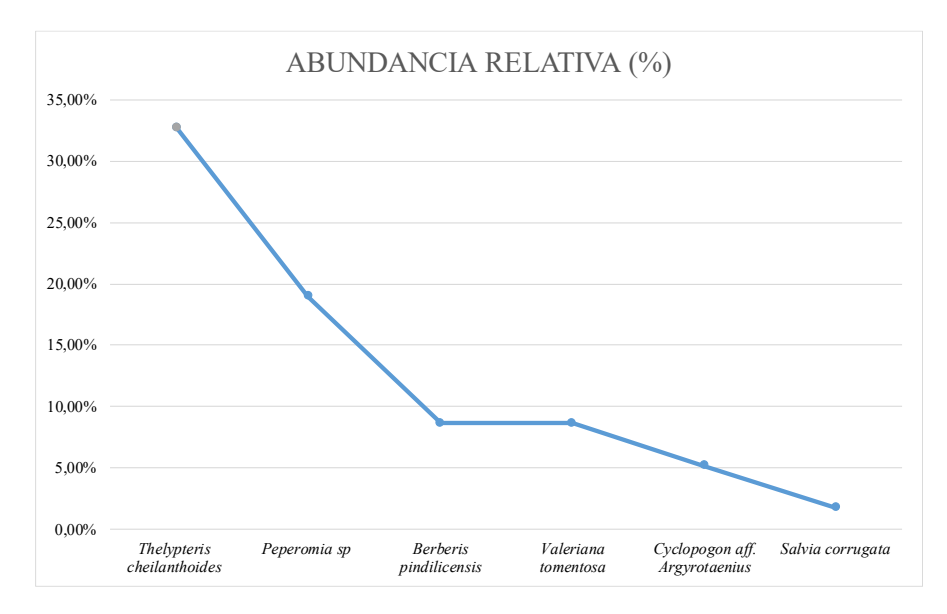

Gráfica 18: Abundancia relativa de las especies herbáceas registradas P2CN

Fuente: (Autores, 2021).

Índice de Simpson y Shannon

El valor del índice para Simpson es 0, 83 lo cual demuestra que es una formación vegetal con diversidad alta, mientras que el índice de Shannon fue de 2,96 lo que representa un sitio con diversidad media (Tabla 46).

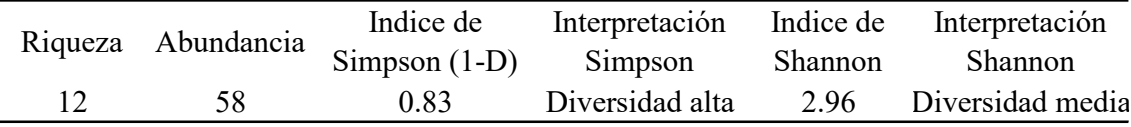

Tabla 46: Índices de diversidad para la vegetación herbácea P2CN

Fuente: (Autores, 2021).

### **❖** Transecto 1

Para el pastizal, en el punto de muestreo del transecto Tuñifrente (P1TTF) se registró un total de 216 especies, pertenecientes a 36 géneros y a 19 familias, siendo la familia Poaceae (*Pennisetum clandestinum)* la que resultó con mayor diversidad.

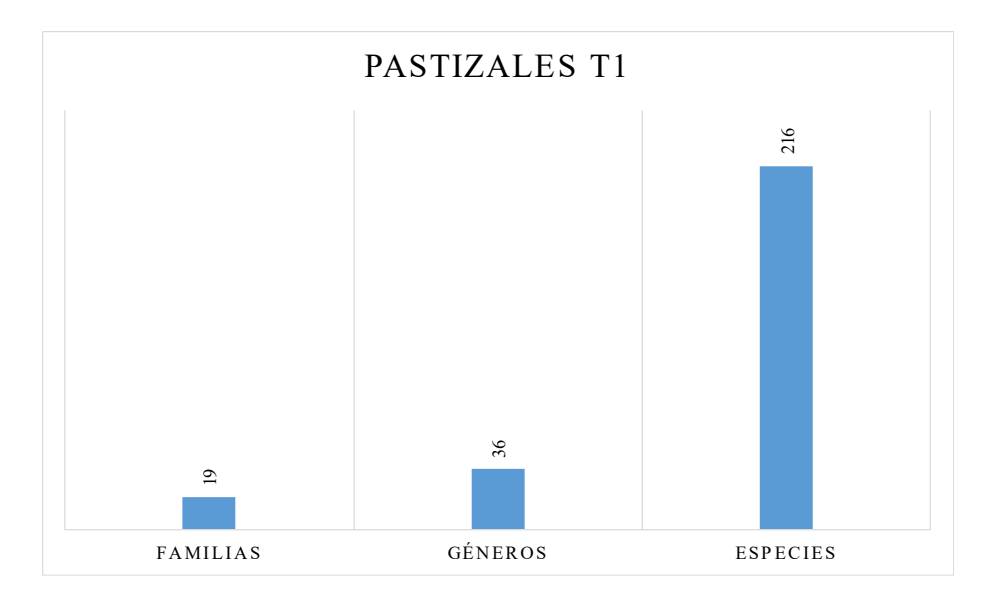

Gráfica 19: Número de familias, géneros y especies registradas en el pastizal P1TTF

# Abundancia

Se registró un total de 216 especies distribuidas en 36 géneros, las especies más abundantes fueron *Pennisetum clandestinum, Bidens andícola y Arcytophyllum vernicosum* con 24, 18 y 14 individuos respectivamente, mientras que las especies menos abundantes fueron *Myrsine andina, Pernettya prostrata* y *Oxalis corniculata* con 2 y 1 individuos respectivamente.

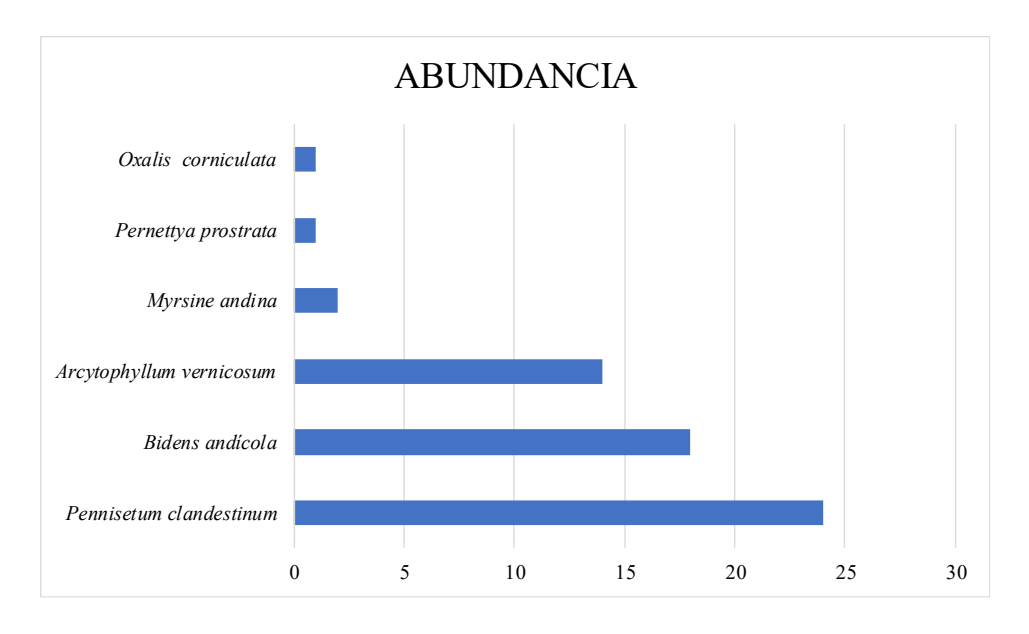

Gráfica 20: Abundancia de las especies de pastizales registradas P1TTF

Fuente: (Autores, 2021).

Índice de Simpson y Shannon

Los valores tanto del índice de Simpson como de Shannon de 0,94 y 4,52 respectivamente, son resultados que representan que el sitio tiene una diversidad alta (Tabla 47).

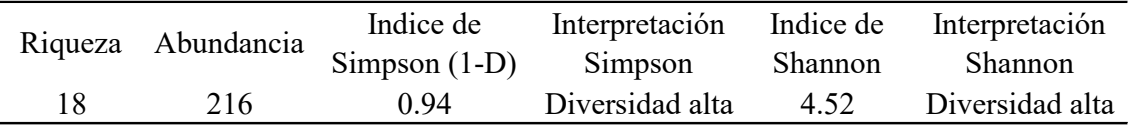

Tabla 47: Índices de diversidad de los pastizales P1TTF

Fuente: (Autores, 2021).

## Transecto 2

Para el pastizal en el punto de muestreo de transecto quebrada (P2TQ) se registró un total de 216 especies, pertenecientes a 36 géneros y a 19 familias, siendo la familia Asteraceae *(Taraxacum officinale*) la mayormente diversa.

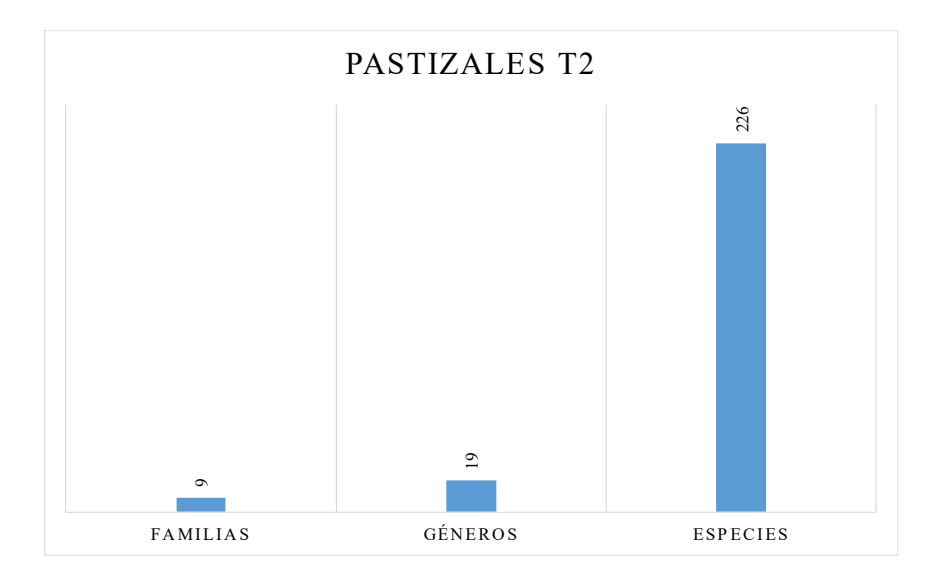

Gráfica 21: Número de familias, géneros y especies registradas en el pastizal P2TQ Fuente: (Autores, 2021).

#### Abundancia

Se registró un total de 226 especies distribuidas en 19 géneros, las especies más abundantes son *Taraxacum officinale, Holcus lanatus* y *Trifolium repens* con 25 y 24 individuos correspondiente, por otro lado, las especies menos abundantes son *Desmodiun adscendens, Gamochaeta americana* y *Rumex crispus* con 4 y dos de las cuales se registraron 1 solo individuo.

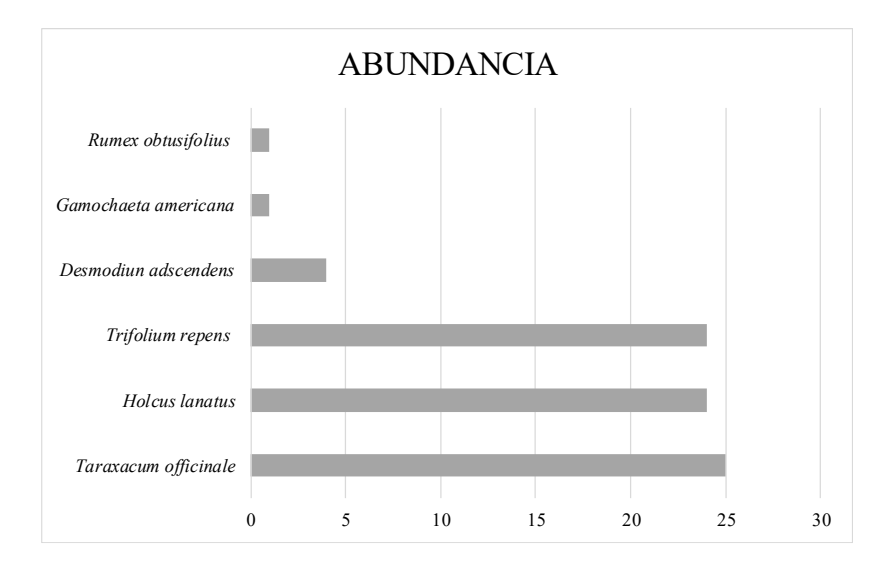

Gráfica 22: Abundancia de las especies de pastizales registradas P2TQ

Índice de Simpson y Shannon

En el transecto P2TQ, tanto para el índice de Simpson como para el índice de Shannon dan como un resultado una diversidad alta, con 0,91 y 3,68 respectivamente alta (Tabla 48).

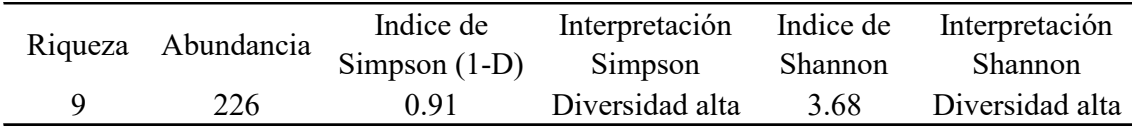

Tabla 48: Índices de diversidad de los pastizales P2TQ

Fuente: (Autores, 2021).

Transecto 3

En el muestreo de pasto correspondiente al transecto Curvas de Nivel (P3TCN) se registró un total de 172 especies, pertenecientes a 13 géneros y a 9 familias, siendo la familia Fabaceae (*Trifolium repens*) la mayormente diversa.

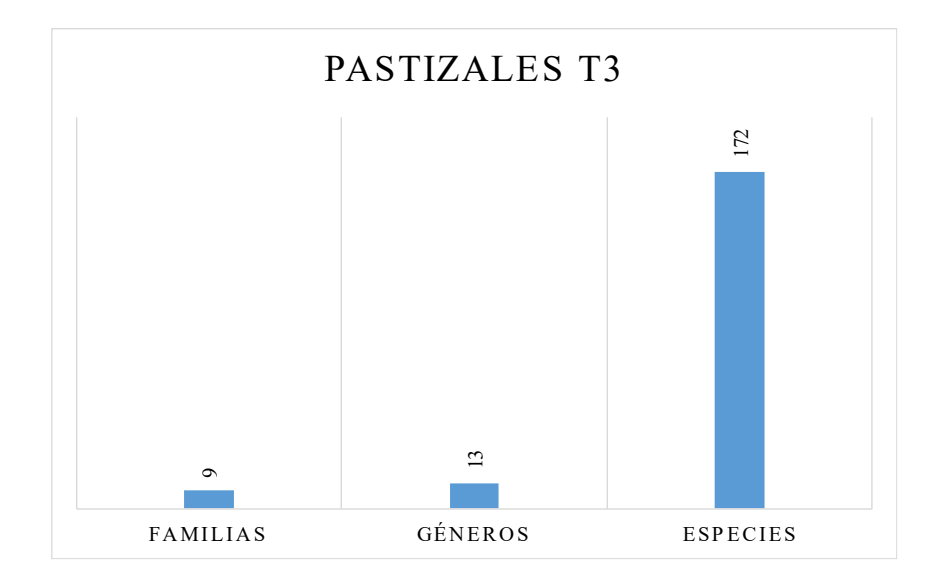

Gráfica 23: Número de familias, géneros y especies registradas en el pastizal P3TCN

# Abundancia

En el transecto P3TCN, se registró un total de 172 especies de pasto distribuidas en 13 géneros, donde las especies más abundantes fueron *Trifolium repens, Hydrocotyle bonplandii* y *Pennisetum clandestinum* con 25, 24 y 22 individuos respectivamente, por otro lado, las especies menos abundantes fueron *Carex sp., Sisyrinchium chilense* y *Centaurium quítense* con 6,3 y 1 individuos respectivamente.

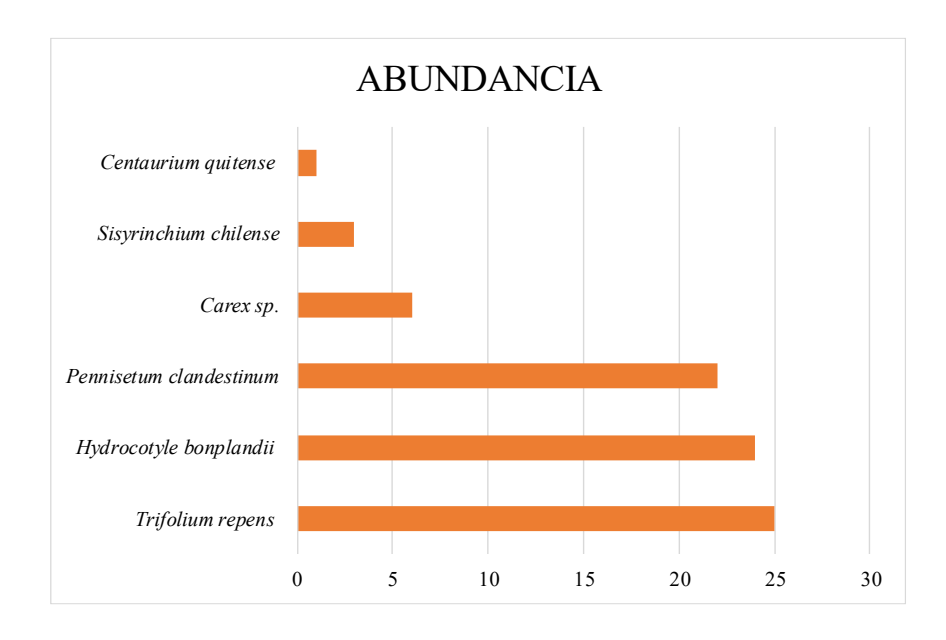

Gráfica 24: Abundancia de las especies de pastizales registradas P3TCN

Índice de Simpson y Shannon

En el sitio de muestreo el pasto posee una diversidad alta, pues para los dos índices, Simpson y Shannon presentan valores de 0.89 y 3.37 respectivamente (Tabla 49).

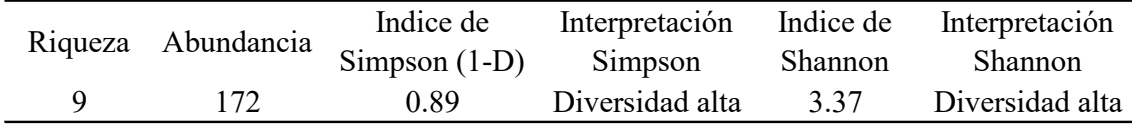

Tabla 49: Índices de diversidad de los pastizales P3TCN

Fuente: (Autores, 2021).

#### 4.3. Levantamiento Faunístico

## Mastofauna

Los mamíferos que se encuentran en la quebrada Ingilhuayco se presentan en la siguiente tabla:

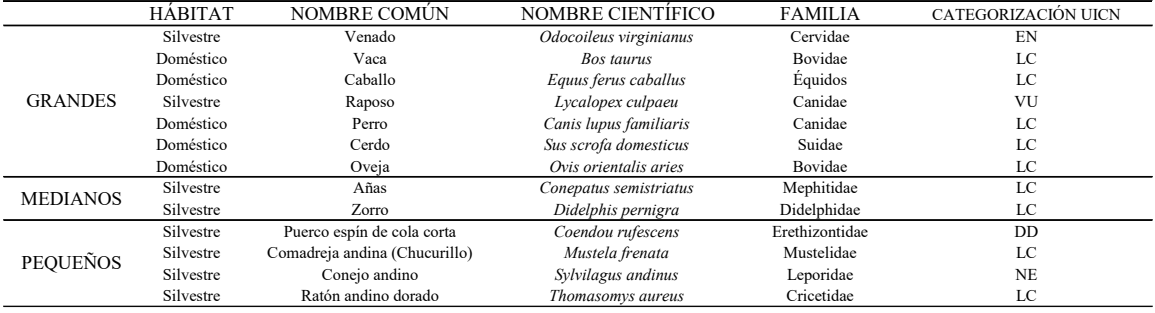

Tabla 50: Mamíferos de la Quebrada Ingilhuayco

Fuente: (Autores, 2021).

## Herpetofauna

En la quebrada Ingilhuayco se registraron 25 individuos en total distribuidos en 6 familias para el componente de herpetofauna. Dos especies de reptiles distribuidos en 2 familias Iguanidae: Tropidurinae (1 especie), Gymnophthalmidae (1 especie) y 4 especies de anfibios distribuidos en 2 familias Hemiphractidae (3 especies), Strabomantidae (1 especie) tal y como se observa en la Tabla 51.

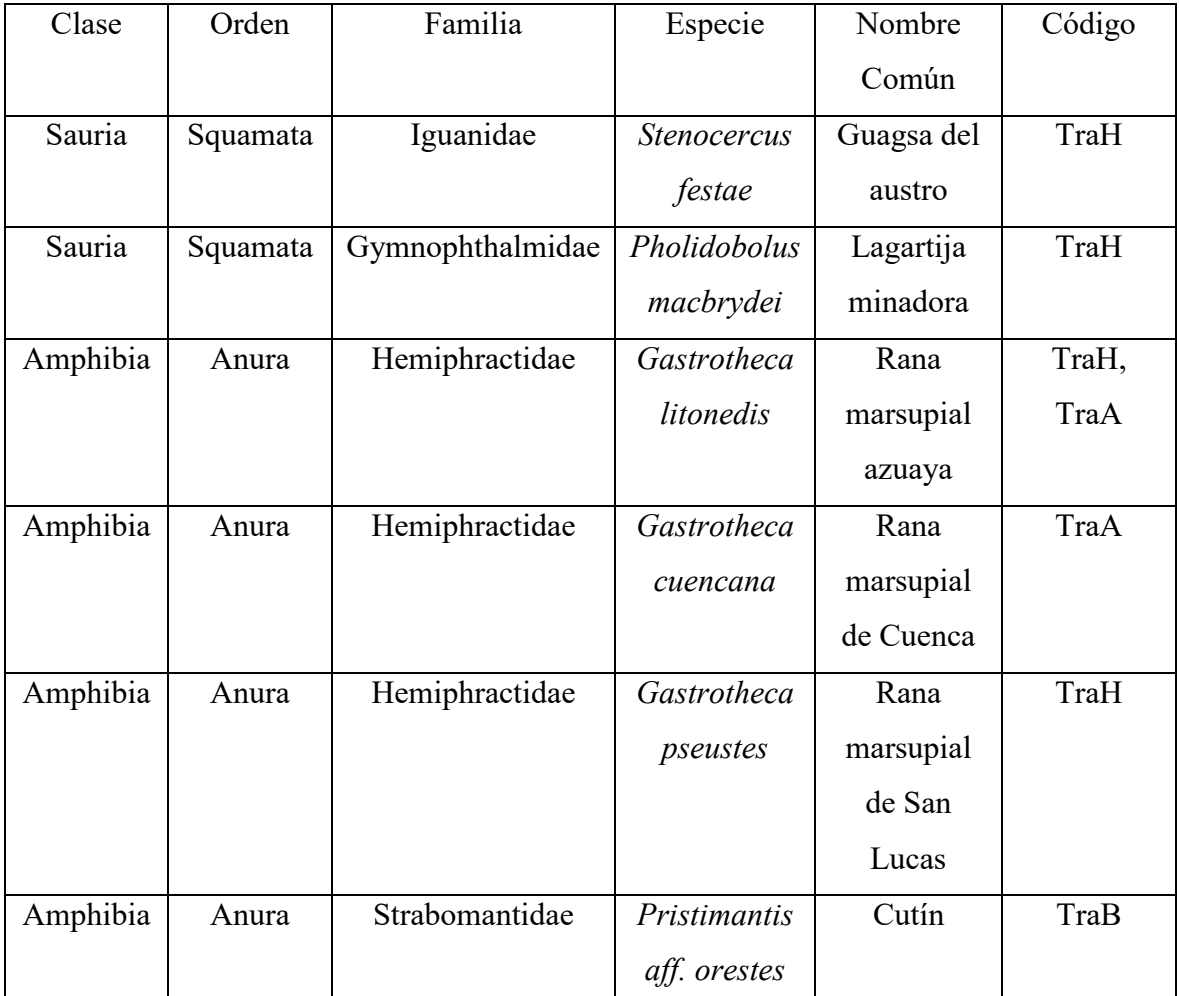

Tabla 51: Listado de especies de la herpetofauna registrada en el área de estudio

Fuente: (Autores, 2021).

La abundancia relativa (Figura 30) estimó que tan rara o común resulta una especie dentro de la diversidad y abundancia registrada. Así, *Gastrotheca cuencana* y *Gastrotheca litonedis* fueron las únicas especies calificadas como "Abundantes" (>25%), mientras que *Stenocercus festae* fue una especie catalogada como "Común" (>15%), el resto de especies fueron catalogadas como "Poco comunes" (4-10%).

#### ABUNDANCIA RELATIVA (%)

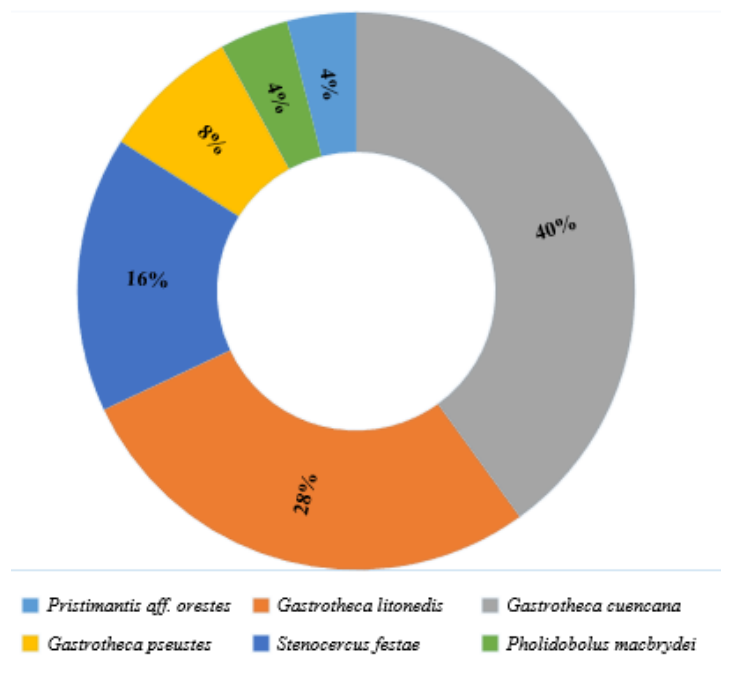

Figura 30: Abundancia relativa de anfibios y reptiles del área de estudio

Fuente: (Autores, 2021).

Diversidad alfa: Los resultados obtenidos mostraron valores de 0,73 y 2,13 para los índices de Simpson y Shannon respectivamente, estos valores fueron interpretados de la siguiente manera; 0,73 (Índice de Simpson) representa una Diversidad alta por que el resultado se aproxima a 1 (Briceño, 2021).

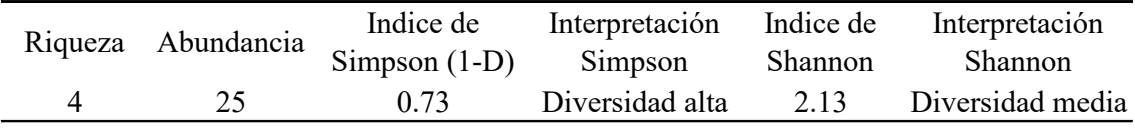

Tabla 52: Índices de Simpson y Shannon para la Herpetofauna

Fuente: (Autores, 2021).

Según la Lista Roja de Anfibios del Ecuador (Ron et al., 2019), en cuanto al estado de conservación, dentro de las 4 especies de anfibios, 3 se encuentran en categoría de "Peligro" *(Gastrotheca litonedis, Gastrotheca cuencana, Pristimantis aff. Orestes),* la otra especie *(Gastrotheca pseustes)* se encuentra en categoría "Preocupación menor".

En lo que a reptiles se refiere, según la Lista Roja De Los Reptiles Del Ecuador (Carrillo et al., 2005), la especie *Stenocercus festae* se encuentra en categoría "Vulnerable" y la especie *Pholidobolus macbrydei* se encuentra en la categoría "Casi amenazada".

El transecto muestreado TraA (Este: 721611.53, Norte: 9664360.15 y 2908 m.s.n.m.) fue el área que más registros se obtuvo en el levantamiento con la presencia de 2 familias y 14 individuos registrados.

# Avifauna

Se registraron 173 individuos en total distribuidos en 25 familias para el componente de avifauna en el área de estudio.

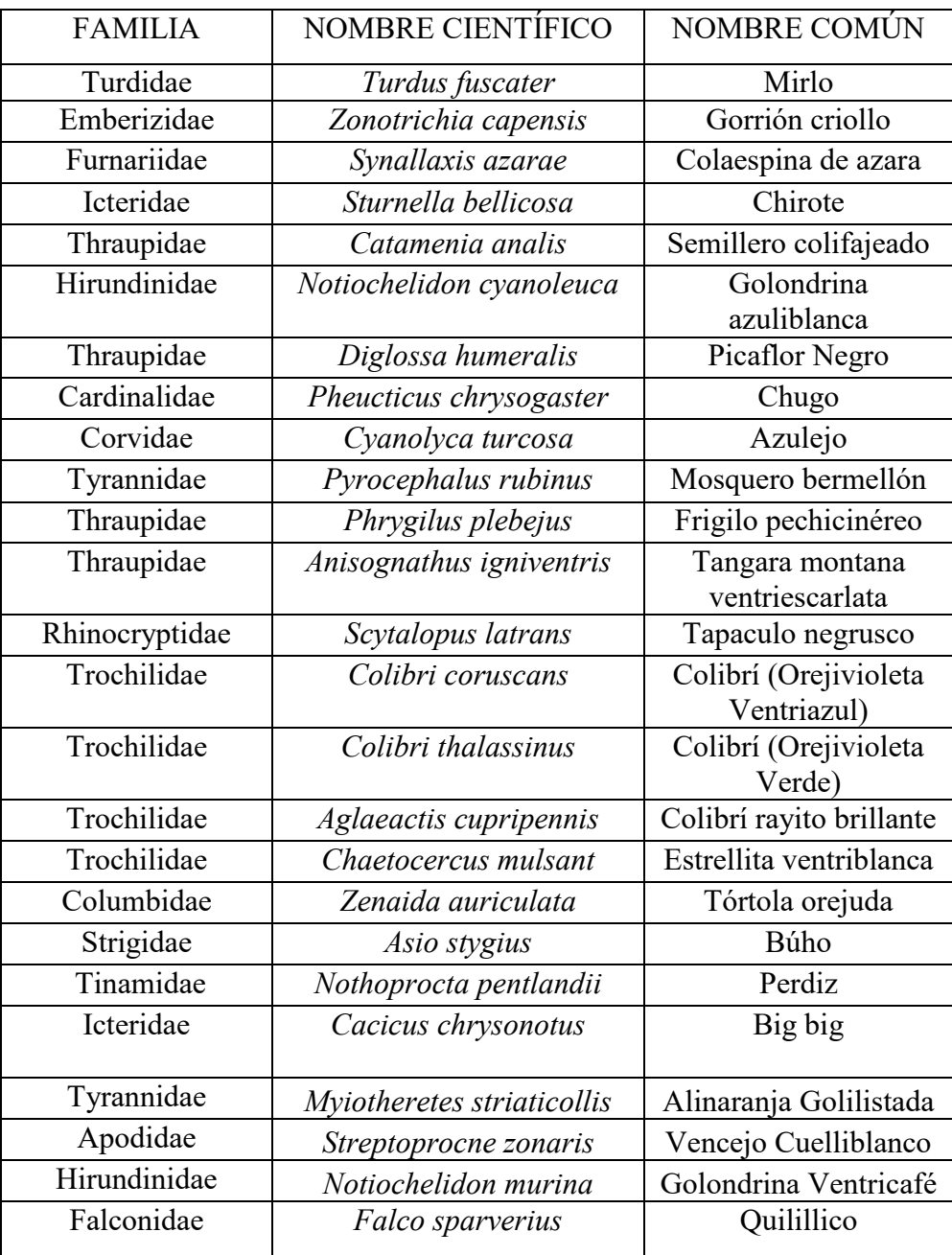

Tabla 53: Listado de especies de la avifauna registrada en el área de estudio

La abundancia relativa (Figura 31) estimó que tan rara o común resulta una especie dentro de la diversidad y abundancia registrada. Así *Turdus fuscater* y *Colibrí thalassinus*  fueron las únicas especies calificadas como "Abundantes" (>15%), mientras que *Zonotrichia capensis* y *Notiochelidon murina* fueron especie catalogadas como "Comunes" (>5%), y el resto de especies fueron catalogadas como "Poco comunes" representando un porcentaje bajo (1-5%).

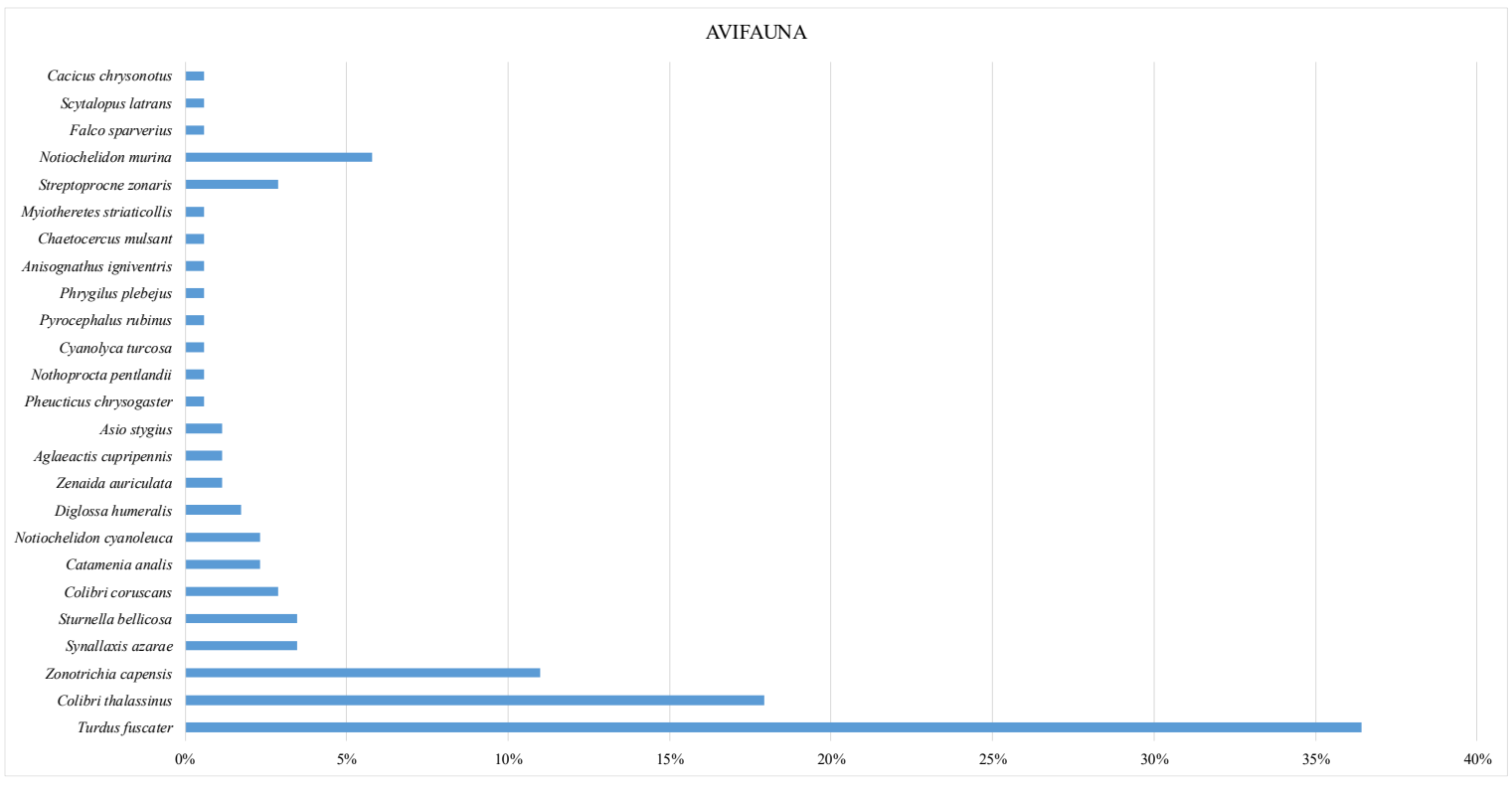

Figura 31: Abundancia relativa de avifauna Quebrada Ingilhuayco

Fuente: (Autores, 2021).

Diversidad alfa: Los resultados obtenidos mostraron valores de 0,81 y 3.24 para los índices de Simpson y Shannon respectivamente, estos valores fueron interpretados de la siguiente manera: 0,81 (Índice de Simpson) representa una Diversidad alta ya que el índice se acerca bastante a 1 (Briceño, 2021). Igualmente 3,24 (Índice de Shannon) representa una Diversidad alta (Alvarez, 2016).

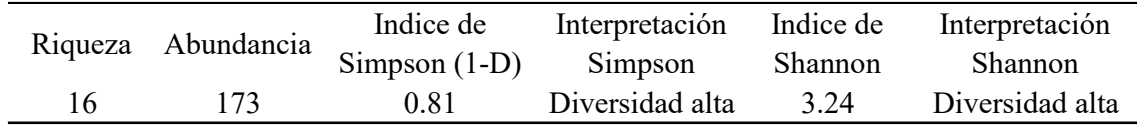

Tabla 54: Índices de Simpson y Shannon para la Avifauna

Según Lista Roja de Aves del Ecuador (Ron et al., 2019) en cuanto al estado de conservación, todas las especies registradas se encuentran en categoría "Preocupación menor".

El punto 7 (Este: 720671.19, Norte: 9664584.54) fue el lugar donde más registros se obtuvo, con la presencia de 8 familias y 35 individuos registrados.

#### 4.4. Diseño del Sistema Silvopastoril

 Mediante los datos obtenidos en campo, tanto de flora y de fauna, igualmente, conociendo las características del suelo, ya se puede proponer un sistema silvopastoril (SSP) para la quebrada Ingilhuayco. El SSP que se propone es de tipo combinado, es decir, de siembra en hilera, banco de proteínas, cercas vivas, nucleación y siembra en dispersión. Es importante recalcar que cada polígono posee un código diferente, sus coordenadas, el tipo de siembra y su cantidad requerida (Anexo 18). Las especies seleccionadas se realizaron tomando en cuenta sus características de adaptabilidad.

Para la Zona 1 se requieren 237 plantas, cantidad que estará distribuida entre distintas especies, como son; gañal, tilo, sauce, laurel, aliso, manzana, yubar y capulí. Se propone realizar los bancos de proteínas en un área de 796 m<sup>2</sup>, utilizando especies como ray grass, tilo, avena, tal como se detalla en el Anexo 9 y Anexo 14. Se trabajó de igual manera para la Zona 2, con la diferencia de que en esta área se propone sembrar 1150 plantas, de las cuales 675 plantas ya están implementadas en el predio de 6 hectáreas, obedeciendo al proyecto piloto planteado en esta investigación. Los polígonos cuyos códigos son RZ1, RZ2, RZ3, RZ4, RZ5 y RZ6 (Anexo 10 y Anexo 15) son aquellos que ya se encuentra implementado el sistema (SSP), utilizando las técnicas de siembra en nucleación, en hileras, bancos de proteínas y cercas vivas. Para la siembra en los polígonos de código RZ, se utilizó especies como penco y nogal, adicional las especies utilizadas en la zona 1, mientras que en los polígonos de códigos AZ, MT, VE y WL se adicionaron especies arbóreas como cañaro y frutales como la reina claudia. Por otro lado, los bancos de proteínas para esta zona comprenden un área de 1331 m<sup>2</sup> con pastizales como ray grass, avena, alfalfa y trébol, especies recomendadas por varios autores, por sus características nutricionales, mientras las especies arbóreas como el sauce, capulí y yubar se ubicaron tomando en cuenta las características de inclinación del terreno, sabiendo que algunas zonas tiene pendientes incluso mayores al 30% y al tener especies cuyas raíces son alargadas, representarán una ventaja porque su función principal será evitar posibles deslizamientos de masas, recalcando que el área de estudio posee varios puntos con derrumbes. Sin ser menos importante, en la zona 2 (Anexo 15) también se incorporó plantas con características benéficas para la salud, como la sábila y malva, estas especies se plantaron cerca de un domicilio para el mejor aprovechamiento de sus habitantes.

En la zona 3 del diseño SSP (Anexo 11 y Anexo 16) se recomienda plantar 1078 especies, el número de plantas es alto por las características de la zona, que presentan similitudes con la zona 2, por ser un espacio con un suelo degradado e incluso existen áreas erosionadas, donde se ha considerado promover una restauración ecológica con especies como yubar, gañal, laurel, aliso y capulí, sin dejar de lado a las especies de árboles frutales como manzana y reina claudia para el aprovechamiento de la población del lugar, igual importantes son los bancos de proteínas, pues para la implementación de esto se recomienda el uso de 1513 m<sup>2</sup> con especies principalmente de ray grass y avena.

Para la Zona 4, se propone la utilización de 476 plantas y 111 m<sup>2</sup> para la implementación de los bancos de proteínas en la que se recomienda usar dos especies, el ray grass y tilo. Para plantaciones forestales se sugiere el uso de gañal, yubar, laurel, capulí, aliso y cañaro, y para complementar está el uso de las plantas frutales con las mismas especies que se mencionaron anteriormente (Anexo 12 y Anexo 17).

En toda la quebrada se recomienda implementar 2941 plantas, de las cuales en hilera estarán 1896 plantas, en nucleación 285 plantas, en cerca viva 52 plantas, en banco de proteínas 687 plantas y 3751 metros cuadrados, como se muestra en el Anexo 19.

#### 4.4.1. Diseño de las plantaciones en hileras

Teniendo en cuenta que en la quebrada de estudio se realiza el pastoreo al sogueo se propone el diseño de la siembra en hileras cada 7 metros, tal como se lo esquematiza en la figura 32, de manera que se pueda garantizar el paso del ganado vacuno, en primera instancia sin afectar a las plantas de tamaño pequeño, y posteriormente que las especies arbóreas no sean un peligro para el animal.

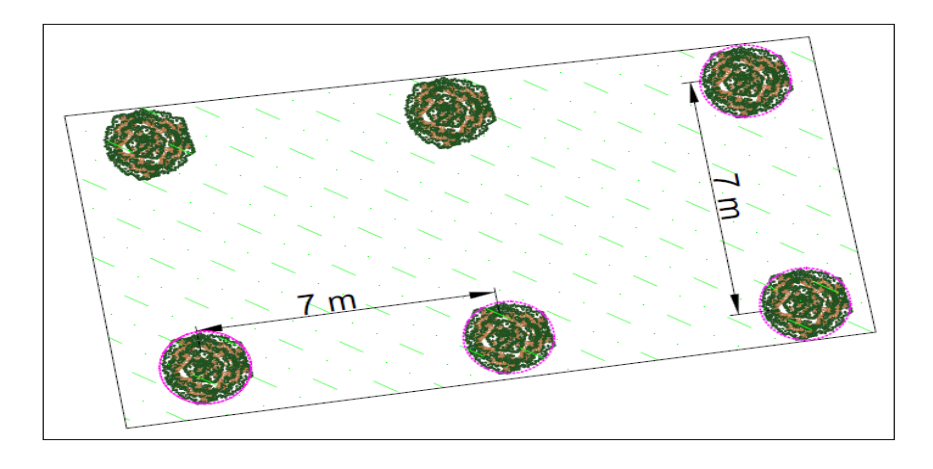

Figura 32: Diseño de plantación en hileras

4.4.2. Diseño de la plantación de cercas vivas

Para este tipo de siembra se recomienda la plantación entre especies a una distancia de 3 metros, y haciendo referencia a las pendientes mayores al 30% existentes en la quebrada, se sugiere la siembra a una distancia de 1.50 m entre especies, esto con la finalidad de que los elementos radiculares de las plantas formen un tejido, de esta manera se garantizará la estabilidad del suelo.

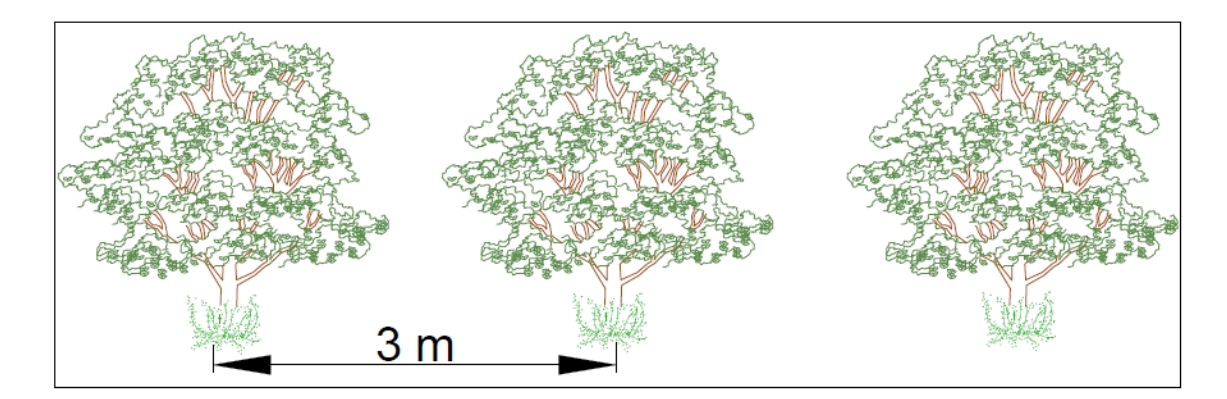

Figura 33: Diseño de la plantación en cercas vivas Fuente: (Autores, 2021).

# 4.4.3. Diseño de la plantación en núcleos

La siembra mediante esta técnica, se recomienda a 3 metros de distancia entre planta y entre núcleo, esta distancia es considerable para su desarrollo, principalmente el de sus copas, donde posteriormente albergará distintas especies de avifauna y mastofauna existentes en la quebrada.

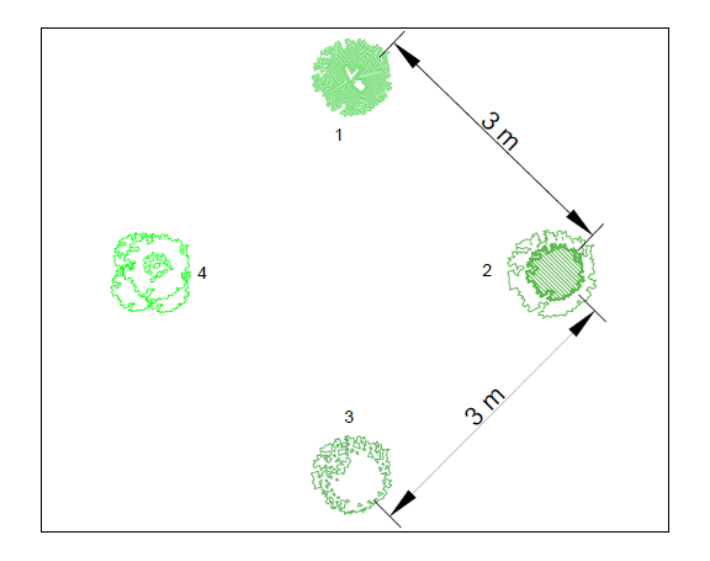

Figura 34: Diseño de la plantación en núcleos Fuente: (Autores, 2021).

# 4.4.4. Diseño del banco de proteínas

La siembra tanto de avena, ray grass y alfalfa, se ha de realizar conforme el criterio del propietario, pero siempre en las orillas de los sembradíos de maíz, o cerca del lugar que esté el ganado, para un mejor aprovechamiento de las proteínas contenidas en las especies mencionadas.

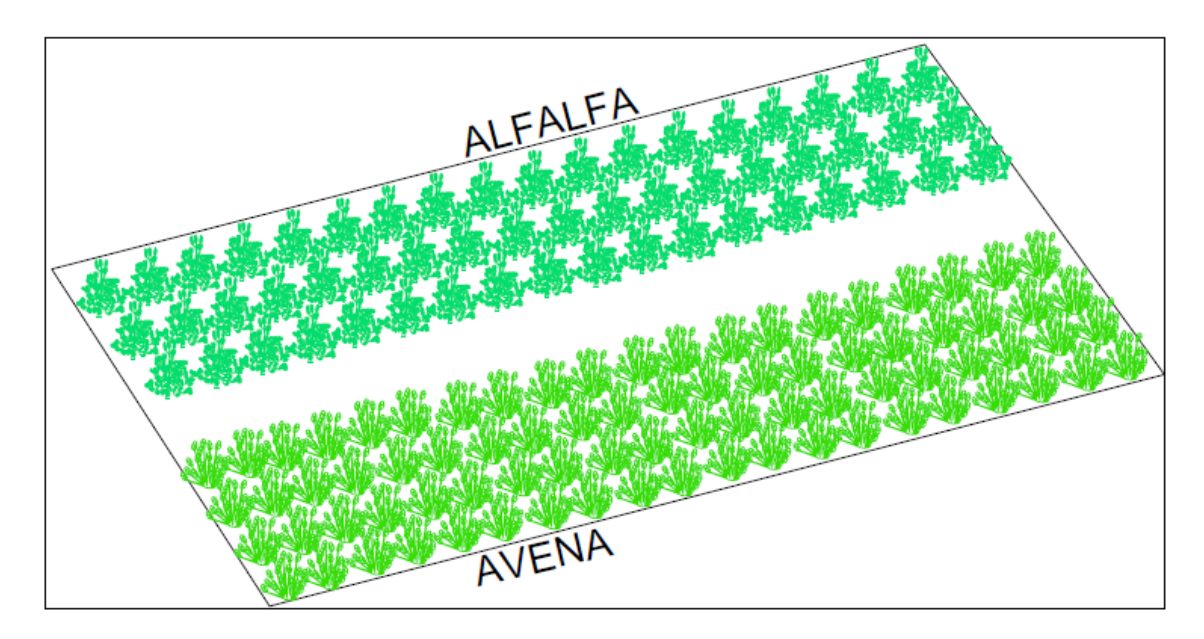

Figura 35: Diseño del banco de proteínas

- 4.5. Captura de carbono de las parcelas
- 4.5.1. Estimación de la captura de CO2

Se pudo evidenciar que la captura de dióxido de carbono es mayor mientras más denso es la vegetación arbórea, sin importar que las características de la misma sean una mayor altura o un mayor diámetro a la altura del pecho (DAP), este es el caso de las áreas muestreadas en la quebrada Ingilhuayco de tal manera que, en la parcela Curvas de Nivel CN registra mayor cantidad de CO2 que en la parcela Tuñifrente TÑ. Pues las dos áreas mencionadas tienen características diferentes, la primera es de una vegetación densa con una altura y DAP menores a la vegetación de la parcela Tuñifrente TÑ que tiene una vegetación dispersa.

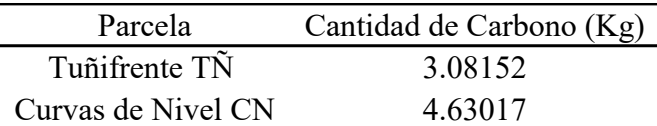

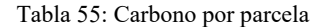

Fuente: (Autores, 2021).

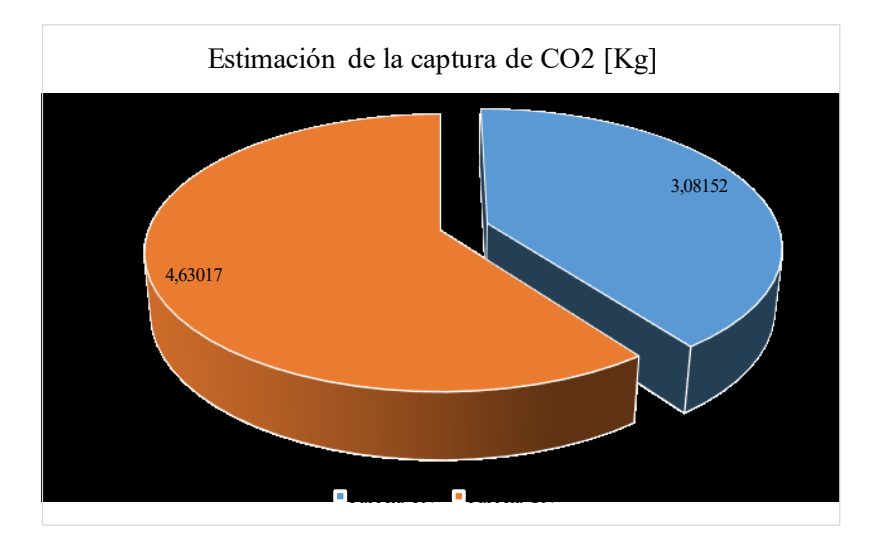

Gráfica 25: Estimación de la captura de dióxido de carbono por parcela Fuente: (Autores, 2021).

4.5.2. Contenido estimado de carbono y CO<sup>2</sup> por Ha de las 2 parcelas

El contenido tanto de, carbono como de dióxido de carbono por hectárea es directamente proporcional, por ejemplo, para el caso del análisis de contenido de carbono en 500 m<sup>2</sup> por área muestreada es, en la parcela TÑ y la parcela CN 16.80 kg/ha y 25.25  $kg/ha$  respectivamente, así mismo, para el contenido de  $CO<sub>2</sub>$  el resultado para las dos

parcelas son 61.63 kg  $CO_2/ha$  y 92.60 kg  $CO_2/ha$ , por lo tanto, se demuestra la proporcionalidad en el cálculo realizado.

Para estos análisis es importante tomar en cuenta el tipo de bosque que está siendo objeto de estudio, pues depende de ello para que su resultado sea mayor o menor hablando en términos de captura de carbono.

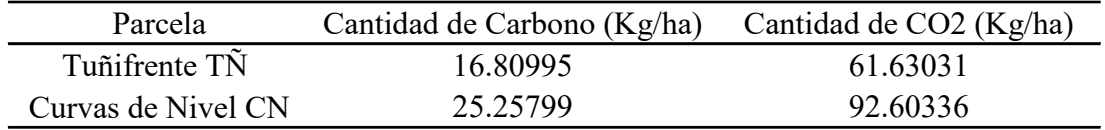

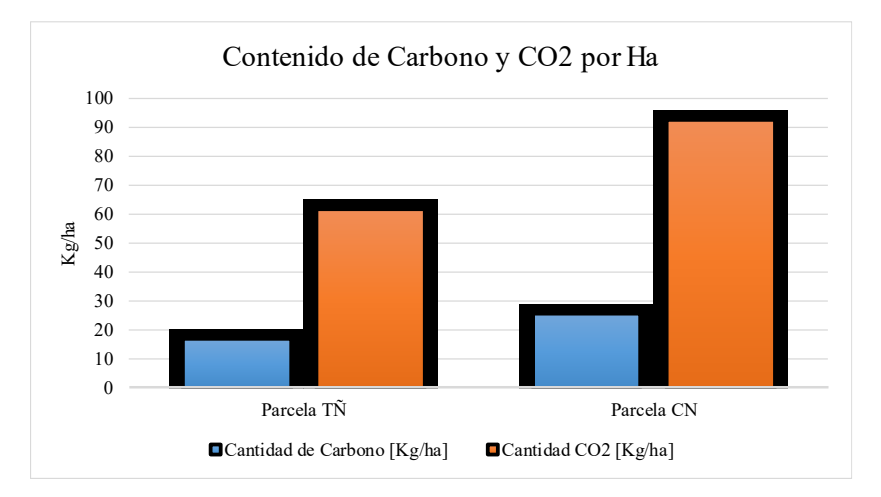

Tabla 56: Carbono y CO<sup>2</sup> por Ha

4.5.3. Estimación de la captura de CO<sup>2</sup> de las especies de las 2 parcelas

En las parcelas de estudio el  $CO<sub>2</sub>$  capturado total es 7,71 kilogramos, dentro de las especies nativas, *Hesperomeles ferruginea* (24.51%) y *Myrsine andina* (23.60%) son las que capturan mayor cantidad de  $CO<sub>2</sub>$  en comparación con las demás especies. La especie que menor CO<sup>2</sup> captura es *Barnadesia arborea* con valores menores al 1%. Estas diferencias están directamente relacionadas con DAP, la altura total del árbol y el número de individuos registrados de cada especie.

Fuente: (Autores, 2021).

Gráfica 26: Contenido estimado de carbono y CO<sub>2</sub> por Ha de las 2 parcelas

Fuente: (Autores, 2021).

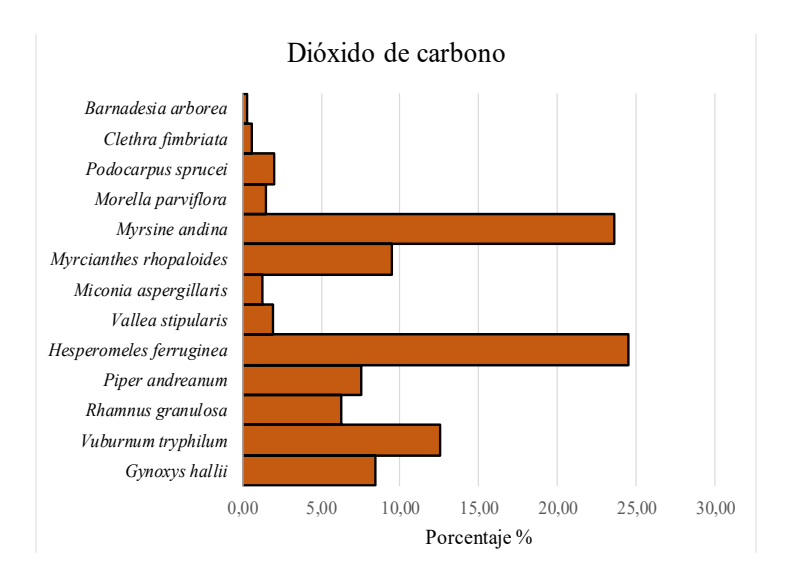

Gráfica 27: Estimación de la captura de CO<sup>2</sup> de las especies de las 2 parcelas Fuente: (Autores, 2021*).*

### 4.5.4. Estimación de la captura de carbono de las especies de las 2 parcelas

En las parcelas de análisis, el C capturado total es 2.10 kilogramos, dentro de las especies nativas, *Hesperomeles ferruginea* (24.76%) y *Myrsine andina* (23.80%) son las que capturan mayor cantidad de C en comparación con las demás especies. La especie que menor C captura es *Barnadesia arborea* con resultados inferiores al 1%. Las especies que presentan mayores porcentajes de captura de C son las que más individuos se registraron en cada parcela, razón por la cual se presentan estos valores.

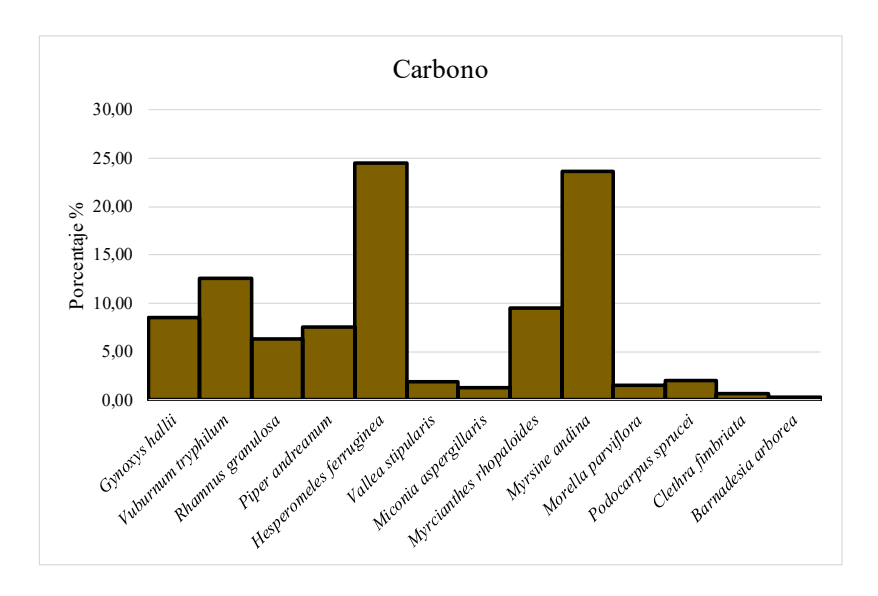

Gráfica 28: Estimación de la captura de Carbono de las especies de las 2 parcelas

Fuente: (Autores, 2021).

# 4.6. Captura de carbono del pasto

4.6.1. Estimación de la captura de carbono de las parcelas

La cantidad de captura de carbono en las tres diferentes parcelas presentan valores de 8.2, 3.41 y 5.28 kg para el kikuyo, trébol y ray grass respectivamente, el Kikuyo presenta mayor cantidad de carbono debido a que en la fase de Laboratorio mostró mayor porcentaje de materia seca, esto quiere decir que a mayor cantidad de materia seca mayor cantidad de carbono capturado por la parte de la especie vegetal analizada, además para el caso de *Pennisetum clandestinum* tuvo mayor peso de materia fresca a diferencia de *Trifolium repens* y *Lolium perenne*.

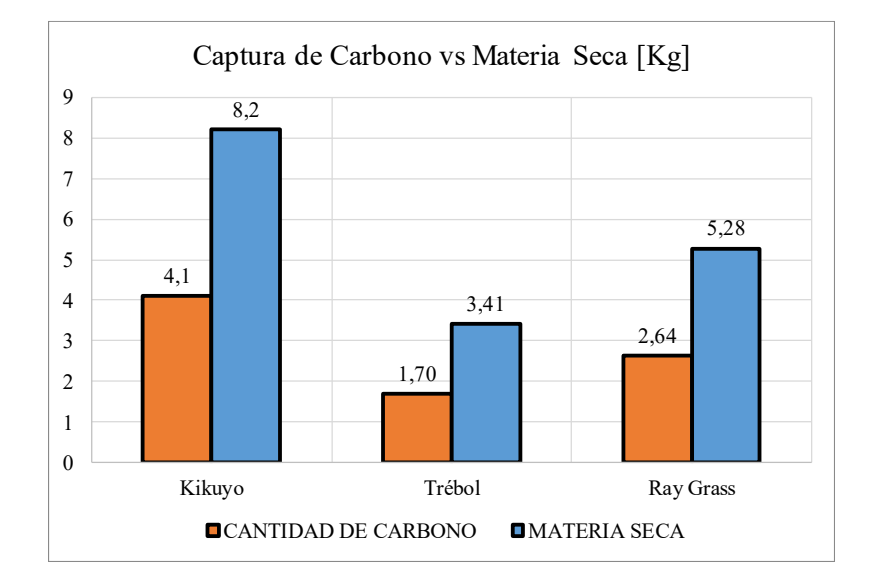

Gráfica 29: Estimación de captura de carbono y cantidad de materia seca

Fuente: (Autores, 2021).

### 4.6.2. Estimación de la captura de carbono por Ha

Este cálculo se realizó tomando en cuenta la predominancia de especies de pasto en el área de estudio, siendo las principales *Pennisetum clandestinum, Lolium perenne y Trifolium repens*. En base a esta información preliminar se realizó el análisis matemático para conocer el carbono y dióxido de carbono capturado en una hectárea, teniendo como resultados 112.57 Ton/ha y 412.71 Ton/ha con respecto a carbono y CO2, son valores relevantes porque las tres especies mencionadas están homogéneamente distribuidas en el predio.
- 4.7. Inventario florístico de las especies registradas
- 4.7.1. Árboles

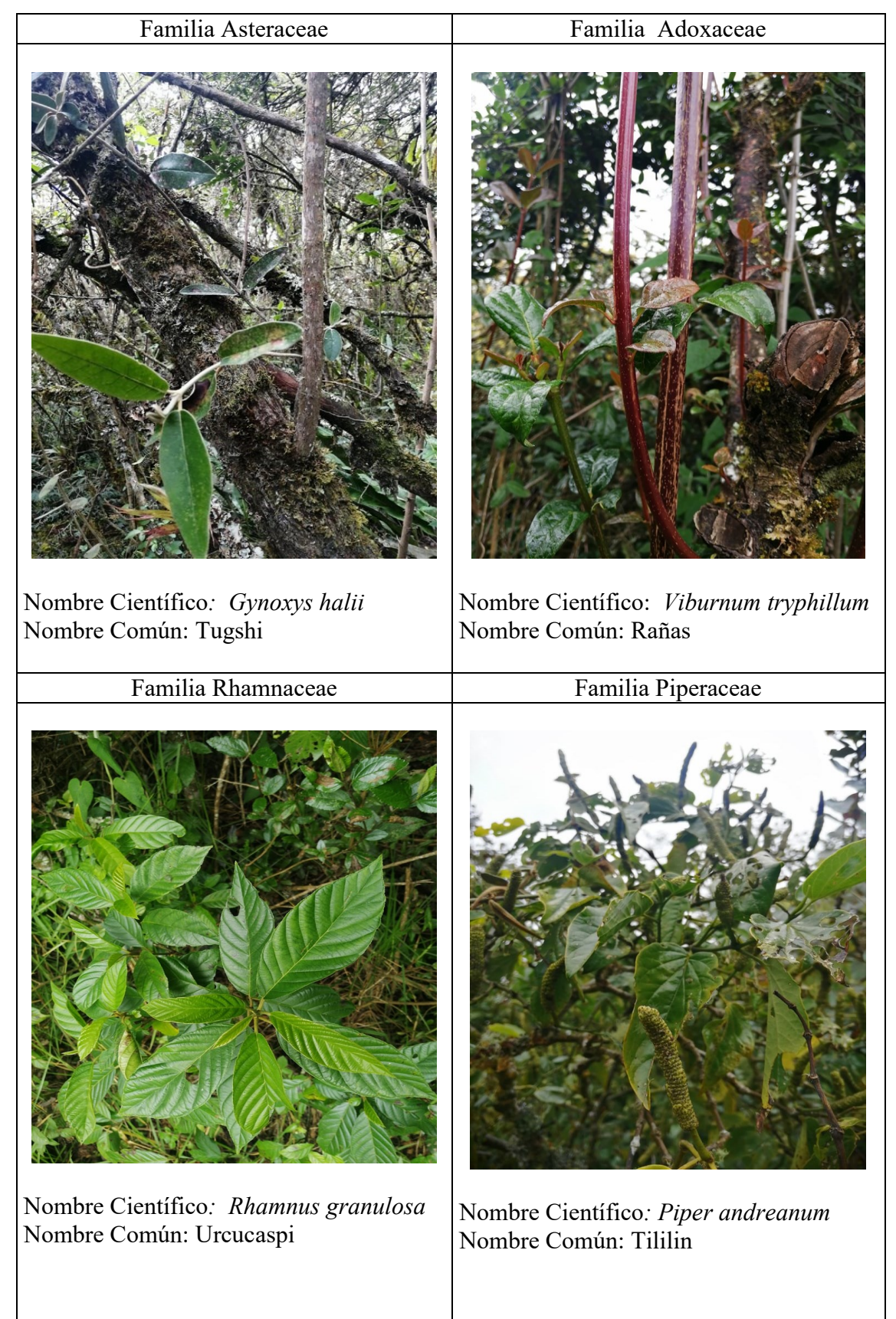

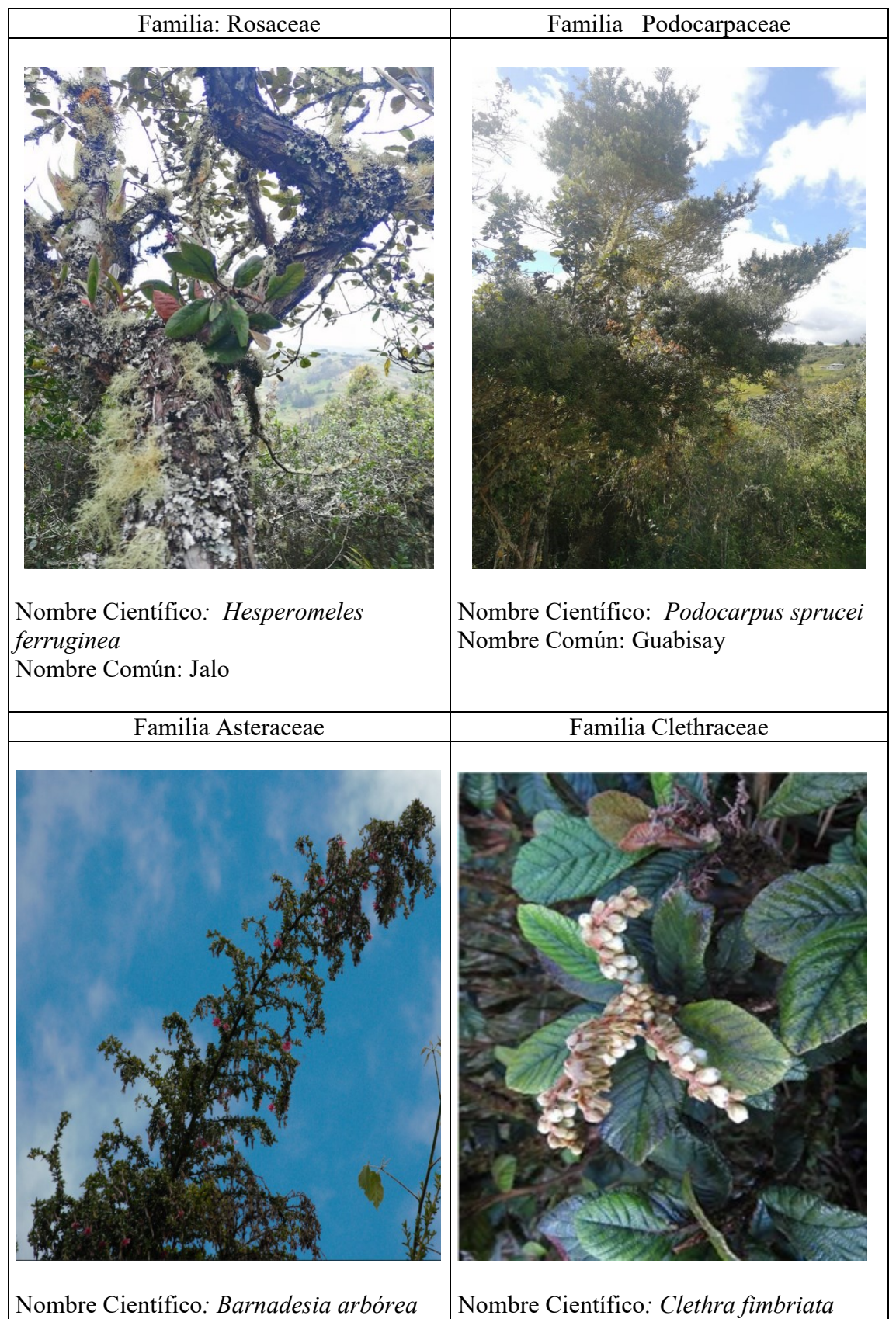

Nombre Común: Tulapo Fuente: (Lozano, 2015)

Nombre Común: Shiñan

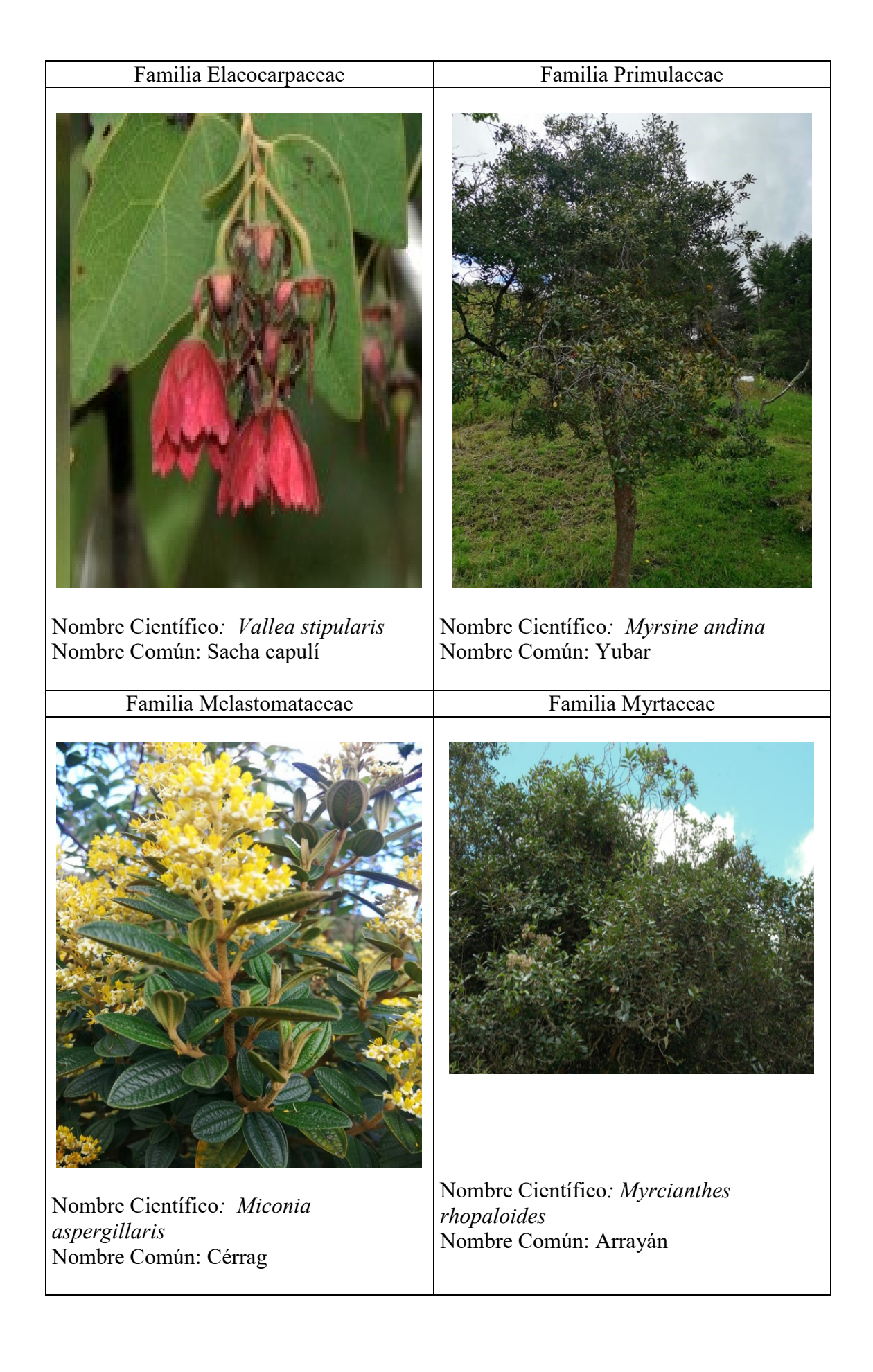

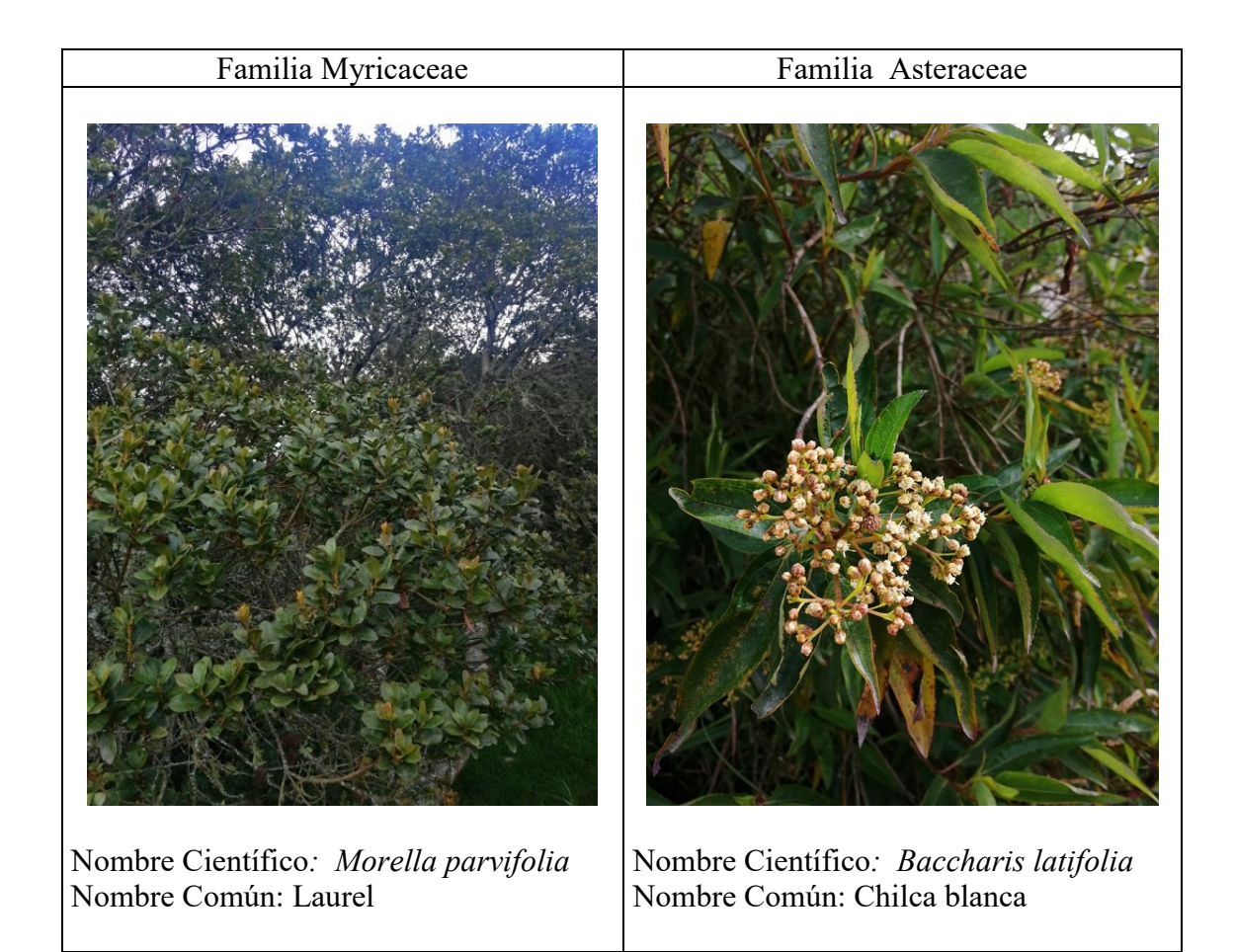

## 4.7.2. Arbustos

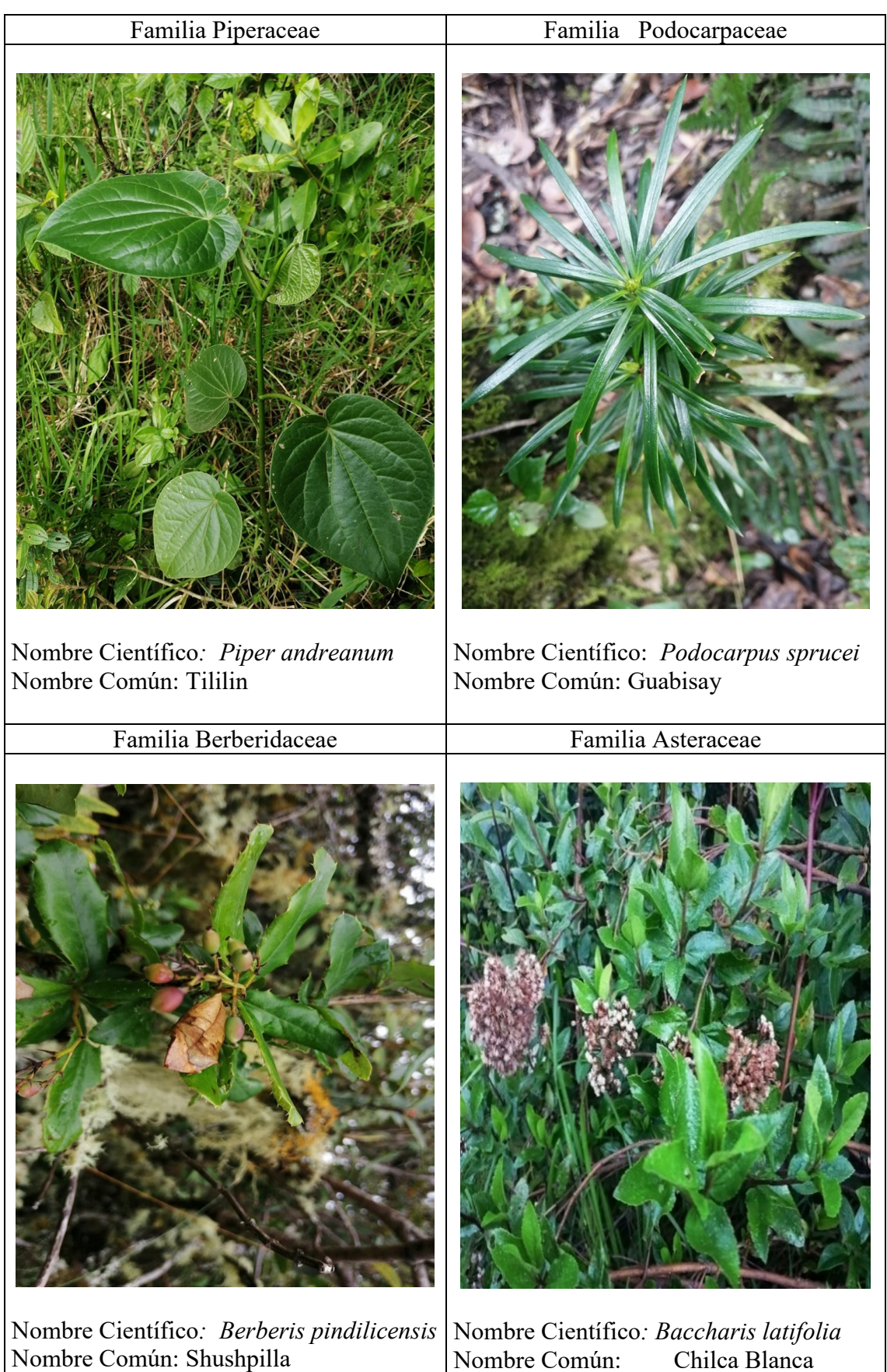

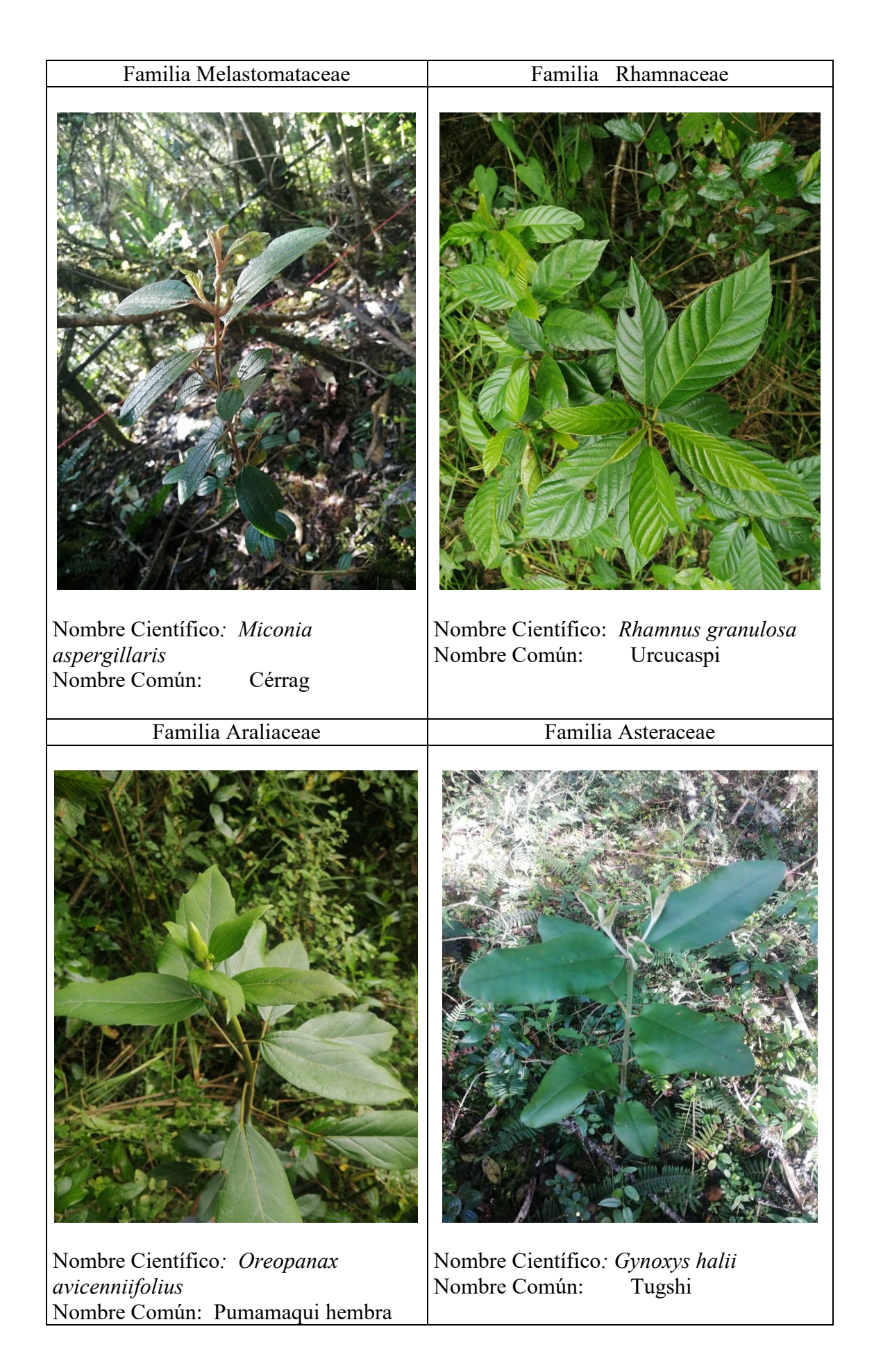

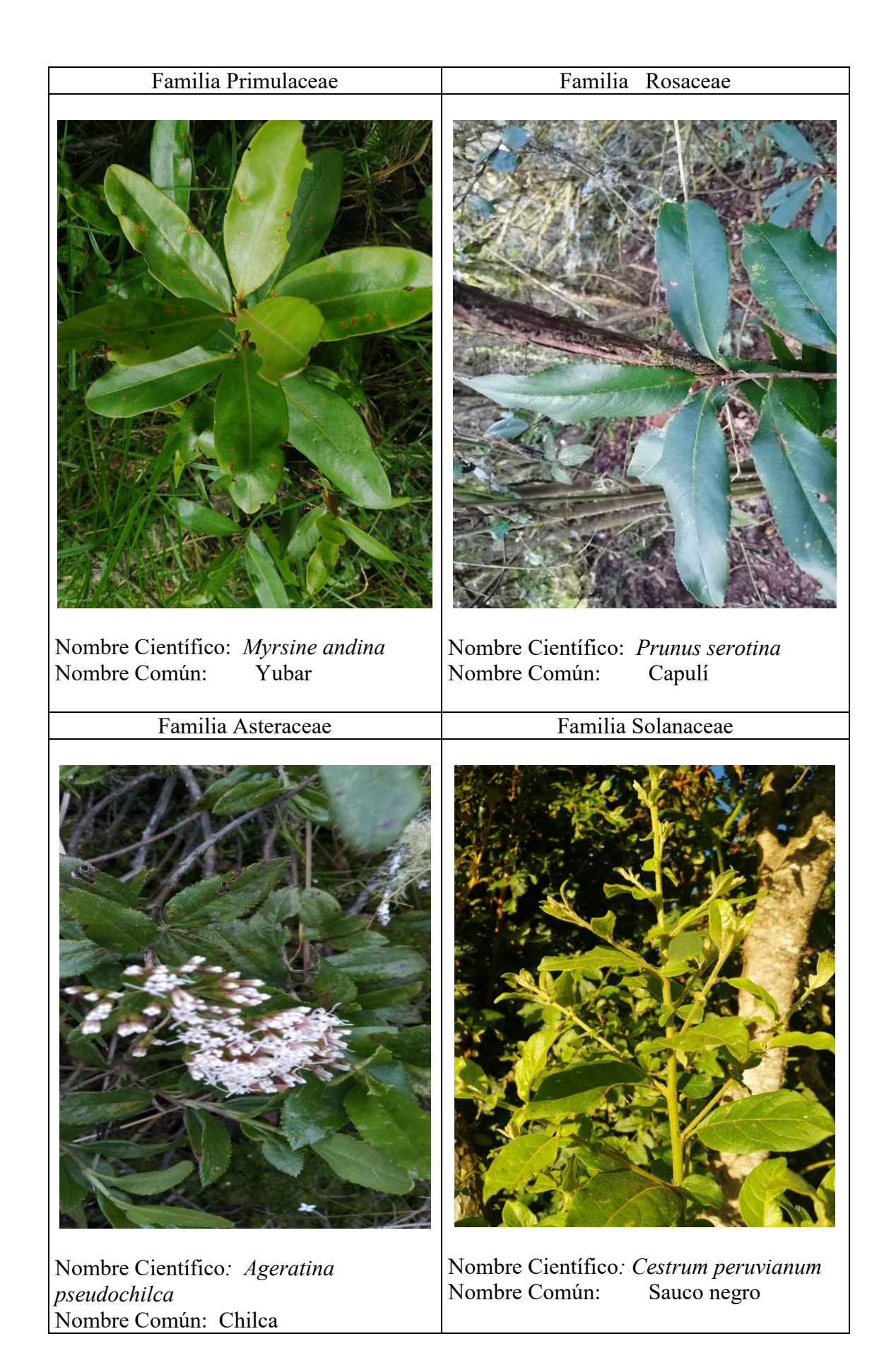

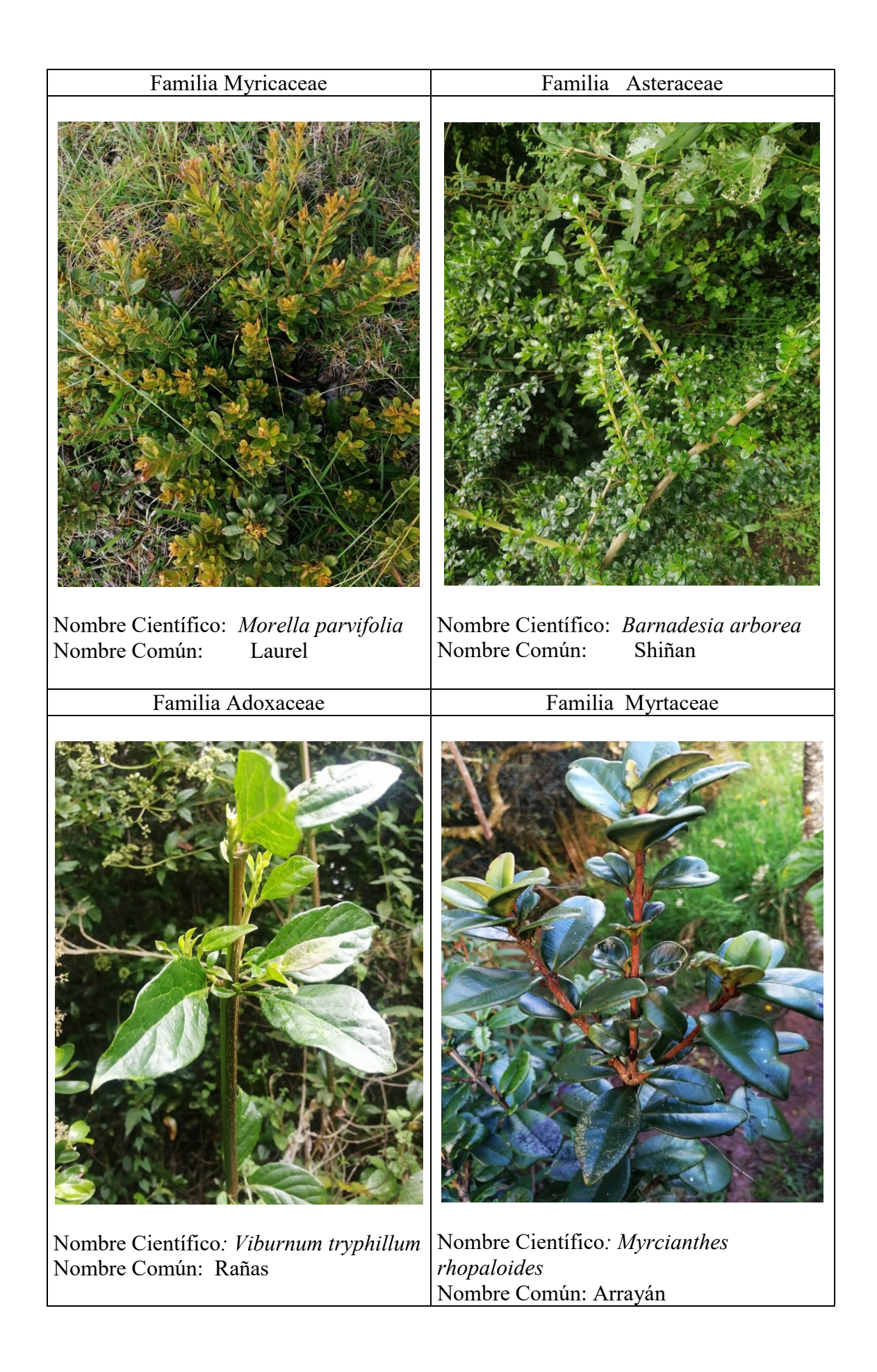

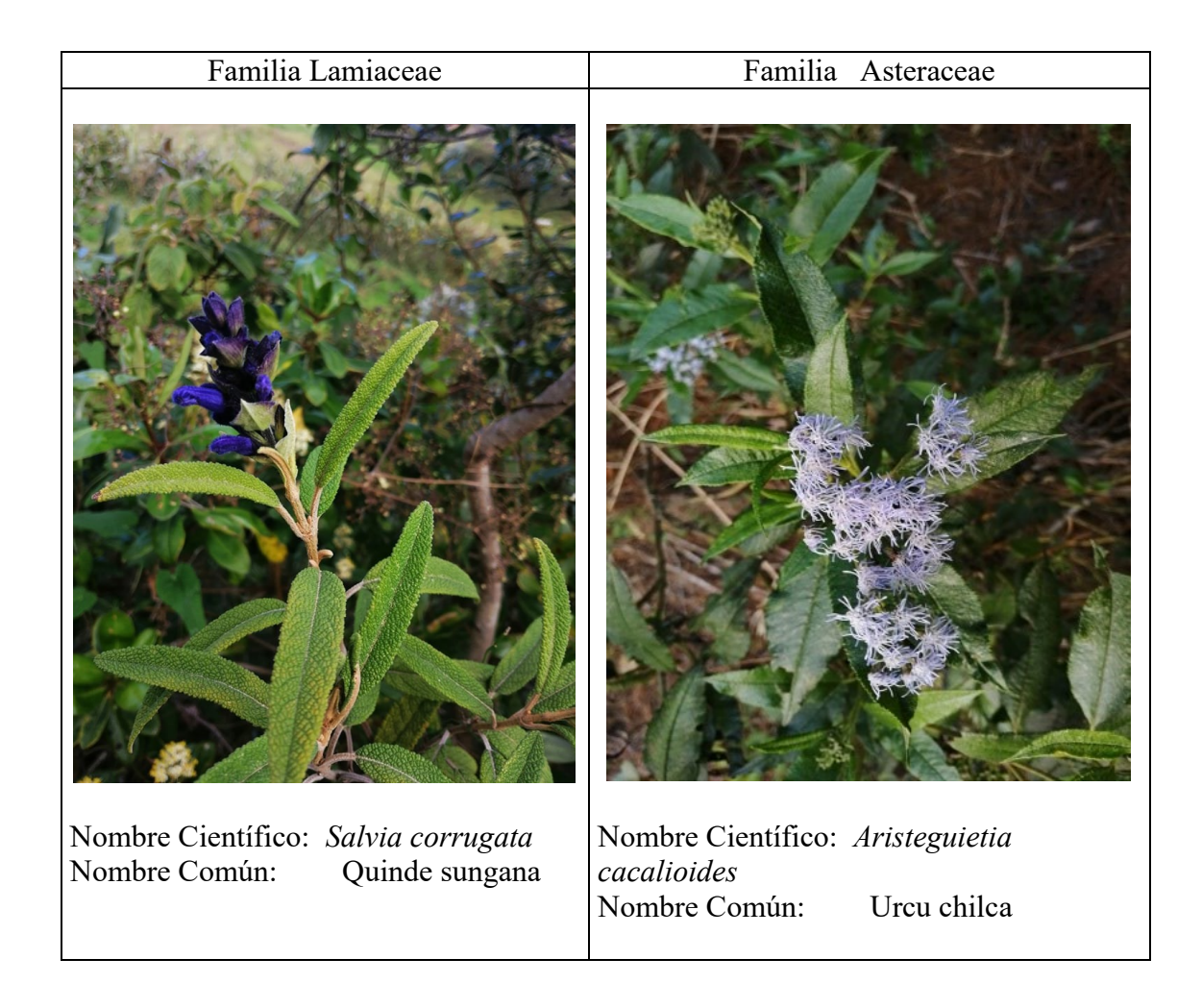

## 4.7.3. Hierbas

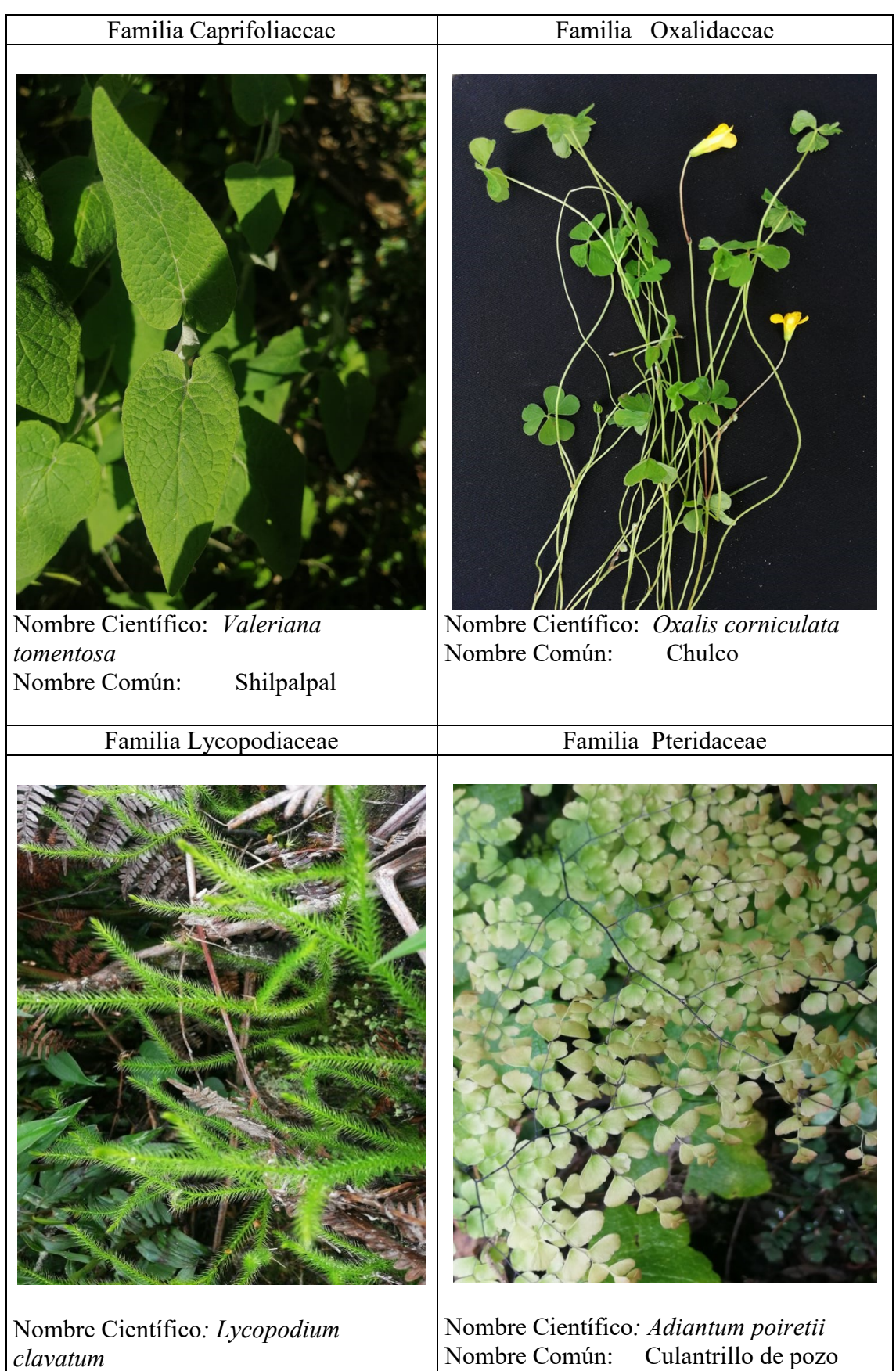

Nombre Común: Rabo de mono

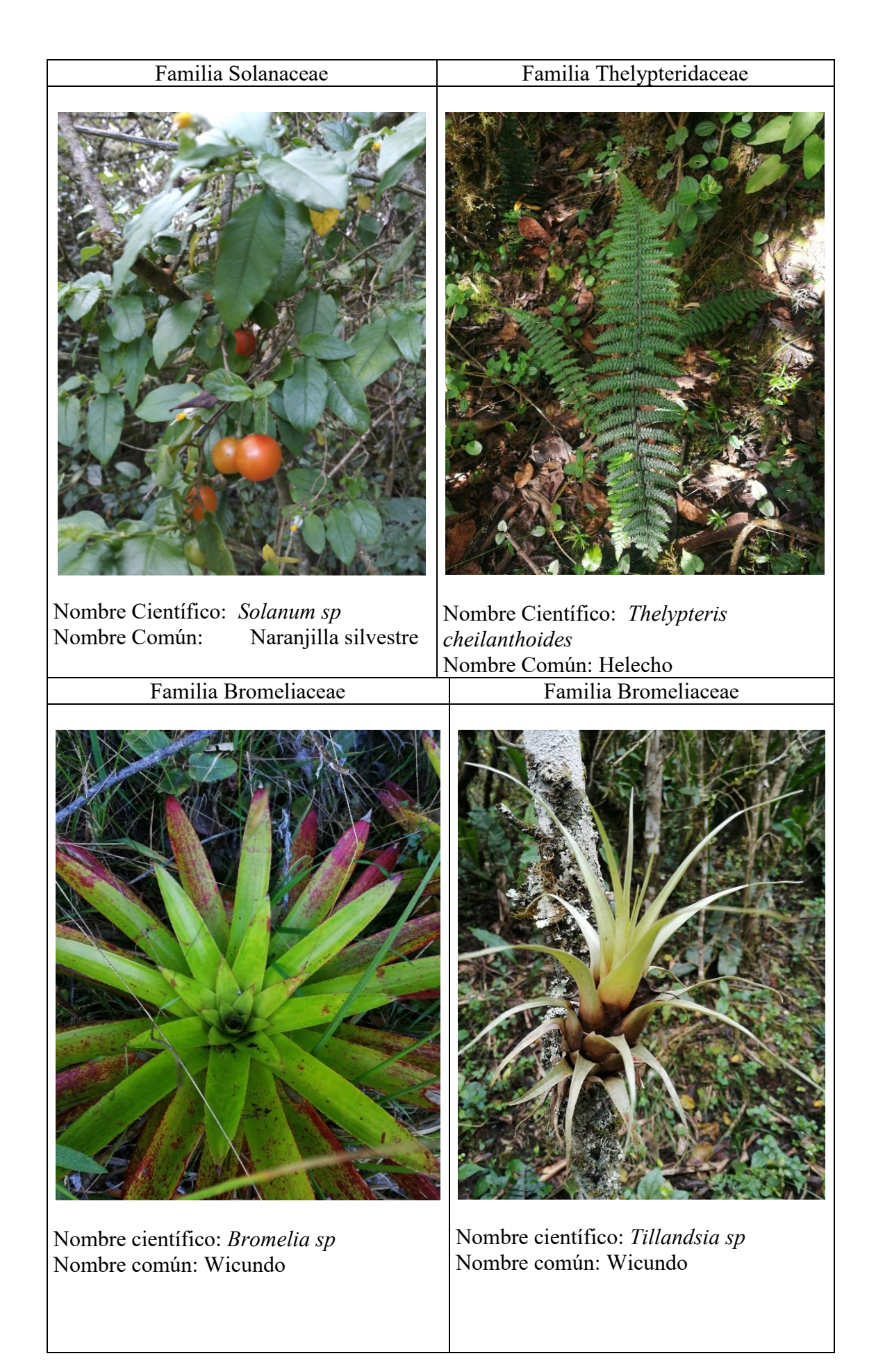

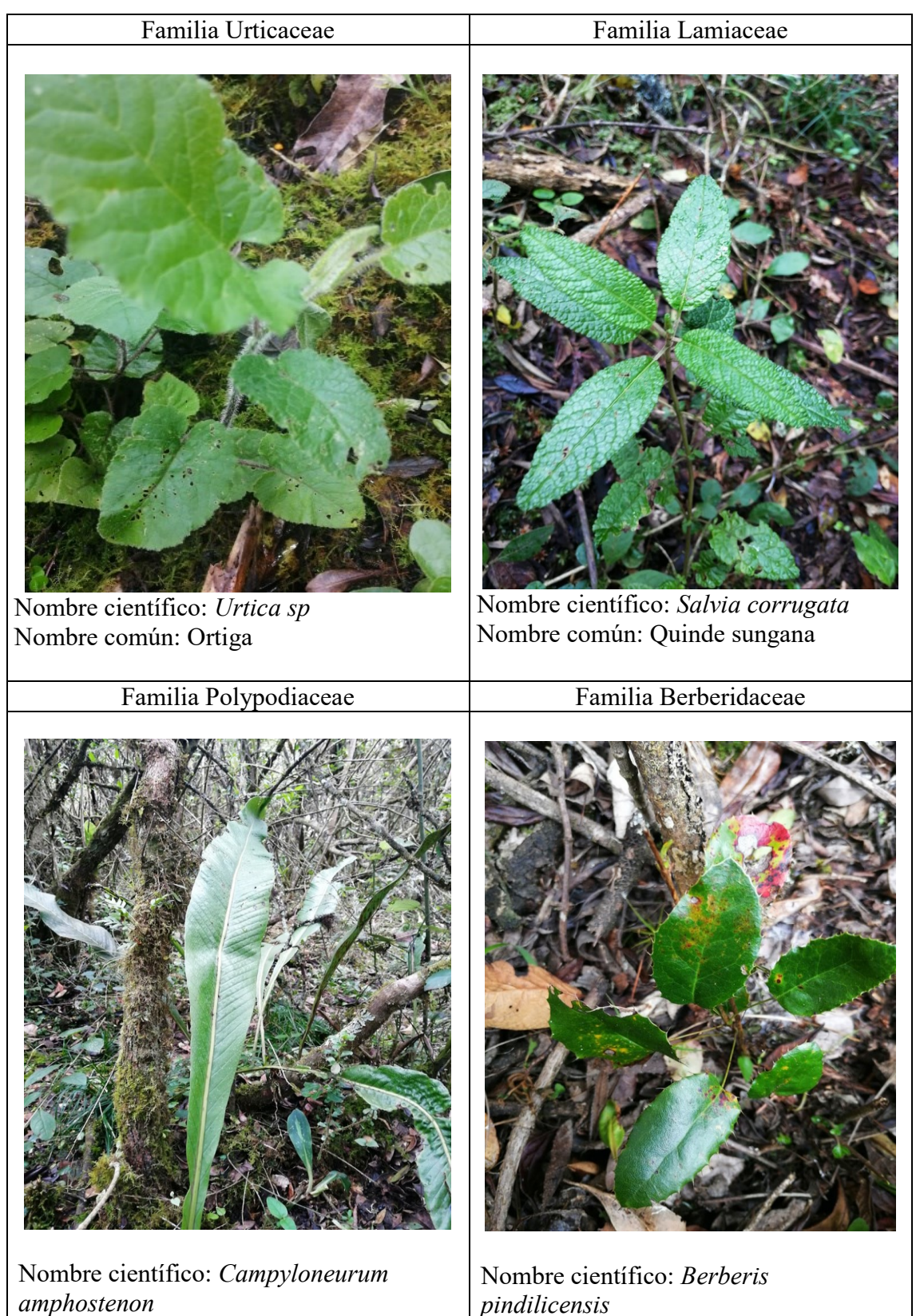

Nombre común: Calahuala

*pindilicensis* Nombre común: Shuspilla

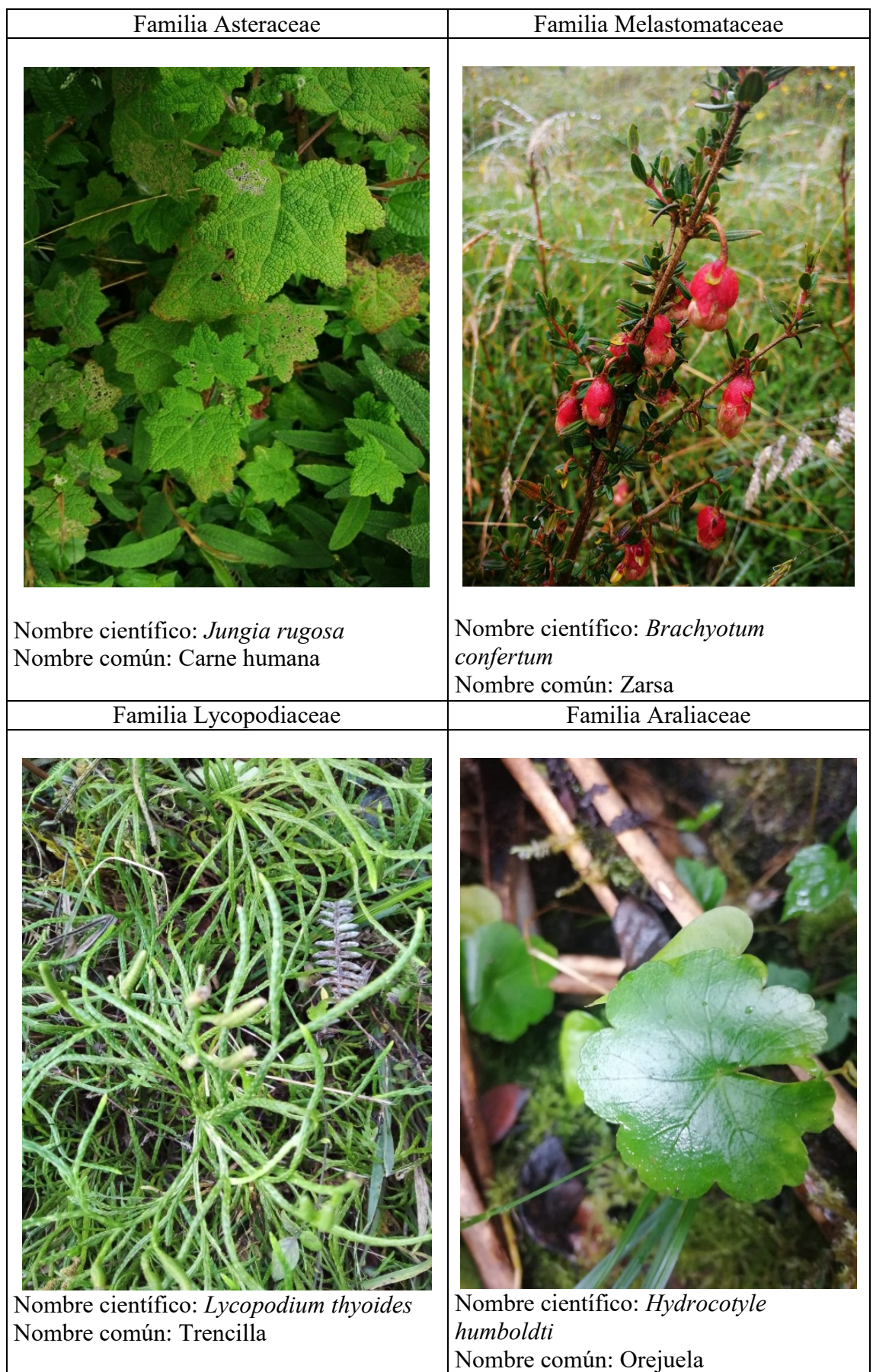

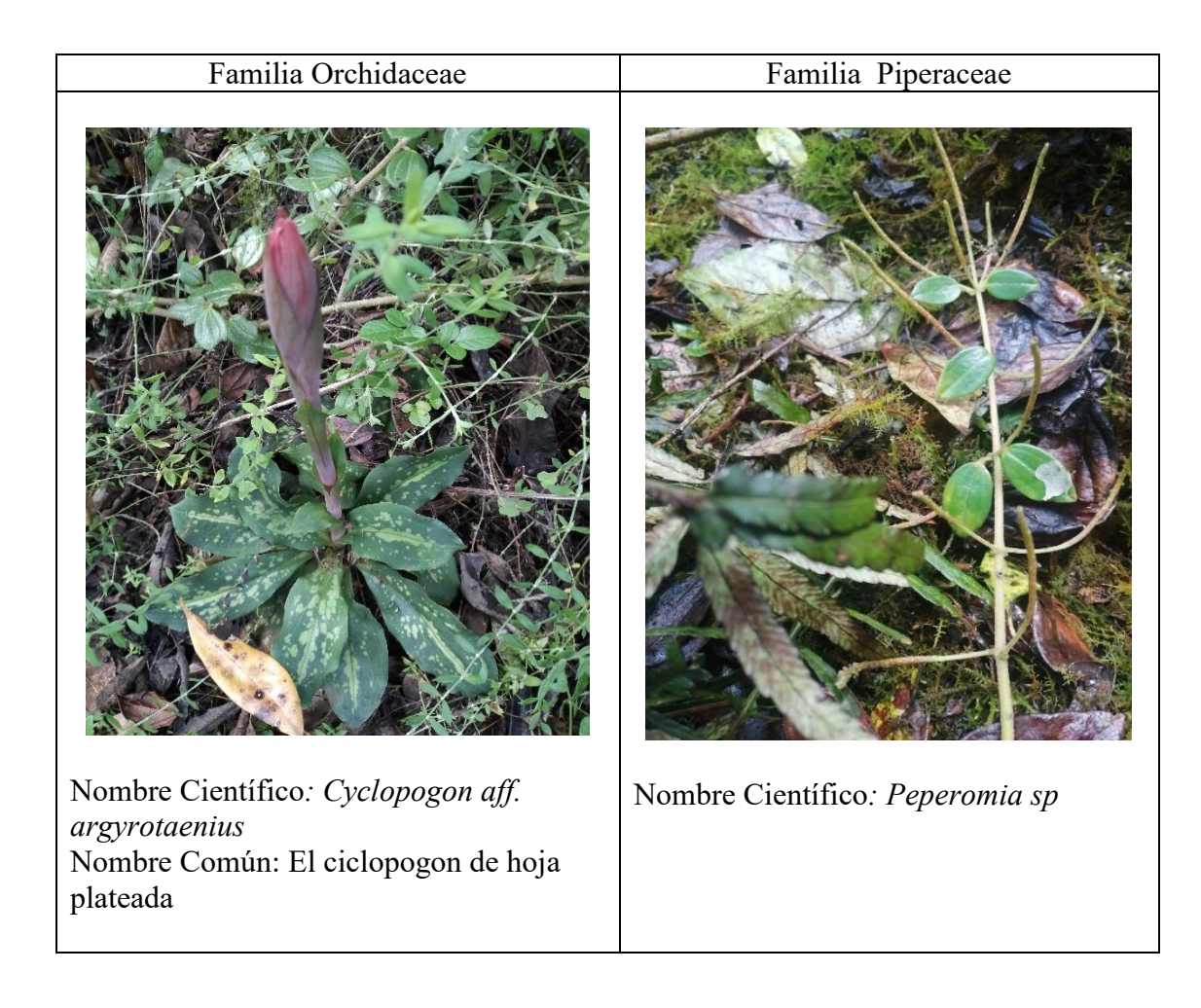

# 4.7.4. Pasto y hierbas en los transectos

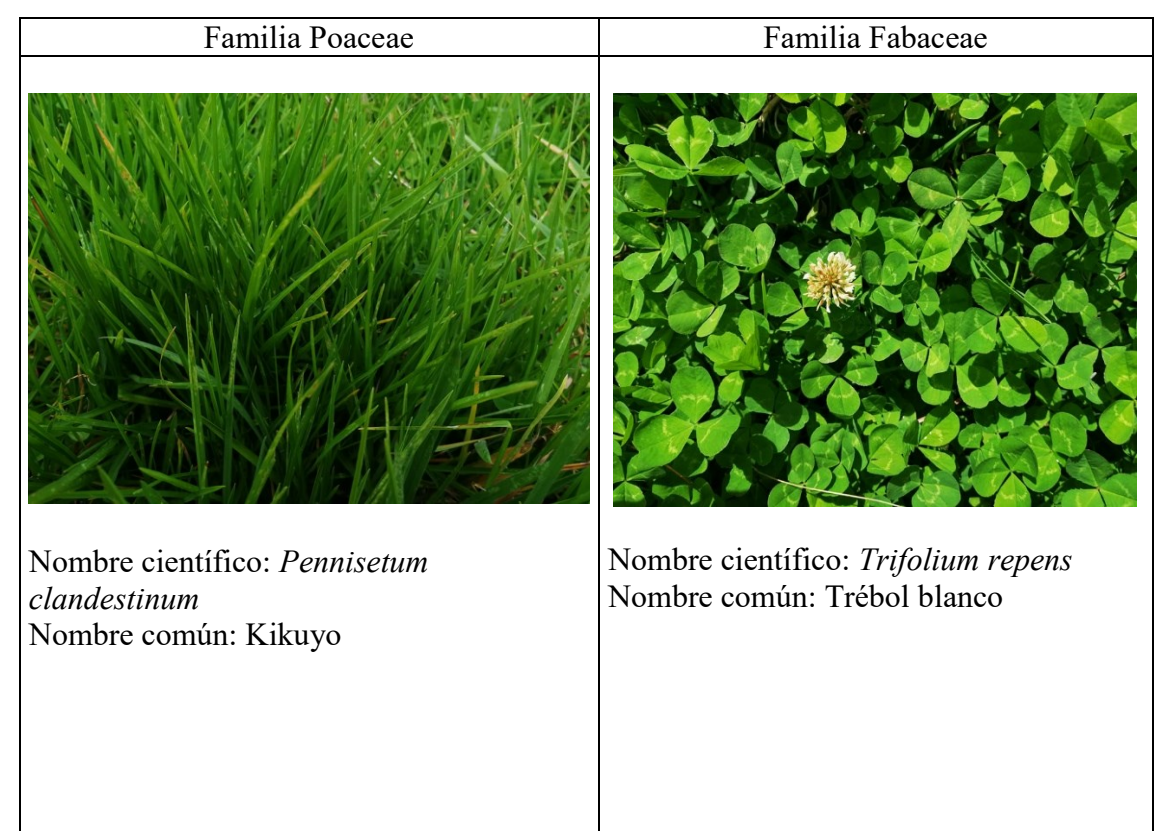

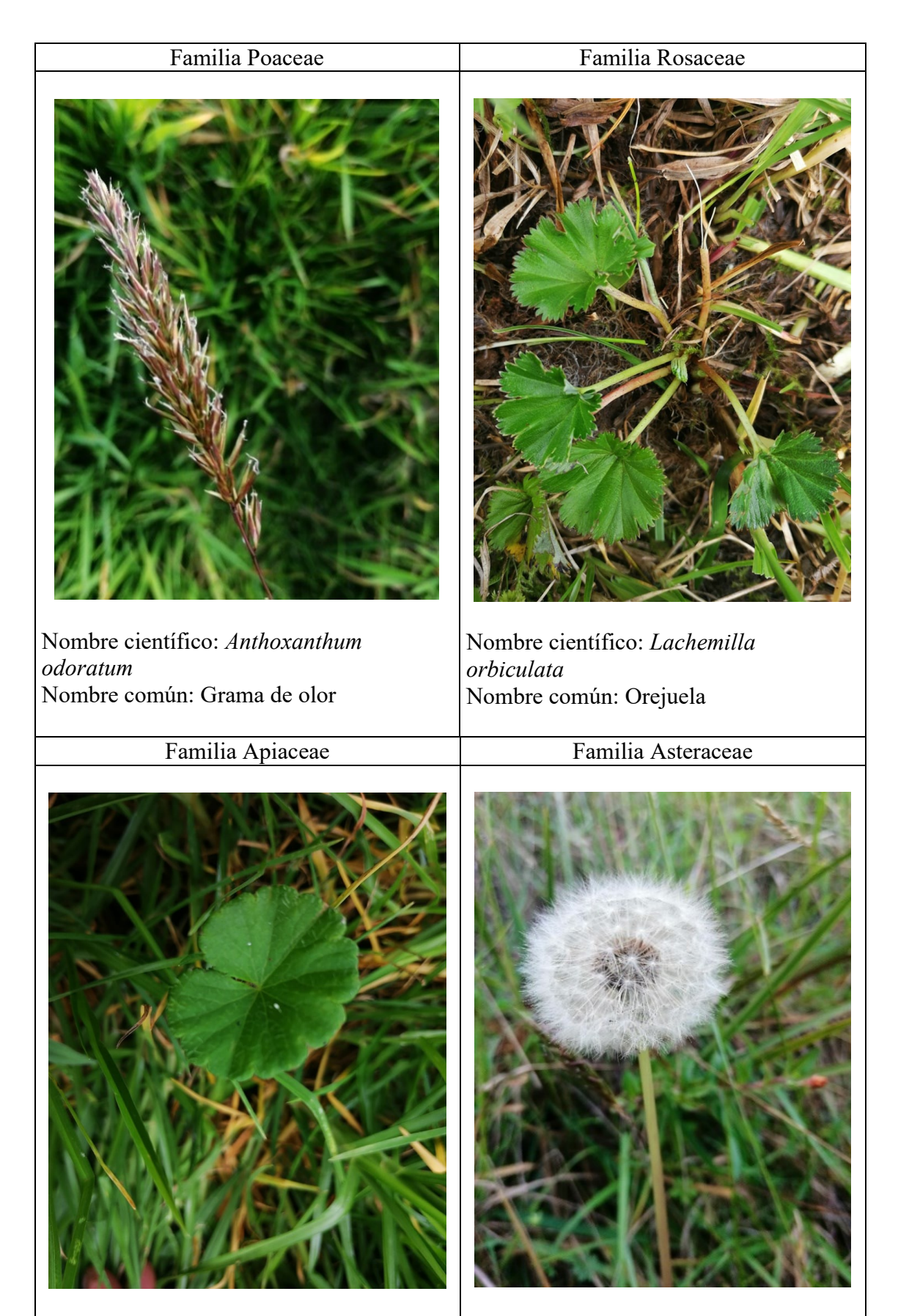

Nombre científico: *Hydrocotyle bonplandii* Nombre común: Orejuela

Nombre científico: *Taraxacum officinale* Nombre común: Diente de león

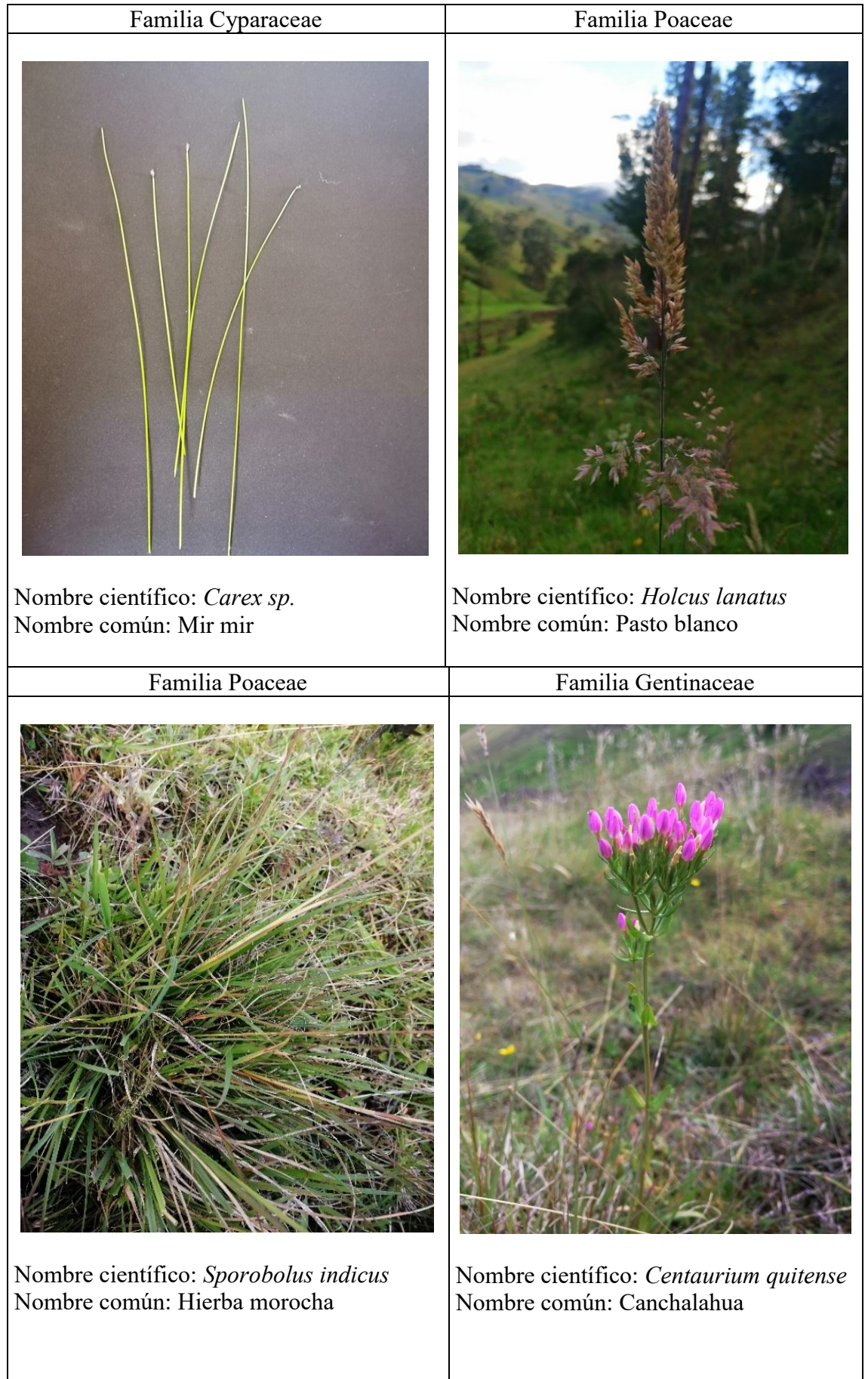

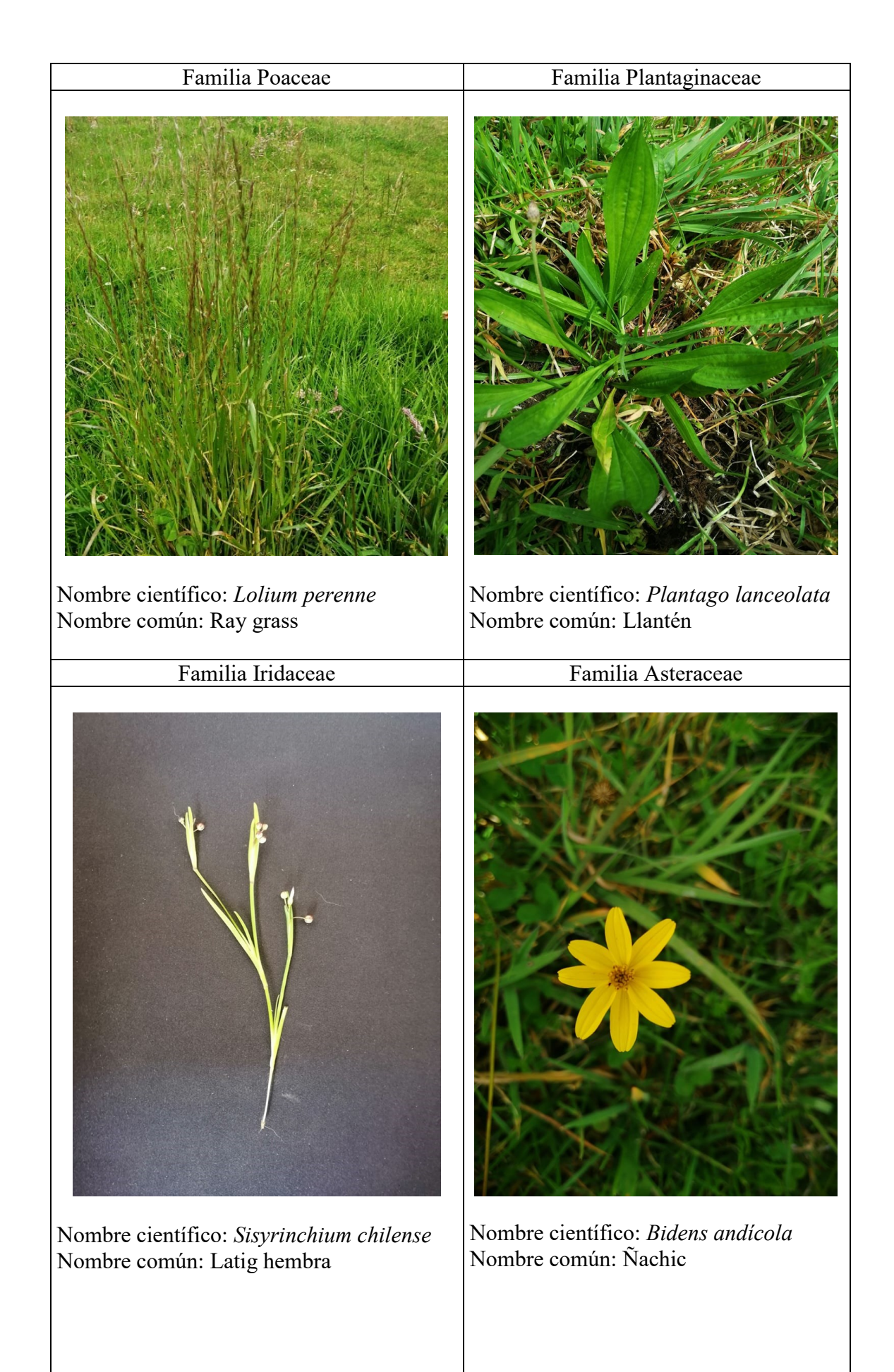

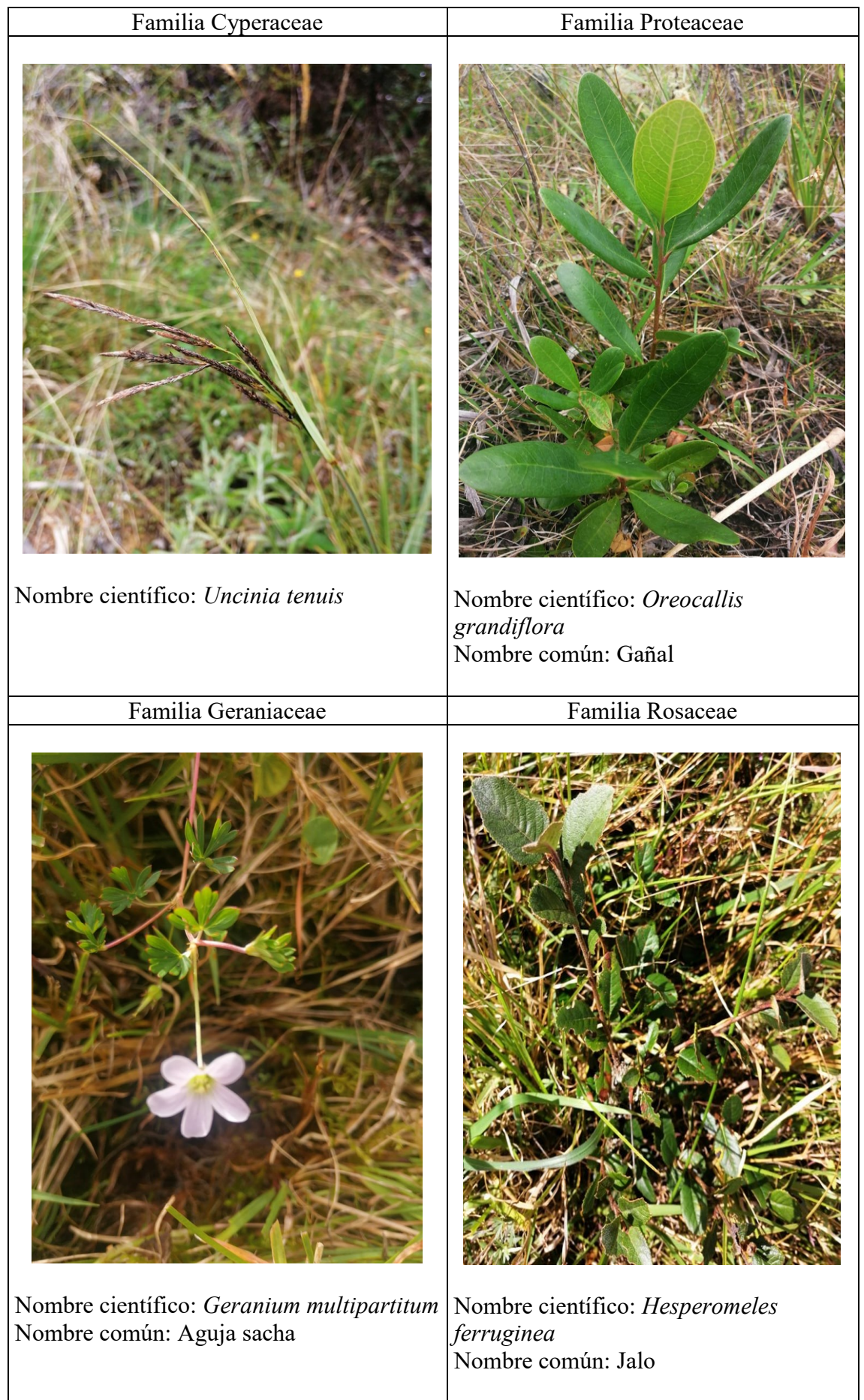

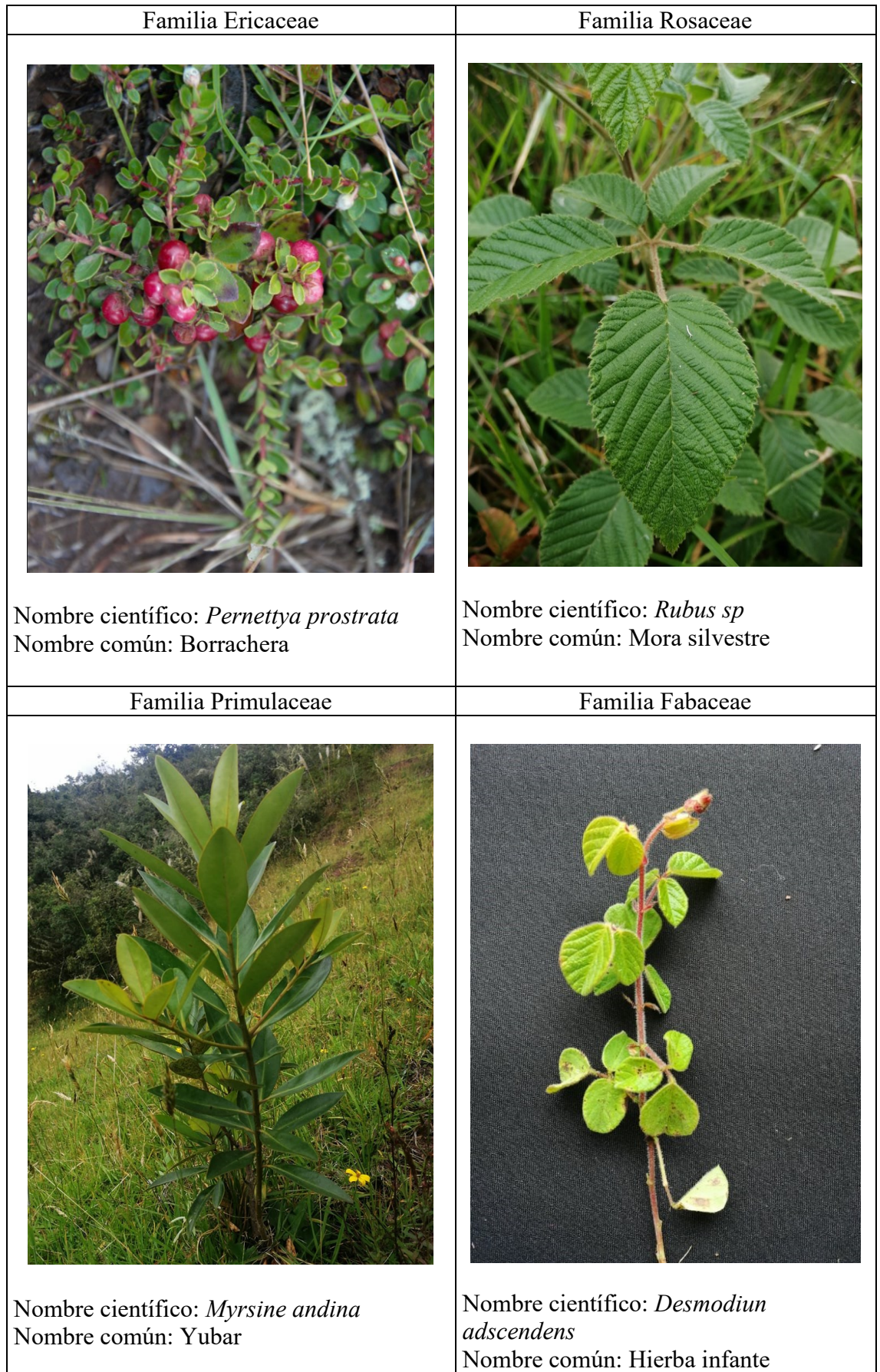

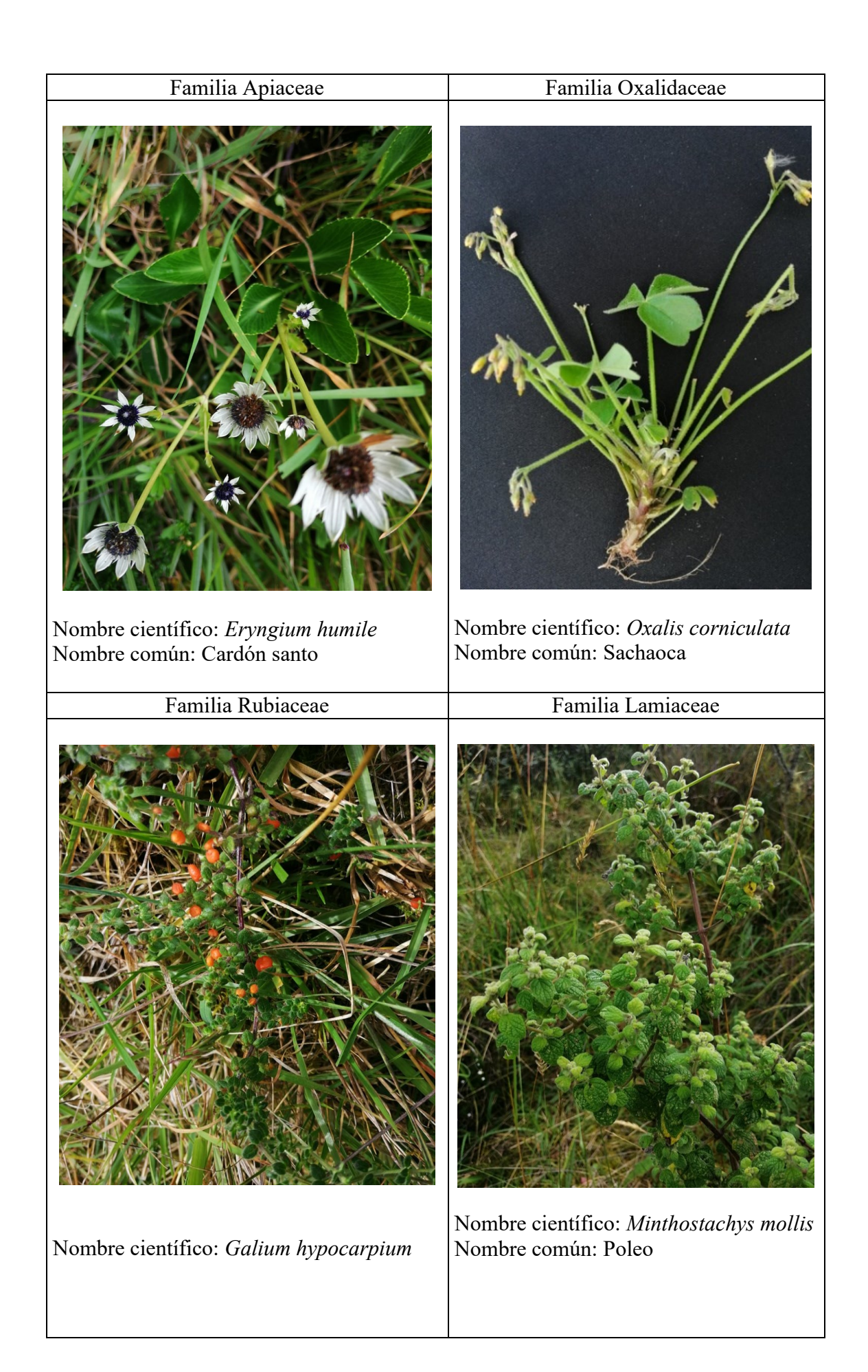

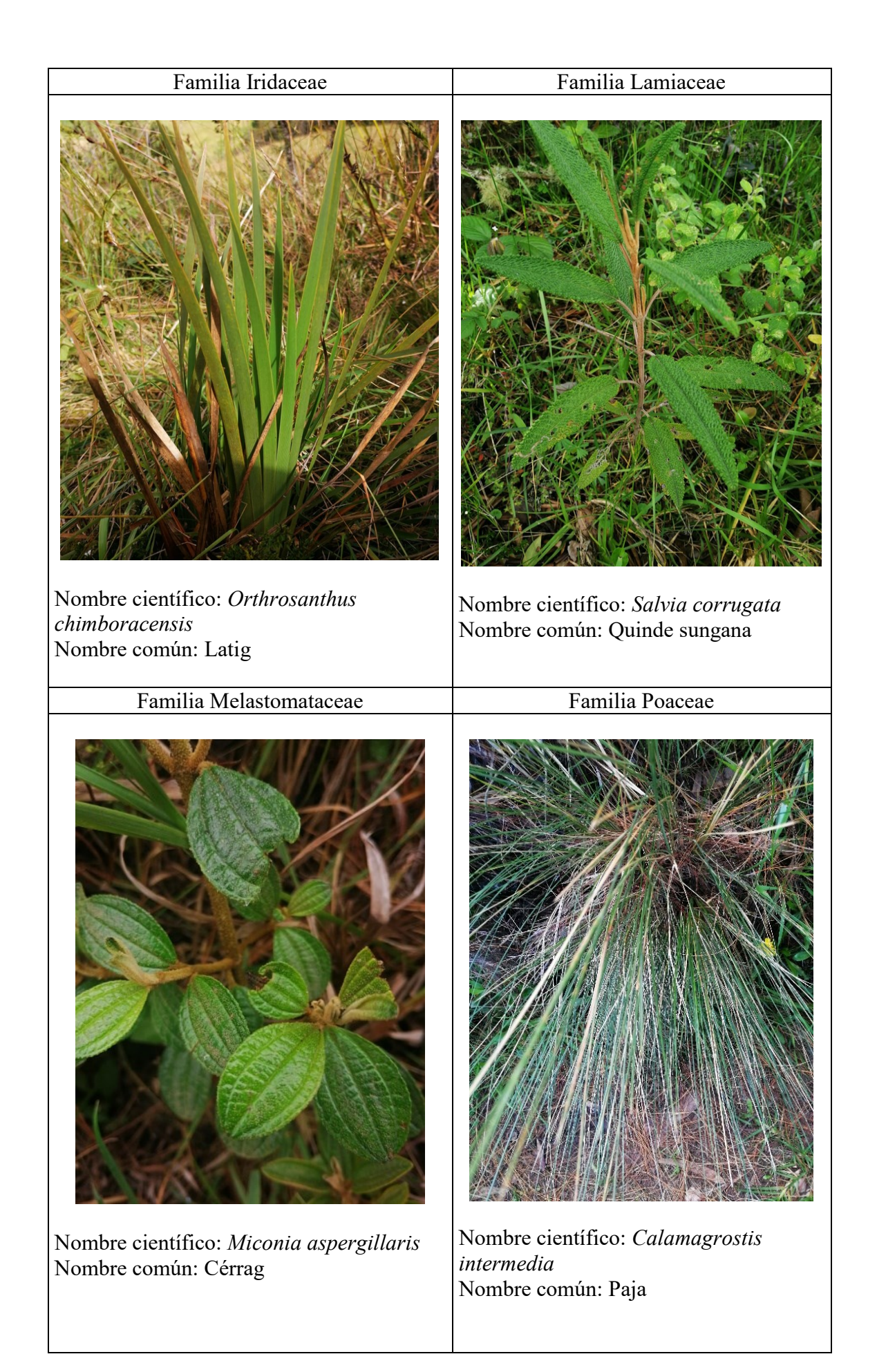

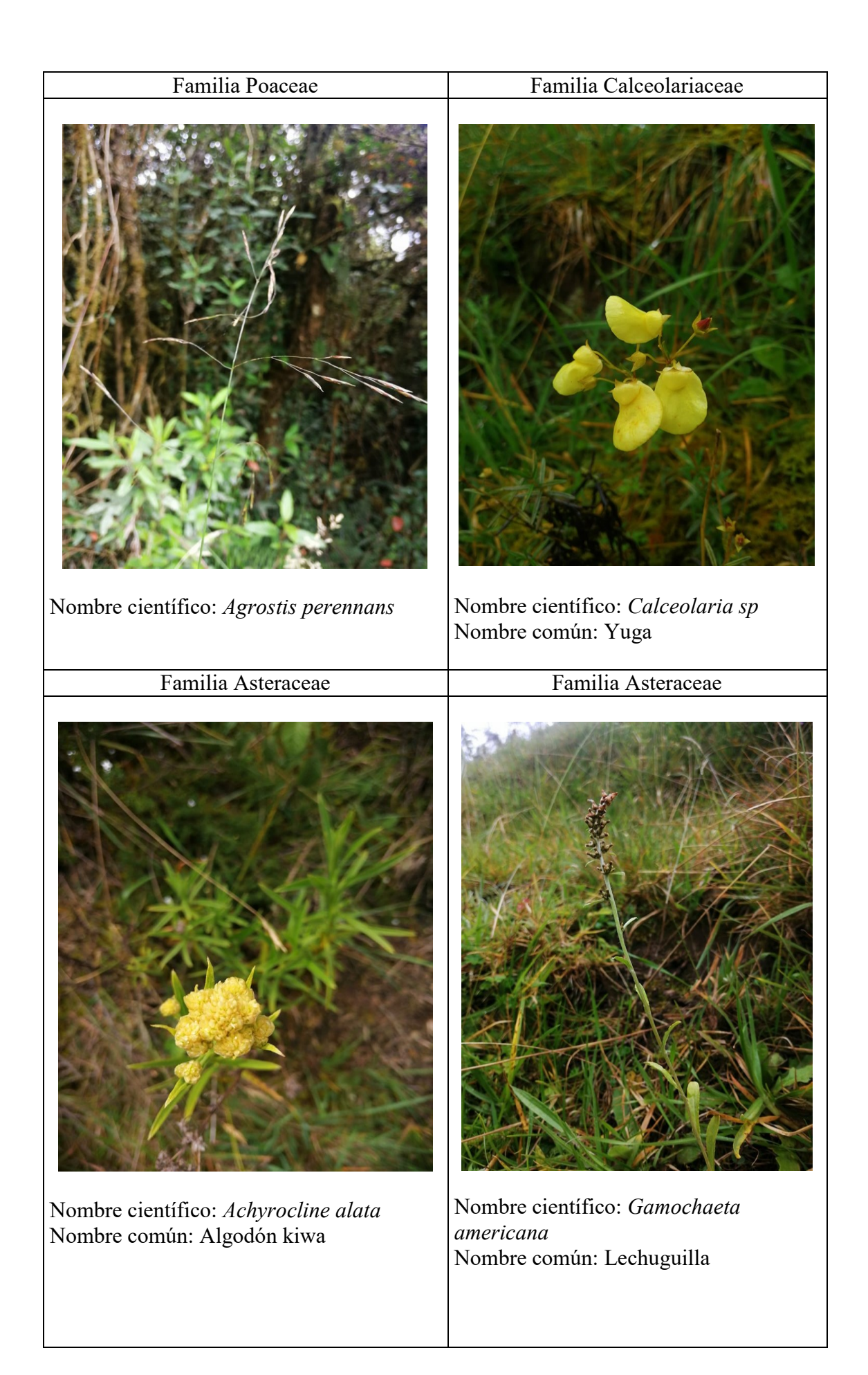

# Familia Asteraceae

Nombre científico: *Rumex obtusifolius* Nombre común: Gula

4.8. Inventario faunístico de las especies registradas

## 4.8.1. Mastofauna

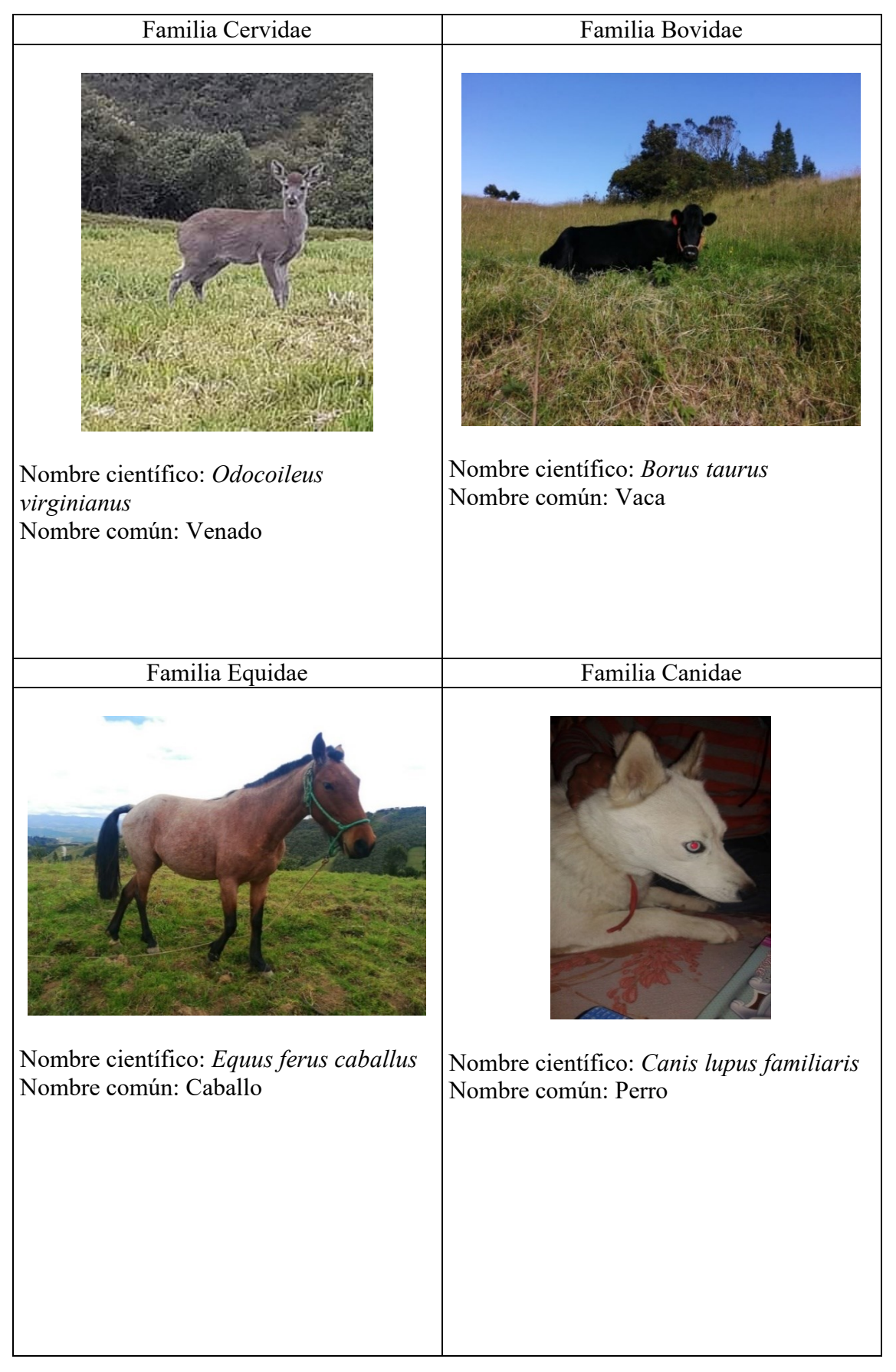

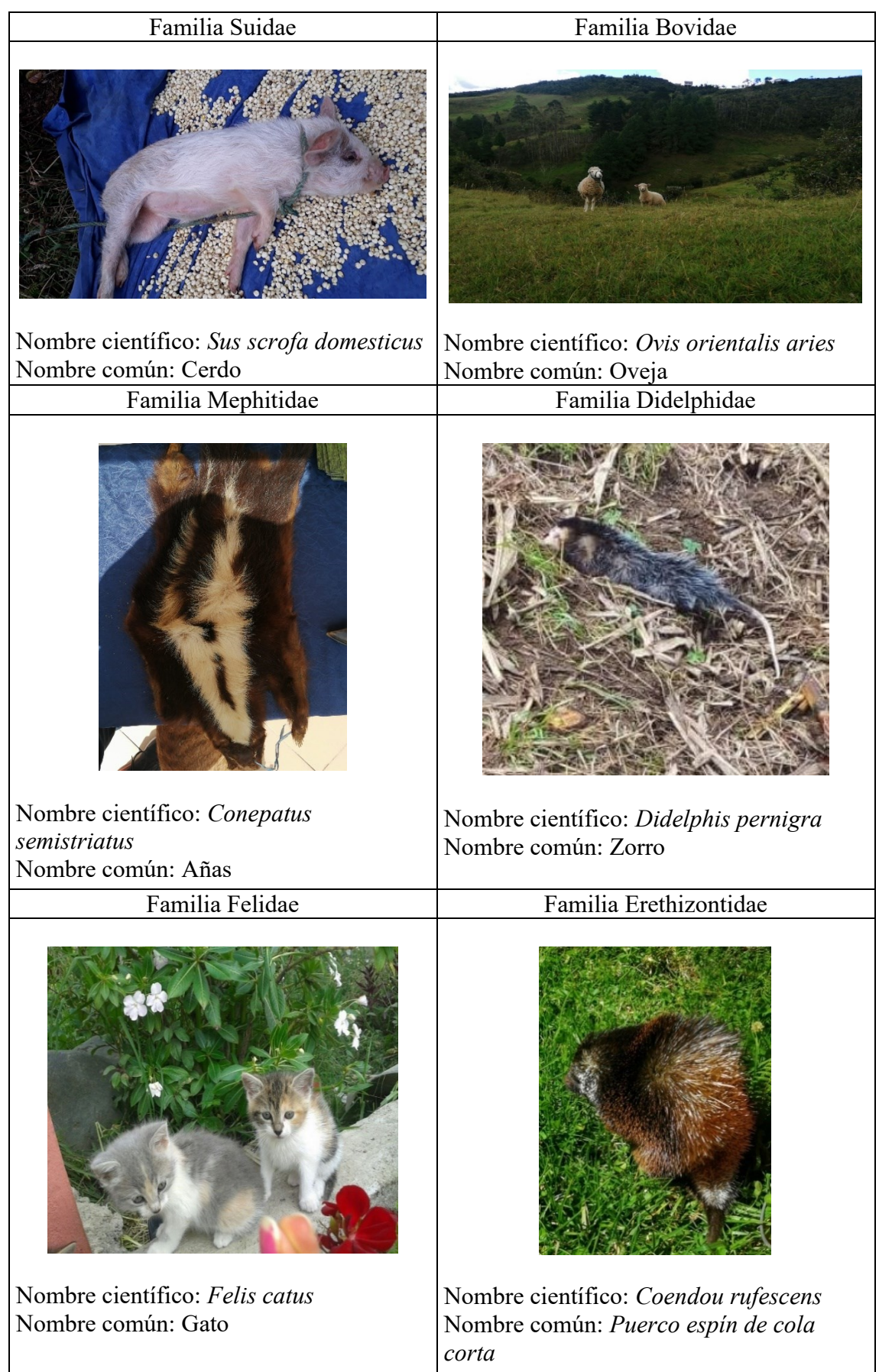

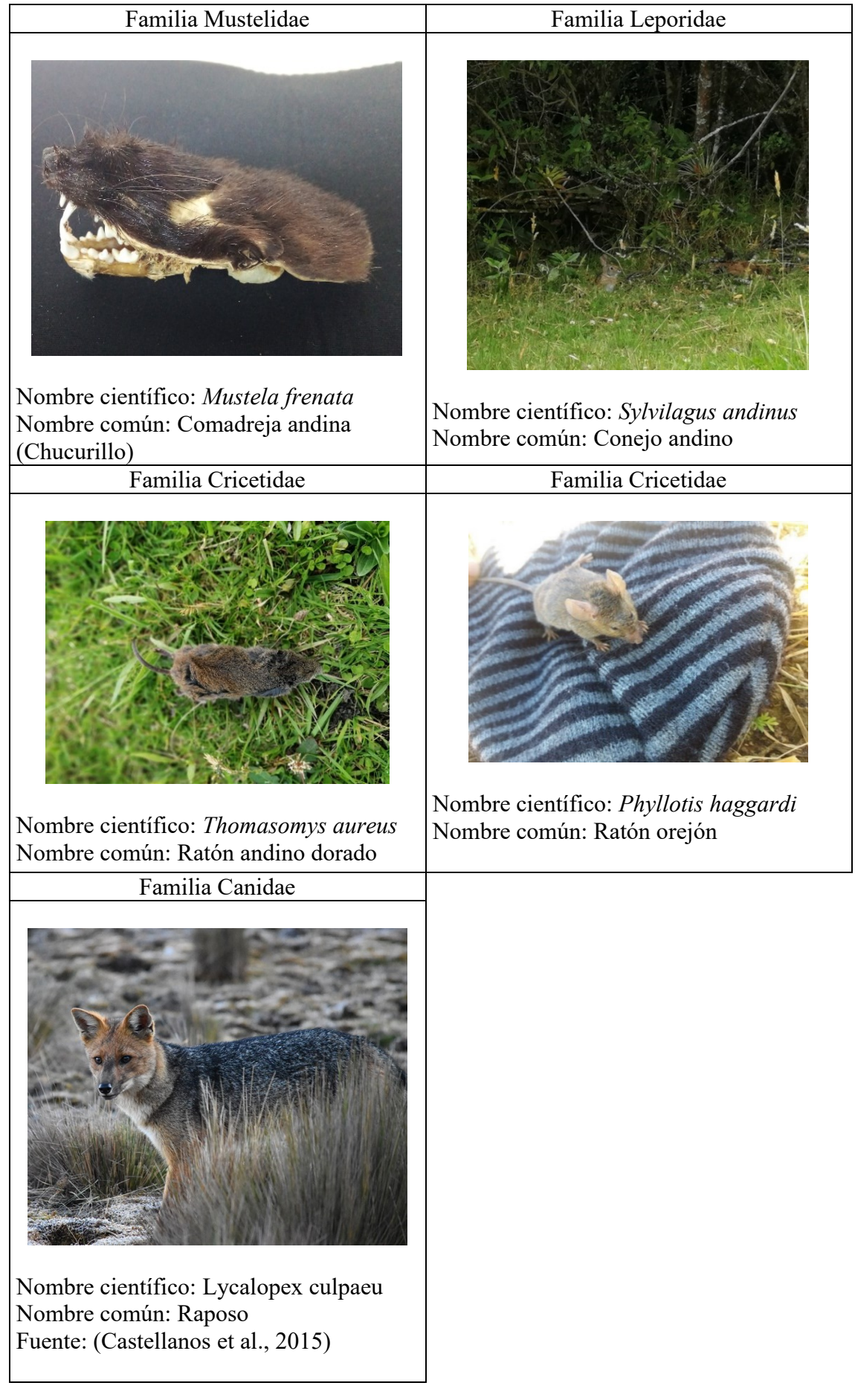

# 4.8.2. Herpetofauna

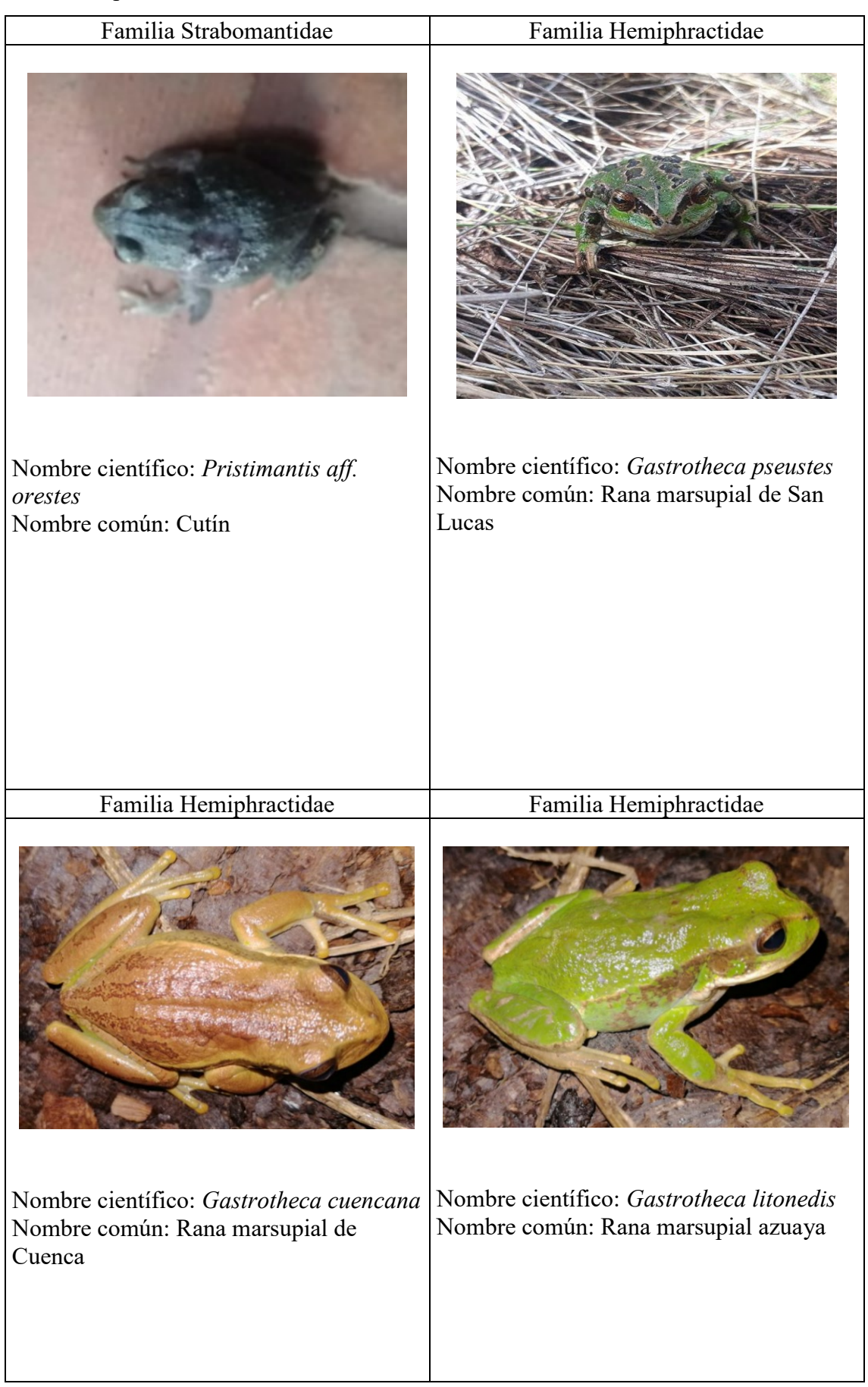

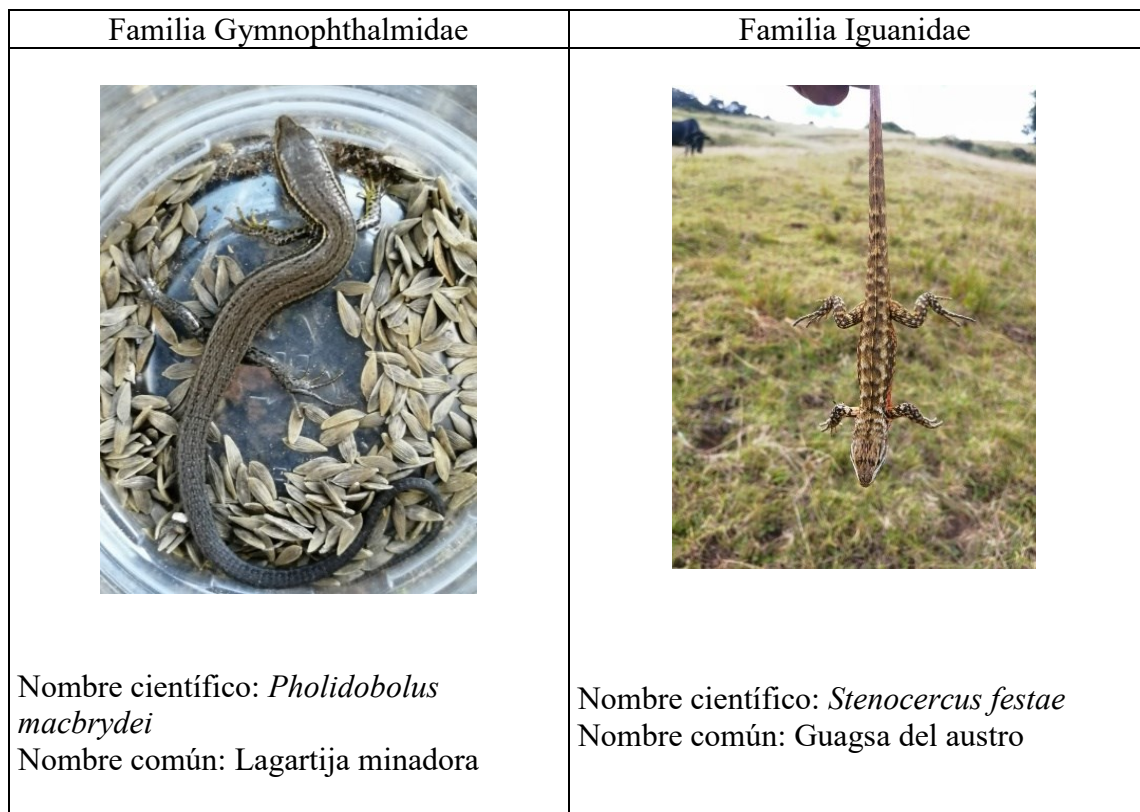

# 4.8.3. Avifauna

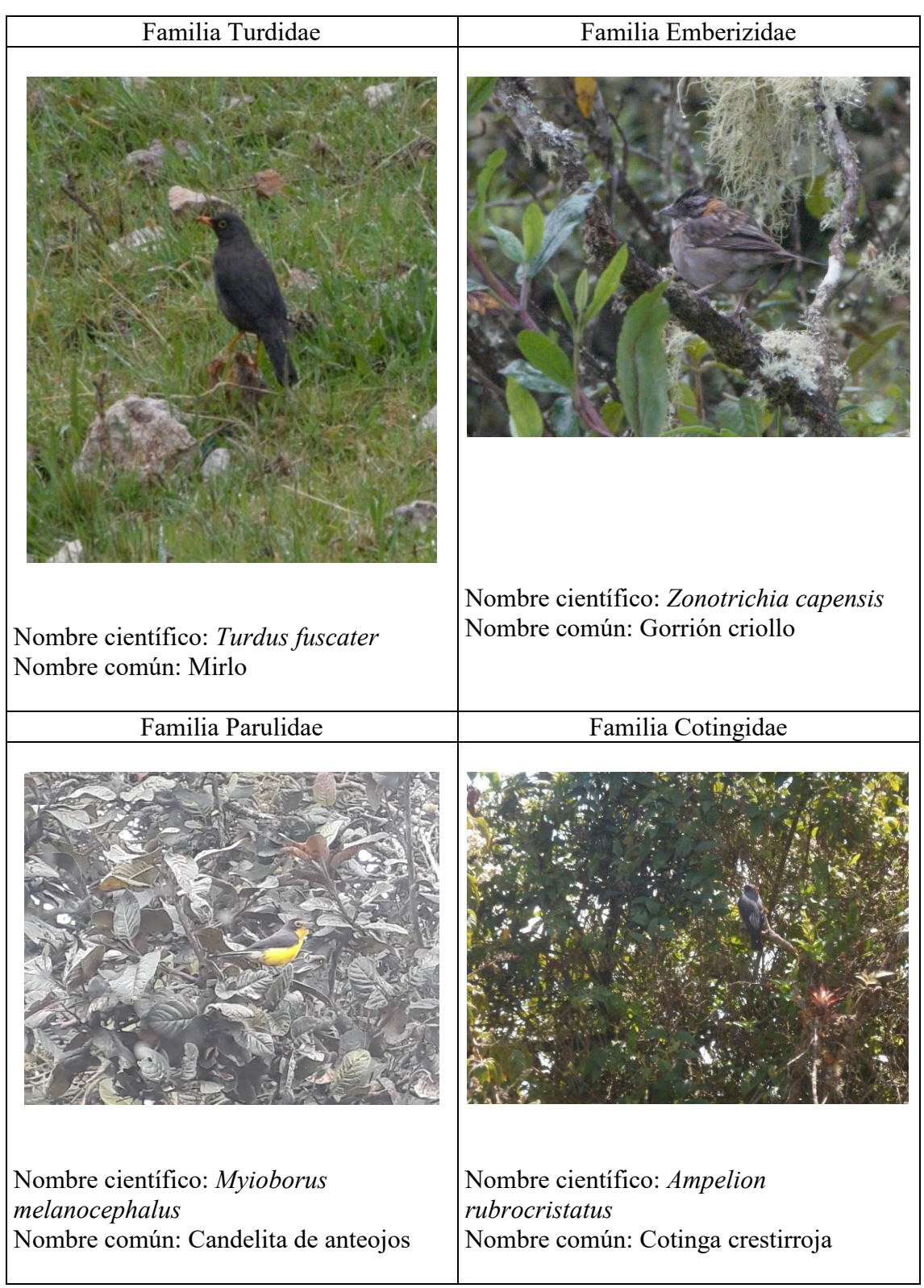

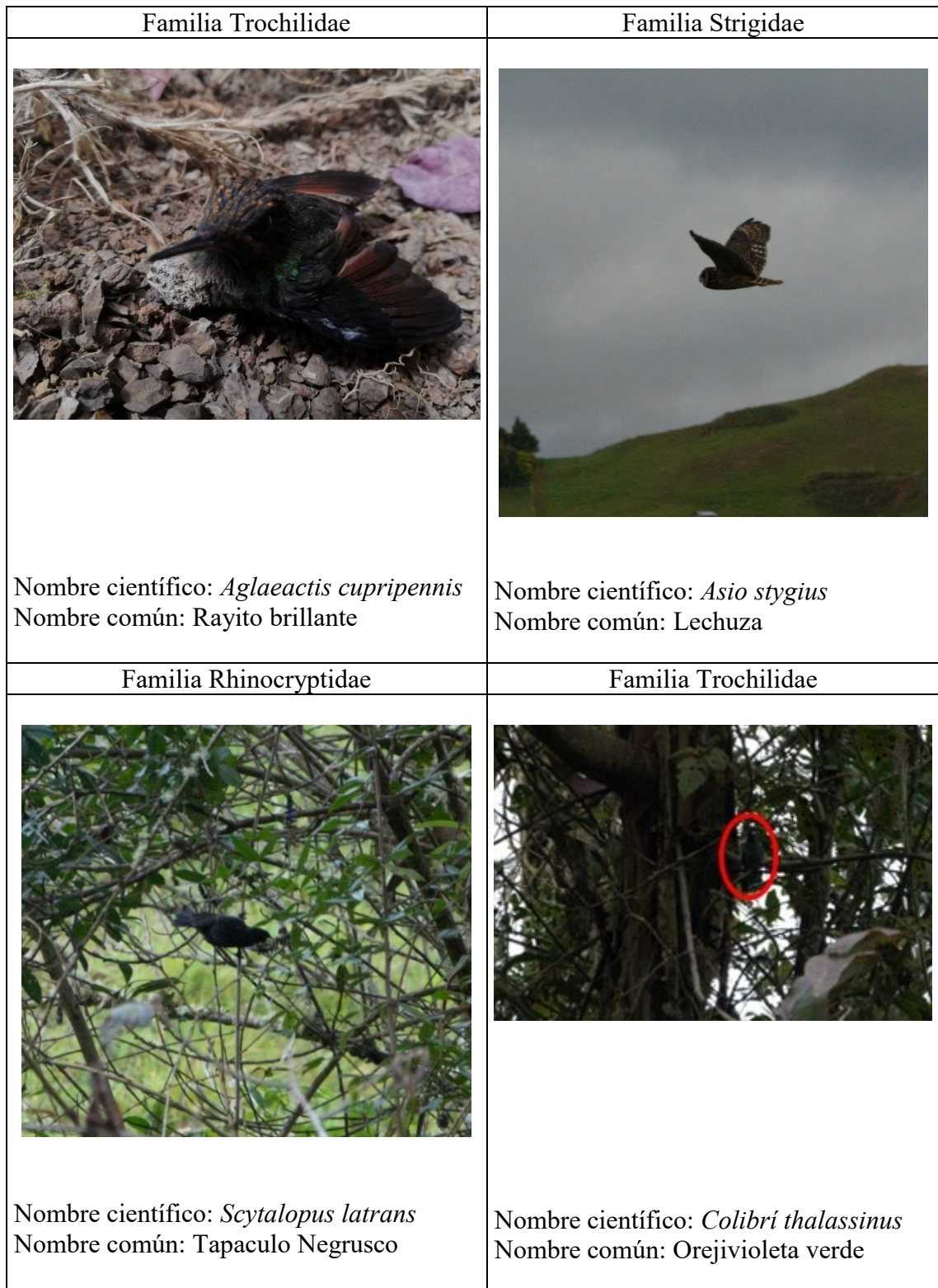

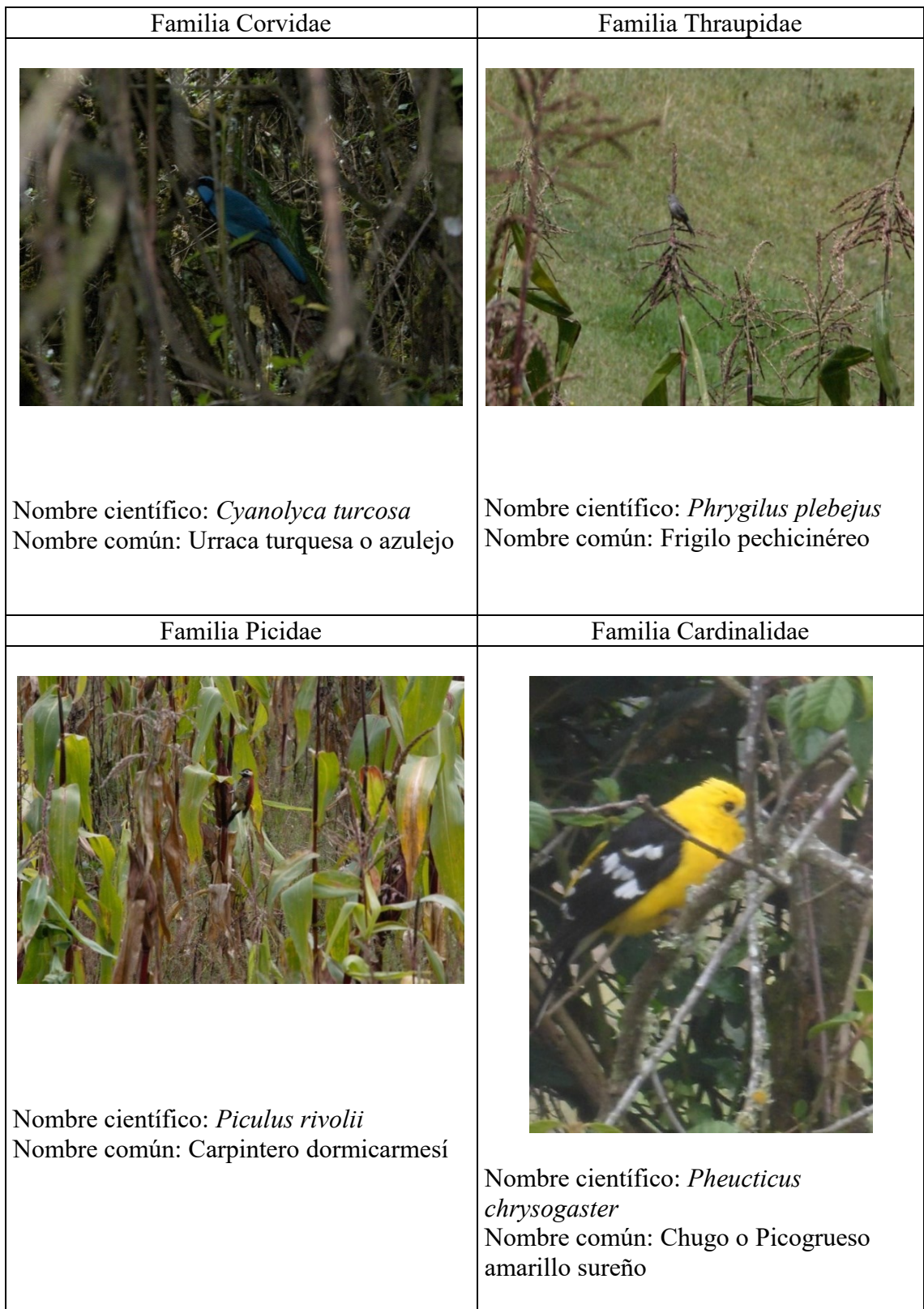

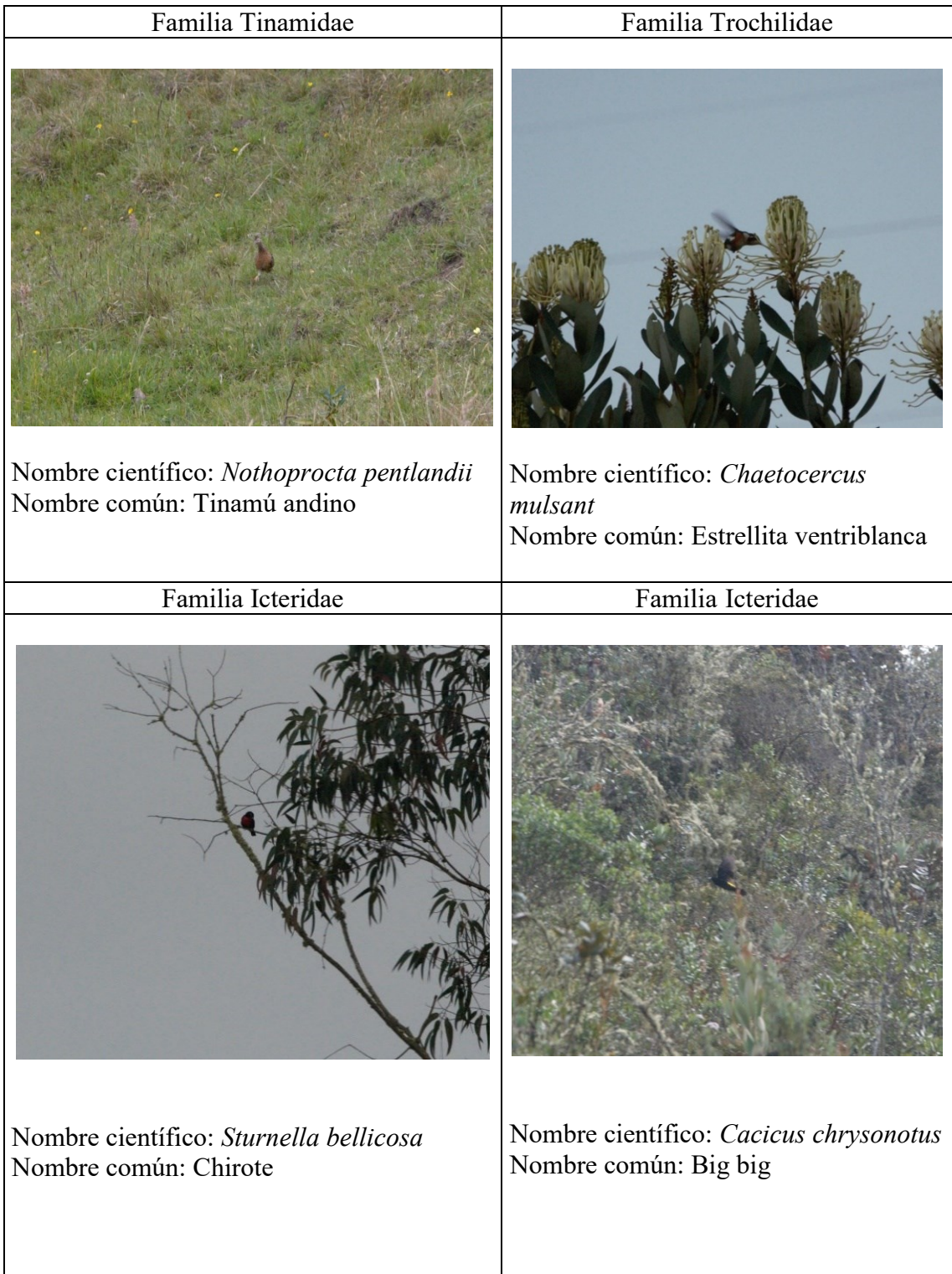

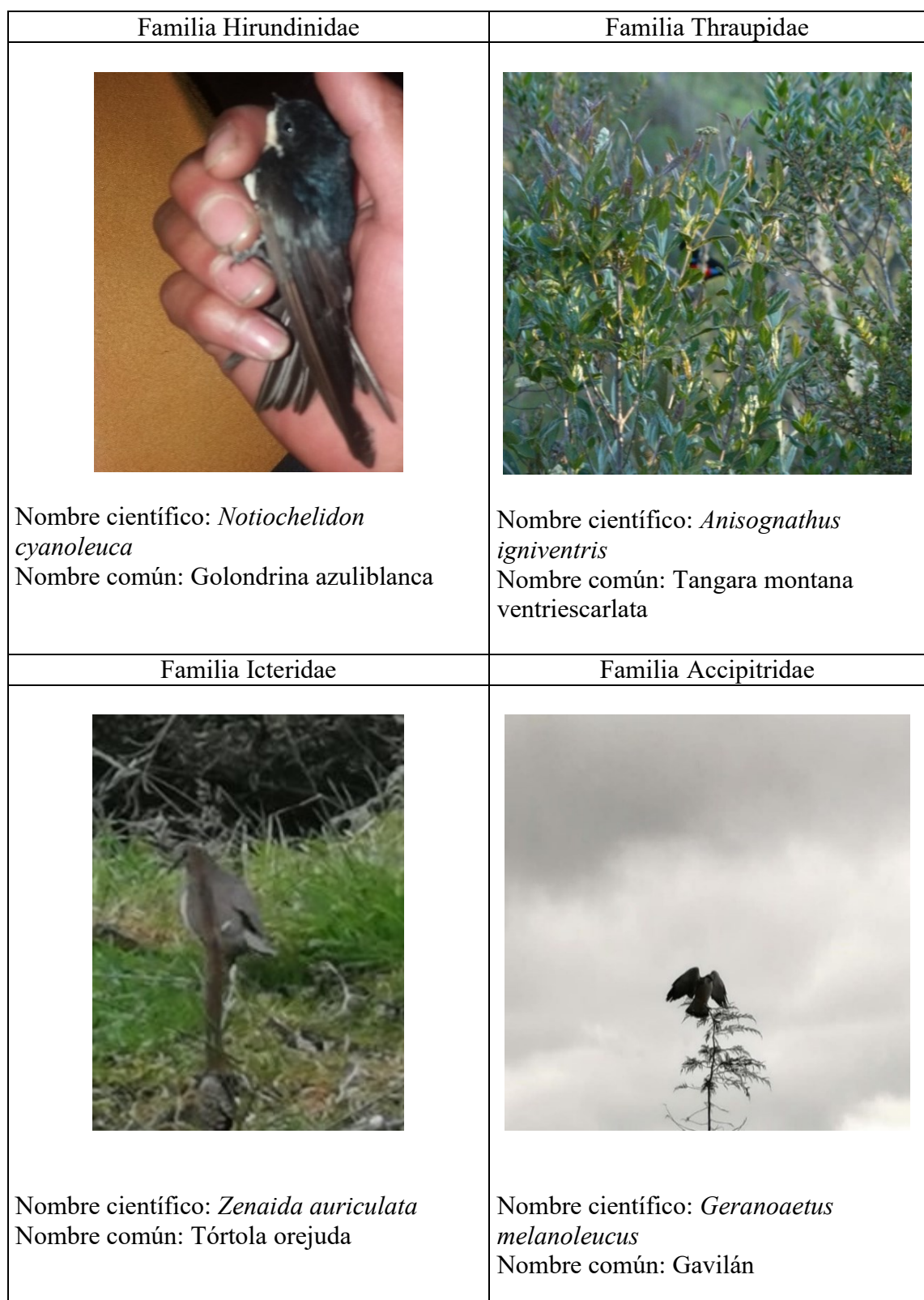

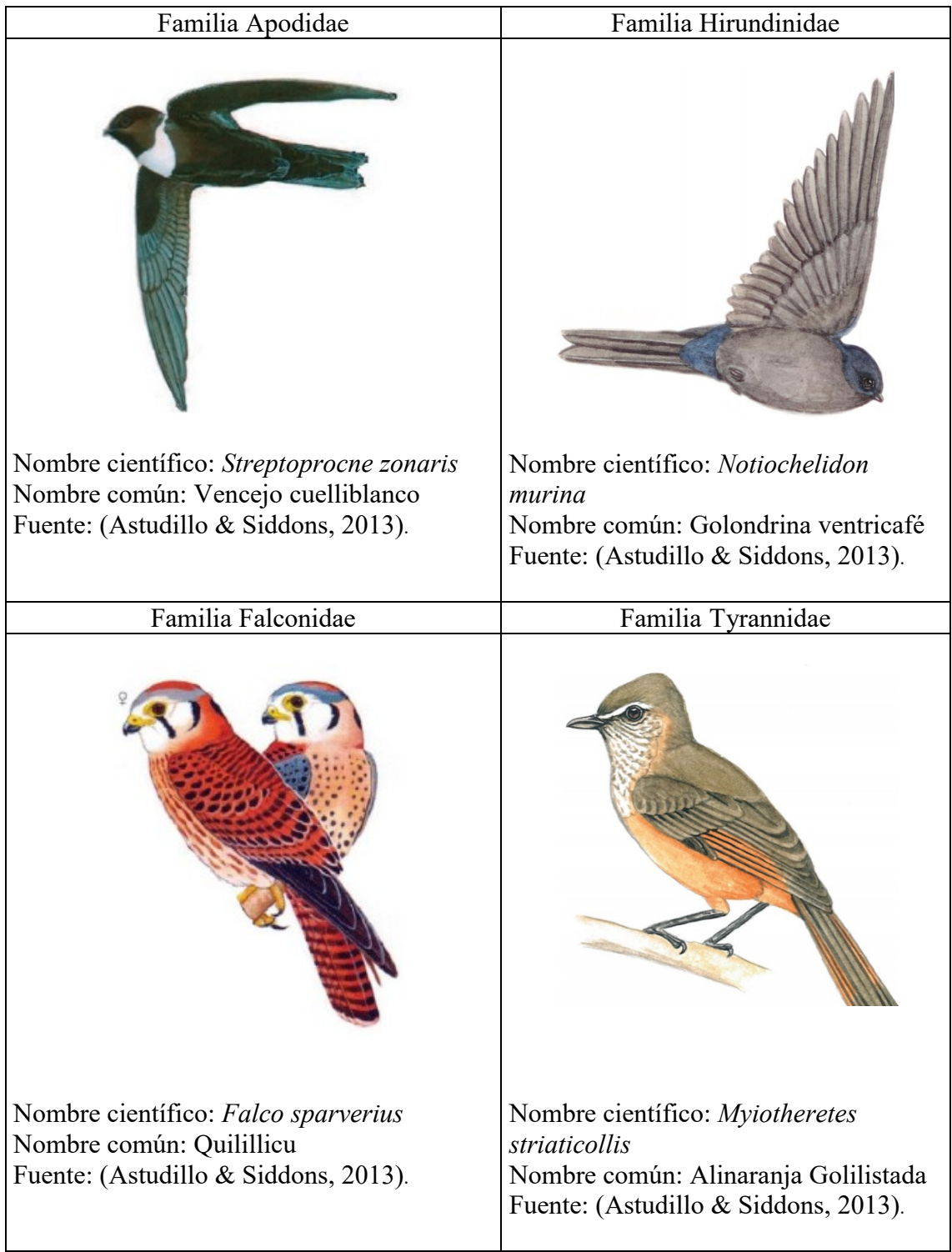

### 4.9. Discusión

 El suelo es uno de los principales elementos de la naturaleza, por ello se debe tener un especial cuidado en su manejo integral. Pero en la actualidad este elemento se ve afectado por la ganadería, el avance de la frontera agropecuaria y consecuentemente la erosión de suelos, efectos que no son ajenos a la quebrada Ingilhuayco, tal como lo señala Gerber et al., 2013, a la ganadería se lo cataloga como uno de los sectores con repercusiones más graves en los principales problemas ambientales, igualmente, conforme a lo establecido por Pugnaire et al., 2006, los cultivos abandonados también constituyen un escenario propicio para los procesos de erosión, y este es un tema común en la zona de estudio. De acuerdo a Wigwe et al., 2021, se vincula a los agricultores en actividades involucrados con los impactos ambientales.

El suelo de la zona de estudio es vertisol, mismo que se muestra degradado y algunos puntos erosionado, por los niveles bajos de nutrientes, situación que no permite el correcto desarrollo de las especies sobre la superficie, recalcando la condición de acidez, con estas características, el alto nivel de hierro y manganeso, pueden llegar a ser tóxicos, influyendo también en la descomposición de la materia orgánica, por lo tanto su degradación es lenta (Dirección de Ciencia y Tecnología Agropecuaria - DICTA, 2016). Por otro lado, están las pendientes pronunciadas, siendo las de 20-30% las que tienen mayor cobertura en el territorio, áreas que son principalmente de pastizales degradados, así mismo, no son menos importantes las pendientes de 30-40% y 40-50%. De acuerdo al GAD de Tarqui, 2015, las superficies con pendientes mayores a 30% son susceptibles a la erosión y deslizamientos de masas.

Dentro del campo hidrológico, en el área estudiada, las vertientes juegan un papel fundamental, siendo las únicas que no dejan de aportar el líquido vital durante todo el año, son 15 pozos naturales, que sirven tanto para abrevadero de animales como para riego. SENAGUA, 2019, establece que esta actividad representa el 71,2%, lo que le convierte en el uso de agua que más caudal usa en el Ecuador. En referencia a los cauces y pozos naturales, existe contaminación a causa de la inexistencia de alcantarillado, y la población del lugar se ha visto en la necesidad de utilizar pozos sépticos, estos sistemas en su mayoría no tienen mantenimiento periódico, por lo que las aguas residuales rebasan la infraestructura dando lugar a fugas hacia la superficie. Conforme con lo establecido con Withers et al., 2011, las áreas, aguas abajo de los pozos sépticos, pueden aumentar las concentraciones de los contaminantes hasta en 800%, que de acuerdo al análisis de agua realizado, para coliformes termo tolerantes el resultado es 1100 NMP/100mL, y el limite permisible según el TULSMA Anexo 1 es, 200 NMP/100mL, es decir que tiene un incremento del 450%, evidenciando el impacto negativo sobre la calidad del agua y sobre el ecosistema de la zona. De igual manera, la contaminación del recurso hídrico se da por las heces del ganado bovino y deslizamientos de masas, principalmente en época de invierno. Otro problema común de las cuencas hidrográficas es el desalojo de detergentes por el lavado de ropa, diferentes investigaciones señalan que los detergentes son agentes químicos con alto poder contaminante, elementos que no han recibido la atención que lo merecen (Pacheco, 2015), y en el agua provoca la eutrofización como también efectos adversos a los organismos que allí habitan (Peraza & Delgado, 2012).

La vegetación es de gran importancia en la quebrada, esta ejerce un control sobre la estabilidad de los suelos y la protección del agua, por tal razón se hizo una evaluación mediante el Índice de Importancia Hidrológica de la Vegetación (IIHV) que evalúa su estructura, densidad, diversidad y las características de protección del agua, obteniendo una puntuación de 7, y categorizándolo mediante la tabla de rango de IIHV cuyo autor es Matamoros, 2016, se ubica en la categoría media (0.58), esto quiere decir que la quebrada posee condiciones aceptables en cuanto a la cobertura vegetal, sin embargo se puede mejorar estas condiciones implementando estrategias eco tecnológicas.

En el inventario de flora se registraron un total de 333 individuos entre árboles y arbustos, pertenecientes a 17 familias y 21 géneros, a diferencia del estudio de Naranjo, 2019 quien registró 63 individuos, 20 familias y 29 géneros, investigación que se realizó a un nivel altitudinal de 5000 m.s.n.m. en el sitio Gloria de la Reserva Ecológica Antisana, mientras que en la investigación de Nieves & Solano, 2021, realizada a 3000 m.s.n.m, se registró 183 individuos, 71 familias y 149 géneros, esta diferencia se presenta principalmente en el número individuos, esto se traduce como una mayor abundancia pero poca diversidad considerando el número de familias y géneros, en el caso del estudio en la quebrada Ingilhuayco. Cabe mencionar que en el lugar no existen estudios de esta naturaleza que se hayan realizado con antelación.

Algunas de las especies registradas en el levantamiento de flora en la quebrada son usadas con fines medicinales, entre estas se encuentran ñachic, lechuguilla, carne humana, hierba infante, están localizadas entre 2800 – 3000 m.s.n.m., estas especies son las mismas inventariadas por Pérez & Salinas, 2020, quienes realizaron un estudio sobre el "Análisis del conocimiento tradicional de plantas nativas y cultivadas en la comunidad
de Chunazana, Nabón - Azuay" , la comunidad mencionada se encuentra a 2650 – 3500 m.s.n.m., con este análisis se comprueba que a niveles similares de altitud se desarrollan las mismas especies florísticas de uso medicinal.

En el registro de fauna se recalca al ganado vacuno, por ser una de las principales e importantes fuentes económicas del sector , lo que coincide con H. Carmona & Gonzalez, 2016, y por esta razón la actividad mencionada se incrementa con el transcurso del tiempo, así mismo, los venados *(Odocoileus virginianus),* han hecho su hábitat toda la quebrada, de acuerdo a la población del lugar, la especie mencionada está resultando perjudicial para sus cultivos. Dentro de este mismo ámbito, es importante analizar el registro de las aves, encontrando 173 individuos en total, distribuidos en 25 familias, siendo el más abundante *Turdus fuscater,* seguido de *Colibrí thalassinus* y *Zonotrichia capensis,* todas las especies registradas se encuentran dentro de la categoría de preocupación menor (LC), de acuerdo a la unión internacional para la conservación de la naturaleza UICN*. Turdus fuscater y Zonotrichia capensis* , tienen su hábitat entre arbustos y campos de cultivo, mientras que *Colibrí thalassinus* es una ave que se lo encontró entre los matorrales, principalmente entre los árboles de gañal y eucalipto, prefiere los árboles de gran tamaño, esta información coincide con el libro de Astudillo & Siddons, 2013. Este estudio constituye un aporte importante para dejar sentada una base sobre las especies existentes en el lugar por la inexistencia de estudios previos de esta índole.

Como aporte a la conservación de la diversidad encontrada tanto de flora como de fauna, se planteó y se implementó un sistema silvopastoril, con características específicas para el área de estudio. Es así que, los bancos forrajeros en un sistema silvopastoril son un buena opción para la alimentación del ganado bovino porque garantizan tanto la producción de leche hasta un 50% como su peso corporal, de igual manera reducen el metano entérico (Mutimura & Ghimire, 2021). Es así que las especies implementadas y recomendadas en este estudio poseen valores nutritivos altos (Muhammad, 2010), siendo las principales alfalfa con 24.30% , tilo 23.36%, trébol blanco 19.90% y ray grass 19.70% de valor proteico (Arévalo, 2013; Dimaté, 2016; Martinez & Leiva, 2018; Oliva et al., 2015). De igual forma, las especies arbóreas tienen sus beneficios, entre los cuales se puede destacar la sombra producida, misma que sirve para la reducción del estrés calórico en el ganado vacuno (Ibrahim et al., 2006), es el caso de sauce real, que posee una copa ancha, alcanzando hasta 20 metros de altura (Aberasturi, 2001), o también el laurel que alcanza aproximadamente 7 metros de altura con ramificaciones y hojas alternas (Ulloa

et al., 2010), así mismo, se propone el gañal por sus características, creando un micro hábitat para la avifauna, especialmente los colibríes, además, se plantea a las especies yubar, nogal, aliso, cañaro como principales restauradoras de sitios degradados o erosionados por causas antrópicas o naturales (Palomeque et al., 2017).

Adicionalmente, se incluyeron árboles frutales como membrillo, manzana, capulí y reina claudia, considerando los beneficios como el mejoramiento de la fertilidad del suelo, regulación del balance hídrico, diversificación de la producción y reducción del estrés calórico de los animales (Chóez, 2017; Udawatta, 2021), de igual manera, existirán beneficios económicos (Vélez Marín & Uribe Velásquez, 2010) y alimenticios que serán aprovechados por la población y por ciertas especies de aves y mamíferos que son endémicos del área de estudio.

# CAPITULO V: CONCLUSIONES Y RECOMENDACIONES

- 5.1. Conclusiones
	- En base a la investigación presentada, en el área de estudio donde predominan las actividades ganaderas, se puede concluir que, la calidad de agua en la quebrada Ingilhuayco no es la mejor, al estar los niveles de los parámetros básicos analizados, por fuera de lo que permite la legislación actual vigente (TULSMA Anexo 1), específicamente los coliformes termo tolerantes presentaron valores de 1100 NPM/100mL, excediendo a los valores de la normativa vigente, que indica que el valor máximo permisible es 200 NPM/100mL, esto quiere decir que tiene un incremento del 450%.
	- Los resultados del análisis de suelo indicaron que los niveles de nitrógeno (0.07%), fósforo (5.7 mg/kg), potasio (0.22 mg/kg), materia orgánica (1.38%) y pH (4.76) no son los adecuados, porque según los niveles de referencia óptimos presentados por la Agencia de regulación y control fito y zoosanitario (año) , los valores óptimos para cada uno de los parámetros analizados son 0.15% – 0.30% para nitrógeno, 10.0 – 20.0 mg/kg para fósforo y potasio, 3.0 – 5.0 % para materia orgánica y valores entre 5.5 - 8.0 para pH, es decir que el suelo de la quebrada presenta deficiencia para macronutrientes, materia orgánica y pH.
	- \* Según los índices de Simpson y Shannon, para la vegetación, la diversidad es alta con un promedio de 0.87 y 3.45 correspondiente, es decir que el área de estudio posee una aceptable distribución de especies. Se recalca que, mediante verificaciones de campo, las especies de pastizales tienen alta diversidad, pero su tamaño es menor que una especie promedio de pasto, representando un bajo aprovechamiento para el ganado vacuno.
	- De conformidad con el análisis realizado mediante el índice de importancia hidrológica de la vegetación, la quebrada se ubica en la categoría media (0.58), valoración que indica que el área de estudio posee condiciones tolerables en las características integrales de la vegetación.
	- De acuerdo a la abundancia relativa de avifauna, la especie que tiene una mayor presencia es el *Turdus fuscater* con 36%, mientras los siguientes son *Colibrí*

*thalassinus* y *Zonotrichia capensis* con 18% y 11% respectivamente, el nivel de abundancia correspondiente a las demás especies está por debajo del 3%. La diversidad de la avifauna corresponde a valores que están representados como índices altos.

- El modelo de intervención silvopastoril planteado en este proyecto supone una contribución para la quebrada Ingilhuayco, por sus diferentes aportes tanto ambientales, económicos y sociales, estos beneficios se darán por las prácticas silvopastoriles implementadas, que presentan diversas modalidades como los árboles dispersos, hileras, las cercas vivas, bancos forrajeros y nucleación. Es preciso mencionar que, dentro de las prácticas silvopastoriles, la población prefiere las plantaciones en hileras, principalmente por la comodidad al momento de pastorear el ganado vacuno.
- En la implementación del sistema se sembraron especies arbóreas, arbustivas y forrajeras que se adaptan a las condiciones climáticas y características que presenta la quebrada, entre las estas especies se encuentran: aliso rojo, sauce real, cañaro, tilo, avena, trébol, algunas de estas especies poseen alto contenido nutritivo que favorece al ganado vacuno.
- El porcentaje de supervivencia fue del 97.77% respecto al número de plantas total implementadas en el proyecto piloto. Es importante hacer énfasis en que la plantación se realizó en época invernal, por lo que las plantas aprovecharon de ese particular para su crecimiento apropiado. El número de plantas que representan a la mortalidad es de 3.33%.
- La especie *Myrsine andina* presenta mayor densidad (20.32%) dentro de las zonas boscosas ubicadas en el área de estudio, pero la especie *Hesperomeles ferruginea*  captura mayor cantidad de carbono y dióxido de carbono, con valores de 24.76% y 24.51% respectivamente, en comparación con las demás especies, por ejemplo, *Barnadesia arbórea,* que tiene una densidad de 2.19% capturando 0.47% de carbono y 0.25% de dióxido de carbono.

## 5.2. Recomendaciones

- Incluir a la población local en este tipo de proyectos, mismos que generan la interacción entre individuos y el intercambio de ideas totalmente válidas, llegando a complementarse una con la otra, produciendo excelentes resultados en la consolidación del trabajo.
- \* Realizar investigaciones de esta misma índole en lugares cercanos a la quebrada Ingilhuayco, esto con el objetivo de comprobar si existen similitudes entre especies, tanto florísticas como faunísticas.
- Ejecutar un levantamiento de información etnobotánica enfocada a la utilización de plantas medicinales y saberes ancestrales, la razón de esta recomendación, es porque en el inventario de flora que se realizó en la quebrada se evidenció la presencia de varias especies usadas por los pobladores para fines medicinales.
- $\div$  En pendientes pronunciadas mayores al 30% se debe sembrar especies arbóreas de raíces alargadas, como por ejemplo nogal y capulí, esto con la intención de contener y establecer el terreno evitando fisuras y posteriores deslizamientos de masas, que en la mayoría de los casos se producen por condiciones climáticas extremas.
- Es recomendable que se realicen podas a las plantas, esto con la finalidad de garantizar el crecimiento de la especie, igualmente realizar la limpieza de arvenses porque estos tienen la capacidad de crecimiento acelerado, aprovechando de mejor manera los nutrientes que existen en el suelo.
- Para la identificación de anfibios es preferible realizarlo en el horario nocturno, y buscarlo en las orillas de los pozos naturales, dentro del estrato boscoso, la búsqueda que se debe realizar es entre las plantas de wicundos o en la biomasa seca. En el área de estudio se identificó una especie de anfibio cuya categorización, según la Unión Internacional de Conservación de la Naturaleza se encuentra en "Peligro", esta es la rana *Gastrotheca cuencana,* razón por la cual se recomienda conservar las fuentes hídricas, y una de las estrategias eco tecnológicas para el efecto es el establecimiento de sistemas silvopastoriles.
- Sembrar especies con características melíferas como gañal y cañaro, con la finalidad de brindar alimento para las aves que hacen uso del néctar de las flores como los colibríes, además preferir regeneraciones naturales de especies nativas, porque en su hábitat se desarrollan de la manera más óptima posible a diferencia de otras especies que no son propias del lugar.
- Se recomienda utilizar la presente investigación en entidades públicas como el Ministerio de Agricultura y Ganadería, así mismo al Gobierno Autónomo Descentralizado de Tarqui para fomentar la ganadería sostenible y las prácticas amigables con el ambiente.

## CAPITULO VI: BIBLIOGRAFIA

- Aberasturi, J. (2001). Salix alba: Morfología y Ecología. In *Biosystems Diversity*. https://doi.org/10.15421/010806
- Águila, E., Sohr, R., & Parker, C. (2011). Energía y medio ambiente. Una ecuación difícil para América Latina: los desafíos del crecimiento y desarrollo en el contexto del cambio climático. In *Consejo Latinoamericano de Ciencias Sociales, CLACSO*. http://biblioteca.clacso.edu.ar/clacso/engov/20130827052932/engMAalCubillosEst enssoro.pdf
- Alban, E., & Granda, G. (2013). *Determinación del contenido de carbono en la biomasa aérea del páramo de la Reserva Ecológica Yanacocha* [Escuela Politécnica Nacional]. http://bibdigital.epn.edu.ec/bitstream/15000/6171/1/CD-4825.pdf
- Allauca, A. (2018). *Análisis de la cadena agroproductiva de la manzana en tres provincias de la Sierra - Centro zona 3* [Escuela Superior Politécnica de Chimborazo]. http://dspace.espoch.edu.ec/bitstream/123456789/10406/1/27T0406.pdf
- Allen, A., & Chapman, D. (2001). Impacts of afforestation on groundwater resources and quality. *Hydrogeology Journal*, *9*(4), 390–400. https://doi.org/10.1007/s100400100148
- Alvarez, E. (2016). Informe del estado actual del componente biótico al proyecto de Estudio de Impacto Ambiental y Plan de Manejo Ambiental del Puerto de Aguas Profundas de Posorja. *Cardno*, 6-192. 2-3-7 cap 06b lb biotica v3
- Añazco, M. (1996). *El aliso* (Fernando H). https://www.researchgate.net/publication/349350507\_el\_aliso
- Arciniegas, S., & Flórez, D. (2018). Estudio de los sistemas silvopastoriles como alternativa para el manejo sostenible de la ganadería. *Ciencia y Agricultura*, *15*(2), 107–116. https://doi.org/10.19053/01228420.v15.n2.2018.8687
- Arévalo, D. (2013). *Utilización de tilo (Sambucus nigra) como prebiótico natural en el engorde de pollos* [Universidad Técnica de Machala]. http://repositorio.utmachala.edu.ec/bitstream/48000/1636/8/CD526\_TESIS.pdf
- Arizaga, X. (2019, December 3). *Herbario digital. Oreocallis grandiflora*. http://herbario.ian-ani.org/pliego.php?c=pliegos&a=ficha&i=9930
- Armenteras, D., Rodríguez, N., Retana, J., & Morales, M. (2011). Understanding deforestation in montane and lowland forests of the Colombian Andes. *Regional Environmental Change*, *11*(3), 693–705. https://doi.org/10.1007/s10113-010-0200 y
- Aroni, Y. (2016). *Efecto de tres variedades de avena forrajera asociadas con vicia sativa sobre parámetros productivos y químicos en dos tipos de siembra* [Universidad Nacional de Huancavelica]. http://repositorio.unh.edu.pe/handle/UNH/1165
- Astudillo, P. X., & Siddons, D. C. (2013). *Avifauna de Santa Ana de los Cuatro Ríos de Cuenca*. http://cga.cuenca.gob.ec/sites/default/files/GUIA AVIFAUNA.pdf
- Auquilla, R. (2005). Uso del suelo y la calidad del agua en quebradas de fincas con

sistemas silvopastorales en la Subcuenca del Río Jabonal, Costa Rica. *CATIE Centro Agronómico Tropical de Investigación y Enseñanza*, 139. https://repositorio.bibliotecaorton.catie.ac.cr/bitstream/handle/11554/5628/Uso\_del suelo y calidad del agua en quebradas.pdf?sequence=1&isAllowed=y

- Avilés, H., & Velez, P. (2009). *Evaluación y Disminución de Escorrentía y erosión, en zonas con fuerte pendiente, mediante la siembra y manejo de Vid (Vitis vinífera) en el cantón Paute*. http://bibliotecavirtual.unad.edu.co/login?url=http://search.ebscohost.com/login.as px?direct=true&db=edsbas&AN=edsbas.D18D5C74&lang=es&site=edslive&scope=site
- Barral, M. P., Villarino, S., Levers, C., Baumann, M., Kuemmerle, T., & Mastrangelo, M. (2020). Widespread and major losses in multiple ecosystem services as a result of agricultural expansion in the Argentine Chaco. *Journal of Applied Ecology*, *57*(12), 2485–2498. https://doi.org/10.1111/1365-2664.13740
- Barrionuevo, S. (2007). *Los Bosques como sumideros de carbono Alternativas para mitigar el Efecto Invernadero*. https://fcf.unse.edu.ar/archivos/series-didacticas/SD-16-Bosques-sumidero-carbono-BARRIONUEVO.pdf
- Bautista, M., & Oliver, J. (2017). DETERMINACIÓN DE LA TEXTURA AL TACTO. In *Código UNESCO: 2511 - Ciencias del suelo*. Universitat Politècnica de València.
- Belamendia, G. (2010). Estudio de la Comunidad de Anfibios y Reptiles en la Cuenca de Bolintxu: Propuesta Para El Conocimiento de la Diversidad de Herpetofauna, Detección de especies de interés y propuestas de Gestión. *Ayuntamiento de Bilbao. Informe Inédito*, 68. http://www.bilbao.net/Agenda21/documentos/estudio\_comunidad\_anfibios\_reptile s.pdf
- Bemhaja, M. (2000). Pasto elefante (Pennisetum purpureum Schum.) INIA Lambaré. *Pasturas*, 19. https://docplayer.es/46192929-Pasto-inia-lambare-elefantepennisetum-purpureum-schum-maria-bemhaja-ing-agr-m-se-pasturas-iniatacuarembo.html
- Botero, J. (2004). LOS SISTEMAS SILVOPASTORILES COMO SUMIDEROS DE CO 2. *Zootecnista Consultoria Agroforestal Tropical*. http://bibliotecadigital.agronet.gov.co/bitstream/11348/6693/1/20061127115639\_S istemas silvopastoriles sumidero CO2.pdf
- Box, M., & Novillo, J. (2005). *Prontuario de agricultura : Cultivos agrícolas*. Mundi-Prensa. https://books.google.com/books/about/Prontuario de agricultura Cultivos agrí.ht ml?hl=es&id=Glts8S4zuWAC
- Briceño, K. (2021). *Índice de Simpson: Fórmula, Interpretación y Ejemplo*. https://www.lifeder.com/indice-simpson/
- Caicedo, D., Benavides, H., Carvajal, L., & Ortega, J. (2017). Población de macrofauna en sistemas silvopastoriles dedicados a la producción lechera:análisis preliminar. *La Granja*, *27*(1), 77–85. https://doi.org/10.17163/lgr.n27.2018.06
- Calvo, I. (2009). *El cultivo de Prunus doméstica*. Instituto Nacional de Innovación y Transferencia En Tecnología Agropecuaria.

http://www.mag.go.cr/bibliotecavirtual/AV-0983.pdf

- Campos, D. (2016, February 15). *Sabrosas Manzanas*. https://plenitudespiritual.wordpress.com/2016/02/15/sabrosas-manzanas/
- Cárdenas, A., Reyes, B., Ríos, N., Woo, A., Ramírez, E., & Ibrahim, M. (2007). Impacto de los sistemas silvopastoriles en la calidad del agua de dos microcuencas ganaderas de Matiguás, Nicaragua. *Encuentro*, *77*, 70–82. https://doi.org/10.5377/encuentro.v0i77.3677
- Cárdenas Castro, E., Bustamante Lozano, Á. M., & Espitia Barrera, J. E. (2012). Productividad en materia seca y captura de carbono en un sistema silvopastoril y un sistema tradicional en cinco fincas ganaderas de piedemonte en el departamento de Casanare. *Revista de Medicina Veterinaria*, *24*, 51. https://doi.org/10.19052/mv.1339
- Cárdenas, S. (2012). El Pajuro (Erythrina edulis) alimento andino en extinción. *Revista de Investigacion UNMSM*, *16*, 16–20. https://revistasinvestigacion.unmsm.edu.pe/index.php/sociales/article/view/7389
- Carmona, H., & Gonzalez, D. (2016). Una Propuesta De Sistema De Costos Para El Sector Ganadero. *Universidad De Antioquia*, *4*, 1–35. https://revistas.udea.edu.co/index.php/tgcontaduria/article/view/323571%0Ahttps:/ /aprendeenlinea.udea.edu.co/revistas/index.php/tgcontaduria/article/viewFile/3235 71/20780728
- Carmona, J., Bolívar, D., & Giraldo, L. (2005). El gas metano en la producción ganadera y alternativas para medir sus emisiones y aminorar su impacto a nivel ambiental y productivo. *Revista Colombiana de Ciencias Pecuarias*, *18*(1), 49–63. http://www.scielo.org.co/pdf/rccp/v18n1/v18n1a06.pdf
- Carrillo, E., Aldás, A., Altamirano, M., Ayala, F., Cisneros-Heredia, D., Endara, A., Márquez, C., Morales, M., Nogales, F., Salvador, P., Torres, M., Valencia, J., Villamarín, F., Yánez-Muñoz, M., & Zárate, P. (2005). *Lista Roja De Los Reptiles Del Ecuador*. https://biblio.flacsoandes.edu.ec/libros/digital/56617.pdf
- Castellanos, A., Vallejo, A., & Moscoso, G. (2015, March 3). *Lycalopex culpaeus*. https://bioweb.bio/faunaweb/mammaliaweb/FichaEspecie/Lycalopex culpaeus
- Castillo, W. (2011). *Establecimiento de sistemas silvopastoriles en las ganaderías bovinas de la provincia de Orellana* [Instituto de altos estudios nacionales escuela de gestión pública]. https://repositorio.iaen.edu.ec/bitstream/handle/24000/3897/M. silvopast 4.pdf?sequence=1&isAllowed=y
- Castro, G., & Ayala, R. (2011). *Optimización de técnicas para la pre-germinación del laurel de cera (Morella pubescens H y B ex Willdenow)* [Universidad Técnica del Norte]. http://repositorio.utn.edu.ec/bitstream/123456789/818/3/03 FOR 187 TESIS.pdf
- Celentano, D., Zahawi, R. A., Finegan, B., Casanoves, F., Cole, R., & Holl, K. (2015). Restauración ecológica de bosques tropicales en Costa Rica : Efecto de varios modelos en la producción , acumulación y descomposición de hojarasca Restauración ecológica de bosques tropicales en Costa Rica : efecto de varios modelos en la producción , acu. *Biología Tropical*, 15. https://doi.org/10.15517/rbt.v0i0.3402
- Chave, J. (2005). *Medición de la altura del árbol, para árboles tropicales*. http://www.geog.leeds.ac.uk/projects/rainfor/manuals/TreeHeight\_spanish[1].pdf
- Chávez, C. (2014). Relación entre la avifauna, la vegetación y las construcciones en plazas y parques de la ciudad de Valdivia. *Universidad Austral de Chile*, 45. http://cybertesis.uach.cl/tesis/uach/2014/fifc512r/doc/fifc512r.pdf
- Chimarro, S. (2008). *Efecto de las auxinas IBA y ANA en el enraizamiento de estacas forestales en las especies Alnus acuminata y Polylepis racemosa* [Universidad Politécnica Salesiana]. https://dspace.ups.edu.ec/bitstream/123456789/6749/1/UPS-YT00022.pdf
- Chóez, H. (2017). *Diseño E Implementación De Un Sistema Silvopastoril En El Centro Nacional De Mejoramiento Genético Caprino , Granja El Azúcar* [Universidad Estatal Península de Santa Elena]. https://repositorio.upse.edu.ec/handle/46000/4284
- CISPDR. (2016). *PLAN HIDRÁULICO REGIONAL DE LA DEMARCACIÓN HIDROGRÁFICA SANTIAGO ANEXO III OFERTA Y DEMANDA HÍDRICA*. 107.
- Clavijo, E. (2011). Producción y calidad nutricional de la alfalfa (Medicago sativa) sembrada en dos ambientes diferentes y cosechada en distintos estadios fenológicos. *Statewide Agricultural Land Use Baseline 2015*, *1*, 1–35. https://ciencia.lasalle.edu.co/cgi/viewcontent.cgi?article=1119&context=zootecnia
- Collaguazo, J. (2016). *Análisis de riesgo de plagas de fruta fresca de claudia, (Prunus salicina linsdl.) y (Prunus domestica L.) para consumo, originarias de argentina* [Universidad Central del Ecuador]. http://www.dspace.uce.edu.ec/bitstream/25000/7975/1/T-UCE-0004-19.pdf
- Concha, J., Alegre, J., & Pocomucha, V. (2007). Determinación de las reservas de carbono en la biomasa aérea de sistemas agroforestales de Theobroma cacao L. en el departamento de San Martín, Perú. *Ecología Aplicada*, *6*(1–2), 75. https://doi.org/10.21704/rea.v6i1-2.343
- Contreras Santos, J. L., Martínez Atencia, J., & Cadena Torres, J. (2019). Evaluación del carbono acumulado en suelo en sistemas silvopastoriles del Caribe Colombiano. *Agronomía Costarricense*, *44*(1), 29–41. https://doi.org/10.15517/rac.v44i1.39999
- COPAE. (2015). *Ganadería Ecológica*. 16. https://es.scribd.com/doc/284024325/Ganaderia-ecologica
- Coraspe, H., & Tejera, S. (1996). Procedimiento para la Toma de Aguas. *CELEC*, 1. https://biorem.univie.ac.at/fileadmin/user\_upload/p\_biorem/education/research/pro tocols/PROCEDIMIENTO\_DE\_MUESTREO\_DE\_AGUA\_SUPERFICIAL.pdf
- Cueva, P., & Armijos, C. (2015). *El papel de la cobertura vegetal en la generación de sedimentos y calidad de agua de los Andes Ecuatorianos*. http://www.ingenieriadelagua.com/2004/JIA/Jia2015/b/b031.pdf
- De lo Santos, E. (2017, April 24). *capulin - Parques Alegres I.A.P.* https://parquesalegres.org/biblioteca/blog/arbol-capulin-cerezo/attachment/capulin/
- Dimaté, H. (2016). *Caracterización agronómica y nutricional de cultivares de Raigrás (Lolium perenne) en el Noreste de Bogotá* [Universidad de La Salle]. https://ciencia.lasalle.edu.co/cgi/viewcontent.cgi?article=1287&context=zootecnia
- Dirección de Ciencia y Tecnología Agropecuaria (DICTA). (2016). *Manejo de suelos ácidos de las zonas altas de Honduras* (Dra. Miria). https://repositorio.iica.int/bitstream/handle/11324/3108/BVE17069071e.pdf?seque nce=1&isAllowed=y
- Donaghy, D., & Fulkerson, B. (2001). Principles for developing an effective grazing management system for ryegrass-based pastures. *Tasmanian Institute of Agricultural Research.*, *August*, 1–10. http://www.heritageseeds.com.au/ASSETS/latestpressreleases/Managementprincip al.pdf
- Dota, G., & González, J. (2019). *Análisis de crecimiento y superivencia de especies nativas en corredores forestales, dentro de programas silvopastoriles, en dos parroquias del cantón Azogues* [Universidad del Azuay]. https://dspace.uazuay.edu.ec/bitstream/datos/9602/1/15235.pdf
- Douglas, M., Mughogho, S., Saka, A., Shaxson, T., & Evers, G. (1999). UNA INVESTIGACIÓN SOBRE LA PRESENCIA DE UNA PLACA DE CULTIVO EN CONDICIONES DE PEQUEÑA AGRICULTURA. *Ministerio de Agricultura y Riego*, *10*.
- Edenhofer, O., Pichs Madruga, R., & Sokona, Y. (2011). Fuentes de energía renovables y mitigación del cambio climatico. In *Grupo Intergubernamental de Expertos sobre el Cambio Climático*. https://www.ipcc.ch/pdf/specialreports/srren/srren\_report\_es.pdf
- Encina, A., & Ibarra, J. (2003). La degradación del suelo y sus efectos sobre la población. *Población y Desarrollo*, *14*(25), 5–10. http://archivo.bc.una.py/index.php/RE/article/view/839
- Encinas, G. (2008). Manual práctico de inventarios forestales. *Veeduria Forestal Comunitaria Corpiaa-Atalaya*, 19. http://www.itto.int/files/itto\_project\_db\_input/3033/Technical/TFL-SPD-030-12-R1-M-Manual-Practico-InventarioForestal.pdf
- España, C. (2015). *Universidad Politécnica Salesiana Sede Quito* [Universidad Politécnica Salesiana Sede Quito]. https://doi.org/10.20868/UPM.thesis.39079
- Esparza, J., Hernández, A., Pérez, J., Haro, J., Gallardo, F., Hernández, P., Muñoz, S., & Carrillo, A. (2009). Análisis de crecimiento estacional de una pradera asociada alfalfa-pasto ovillo. *Tecnica Pecuaria En Mexico*, *47*(2), 173–188. https://doi.org/10.22319/rmcp.v47i2.1478
- Espinoza, F., Argenti, P., Gil, J. L., León, L., & Perdomo, E. (2001). Evaluación del pasto king grass (Pennisetum purpureum cv. king grass) en asociación con leguminosas forrajeras. *Zootecnia Tropical*, *19*(1), 59–71. https://biblat.unam.mx/es/revista/zootecnia-tropical/articulo/evaluacion-del-pastoking-grass-pennisetum-purpureum-cv-king-grass-en-asociacion-con-leguminosasforrajeras
- Esquivel, J., Ibrahim, M., & Pezo, D. (1998). *Distribución de nutrientes en el suelo en asociaciones de poró (Erythrina berteroana), madero negro (Gliricidia sepium) o arachis pintoi con Brachiaria brizantha*. 5. https://repositorio.bibliotecaorton.catie.ac.cr/handle/11554/6069
- ETAPA EP. (2018). *Conservación de recursos naturales y protección de fuentes de agua en áreas de recarga hídrica*. https://issuu.com/emoticonmagazine/docs/cartilla\_fonapa\_jun\_2018\_para\_subir
- Faggi, A., & Perepelizin, P. V. (2006). Riqueza de aves a lo largo de un gradiente de urbanización en la ciudad de Buenos Aires. *Rev. Mus. Argentino Cienc. Nat., n.S*, *8*(2), 289–297. http://revista.macn.gob.ar/ojs/index.php/RevMus/article/view/327
- FAO. (2020). *Producción animal | FAO | Organización de las Naciones Unidas para la Alimentación y la Agricultura*. Organización de Las Naciones Unidas Para La Alimentación y La Agricultura.
- FAO & Munsell. (2016, May). *Tabla Munsell y su correcto uso de en la descripción de los suelos*. Portal Fruticola. https://www.portalfruticola.com/noticias/2016/05/21/elcorrecto-uso-de-tabla-munsell-en-la-descripcion-de-los-suelos/
- Fernández, C. (2017, November). *Prunus domestica L.* https://www.biodiversidadvirtual.org/herbarium/Prunus-domestica-L. img488714.html?sessionid=nadfv2m5v19qbosaphtcoe9ev6
- Flores, M. (2014). Texto guía del participante: Producción de Manzana. *Cooperación Suiza En Bolivia*, 1–82. http://saludpublica.bvsp.org.bo/cc/bo40.1/documentos/704.pdf
- Florez, A. (2005). *Manual de manejo de pastos y forrajes altoandinos*. Universidad Nacional Agraria La Molina. http://www.funsepa.net/soluciones/pubs/MjY=.pdf
- Freire, E. (2019, January 14). *"'Juglans neotropica.'"* Tropicos.Org. Missouri Botanical Garden. http://www.tropicos.org/Name/16700047
- GAD de Tarqui. (2015). *Plan De Desarrollo Y Ordenamiento Territorial De La Parroquia Tarqui Actualización 2015* (pp. 4–442). http://app.sni.gob.ec/snilink/sni/PORTAL\_SNI/data\_sigad\_plus/sigadplusdocumentofinal/0160026230001 \_PDOT TARQUI 2015\_29-10-2015\_22-19-52.pdf
- García, L., & González, M. (2017). Investigación ecológica participativa como apoyo de procesos de manejo y restauración forestal, agroforestal y silvopastoril en territorios campesinos. Experiencias recientes y retos en la sierra Madre de Chiapas, México. *Revista Mexicana de Biodiversidad*, *88*, 129–140. https://doi.org/10.1016/j.rmb.2016.10.022
- Gavito, M. E., van der Wal, H., Aldasoro, E. M., Ayala-Orozco, B., Bullén, A. A., Cach-Pérez, M., Casas-Fernández, A., Fuentes, A., González-Esquivel, C., Jaramillo-López, P., Martínez, P., Masera-Cerruti, O., Pascual, F., Pérez-Salicrup, D. R., Robles, R., Ruiz-Mercado, I., & Villanueva, G. (2017). Ecología, tecnología e innovación para la sustentabilidad: retos y perspectivas en México. *Revista Mexicana de Biodiversidad*, *88*, 150–160. https://doi.org/10.1016/j.rmb.2017.09.001
- Gélvez, L. (2021). *Avena - Avena sativa - Gramineas*. https://mundopecuario.com/tema191/gramineas/avena-1052.html
- Gentry, A. (1995). Diversity and floristic composition of neotropical dry forests. *SciELO*, 146–194. http://www.scielo.org.co/scieloOrg/php/reflinks.php?refpid=S0366- 5232200600010000400026&lng=pt&pid=S0366-52322006000100004
- Gerber, P. J. J., Steinfeld, H., Henderson, B., Mottet, A., Opio, C., Dijkman, J., Falcucci, A., & Tempio, G. (2013). Enfrentando el cambio climático a través de la ganadería. Una evaluación global de las emisiones y oportunidades de mitigación. In *Organización de las Naciones Unidas para la Alimentación y la Agricultura (FAO)*. http://www.fao.org/3/a-i3437s.pdf
- Giraldo, J., Sinisterra, J., & Murgueitio, E. (2014). Árboles y arbustos forrajeros en policultivos para la producción campesina: Bancos Forrajeros Mixtos. *LEISA*, *27*, 1–7. https://www.leisa-al.org/web/index.php/volumen-27-numero-2/1590-arbolesy-arbustos-forrajeros-en-policultivos-para-la-produccion-campesina-bancosforrajeros-mixtos
- Godoy, L. D., & Pelaez, R. M. (2020). Diversidad y distribución de la comunidad fitoperifítica presente en un río andino amazónico y su relación con variables ambientales. *Revista de La Academia Colombiana de Ciencias Exactas, Físicas y Naturales*, *44*(171), 437–451. https://doi.org/10.18257/raccefyn.1098
- Gómez, M., Gutiérrez, I., & Declerck, F. (2014). Percepción Local Acerca De La Calidad Del Agua Y La Herpetofauna En Fincas Ganaderas Del Municipio De Matiguás, Nicaragua. *Luna Azul*, *38*, 30–57. https://doi.org/10.17151/luaz.2014.38.3
- González, G., & Treviño, J. (2005). Variaciones de la proporción de proteína bruta y de proteína digestible del cultivar Aragón (Medicago sativa L.) en sus diferentes ciclos de vegetación. *Pastos*, *2*(2), 249–254. https://studylib.es/doc/6115790/variacionesde-la-proporción-de-proteína-bruta-y-de-proteína
- González, J. (2012, January). *Midiendo la diversidad biológica: más allá del índice de Shannon*. Acta Zoológica Lilloana. https://www.researchgate.net/publication/230634099 Midiendo la diversidad bio logica\_mas\_alla\_del\_indice\_de\_Shannon
- González, M. (2008). *Estimación de la biomasa aérea y la captura de carbono en regeneración natural de Pinus maximinoi H. E. Moore, Pinus oocarpa var. ochoterenai Mtz. y Quercus sp. en el norte del Estado de Chiapas, México*. https://repositorio.bibliotecaorton.catie.ac.cr/bitstream/handle/11554/1699/Estimac ion de la biomasa aerea.pdf?sequence=1&isAllowed=y
- Grajales, B., Galvis, M., & Ramirez, J. (2015). Características, manejo, usos y beneficios del saúco (Sambucus mexicana) con énfasis en su implementación en sistemas silvopastoriles del Trópico Alto. Features, management, uses and benefits of saúco ( Sambucus nigra L .) with emphasis on its implementat. *Revista de Investigación Agraria y Ambiental*, *6*(1), 155–168.
- Grupo Borau. (2014, July 12). *Valor nutritivo del Ray - grass*. https://borauhermanos.com/valor-nutritivo-del-raygrass/
- Gurmendi, C., & Orihuela, W. (2019). *Valoración económica de la reserva de carbono de Escallonia resinosa ( Ruiz & Pav .) Pers . en San Pedro de Saños y Pucará* [Universidad Nacional del Centro de Perí]. http://sostenible.palencia.uva.es/system/files/publicaciones/Biom
- Gutiérrez, M. (2016). *Evaluación del carbono en la biomasa de 3 especies forestales nativas (Miconia Aspergillaris, Vallea Stipularis, Oreocallis Grandiflora) en el bosque Aguarongo*. 2–73. https://dspace.ups.edu.ec/handle/123456789/11652
- Henao, J. (1998). *Introduccion al manejo de cuencas hidrograficas -*. Universidad Santo Tomás. https://books.google.com.co/books/about/Introduccion\_al\_manejo\_de\_cuencas\_hid rog.html?id=5XNcHQAACAAJ
- Herguedas, A., Taranco, C., Rodrígez, E., & Paniagua, P. (2012). Biomasa, Biocombustibles Y Sostenibilidad. In *Transbioma*. http://sostenible.palencia.uva.es/system/files/publicaciones/Biomasa%2C Biocombustibles y Sostenibilidad.pdf0y%2520Sostenibilidad.pdf&clen=6463788
- Hernández, J., Serra, M., & Fapundez, Y. (2000). *Manual de métodos y criterios para la evaluación y monitoreo de la flora y la vegetación*. 37. http://www.gep.uchile.cl/Publicaciones/Manual de Métodos y Criterios para la Evaluación y Monitoreo de la Flora y la Vegetación.pdf
- Hernandez, M. (2021). *Laurel de cera (Árboles de Subachoque)* . https://www.inaturalist.org/guide\_taxa/787174
- Hernández, O., Arras, A., López, J., Navarro, C., & Calderón, C. (2013). Diagnóstico Del Cultivo Del Membrillo En El Municipio De Allende, Chihuahua. *Revista Mexicana de Agronegocios*, *XVII*(33), 496–503. https://doi.org/10.22004/ag.econ.155126
- Ibrahim, M., Villanueva, C., & Casasola, F. (2006). Sistemas silvopastoriles como una herramienta para el mejoramiento de la productividad y restauración de la integridad ecológica de paisajes ganaderos. *Pastos y Forrajes*, *29*(4), 39. https://www.redalyc.org/pdf/2691/269121676004.pdf
- Ibrahim, M., Villanueva, C., & Casasola, F. (2007). Sistemas Silvopastoriles Como Una Herramienta Para El Mejoramiento De La Productividad Y Rehabilitación Ecológica De Paisajes Ganaderos En Centro América. *Archivo Latinoamericano Produccion Animal.*, *15*, 73–87.
- Inga, D. (2017). *Ecologia de germinacion de Morella sp., enfocada a la propagacion y restauracion de ecosistemas* [Universidad del Azuay]. http://dspace.uazuay.edu.ec/bitstream/datos/6656/1/12676.pdf
- INIAP. (1989). INIAP Como Tomar Muestras de Suelo para su Análisis Químico. *Estación Experimental Santa Catalina*, *Plegable N*. https://repositorio.iniap.gob.ec/handle/41000/173
- INIAP. (2006). Muestreo de Suelos para un Análisis Químico con Fines Agrícolas. *Departmento de Manejo de Suels y Aguas*. https://repositorio.iniap.gob.ec/handle/41000/2025
- Isaacs, P., Díaz, J., & Leyva, T. (2021). Análisis Regional En Ecosistemas De Montaña En Colombia: Una mirada desde la funcionalidad del paisaje y los servicios ecosistémicos. *The Andean Cloud Forest*, 43–59. https://doi.org/10.1007/978-3- 030-57344-7
- Jadán, O., Cedillo, H., Zea, P., Quichimbo, P., Peralta, Á., & Vaca, C. (2016). Relación entre deforestación y variables topográficas en un contexto agrícola ganadero, cantón Cuenca. *Bosques Latitud Cero*, *6*(1), 1–13. https://revistas.unl.edu.ec/index.php/bosques/article/view/179

Jiménez, L. (2016). *Efecto de omisión de cinco nutrientes en el cultivo de avena (avena* 

*sativa), para la producción de biomasa* [Universidad Central del Ecuador]. http://www.dspace.uce.edu.ec/handle/25000/8782

- Jyoti, A., Das, G., & Das, A. (2009). Above ground standing biomass and carbon storage in village bamboos in North East India. *Biomass and Bioenergy*, *33*(9), 1188–1196. https://doi.org/10.1016/j.biombioe.2009.05.020
- Knudsen, J., & Tollsten, L. (1993). Trends in floral scent chemistry in pollination syndromes: floral scent composition in moth‐pollinated taxa. *Botanical Journal of the Linnean Society*, *113*(3), 263–284. https://doi.org/10.1111/j.1095- 8339.1993.tb00340.x
- Kobayashi, M., Sugisaki, O., Ishii, N., Yamada, O., Ito, K., Kuroki, S., Sasaki, Y., Ono, K., Washizu, T., & Bonkobara, M. (2012). Canine intestinal mast cell tumor with ckit exon 8 mutation responsive to imatinib therapy. *Veterinary Journal*, *193*(1), 264– 267. https://doi.org/10.1016/J.TVJL.2011.10.027
- Lam, F. (2016). Sistemas silvopastoriles establecimiento y uso en República Dominicana. *BioPasos*, 48. https://www.biopasos.com/documentos/086.pdf
- Lenis, A., & Montenegro, S. (2019). *Secuestro y almacenamiento de carbono | Servicios ecosistémicos: Un enfoque introductorio con experiencias del occidente Colombiano*. 13. https://www.researchgate.net/publication/345780598 Capitulo 6 Secuestro y al macenamiento de carbono Servicios ecosistemicos Un enfoque introductorio c on experiencias del occidente Colombiano
- Loewe, V., & Camelio, M. E. (1998). Silvicultura de especies no tradicionales: una mayor diversidad productiva. *INFOR Instituto Forestal*, 48. http://bibliotecadigital.fia.cl/handle/20.500.11944/145190
- Lojan, L. (1992). *El verdor de Los Andes. Arboles y arbustos nativos para el desarrollo forestal altoandino*. Proyecto Desarrollo Forestal Participativo en los Andes (DFPA). https://bibliotecadigital.infor.cl/handle/20.500.12220/286
- López, R. (2017). *Valoración De Carbono En La Necromasa Y Suelo Del Bosque Protector Aguarongo, Provincia Del Azuay, Ecuador.* 70. https://dspace.ups.edu.ec/bitstream/123456789/14329/1/UPS-CT007037.pdf
- Lopez, R., & Guevara, L. (2014). *Mamíferos*. *March*, 23. https://www.biodiversidad.gob.mx/especies/gfamilia/22653/index
- Loyola Gonzales, R. (2015). Guía de inventario de la fauna silvestre. *Resolución Ministerial N° 057-2015-MINAM*, *2*(1), 84. https://www.minam.gob.pe/patrimonionatural/wp-content/uploads/sites/6/2013/10/GUÃ-A-DE-FAUNA-SILVESTRE.compressed.pdf
- Loyola Illescas, J. (2019). *Guía de Flora del Bosque Protector Aguarongo* (Lady Pauta Chamorro & D. Rubio Contreras (eds.)). https://dspace.ups.edu.ec/handle/123456789/19042
- Lozano, P. (2015). Especies forestales árboreas y arbustivas de los bosques montanos del Ecuador. *Ministerio Del Ambiente de Ecuador - MAE*, 174. https://biblio.flacsoandes.edu.ec/libros/digital/55826.pdf

Lozano Rivas, W. (2013). *Calidad fisicoquímica del agua.: Métodos simplificados para* 

*su muestreo y análisis*. Universidad Colombia. https://books.google.com.ec/books?hl=es&lr=&id=- Ok0DwAAQBAJ&oi=fnd&pg=PT4&dq=METODO DE MUESTREO DE AGUA &ots=9Yk6tnsWs8&sig=bdm5Pc7idofH5yABZQK2bRI0jE8&redir\_esc=y&fbclid =IwAR3oJDWeUDovfH9AIIHilFIbjKqelk6SnmhF34vXvM\_vEpnCiv\_QWqSQoo Y#v=twopage&q=METODO DE MUESTREO DE AGUA&f=true

- Lucero, C. E. (2006). Evaluacion agronomica de G. ulmifolia a dos densidades de siembra en sistemas silvopastoriles con B. arrecta. *Revista Corpoica*. http://bibliotecadigital.agronet.gov.co/bitstream/11348/3895/1/20061024154844\_D ensidades de siembra sistema silvopastoril.pdf
- Magurran, A. (1988). *Ecological Diversity and Its Measurement*. https://link.springer.com/book/10.1007/978-94-015-7358-0
- Mahecha, L. (2002). El silvopastoreo: una alternativa de producción que disminuye el impacto ambiental de la ganadería bovina. *Revista Colombiana de Ciencias Pecuarias*, *15*(2), 226–231. https://revistas.udea.edu.co/index.php/rccp/article/view/323817/20781003
- Maitenes, L. (2001, July 31). *Nuevos frutales en el Vivero* . https://viverolosmaitenes.com.ar/nuevos-frutales-en-el-vivero/
- Manjarrez, J. (2021, October 8). *Sauce Blanco (Salix alba)*. https://www.naturalista.mx/taxa/54841-Salix-alba
- Marinidou, E., & Jiménez, G. (2010). Sistemas Silvopastoriles. In *Comisión Nacional Forestal*. https://www.biopasos.com/documentos/072.pdf
- Martinez, B., & Leiva, M. (2018). *Estudio comparativo de la produccion de forrarje y calidad nutricional de variedades de cultivo de alfalfa (Medicago sativa), en la sierra central* [Universidad Nacional Daniel Alcides Carrión]. http://repositorio.undac.edu.pe/bitstream/undac/599/1/T026\_46559845\_T - T026\_44476754\_T.pdf
- Martínez, F. (2019). *Pasto Elefante schumach (Pennisetum purpureum schumach)*. Pastos y Forrajes. https://infopastosyforrajes.com/pasto-de-corte/pasto-elefanteschumach/
- Martínez, F. (2020). *Ficha Técnica Pasto King Grass Morado (Pennisetum purpureum x Pennisetum typhoides)*. Pastos. https://infopastosyforrajes.com/pasto-decorte/pasto-king-grass-morado/
- Matamoros, A. (2006). *Identificación y caracterización de las Zonas de Importancia Hidrológica en las microcuencas San Pedro y Aminduro, cantón Quilanga*. Universidad Técnica Particular de Loja.
- McKinley, G., Fay. A., & Lovenduski, N. (2017). Carbono y El Clima. *Marine*, 125–150. https://galenmckinley.github.io/CarbonCycle\_Spanish/
- Medina, J. (2010). La dieta del dioxido de carbono. *Conciencia Tecnológica*, 50–53. https://www.redalyc.org/pdf/944/94415753009.pdf
- Melo, O., & Vargas, R. (2003). *Evaluacion ecologica y silvicultural de ecosistemas boscosos*. https://docplayer.es/7014511-Evaluacion-ecologica-y-silvicultural-deecosistemas-boscosos.html

Méndez, J. (2015). *Evaluación de un complejo hormonal y micronutrientes en el cultivo de ciruelo (Prunus domestica) y sus efectos en la calidad del fruto* [Universidad Autónoma Agraria Antonio Narro]. http://repositorio.uaaan.mx:8080/xmlui/bitstream/handle/123456789/6594/63286 MENDEZ PEREZ%2C JUAN CARLOS TESIS.pdf?sequence=1&isAllowed=y

- Merlet, H., Navarro, A., & Rosales, C. (2013). *Manual Técnico Productivo Y Económico de la Manzana*. 1–58. http://bibliotecadigital.ciren.cl/handle/123456789/26085
- Meza, M. (2018). *Medición del diámetro (DAP) de un árbol* (p. 16). Universidad Nacional Autónoma de México. https://arquitectura.unam.mx/uploads/8/1/1/0/8110907/ppt\_medición\_del\_diámetro de un árbol.pdf
- MINAM. (2014). Guía para el muestreo de suelos. *Ministerio Del Ambiente*, 72. https://www.minam.gob.pe/calidadambiental/wpcontent/uploads/sites/22/2013/10/GUIA-PARA-EL-MUESTREO-DE-SUELOSfinal.pdf
- Minga, D., & Verdugo, A. (2015). *Árboles y arbustos de los ríos de Cuenca Azuay - Ecuador*. *April 2016*, 214. https://dspace.uazuay.edu.ec/handle/datos/8784
- Ministerio del Ambiente. (2011). GUIA DE EVALUACIÓN DE LA FLORA SILVESTRE. *Programa Inventarios de Biodiversidad; Instituto de Investigación de Recursos Biológicos Alexander von Humboldt*, *1*, 1–47.
- Ministerio del Ambiente. (2015). *Propuesta de Indicadores Nacionales de Biodiversidad: una contribución para el sistema nacional de monitoreo del patrimonio natural y para la evaluación del impacto de la implementación de la Estrategia Nacional de Biodiversidad y su Plan de Acción 2015-2* (D. S.-D. Carlos Larrea, Francisco Cuesta, Alfredo Lopez, Gabriela Maldonado, Natalia Greene, Paula Iturralde (ed.)).
- Montagnini, F. (2012). RECICLAJE DE NUTRIENTES. *Fundamentos de La Ecologia*, *66*, 37–39. https://www.researchgate.net/publication/287881271 Reciclaje de nutrientes
- Montoya, D., Vasquez, L., Murillo, W., Mendez, J., & Jiménez, Á. (2019). *Género Erythrina. Actualidad en la investigacion y perspectivas de desarrollo cientifico* (Issue August). Universidad del Tolima. https://www.researchgate.net/publication/335704326\_Genero\_Erythrina\_Actualida d\_en\_la\_investigacion\_y\_perspectivas\_de\_desarrollo\_cientifico
- Mora Marín, M. A. M., Pescador Ríos, L., Ríos Ramos, L., & Almario Charry, J. L. (2017). *Impacto de la actividad ganadera sobre el suelo en Colombia*. https://doi.org/10.25054/issn.2216-1325
- Morales, M., & Vásquez, M. (2019). *VALORACIÓN ECONÓMICA DE LA CAPTURA DE CARBONO EN LAS ESPECIES Podocarpus sprucei y Oreocallis grandiflora EN EL BOSQUE PROTECTOR AGUARONGO* [Universidad Politécnica Salesiana]. https://dspace.ups.edu.ec/bitstream/123456789/7986/1/UPS-CT004855.pdf
- Moreno, C. (2001). *Métodos para medir la biodiversidad* (Vol. 1). http://entomologia.rediris.es/sea/manytes/metodos.pdf
- Moreno Ramón, H., Branquer, J., & Ibáñez Asensio, S. (2010). EL COLOR DEL SUELO. In *Escuela Técnica Superior de Ingenieros Agrónomos* (Vol. 31). https://riunet.upv.es/bitstream/handle/10251/8008/Color del suelo.pdf
- Mosquera, G. M., Marín, F., Stern, M., Bonnesoeur, V., Ochoa-Tocachi, B. F., Román-Dañobeytia, F., & Crespo, P. (2021). Progress in understanding the hydrology of high-elevation Andean grasslands under changing land use. *Science of The Total Environment*, *September*, 150112. https://doi.org/10.1016/j.scitotenv.2021.150112
- Mota, C., Alcaraz, C., Iglesias, M., & Carvajal, M. (2010). Investigación sobre la absorción de CO2 por los cultivos más representativos. *Consejo Superior de Investigaciones Cientificas*, *1*, 43. http://www.lessco2.es/pdfs/noticias/ponencia\_cisc\_espanol.pdf
- Muhammad, I. (2010). Sistemas Silvopastoriles. *Árboles Y Arbustos Dispersos En Potreros*, 48. https://www.biopasos.com/documentos/081.pdf
- Muhammad Ibrahim, J. (2006). Potencialidades de los sistemas silvopastoriles para la generación de servicios. In M. IBRAHIM, J. ROSALES, & D. M. MORA (Eds.), *Potencialidades de los Sistemas Silvopastoriles para la Generacion de Servicios Ambientales*. https://biblio.flacsoandes.edu.ec/libros/digital/51746.pdf
- Muñoz, y V. (2020). "Estimación del Potencial de Captura de Carbono en los Parques Urbanos y Emisiones de Co2 Vehicular en Cuenca, Ecuador." *Universidad Politecnica Salesiana-Sede Cuenca*, 1–148. https://dspace.ups.edu.ec/handle/123456789/18390
- Murgueitio, E., Chará, J., Barahona, R., Cuartas, C., & Naranjo, J. (2014). Los Sistemas Silvopastoriles Intensivos (SSPI), herramienta de mitigación y adaptación al cambio climático. *Tropical and Subtropical Agroecosystems*, *17*(3), 501–507. https://www.redalyc.org/pdf/939/93935728001.pdf
- Murgueitio, E., & Ibrahim, M. (2014). *Ganadería y medio ambiente en América Latina*. *July*. https://www.redalyc.org/pdf/939/93935728001.pdf
- Mutimura, M., & Ghimire, S. (2021). Brachiaria Grass for Sustainable Livestock Production in Rwanda under Climate Change. *Handbook of Climate Change Management*, 195–211. https://doi.org/10.1007/978-3-030-57281-5\_314
- Naranjo, D. (2019). *Taxonomía y diversidad de líquenes en los sitios GLORIA del volcán Antisana , Ecuador* [PONTIFICIA UNIVERSIDAD CATÓLICA DEL ECUADOR]. http://repositorio.puce.edu.ec/bitstream/handle/22000/17808/NaranjoD\_Tesis\_Div ersidad\_y\_taxonomia\_de\_líquenes\_en\_los\_sitios\_GLORIA\_del\_volcán\_Antisana. pdf?sequence=1&isAllowed=y
- Navas, A. (2010). *Sistemas silvopastoriles*. http://observatorio.epacartagena.gov.co/wpcontent/uploads/2016/08/1-Aspectos-Ecologicos-BST.pdf
- Navas, A. (2017). Conocimiento local y diseño participativo de sistemas silvopastoriles como estrategia de conectividad en paisajes ganaderos. *Revista de Medicina Veterinaria*, *1*(34), 55. https://doi.org/10.19052/mv.4255
- Nieves, D., & Solano, H. (2021). *Evaluación ambiental y etnobotánica de la flora medicinal en el Bosque Protector Aguarongo y las parroquias aledañas de Jadán,*

*Zhidmad y Santa Ana* [Universidad Politécnica Salesiana]. https://dspace.ups.edu.ec/handle/123456789/20563

- Núñez, A., González, M., & Saura, G. (2015). Proceso de recuperación de CO2. Generalidades. *ICIDCA : Sobre Los Derivados de La Caña de Azúcar*, *49*, 24–32. https://www.redalyc.org/pdf/2231/223143421004.pdf
- Oblaré, J. (2018). *Recolección de cultivos herbáceos (UF0004)*. IC Editorial. https://www.iceditorial.com/cultivos-herbaceos-agac0108-e/8346-recoleccion-decultivos-herbaceos-agac0108-9788491983828.html
- Oliva, M., Culqui Mirano, L., Leiva, S., Collazos, R., Salas, R., Vásquez, H., & Maicelo Quintana, J. L. (2017). Reserve of carbon in a silvopastoral system composed of Pinus patula and native herbaceous. *Scientia Agropecuaria*, *8*(2), 149–157. https://doi.org/10.17268/sci.agropecu.2017.02.07
- Oliva, M., Rojas, D., Morales, A., Oliva, C., & Oliva, M. (2015). Contenido nutricional, digestibilidad y rendimiento de biomasa de pastos nativos que predominan en las cuencas ganaderas de Molinopampa, Pomacochas y Leymebamba, Amazonas, Perú. *Scientia Agropecuaria*, *6*(3), 211–215. https://doi.org/10.17268/sci.agropecu.2015.03.07
- Olszewska, M. (2007). Quantitative HPLC analysis of flavonoids and chlorogenic acid in the leaves and inflorescences of Prunus serotina. *Acta Chromatographica*, *19*, 253– 269. https://www.researchgate.net/publication/242221444\_Quantitative\_HPLC\_analysi

s of flavonoids and chlorogenic acid in the leaves and inflorescences of Pru nus\_serotina\_Ehrh

- Ordóñez, M. (2011). Influencia del uso de suelo y la cobertura vegetal natural en la integridad ecológica de los ríos altoandinos al noreste del Ecuador [Universidad San Francisco de Quito]. In *Tesis de Maestría*. https://repositorio.usfq.edu.ec/handle/23000/552
- Ortiz Pesántez, L. A. (2017). *"MEMORIAS VIVAS DE LOS HUASIPUNGUEROS DE LA PARROQUIA TARQUI DEL CANTÓN CUENCA"* [Universidad de Cuenca]. http://dspace.ucuenca.edu.ec/handle/123456789/27830
- Osorio, W. (2010). Toma De Muestras De Suelos Para Evaluar La Fertiidad Del Suelo. *Suelos Ecuatoriales*, *41*(1), 23–28. https://www.bioedafologia.com/sites/default/files/documentos/pdf/Toma-demuestras-de-suelos-evaluacion-de-fertilidad-del-suelo-Walter-Osorio.pdf
- Ospina, A. (2003). *Agroforestería. Aportes conceptuales, metodológicos y prácticos para el estudio agroforestal* (A. del C. de A. del S. C.- ACASOC (ed.)). http://ecuadorforestal.org/wp-content/uploads/2010/08/libro\_agroforesteria.pdf
- Pacheco, W. E. (2015). CONTAMINACIÓN POR DETERGENTES-AGENTES NOCIVOS OLVIDADOS-. CASO DE ESTUDIO: EL RÍO GRANOBLES. 2015 [Universidad Internacional SEK]. In *SEK* (Vol. 13, Issue 3). https://repositorio.uisek.edu.ec/handle/123456789/1452
- Palomeque, X., Günter, S., Siddons, D., Hildebrandt, P., Stimm, B., Aguirre, N., Arias, R., & Weber, M. (2017). Natural or assisted succession as approach of forest recovery on abandoned lands with different land use history in the Andes of Southern

Ecuador. *New Forests*, *48*(5), 643–662. https://doi.org/10.1007/s11056-017-9590-8

- Pennington, T., Revelo, N., Linklater, R., & Wise, R. (1997). *El género Inga en el Ecuador : morfología, distribución y usos*. Royal Botanic Gardens Kew. https://shop.kew.org/el-genero-inga-en-el-ecuador-morfologia-distribucion-y-usos
- Peraza, R., & Delgado, V. (2012). Determinación de la concentración letal media (cl 50 ) de cuatro detergentes domésticos biodegradables en Laeonereis culveri (WEBSTER 1879) (POLYCHAETA: ANNELIDA). *Revista Internacional de Contaminación Ambiental*, *28*(2), 137–144.
- Pereda, J. (2014, June 1). *La crisis biológica de los anfibios* . https://www.ecologistasenaccion.org/28261/la-crisis-biologica-de-los-anfibios/
- Pérez, M., & Salinas, K. (2020). *Plantas nativas y cultivadas en la comunidad de Chunazana, Nabón - Azuay* [Universidad del Azuay]. https://dspace.uazuay.edu.ec/bitstream/datos/10423/1/16047.pdf
- Perugachi, J. M., & Cachipuendo, C. (2019). *Lucha por el Agua* (Universidad Politécnica Salesiana (ed.); 1ra © Univ). Editorial Universitaria Abya-Yala. https://dspace.ups.edu.ec/handle/123456789/18748
- Pla, L. (2006). Biodiversidad: Inferencia basada en el índice de Shannon y la riqueza. *Interciencia*, *31*(8), 583–590. http://www.redalyc.org/pdf/339/33911906.pdf
- Polvorosa, J., & Bastiaensen, J. (2016). *Ganadería Lechera y Deforestación en Nacaragua*. *104*, 6–28. https://www.camjol.info/index.php/ENCUENTRO/article/view/2857
- Pradhan, P., Mahajani, S. M., & Arora, A. (2018). Production and utilization of fuel pellets from biomass: A review. *Fuel Processing Technology*, *181*, 215–232. https://doi.org/10.1016/J.FUPROC.2018.09.021
- Pretell, J., Ocaña, D., Jon, R., & Barahona, E. (1985). Apuntes sobre algunas especies forestales nativas de la sierra peruana. *Fao*, *1*, 86. http://www.asocam.org/sites/default/files/publicaciones/files/12c422c8aa414da8fe 966053bdbf73f9.pdf
- Prodan, M., Peters, R., Cox, F., & Real, P. (1997). *Mesura Forestal*. http://repiica.iica.int/docs/B4179e/B4179e.pdf
- Pugnaire, F. I., Luque, M. T., Armas, C., & Gutiérrez, L. (2006). Colonization processes in semi-arid Mediterranean old-fields. *Journal of Arid Environments*, *65*(4), 591– 603. https://doi.org/10.1016/j.jaridenv.2005.10.002
- Quiroz Dahik, C., Crespo, P., Stimm, B., Mosandl, R., Cueva, J., Hildebrandt, P., & Weber, M. (2021). Impacts of pine plantations on carbon stocks of páramo sites in southern Ecuador. *Carbon Balance and Management*, *16*(1), 1–16. https://doi.org/10.1186/s13021-021-00168-5
- Ramírez, E., Dávila, O., & Ibrahim, M. (2005). *El uso de bancos forrajeros para la alimentación de verano*. *1*, 24. http://repositorio.uca.edu.ni/2221/
- Rebuffo, M. (2005). Alfalfa: Principios de manejo del pastoreo. *Programa Nacional de Plantas Forrajeras*, *4*, 2–4. http://www.inia.org.uy/publicaciones/documentos/ara/ara\_126.pdf
- Reis, A., Bechara, F., & Tres, D. (2010). Nucleation in tropical ecological restoration. *Scientia Agricola*, *67*(2), 244–250. https://doi.org/10.1590/s0103- 90162010000200018
- Restrepo, L. (2008, August 12). *Pastos de Corte para El Trópico* . https://es.scribd.com/document/145246533/Pastos-de-Corte-para-el-tropico
- Reynel, C. (2009). *Árboles de los ecositemas forestales andinos: Manual de identificación de especies* (Intercoope). Programa Regional ECOBONA. http://siar.minam.gob.pe/puno/documentos/arboles-ecosistemas-forestales-andinosidentificacion-especies
- Reynoso, V. (2016, November 25). *Cómo Cultivar Alfalfa Orgánica* . https://consumidoresorganicos.org/2016/11/25/como-cultivar-alfalfa-organica-encasa/
- Ríos, L., & Acevedo, G. (2007). Ecología, Utilización e Impactos producidos por el aprovechamiento del Cucharillo. Oreocallis grandiflora (Lam) R. Br. en las Parroquias de Taquil, Chantaco, Chuquiribamba y Gualel de la Provincia de Loja [Universidad Nacional de Loja]. In *Universidad nacional de loja*. http://dspace.unl.edu.ec/jspui/bitstream/123456789/5038/1/ECOLOGÍA%2C UTILIZACIÓN E IMPACTOS PRODUCIDOS POR EL APROVECHAMIENTO DEL.pdf
- Ríos, N., Andrade, H., & Ibrahim, M. (2008). Evaluación de la recarga hídrica en sistemas silvopastoriles en paisajes ganaderos. *Zootecnia Tropical*, *26*(3), 183–186. http://ve.scielo.org/scielo.php?pid=S0798- 72692008000300004&script=sci\_abstract
- Riski, A. (2021). *Pennisetum Purpureum Schumach* . https://es.dreamstime.com/cierrepénnisetum-purpureum-cenchrus-purpureus-schumach-napier-pasto-elefanteuganda-grass-kolonjono-suket-gajah-wi-cerca-de-image182776541
- Rivas, M., Hernández, A., López, C., & Pérez, J. (2005). Efecto de tres regímenes de cosecha en el comportamiento productivo de cinco variedades comerciales de alfalfa (Medicago sativa l.). *Técnica Pecuaria En México*, *43*(1), 127–137. https://doi.org/10.22319/rmcp.v43i1.1390
- Rivera, M. (2015). *"Regeneración de la pradera artificial con la aplicación de enmiendas e incorporación de especies forrajeras nativas - naturalizadas e introducidas"* [Escuela Superior Politécnica De Chimborazo]. http://dspace.espoch.edu.ec/bitstream/123456789/3765/1/17T1233.pdf
- Rojas, J. (2003). *Valoración Económica del Agua de Uso Doméstico en Quilanga, Loja* [Pontificia Universidad Católica del Ecuador]. https://dspace.unl.edu.ec/jspui/bitstream/123456789/5855/1/VALORACION ECONOMICA AMBIENTAL DEL RECURSO HIDRICO.pdf
- Rojas Sánchez, F., Cano Muñoz, J. G., & Sierra Rocancio, S. S. (2015). *Policultivos y sistemas silvopastoriles: Estrategias para la adaptación al cambio climático*. Corporación Universitaria Minuto de Dios. https://repository.uniminuto.edu/handle/10656/7884?mode=full
- Romo, J. (2016). *"Evaluación del carbono en la biomasa de 3 especies forestales nativas (Shiripe - Myrsine dependens, Rañas - Viburnum triphyllum, Yugyug - Miconia*

*theaezans) en el bosque Aguarongo"* [Universidad PPolitécnica Salesiana]. https://dspace.ups.edu.ec/bitstream/123456789/11653/6/UPS-CT005573.pdf

- Ron, S., Merino, A., & Ortíz, D. (2019). *Anfibios del Ecuador*. https://bioweb.bio/faunaweb/amphibiaweb/
- Rügnitz, M., Chacón, M., & Porro, R. (2009). *Guía para la determinación de carbono en pequeñas propiedades rurales* (Issue December). http://apps.worldagroforestry.org/downloads/Publications/PDFS/B16291.pdf
- Ruiz, F. (2008). Evaluación de especies arbóreas para sistemas silvopastoriles\* EvaluationDisponible en: *Instituto de Ciencia Animal*, *V 12 núm 1*, 4–27. https://www.redalyc.org/pdf/837/83712102.pdf
- Salinas, Z., & Hernández, P. (2008). *Guía para el diseño de proyectos MDL forestales y de bioenergía* (CATIE (ed.)). https://repositorio.bibliotecaorton.catie.ac.cr/bitstream/handle/11554/2259/Guia\_pa ra el diseno de proyectos MDL.pdf?sequence=1&isAllowed=y
- Sánchez, J., Urgilés, V., Quezada, A., Timbe, B., Neira, K., & Siddons, D. (2013). REPTILES DE CUENCA Una introducción a la biología de los reptiles altoandinos y su identificación en campo. *Journal of Chemical Information and Modeling*, 98. https://www.researchgate.net/publication/332971197\_REPTILES\_DE\_CUENCA Una introduccion a la biologia de los reptiles altoandinos y su identificacion \_en\_campo
- Santos, N. (2019, October 15). *El Chachafruto propiedades y beneficios* . https://hippieslive.com/chachafruto-propiedades-y-beneficios/
- Schweizer, S. (2011). Muestreo y análisis de suelos para diagnóstico de fertilidad. *Instituto Nacional de Innovación y Transferencia En Tecnología Agropecuaria*, 18. http://www.mag.go.cr/bibliotecavirtual/P33-9965.pdf
- SENAGUA. (2019). Plan Nacional de Riego y Drenaje 2019-2027. In *Secretaría Nacional del Agua* (Vol. 1, p. 84). Soledad Valdivieso, Juan José Calero, Elizabeth Zapata, Juan Acuña, Miguel Arteaga, Fabricio Espinel, Jonathan Galarza, Vicente Urresta, Elizabeth Cárdenas, Jorge Ocaña, Galo Haro, Alicia Arguello.
- Siegmund, W. (2021). *Red Alder (Alnus rubra)*. http://www.nwplants.com/business/catalog/aln\_rub.html
- Siguenza Tinoco, M. C. (2016). *GEOREFERENCIACIÓN, ANÁLISIS Y FUNCIÓN DEL PATRIMONIO TOPONIMICO DEL CANTÓN CUENCA, PARROQUIA RURAL DE TAROUI* [Univeridad de Cuenca]. http://dspace.ucuenca.edu.ec/handle/123456789/26531
- Sklenář, P., Luteyn, J., Ulloa, C., Jørgensen, P., & Dillon, M. (2005). *Flora genérica de los Páramos: guía ilustrada de las Plantas vasculares*. https://academic.oup.com/botlinnean/article/154/4/609/2420189
- Slichter, P. (2011, July 8). *Blue Elder, Blue Elderberry, Southwestern Elderberry*. http://science.halleyhosting.com/nature/plants/5petal/honey/sambucus/mexicana.ht m
- Sonco, R. (2013). Estudio de la diversidad alfa y beta en tres localidades de un bosque montano en la región Madidi, La Paz. In *Universidad Mayor de San Andrés*.

https://repositorio.umsa.bo/bitstream/handle/123456789/7924/T.2822.pdf?sequenc e=1&isAllowed=y

- Sosa, J. (2016). *VALORACIÓN ECONÓMICA DEL SECUESTRO DE CO2 EN TRES TIPOS DE BOSQUE EN EL DISTRITO DEL ALTO NANAY, LORETO-PERÚ-2014* [Universidad Nacional de la Amazonía Peruana]. https://repositorio.una.ac.cr/bitstream/handle/11056/13491/Tesis\_Damián\_Felipe Sánchez\_Rodríguez.pdf?sequence=1&isAllowed=y
- Squella, F. (2007). *Técnicas de producción ovina para el secano mediterráneo de la VI región*. Instituto de Investigaciones Agropecuarias. https://biblioteca.inia.cl/handle/123456789/7170
- Starfinger, U., Kowarik, I., Rode, M., & Schepker, H. (2003). From desirable ornamental plant to pest to accepted addition to the flora? - The perception of an alien tree species through the centuries. *Biological Invasions*, *5*(4), 323–335. https://doi.org/10.1023/B:BINV.0000005573.14800.07
- Sumberg, J. (1985). Collection and initial evaluation of Gliricidia sepium from Costa Rica. *Agroforestry Systems*, 7. https://doi.org/10.1007/BF00055717
- Toro, E., & Roldán, I. (2018). *Estado del arte, propagación y conservación de Juglans neotropica Diels., en zonas andinas*. *24*(1), 1–42. https://www.researchgate.net/publication/322531210 Estado del arte propagacio n y conservacion de Juglans neotropica Diels en zonas andinas
- Torres, J., Mena, V., & Álvarez, E. (2017). Carbono aéreo almacenado en tres bosques del Jardín Botánico del Pacífico, Chocó, Colombia. *Entramado*, *13*(1), 200–209. https://doi.org/10.18041/entramado.2017v13n1.25110
- Toscano, L., & Barriga, A. (2009). Análisis de los parámetros y Selección de hornos para la combustión de biomasa. (Aplicación a biomasas locales típicas). *Revista Tecnológica ESPOL*, *xx*, 1–9. https://www.dspace.espol.edu.ec/bitstream/123456789/337/1/619.pdf
- Udawatta, R. P. (2021). *Agroforestry and Ecosystem Services* (J. Shibu & R. P. Udawatta (eds.)). Springer. https://doi.org/https://doi.org/10.1007/978-3-030-80060-4\_1
- Ulloa, C., Molina, S., Josegen, P., & Minga, D. (2010). *Guia de 100 plantas silvestres del paramodel Parque Nacional de Cajas*. https://www.mobot.org/MOBOT/research/paramo/pdf/GuiaPlantas.pdf
- Urcuango, P. (2014). *Evaluación de medios de cultivo para la micropropagación "invitro"; de capulí (Prunus serotina ssp capulí Cav). a partir de segmentos nodales* [Universidad Centrl del Ecuador]. http://www.dspace.uce.edu.ec/bitstream/25000/3374/1/T-UCE-0004-102.pdf
- Valencia, R., Pitman, N., León, S., & Jørgensen, P. (2000). *Libro rojo de las plantas endémicas del Ecuador. Publicaciones del Herbario QCA. Quito*. https://bioweb.bio/floraweb/librorojo/home
- Vallejo, M., & Galeano, G. (2005). *Serie : Métodos para estudios ecológicos a largo plazo ESTABLECIMIENTO DE PARCELAS PERMANENTES VOLUMEN I Martha Isabel Vallejo Joyas Ana Catalina Londoño Vega René López Camacho* (Issue August 2018).

https://www.researchgate.net/publication/326882544\_ESTABLECIMIENTO\_DE PARCELAS\_PERMANENTES\_EN\_BOSQUES\_DE\_COLOMBIA/link/5b6a29a 745851546c9f6b5dc/download

- Vargas, C. (2011). Elaboración de diferentes dosis de enmiendas húmicas en la producción primaria de forraje del Lolium perenne [Escuela Superior Politécnica del Chimborazo]. In *Tesis*. https://repositorio.uta.edu.ec/bitstream/123456789/32071/1/AL 763.pdf
- Vega, J., & Martiarena, R. (2010). Carbono almacenado en la biomasa aérea de plantaciones de araucaria (araucaria angustifolia - Bert. - O. Ktze). *SciELO*, 8. http://www.scielo.org.ar/img/revistas/recyt/n13/html/n13a11.htm
- Vélez, M. (2009). *Producción de ganado lechero en el tropico*. Escuela Agrícola Panamericana, Departamento de Zootecnia. https://books.google.com/books/about/Producción\_de\_ganado\_lechero\_en\_el\_trop. html?hl=es&id=DAlJAAAAYAAJ
- Vélez Marín, M., & Uribe Velásquez, L. F. (2010). ¿Cómo Afecta El estrés Calórico La Reproducción? *Biosalud*, *9*(2), 83–95.
- Villamarín, J. (2021). *Caracterización de extractos obtenidos a partir de Tarqui Myrsine andina ( Mez ) Pipoly, planta nativa del cerro Teligote* [Universidad Técnica de Ambato]. https://repositorio.uta.edu.ec/bitstream/123456789/32071/1/AL 763.pdf
- Villanueva, C., Ibrahim, M., & Casasola, F. (2009). Sistemas silvopastoriles : una herramienta para la adaptación al cambio climático de las fincas ganaderas en América Central. *Buenas Practicas Agricolas Para La Adaptación Al Cambio Climático*, 103–125. https://repositorio.catie.ac.cr/handle/11554/10149
- Viloria, F. (2021). *Sistemas Silvopastoriles (SSP)*. Info Pastos y Forrajes. https://mega.nz/file/nApBkYCA#Mw9kljyRnQlunC59OESfayMJYZ0Ojhve16p9u 8k1trI
- Voss, R. S., & Emmons, L. H. (1996). Mammalian diversity in neotropical lowland rainforests: A preliminary assessment. *Bulletin of the American Museum of Natural History*, *230*, 1–86. https://digitallibrary.amnh.org/handle/2246/1671
- Wabo, E. (2002). *Curso de Biometría Forestal - Guía de Clases*. Universidad Nacional de La Plata. https://aulavirtual.agro.unlp.edu.ar/pluginfile.php/50972/mod\_folder/content/0/WA BO Diametros.pdf?forcedownload=1
- Wigwe, C. C., Ifeanyi-Obi, C. C., & Fabian, J. O. (2021). Agricultural Extension in Environmental Issues Discourse: Case of Niger Delta Region of Nigeria. *Handbook of Climate Change Management*, 25–42. https://doi.org/10.1007/978-3-030-57281- 5\_181
- Withers, P. J. A., Jarvie, H. P., & Stoate, C. (2011). Quantifying the impact of septic tank systems on eutrophication risk in rural headwaters. *Environment International*, *37*(3), 644–653. https://doi.org/10.1016/j.envint.2011.01.002
- Xóchitl, M. (2014). Sistemas silvopastoriles intensivos, base de la productividad creación de valor y sostenibilidad de la ganaderia Mexico. In *Fundación Produce Michoacan A.C.* https://www.redinnovagro.in/docs/silvopastoril.pdf

Zuluaga, A., Zapata, Á., Murgueito, E., Cuartas, C., Naranjo, J., Molina, C., Solarte, L., & Valencia, L. (2011). *Capacitación en establecimiento de sistemas silvopastoriles*. https://carbonn.org/uploads/tx\_carbonndata/establecimientosistemassilvopatoriles. pdf

# 7. ANEXOS

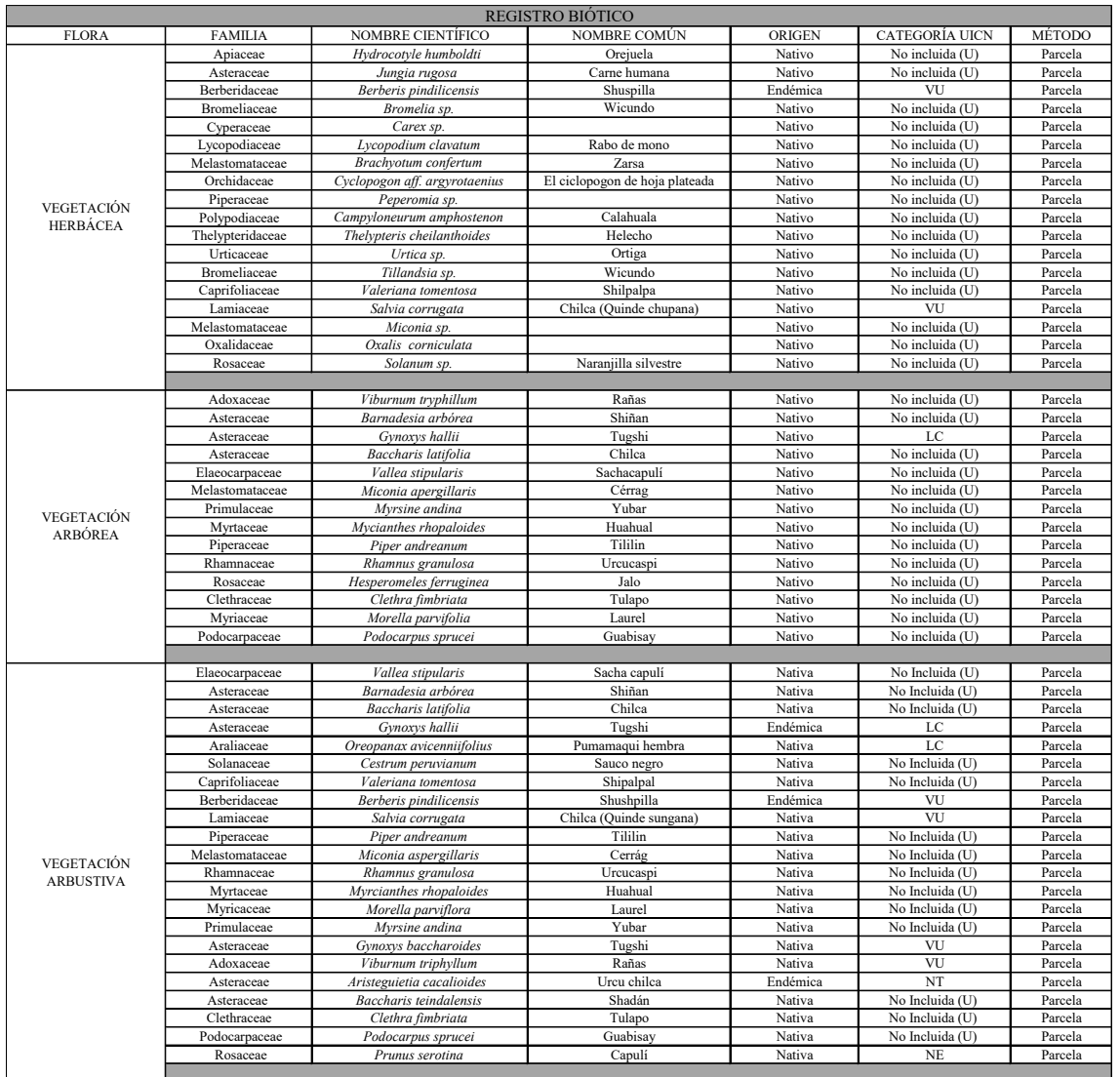

# Anexo 1: Registro biótico de las especies dentro de las parcelas

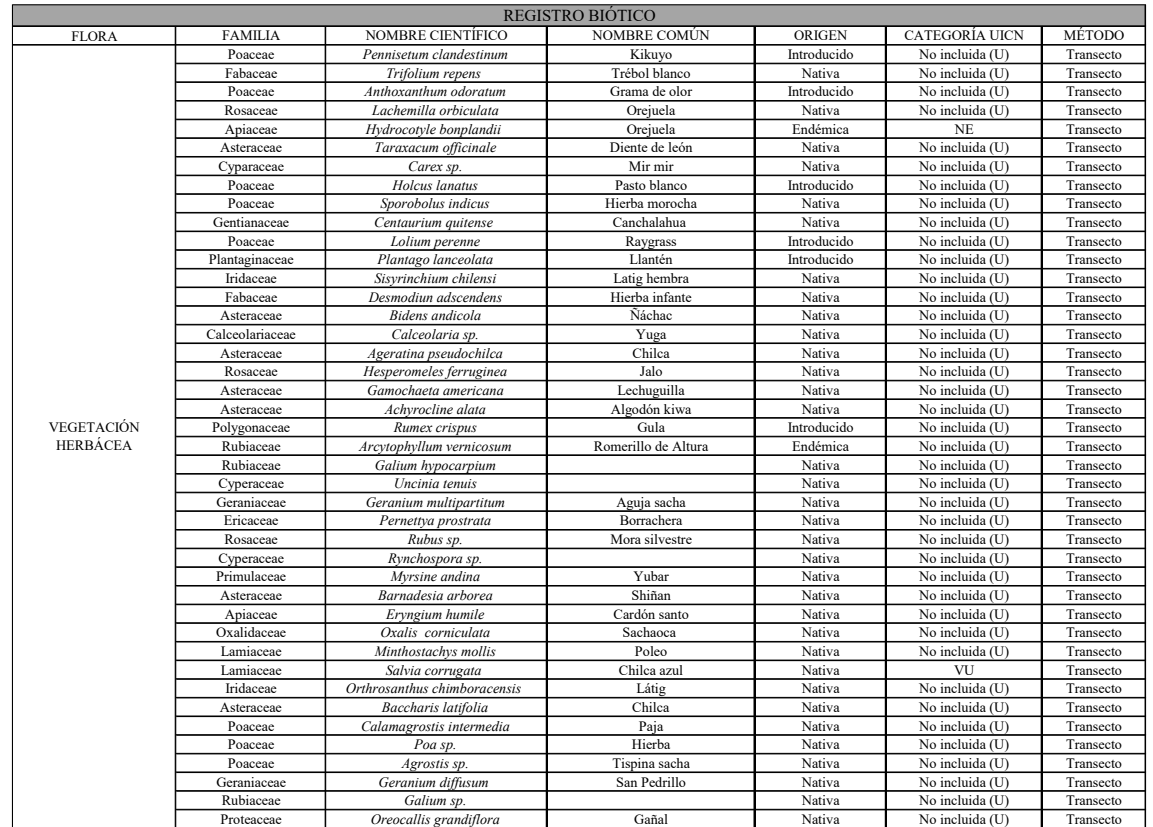

## Anexo 2: Registro biótico de las especies en los transectos

## Anexo 3: Resultados de las muestras de materia vegetal procesadas en Laboratorio

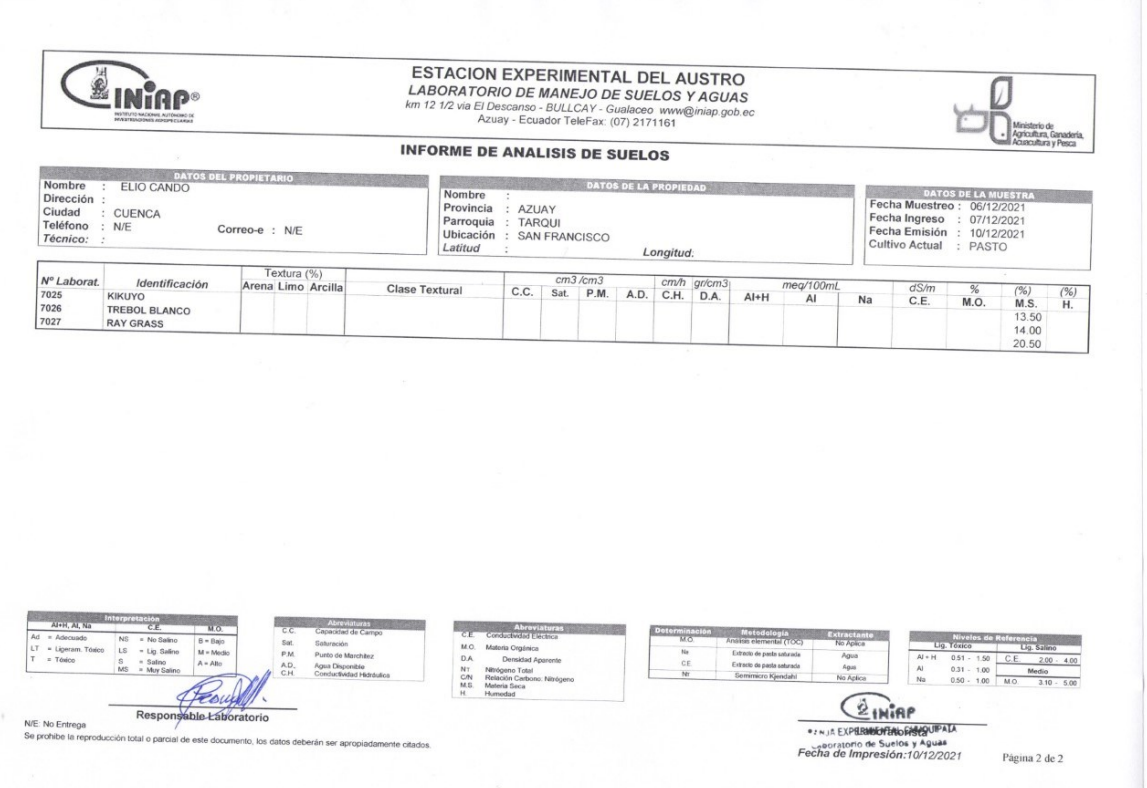

Anexo 4: Datos utilizados para cálculo de la materia seca de las muestras de pasto

| CALCULO DE LA MATERIA FRESCA DE LA MUESTRAS |        |        |        |           |
|---------------------------------------------|--------|--------|--------|-----------|
| Nombre                                      | Unidad | Kikuvo | Trébol | Ray grass |
| Materia Fresca de la Submuestra             | kg     | 0.2    | 0,2    | 0,2       |
| Materia Seca de la Submuestra               | kg     | 0.027  | 0.028  | 0.041     |
| Materia Fresca de la Muestra                | kg     | 107    | 0.47'  | 082       |

Anexo 5: Estimación de Carbono y Dióxido de Carbono de los pastizales

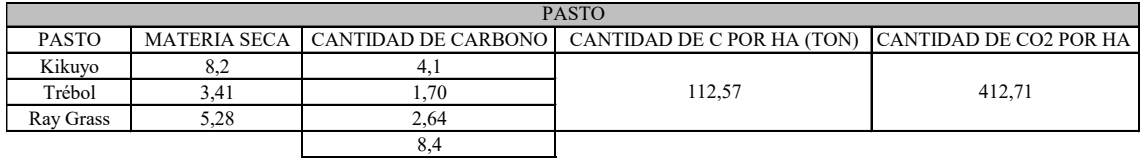

Anexo 6: Resultados de las muestras de suelo de áreas erosionadas procesadas en Laboratorio

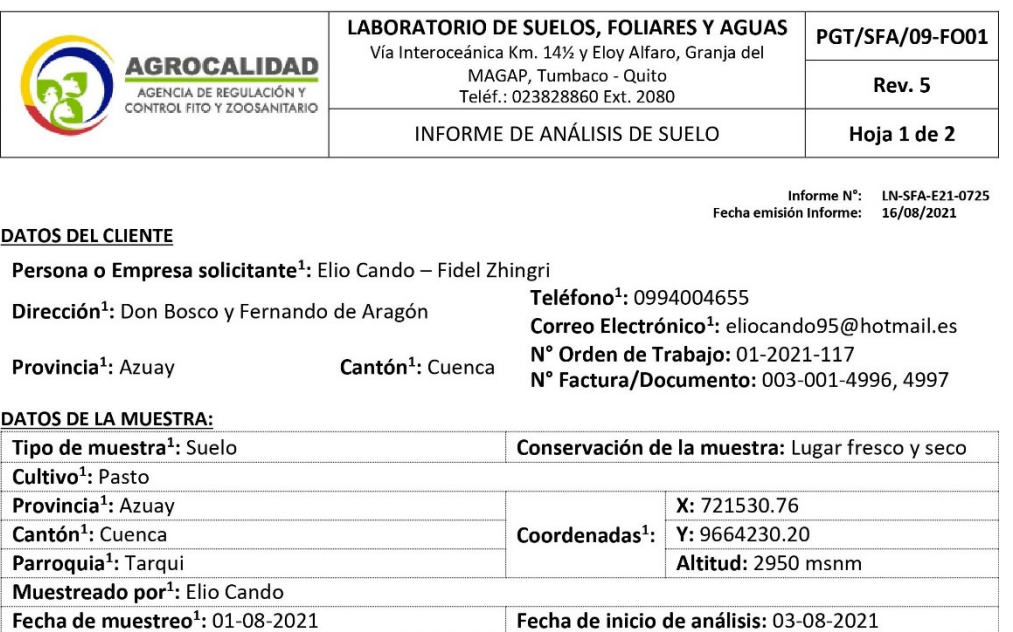

#### **RESULTADOS DEL ANÁLISIS**

Fecha de finalización de análisis: 16-08-2021

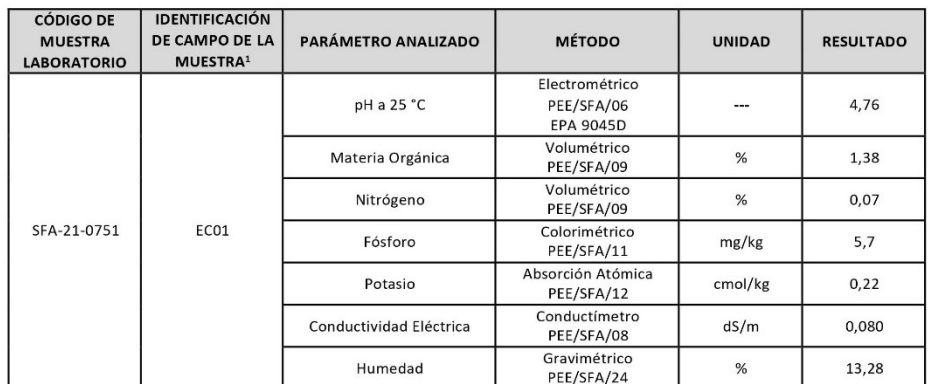

Analizado por: Katty Pastás, Pablo Atapuma

Fecha de recepción de la muestra: 02-08-2021

**Nota**: El resultado corresponde únicamente a la muestra entregada por el cliente en esta fecha.<br>Está prohibida la reproducción parcial de este informe.<br><sup>1</sup> Datos suministrados por el cliente: el laboratorio no se responsa

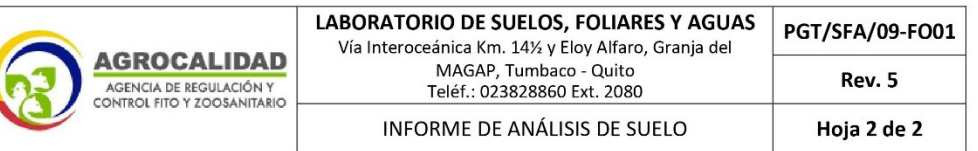

#### Observaciones:

- · Informe revisado por: Luis Cacuango
- $\bullet$ El laboratorio no es responsable del muestreo por lo que los resultados se aplican a la muestra como se recibió.

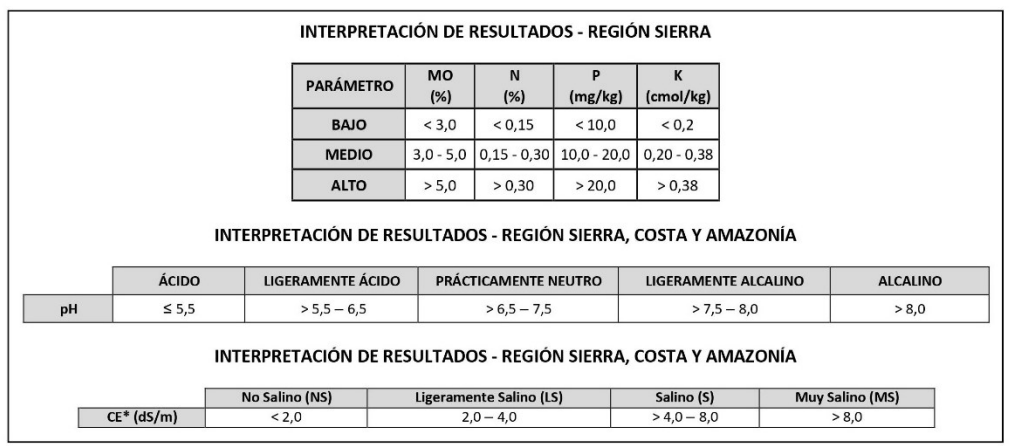

FUENTE: INIAP. EESC. 2002

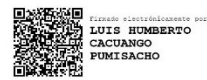

Q. A. Luis Cacuango Responsable de Laboratorio Suelos, Foliares y Aguas

Nota: El resultado corresponde únicamente a la muestra entregada por el cliente en esta fecha. Está prohibida la reproducción parcial de este informe.

<sup>1</sup> Datos suministrados por el cliente: el laboratorio no se responsabiliza por esta información.

### Anexo 7: Resultados de las muestras de suelo de la quebrada procesadas en Laboratorio

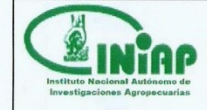

## ESTACIÓN EXPERIMENTAL DEL LITORAL SUR

**ESTACION EXPERIMENTAL DEL LITORAL SUR<br>
"DR. ENRIQUE AMPUERO PAREJA"<br>
LABORATORIO DE SUELOS, TEJIDOS VEGETALES Y AGUAS<br>
Km. 26 VIa Durán - Tambo Apdo. Postal 09-01-7008 Yaguachi - Guayas - Ecuador<br>
Teléfono: 042724260 - 04** 

### **INFORME DE ANALISIS DE SUELOS**

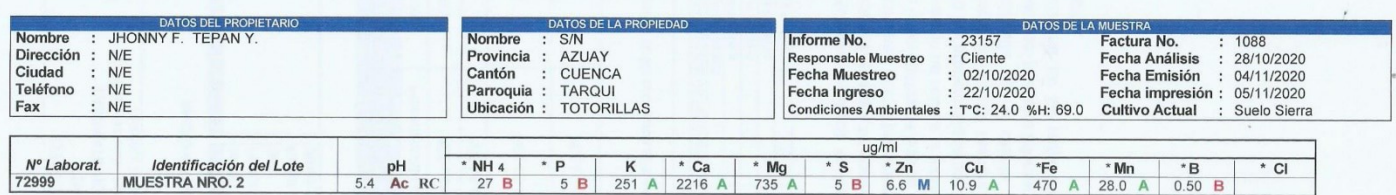

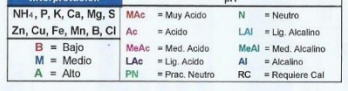

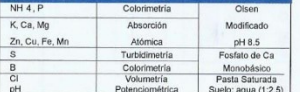

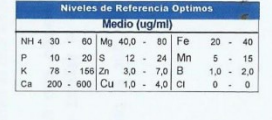

Responsable Fechico del Laboratorio

 $N/E = No$  entregado

NE = No entregado<br><br/> <br/> - CL = Menoral Limite de Cuantificación<br><br/> <br/>-CL = Menoral Limite de Cuantificación<br>Los resultados emitidos em el enforme, corresponden únicamente a la(s) muestra(s) sometida(s) al ensa

Mgs. Dinna Acosta J.<br>Mgs. Dinna Acosta J.

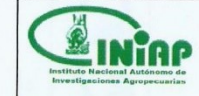

#### ESTACIÓN EXPERIMENTAL DEL LITORAL SUR "DR. ENRIQUE AMPUERO PAREJA"

**LABORATORIO DE SUELOS, TEJIDOS VEGETALES Y AGUAS**<br>Km. 26 Via Durán - Tambo Apdo. Postal 09-01-7068 Vaguachi - Guayas - Ecuador<br>Teléfono: 042724260 - 042724119 e-mail: labsuelos.eels@iniap.gob.ec

#### **INFORME DE ANALISIS DE SUELOS**

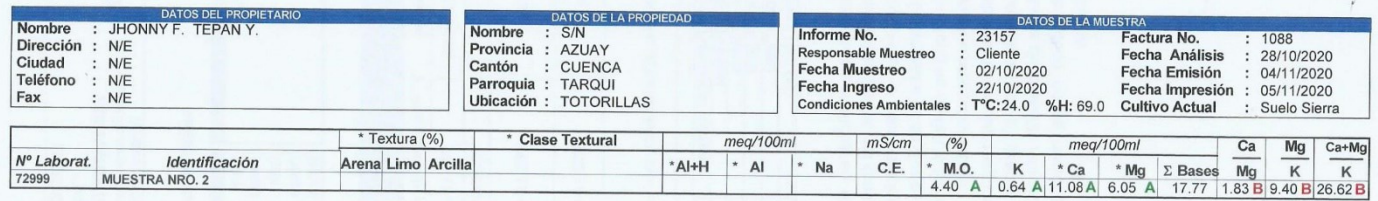

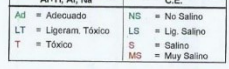

Acrevaturas<br>
M.O. Materia Orgánica<br>
CIC Capacidad de Intercambio Catiónico

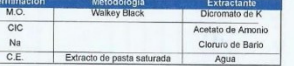

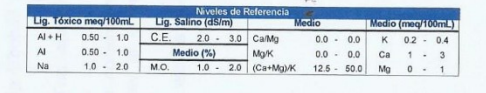

Plan

Responsable Técnico del Laboratorio

N/E = No entregado<br><LC = Menor al Limite de Cuantificación<br>Los resultados emitidos en este informe, corresponden únicamente a la(s) muestra(s) sometida(s) al ensayo.<br>Los ensultados emitidos en este informe, corresponden ún

Mgs. Dinna Acosta J. Página 2 de 2

## Anexo 8: Resultados de las muestras de agua procesadas en Laboratorio

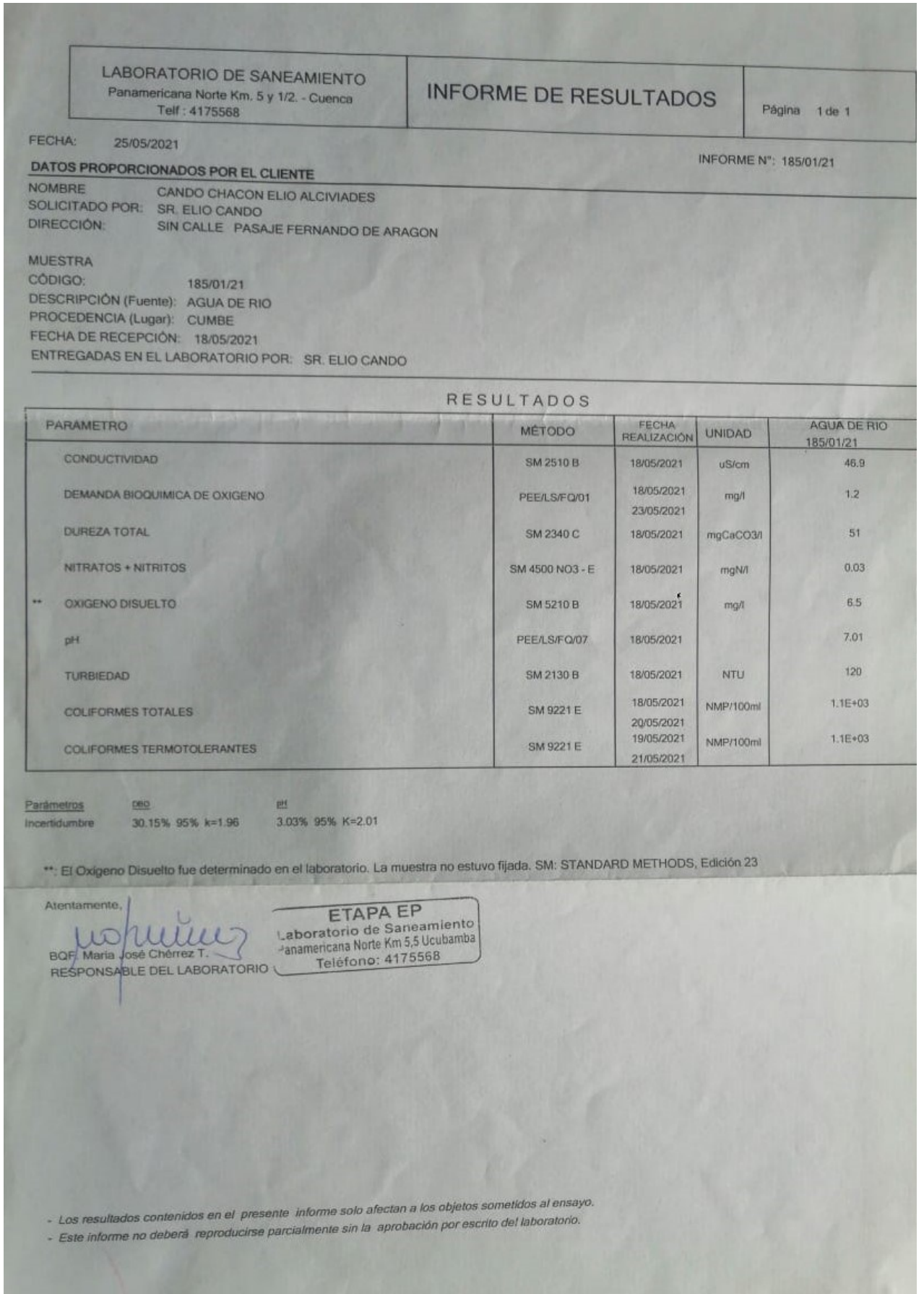

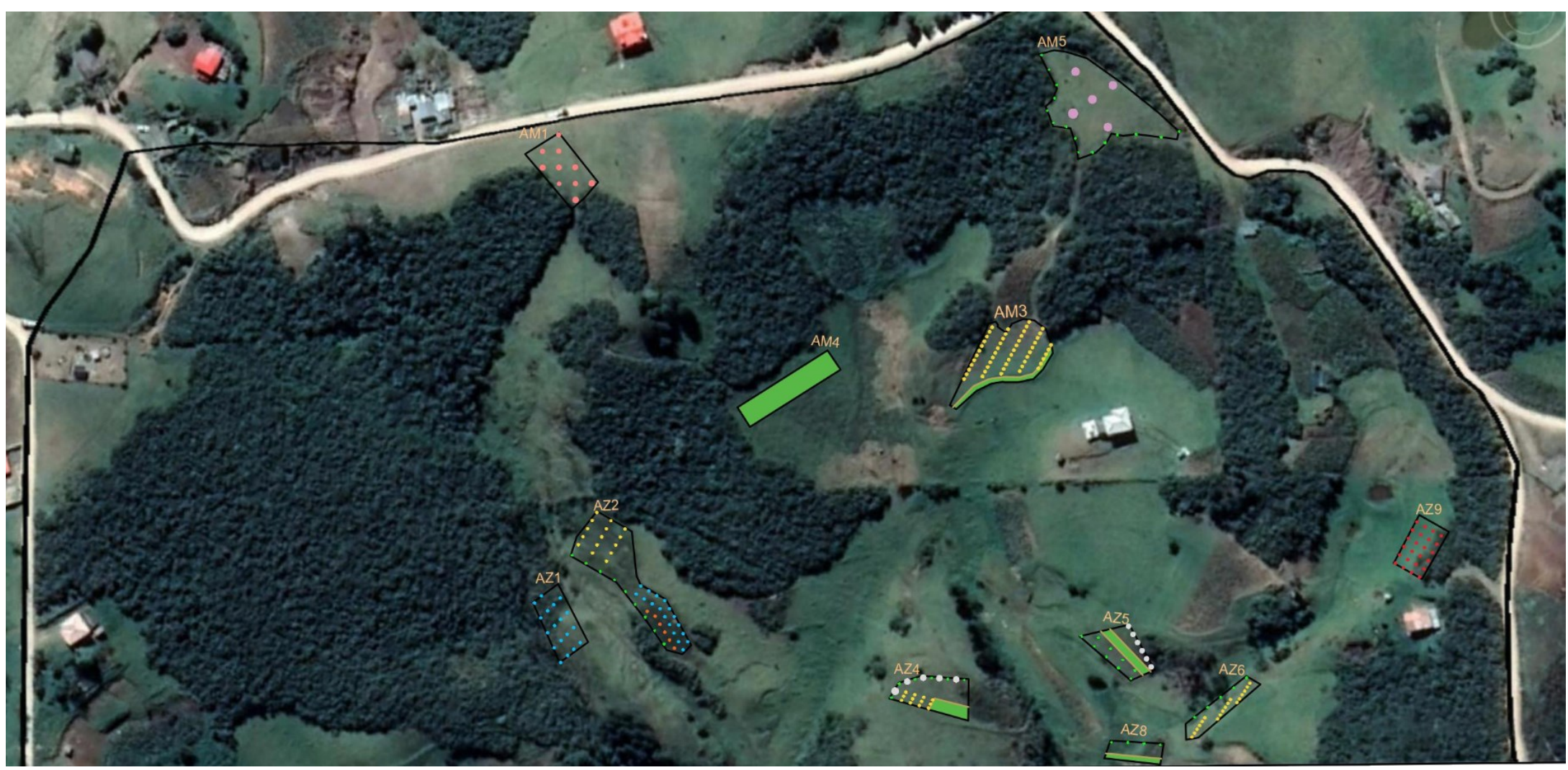

Anexo 9: Diseño digital del sistema silvopastoril correspondiente a la zona 1

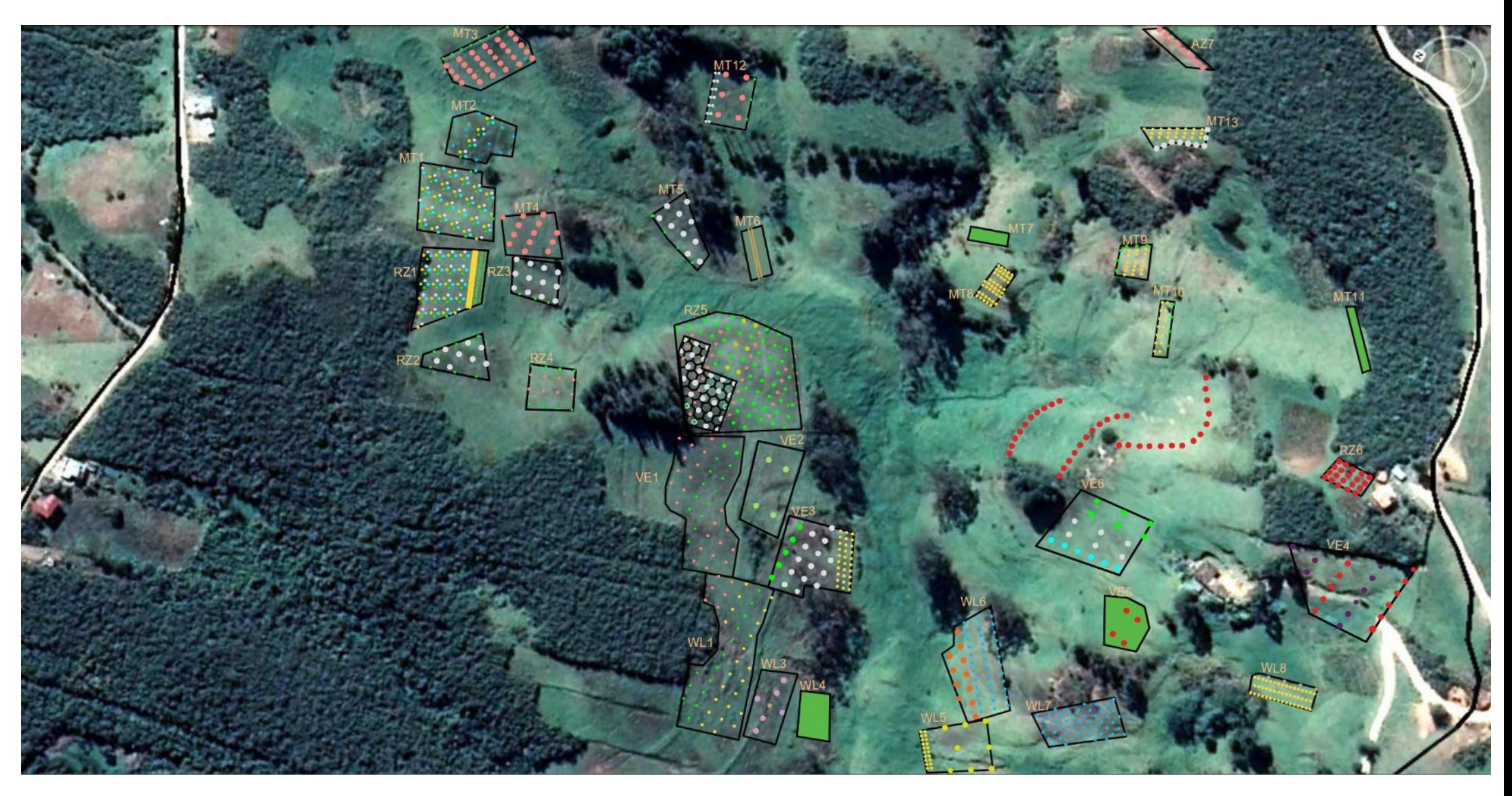

Anexo 10: Diseño digital del sistema silvopastoril correspondiente a la zona 2

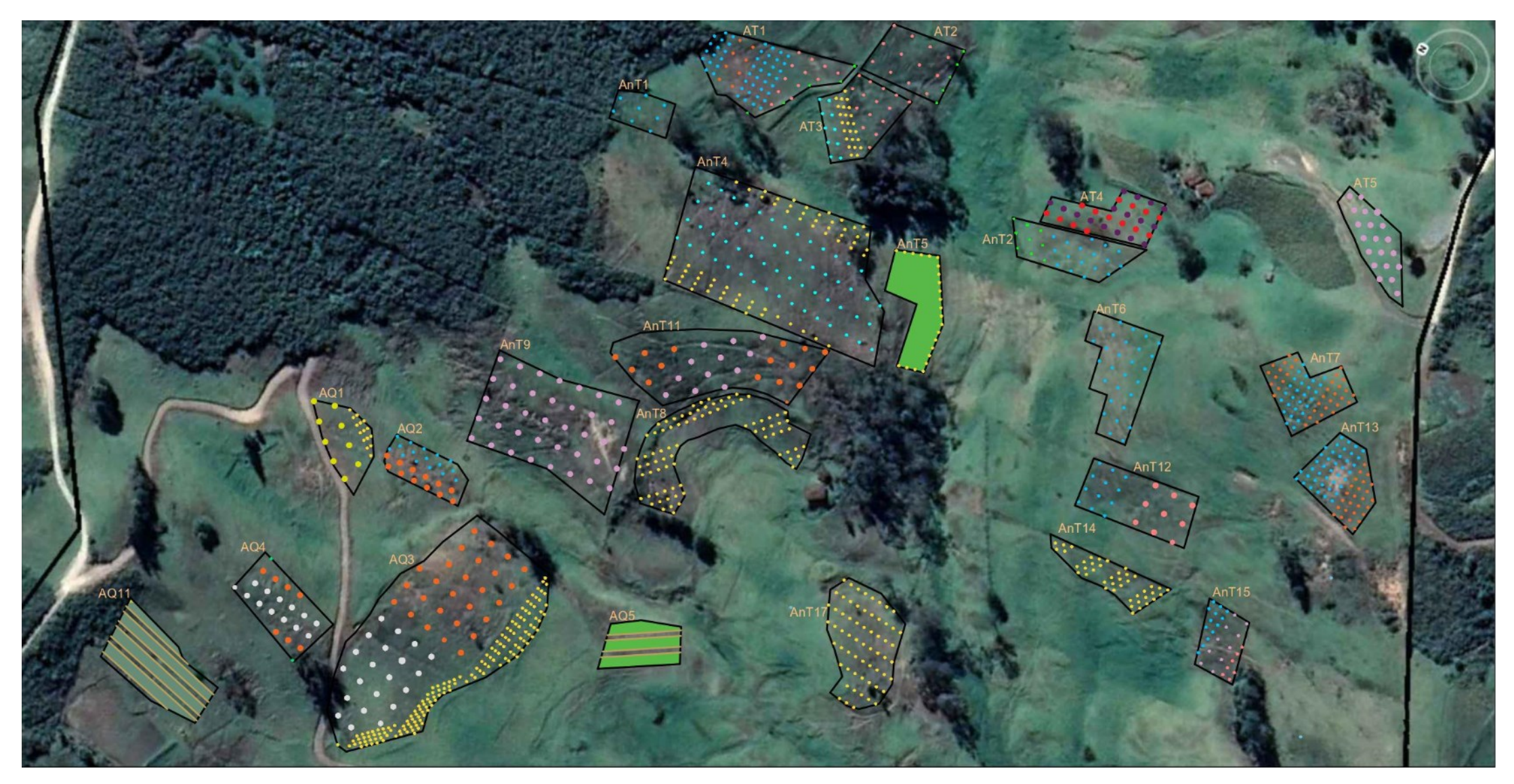

Anexo 11: Diseño digital del sistema silvopastoril correspondiente a la zona 3
Anexo 12: Diseño digital del sistema silvopastoril correspondiente a la zona 4

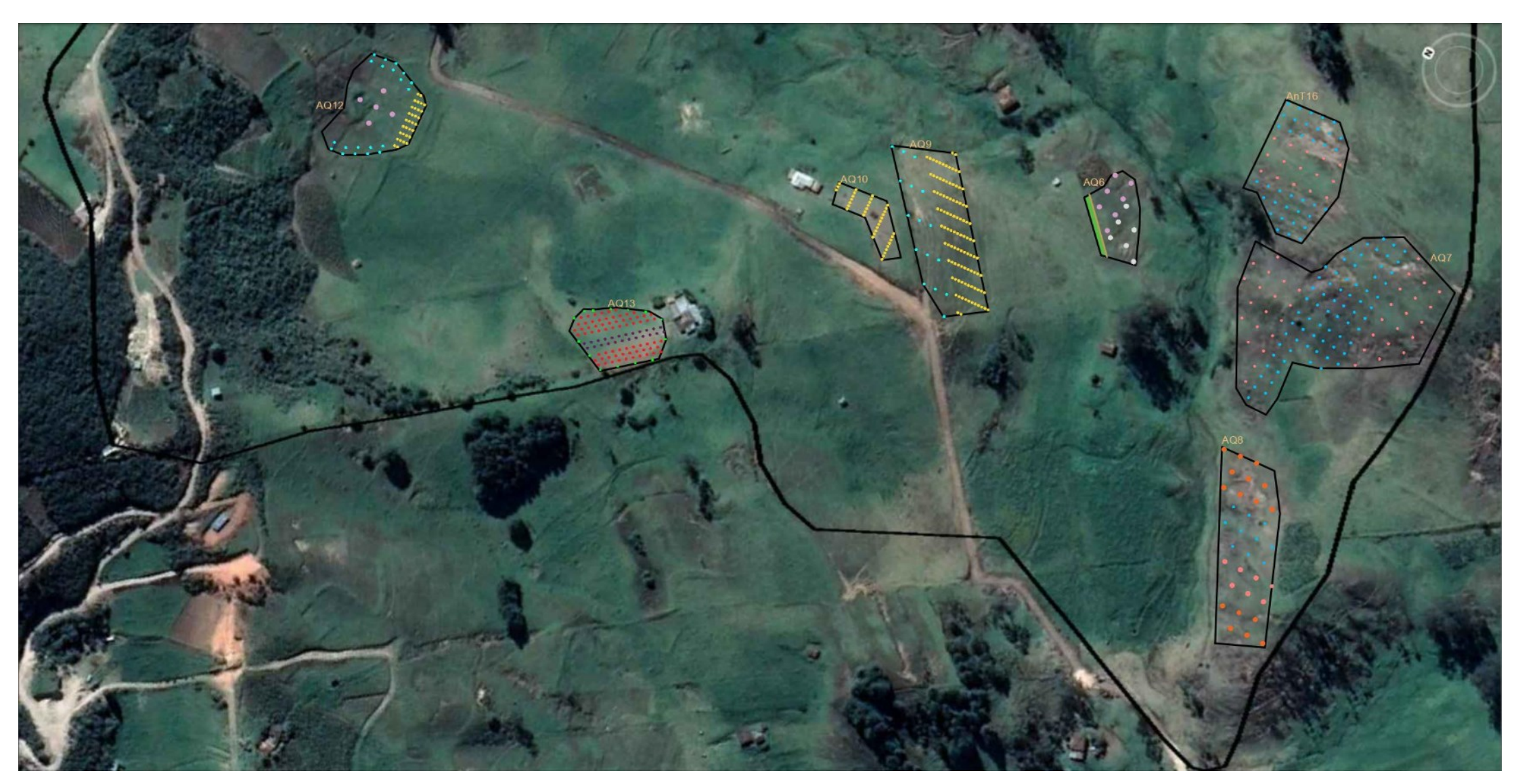

| <b>LEYENDA</b>       |  |  |  |  |  |  |
|----------------------|--|--|--|--|--|--|
| <b>TILO</b>          |  |  |  |  |  |  |
| <b>SAUCE</b>         |  |  |  |  |  |  |
| GAÑAL                |  |  |  |  |  |  |
| <b>LAUREL</b>        |  |  |  |  |  |  |
| <b>ALISO</b>         |  |  |  |  |  |  |
| YUBAR                |  |  |  |  |  |  |
| PENCO                |  |  |  |  |  |  |
| <b>MANZANA</b>       |  |  |  |  |  |  |
| <b>REINA CLAUDIA</b> |  |  |  |  |  |  |
| CAPULÍ               |  |  |  |  |  |  |
| CAÑARO               |  |  |  |  |  |  |
| <b>NOGAL</b>         |  |  |  |  |  |  |

Anexo 13: Leyenda de la representación de plantas en el diseño silvopastoril

Anexo 14: Detalle del diseño silvopastoril de la zona 1

| <b>ZONA</b> | <b>COD</b> | COORDENADAS UTM              |            | <b>TIPO</b>        | <b>PLANTA</b> | NÚMERO DE<br><b>PLANTAS</b> | <b>UNIDADES</b> |
|-------------|------------|------------------------------|------------|--------------------|---------------|-----------------------------|-----------------|
|             | AZ1        | 721593,77                    | 9664713,03 | Hilera             | Gañal         | 18                          | Plantas         |
|             | AZ2        | 721628,96                    | 9664712,14 | Hilera             | Tilo          | 15                          | Plantas         |
|             |            |                              |            | Hilera             | Sauce         | 9                           | Plantas         |
|             |            |                              |            | Hilera             | Gañal         | 18                          | Plantas         |
|             |            |                              |            | Hilera             | Laurel        | 6                           | Plantas         |
|             |            |                              | 9664575,07 | Hilera             | Tilo          | 12                          | Plantas         |
|             | AZ4        | 721645,57                    |            | Hilera Intercalada | Sauce         | 6                           | Plantas         |
|             |            |                              |            | Hilera Intercalada | Aliso         | 5                           | Plantas         |
|             |            |                              |            | Banco Proteínas    | Rav Grass     | 89                          | m <sub>2</sub>  |
|             |            | 721697,84                    | 9664513,41 | Hilera             | Sauce         | 9                           | Plantas         |
| 1           | AZ5        |                              |            | Hilera             | Aliso         | 6                           | Plantas         |
|             |            |                              |            | Banco Proteínas    | Rav Grass     | 89                          | m <sub>2</sub>  |
|             | AZ6        | 721697,49                    | 9664471.37 | Hilera             | Tilo          | 18                          | Plantas         |
|             |            |                              |            | Hilera             | Sauce         | 5                           | Plantas         |
|             | AZ8        | 721663,78                    | 9664483,76 | Hilera             | Sauce         | 4                           | Plantas         |
|             |            |                              |            | Banco Proteínas    | Avena         | 55                          | m <sub>2</sub>  |
|             | AZ9        | 721785,48                    | 9664426,88 | Hilera             | Manzana       | 24                          | Plantas         |
|             | AM1        | 721752,17                    | 9664760,88 | Hilera             | Yubar         | 10                          | Plantas         |
|             | AM3        | 721784,62                    | 9664614,48 | Hilera             | Tilo          | 52                          | Plantas         |
|             |            |                              |            | Banco Proteínas    | Avena         | 106                         | m2              |
|             | AM4        | 721732,66                    | 9664687,02 | Banco Proteínas    | Rav Grass     | 457                         | m <sub>2</sub>  |
|             |            | AM <sub>5</sub><br>721890,34 | 9664629,29 | Cerca viva         | Sauce         | 15                          | Plantas         |
|             |            |                              |            | Dispersos          | Capulí        | 5                           | Plantas         |

|   | AZ7             | 721682,94             | 9664444,79               | Hilera                     | Yubar             | 8                        | Plantas |
|---|-----------------|-----------------------|--------------------------|----------------------------|-------------------|--------------------------|---------|
|   | MT1             | 721431,06             | 9664728,19               |                            |                   |                          | Plantas |
|   |                 |                       |                          | Nucleación                 | Sauce, Nogal,     | 97                       |         |
|   |                 |                       |                          |                            | Aliso, Cañaro     |                          |         |
|   |                 |                       |                          | Hilera                     | Gañal             | 8                        | Plantas |
|   |                 |                       |                          |                            |                   |                          |         |
|   | MT <sub>2</sub> | 721467,07             | 9664732,05               | Nucleación                 | Sauce, Nogal,     | 16                       | Plantas |
|   |                 |                       |                          |                            | Aliso, Cañaro     |                          |         |
|   |                 |                       |                          |                            |                   |                          |         |
|   | MT3             | 721511,95             | 9664739,25               | Hilera                     | Sauce             | 8                        | Plantas |
|   |                 |                       |                          | Hilera                     | Yubar             | 29                       | Plantas |
|   | MT4             | 721440,45             | 9664671,95               | Hilera                     | Yubar             | 13                       | Plantas |
|   | MT5             | 721478,51             | 9664608,94               | Hilera                     | Aliso             | 10                       | Plantas |
|   |                 |                       |                          | Hilera                     | Sauce             | 4                        | Plantas |
|   | MT6             | 721487,02             | 9664572,82               | Banco Proteínas            | Ray Grass         | 221                      | m2      |
|   | MT7             | 721550,94             | 9664477,21               | Banco Proteínas            | Avena             | 124                      | m2      |
|   | MT8             | 721531,43             | 9664462,81               | Banco Proteínas            | Tilo              | 43                       | Plantas |
|   |                 |                       |                          | Hilera                     | Sauce             | 6                        | Plantas |
|   | MT9             | 721575,41             | 9664407,32               | <b>Banco Proteínas</b>     | Tilo              | 18                       | Plantas |
|   |                 |                       |                          | Hilera                     | Sauce             | $\overline{4}$           | Plantas |
|   | MT10            | 721553,72             | 9664377,79               | Banco Proteínas            | Tilo              | 14                       | Plantas |
|   | MT11            | 721598,33             | 9664290,22               | Banco Proteínas            | Ray Grass         | 138                      | m2      |
|   |                 |                       |                          | Hilera                     | Aliso             | 14                       | Plantas |
|   | MT12            | 721549,14             | 9664628,75               | Hilera                     | Yubar             | 6                        | Plantas |
|   |                 |                       |                          | Hilera                     | Sauce             | $\mathfrak{Z}$           | Plantas |
|   |                 |                       |                          |                            | Tilo              |                          |         |
|   | MT13            | 721640,05             | 9664424,13               | Banco Proteínas            |                   | 21                       | Plantas |
|   |                 |                       |                          | Hilera                     | Aliso             | 9                        | Plantas |
|   |                 |                       |                          |                            |                   |                          |         |
|   |                 |                       |                          | Nucleación                 | Sauce, Nogal,     | 172                      | Plantas |
|   |                 |                       |                          |                            | Aliso, Cañaro     |                          |         |
|   |                 |                       |                          |                            |                   |                          |         |
|   | RZ1             | 721401,96             | 9664709,33               | Banco Proteínas            | Tilo              | 54                       | Plantas |
|   |                 |                       |                          | Banco Proteínas            |                   |                          |         |
|   |                 |                       |                          |                            | Avena, Ray Grass, | 35                       |         |
|   |                 |                       |                          |                            | Alfalfa, Trébol   |                          | m2      |
|   |                 |                       |                          |                            | blanco            |                          |         |
| 2 |                 |                       |                          |                            |                   |                          |         |
|   | RZ <sub>2</sub> | 721360,9              | 9664678,13               | Hileras                    | Aliso             | 8                        | Plantas |
|   | RZ <sub>2</sub> |                       |                          | Cerca viva                 | Sauce             | 6                        | Plantas |
|   | RZ3             | 721375,51             | 9664631,53               | Hileras                    | Aliso             | 12                       | Plantas |
|   | RZ3             |                       |                          | Cerca viva                 | Sauce             | 3                        | Plantas |
|   | RZ4             | 721414,5              | 9664664,06               | Cerca viva                 | Sauce             | 6                        | Plantas |
|   |                 |                       |                          | Hilera                     | Yubar             | $\,$ 8 $\,$              | Plantas |
|   |                 |                       |                          | Hilera                     | Yubar             | 50                       | Plantas |
|   |                 |                       |                          |                            |                   |                          |         |
|   | RZ5             |                       |                          | Hilera                     | Sauce             | 51                       | Plantas |
|   |                 | 721420,21             | 9664565,11               | Hilera                     | Nogal             | 6                        | Plantas |
|   |                 |                       |                          | Hilera                     | Aliso             | 27                       | Plantas |
|   |                 |                       |                          | Hilera                     | Penco Negro       | 8                        | Plantas |
|   | RZ6             | 721534,09             | 9664249,51               | Hilera                     | Manzana           | 57                       | Plantas |
|   |                 |                       |                          | Hilera                     | Sauce             | 14                       | Plantas |
|   | VE1             | 721363,88             | 9664536,87               | Hilera                     | Yubar             | 22                       | Plantas |
|   | VE2             | 721381,39             | 9664512,31               |                            | Acacia            | $\overline{\mathcal{A}}$ | Plantas |
|   |                 |                       |                          | Dispersos<br>Hilera        | Sauce             | 5                        | Plantas |
|   | VE3             | 721362,92             | 9664479,47               | Hilera                     | Aliso             | 14                       | Plantas |
|   |                 |                       |                          |                            |                   |                          |         |
|   |                 |                       |                          | Banco Proteínas<br>Hileras | Tilo              | 30                       | Plantas |
|   | VE4             | 721480,36             | 9664225,36               |                            | Manzana           | 11                       | Plantas |
|   |                 |                       |                          | Hileras                    | Reina Claudia     | 9                        | Plantas |
|   | VE5             | 721408,62             | 9664320,62               | Hileras                    | Manzana           | $\overline{4}$           | Plantas |
|   |                 |                       |                          | Banco Proteínas            | <b>Rey Grass</b>  | 472                      | m2      |
|   |                 |                       |                          | Hileras                    | Cañaro            | 6                        | Plantas |
|   | VE <sub>6</sub> | 721442,55             | 9664355,12               | Hileras                    | Aliso             | 6                        | Plantas |
|   |                 |                       |                          | Hileras                    | Sauce             | 6                        | Plantas |
|   |                 |                       |                          | Hileras                    | Yubar             | 6                        | Plantas |
|   | WL1             | 721288,84             | 9664484,27               | Hileras                    | Tilo              | 21                       | Plantas |
|   |                 |                       |                          | Hileras                    | Sauce             | 14                       | Plantas |
|   | WL3             | 721285,39             | 9664459,72               | Dispersos                  | Capulí            | 7                        | Plantas |
|   | WL4             | 721285,67             | 9664434,9                | Banco Proteínas            | <b>Rey Grass</b>  | 341                      | m2      |
|   |                 |                       |                          | Banco Proteínas            | Tilo              | 20                       | Plantas |
|   | WL5             | 721298,07             | 9664352,39               | Hileras                    | Nogal             | 8                        | Plantas |
|   |                 |                       |                          | Hileras                    | Laurel            | 11                       | Plantas |
|   | WL6             | 721356,11             | 9664372,12               | Hileras                    | Gañal             | 37                       | Plantas |
|   | WL7<br>WL8      | 721355,3<br>721417,89 | 9664312,83<br>9664238,98 | Hileras<br>Banco Proteínas | Gañal<br>Tilo     | 48<br>48                 | Plantas |

Anexo 15: Detalle del diseño silvopastoril de la zona 2

|   |                                |                         |            | Hileras                | Gañal         | 44              | Plantas |
|---|--------------------------------|-------------------------|------------|------------------------|---------------|-----------------|---------|
|   |                                | 721216,28               | 9664502,11 | Hileras                | Laurel        | 8               | Plantas |
|   | AT1                            |                         |            | Hileras                | Yubar         | 12              | Plantas |
|   |                                |                         |            | Cerco                  | Sauce         | $\sqrt{5}$      | Plantas |
|   |                                |                         |            | Cerco                  | Sauce         | 5               | Plantas |
|   | AT <sub>2</sub>                | 721259,17               | 9664446,1  | Hileras                | Yubar         | 12              | Plantas |
|   |                                |                         |            | Hileras                | Cañaro        | 10              | Plantas |
|   | AT3                            | 721227,65               | 9664453,28 | Banco Proteínas        | Tilo          | 24              | Plantas |
|   |                                |                         |            | Hileras                | Yubar         | 15              | Plantas |
|   |                                |                         |            | Hileras                | Manzana       | 14              | Plantas |
|   | AT4                            | 721239,15               | 9664302,6  | Hileras                | Reina Claudia | 16              | Plantas |
|   | AT5                            | 721294,11               | 9664185,64 | Hileras                | Capulí        | $20\,$          | Plantas |
|   | AnT1                           | 721168,75               | 9664551,88 | Hileras                | Gañal         | 8               | Plantas |
|   |                                |                         |            | Hileras                | Sauce         | 9               | Plantas |
|   | AnT <sub>2</sub>               | 721213,5                | 9664318,65 | Hileras                | Gañal         | 17              | Plantas |
|   |                                |                         |            | <b>Banco Proteínas</b> | Tilo          | 61              | Plantas |
|   | AnT4                           | 721129,47               | 9664449,87 | Hileras                | Gañal         | 52              | Plantas |
|   | AnT5                           | 721160,97               | 9664387,38 | <b>Banco Proteínas</b> | Tilo          | $\overline{25}$ | Plantas |
|   | AnT6                           | 721172,3                | 9664273,73 | Hileras                | Gañal         | 28              | Plantas |
|   |                                | 721202,46               | 9664182,31 | Hileras                | Laurel        | $\overline{37}$ | Plantas |
|   | AnT7                           |                         |            | Hileras                | Gañal         | 27              | Plantas |
|   | AnT8                           | 721042,88               | 9664442,55 | <b>Banco Proteínas</b> | Tilo          | 88              | Plantas |
|   | AnT9                           | 721001,76               | 9664510,56 | Hileras                | Capulí        | 38              | Plantas |
| 3 |                                | 721054,85               | 9664472,81 | Hileras                | Laurel        | 13              | Plantas |
|   | AnT11                          |                         |            | Hileras                | Capulí        | 9               | Plantas |
|   | AnT12                          | 721113,03               | 9664244,22 | Hileras                | Gañal         | 12              | Plantas |
|   |                                |                         |            | Hileras                | Yubar         | 9               | Plantas |
|   |                                | 721173,78               | 9664152,2  | Hileras                | Gañal         | 40              | Plantas |
|   | AnT13                          |                         |            | Hileras                | Laurel        | $\overline{21}$ | Plantas |
|   | AnT14                          | 721072,57               | 9664220,85 | Banco Proteínas        | Tilo          | 41              | Plantas |
|   |                                | 721071,73               | 9664163,67 | Hileras                | Gañal         | $\overline{11}$ | Plantas |
|   | AnT15                          |                         |            | Hileras                | Capulí        | 10              | Plantas |
|   |                                |                         |            | Hileras                | Yubar         | $\tau$          | Plantas |
|   | AnT17                          | 720986                  | 9664316    | Hileras                | Tilo          | 61              | Plantas |
|   | AQ1                            | 720946,64               | 9664599,07 | Hileras                | Nogal         | 7               | Plantas |
|   |                                |                         |            | <b>Banco Proteínas</b> | Tilo          | 15              | Plantas |
|   | AQ <sub>2</sub>                | 720954,53               | 9664563,8  | Hileras                | Gañal         | 19              | Plantas |
|   |                                |                         |            | Hileras                | Laurel        | 12              | Plantas |
|   |                                |                         |            | Hileras                | Laurel        | 27              | Plantas |
|   | AQ3                            | 720888,55               | 9664510,52 | Hileras                | Aliso         | 21              | Plantas |
|   |                                |                         |            | <b>Banco Proteínas</b> | Tilo          | 148             | Plantas |
|   | AO <sub>4</sub>                | 9664595,73<br>720853,91 | Hileras    | Aliso                  | 13            | Plantas         |         |
|   |                                |                         |            | Hileras                | Laurel        | $\overline{7}$  | Plantas |
|   | AQ5<br>720933,77<br>9664427,68 | Banco Proteínas         | Ray Grass  | 557                    | m2            |                 |         |
|   | AQ11<br>720791,37              |                         | 9664628,66 | Banco Proteínas        | Ray Grass     | 956             | m2      |

Anexo 16: Detalle del diseño silvopastoril de la zona 3

|                              | An $T16$          | 720976.18         | 9664095,68      | Hilera          | Yubar         | 15             | plantas |
|------------------------------|-------------------|-------------------|-----------------|-----------------|---------------|----------------|---------|
|                              |                   |                   |                 | Hilera          | Gañal         | 36             | Plantas |
|                              | AQ6               | 720910.19         | 9664185,87      | Hilera          | Capulí        |                | Plantas |
|                              |                   |                   |                 | Banco Proteínas | Rav Grass     | 111            | m2      |
|                              | AQ7               | 720915,37         | 9664049.27      | Hilera          | Yubar         | 36             | Plantas |
|                              |                   |                   |                 | Hilera          | Gañal         | 65             | Plantas |
|                              |                   |                   | 9664039.21      | Hilera          | Laurel        | 16             | Plantas |
| AQ8<br>$\overline{4}$<br>AQ9 |                   | 720793,23         |                 | Hilera          | Yubar         | $\overline{7}$ | Plantas |
|                              |                   |                   |                 | Hilera          | Gañal         | 10             | Plantas |
|                              |                   | 720858.99         | 9664251.55      | Hilera          | Gañal         | 16             | Plantas |
|                              |                   |                   |                 | Hilera          | Tilo          | 103            | Plantas |
|                              | AO10<br>720847,85 | 9664298.9         | Banco Proteínas | Tilo            | 37            | Plantas        |         |
|                              |                   | 720791.37<br>AQ11 | 9664628.66      | Hileras         | Cañaro        | 16             | Plantas |
|                              |                   |                   |                 | Dispersos       | Capulí        | 5              | Plantas |
|                              |                   |                   |                 | Hileras         | Tilo          | 32             | Plantas |
|                              | AQ12              | 720759.17         | 9664548.67      | Hileras         | Reina Claudia | 24             | Plantas |
|                              |                   |                   |                 | Hileras         | Manzana       | 39             | Plantas |
|                              |                   |                   |                 | Cerca viva      | Sauce         | 12             | Plantas |

Anexo 17: Detalle del diseño silvopastoril de la zona 4

Anexo 18: Cantidad de plantas por tipo de siembra

| <b>TIPOS</b>       | <b>CANTIDA DE</b><br><b>PLANTAS</b> | <b>UNIDADES</b> |
|--------------------|-------------------------------------|-----------------|
| Hilera             | 1896                                | Plantas         |
| Nucleación         | 285                                 | Plantas         |
| Cerca Viva         | 52                                  | Plantas         |
| Dispersos          | 21                                  | Plantas         |
| Banco de Proteínas | 687                                 | Plantas         |
| Banco de Proteínas | 3751                                | m2              |

Anexo 19: Cantidad de plantas por zonas

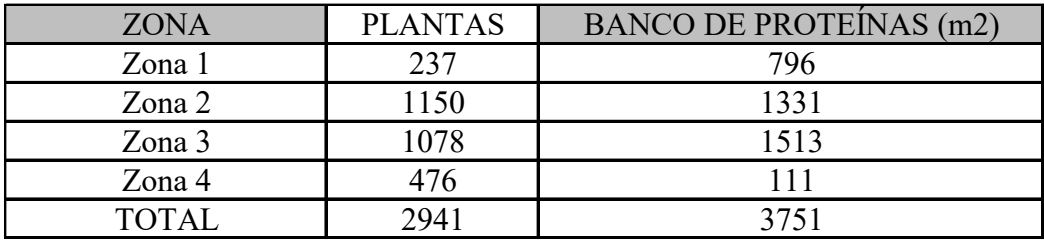

## Anexo 20: Imágenes del proyecto

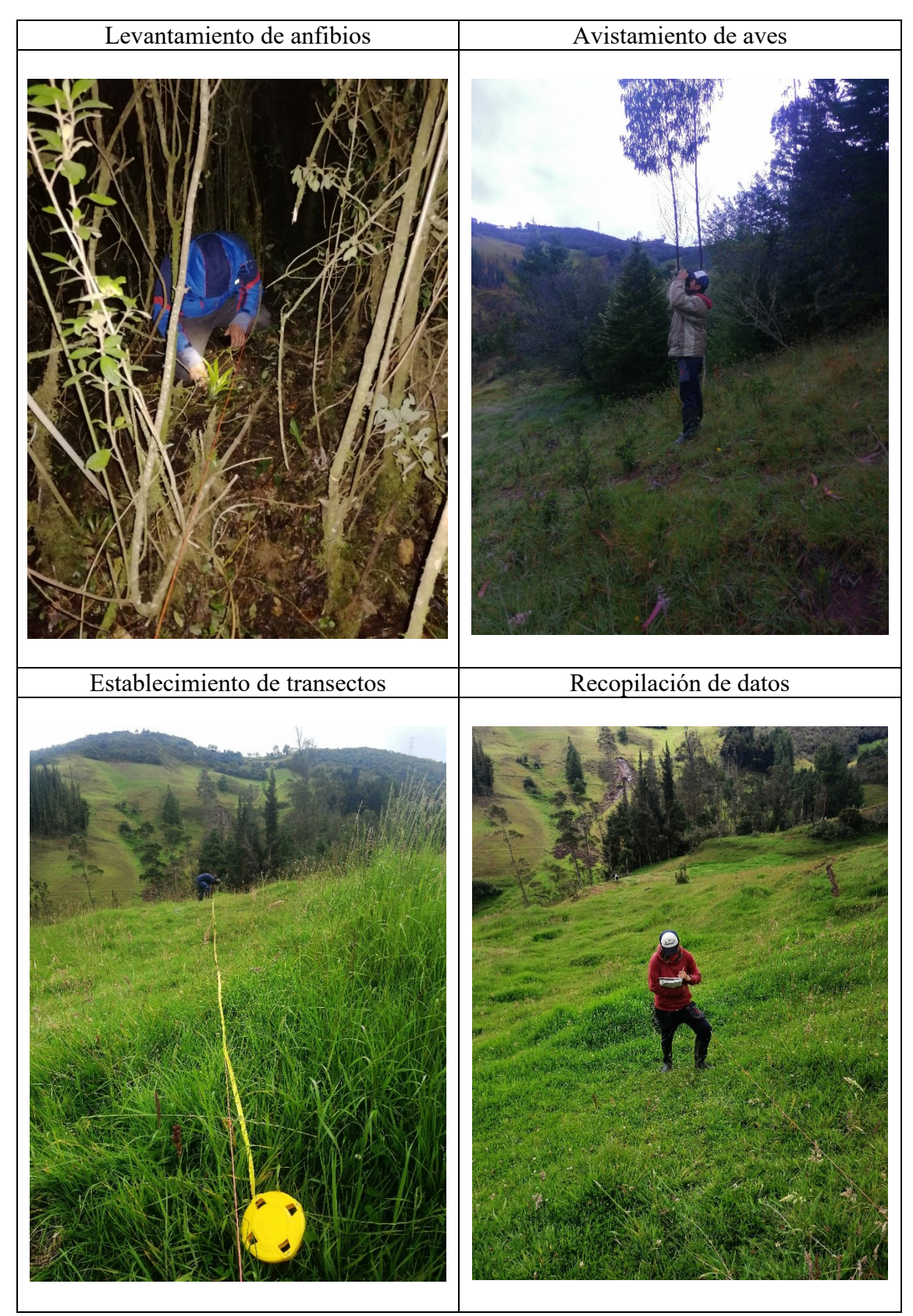

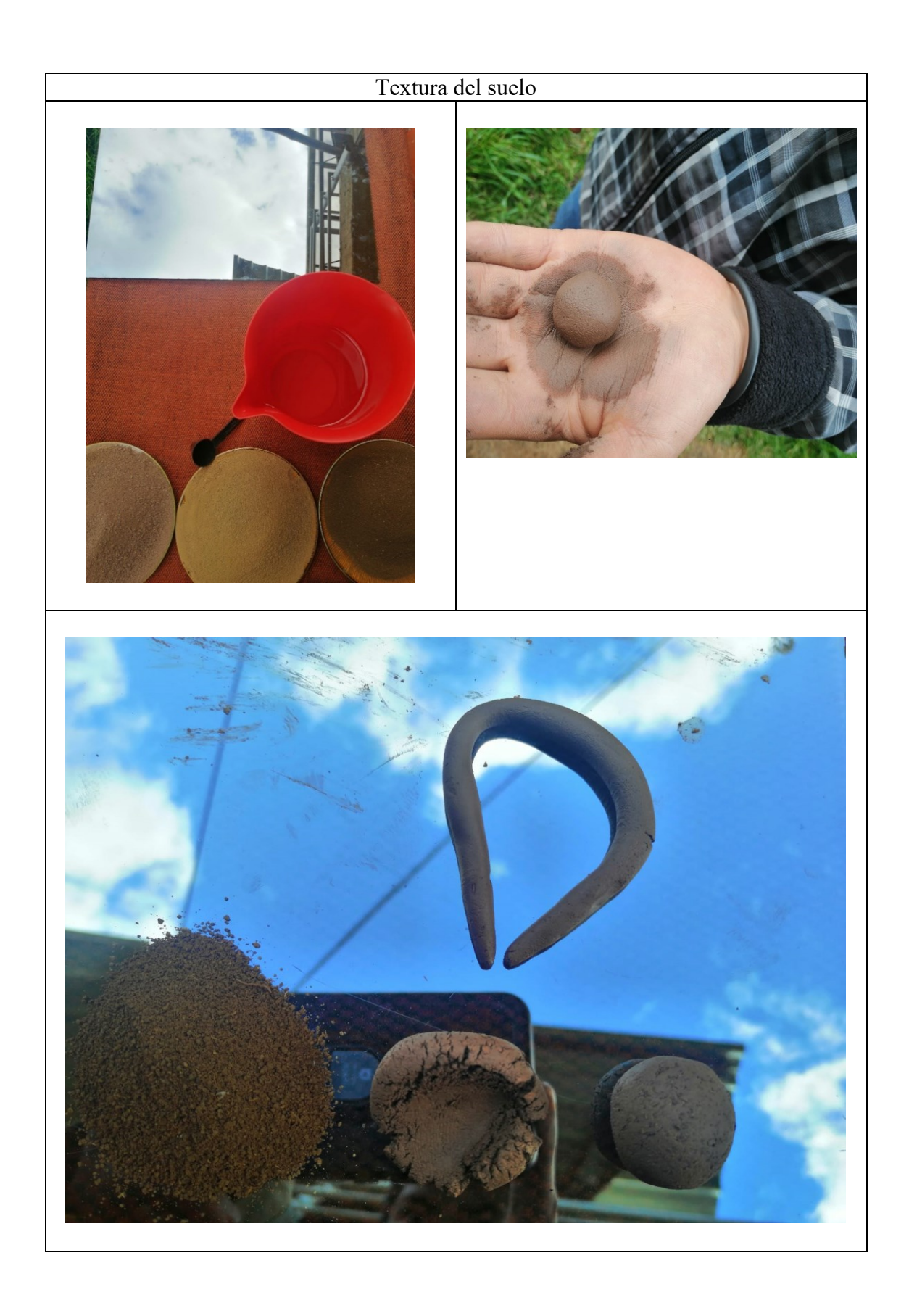

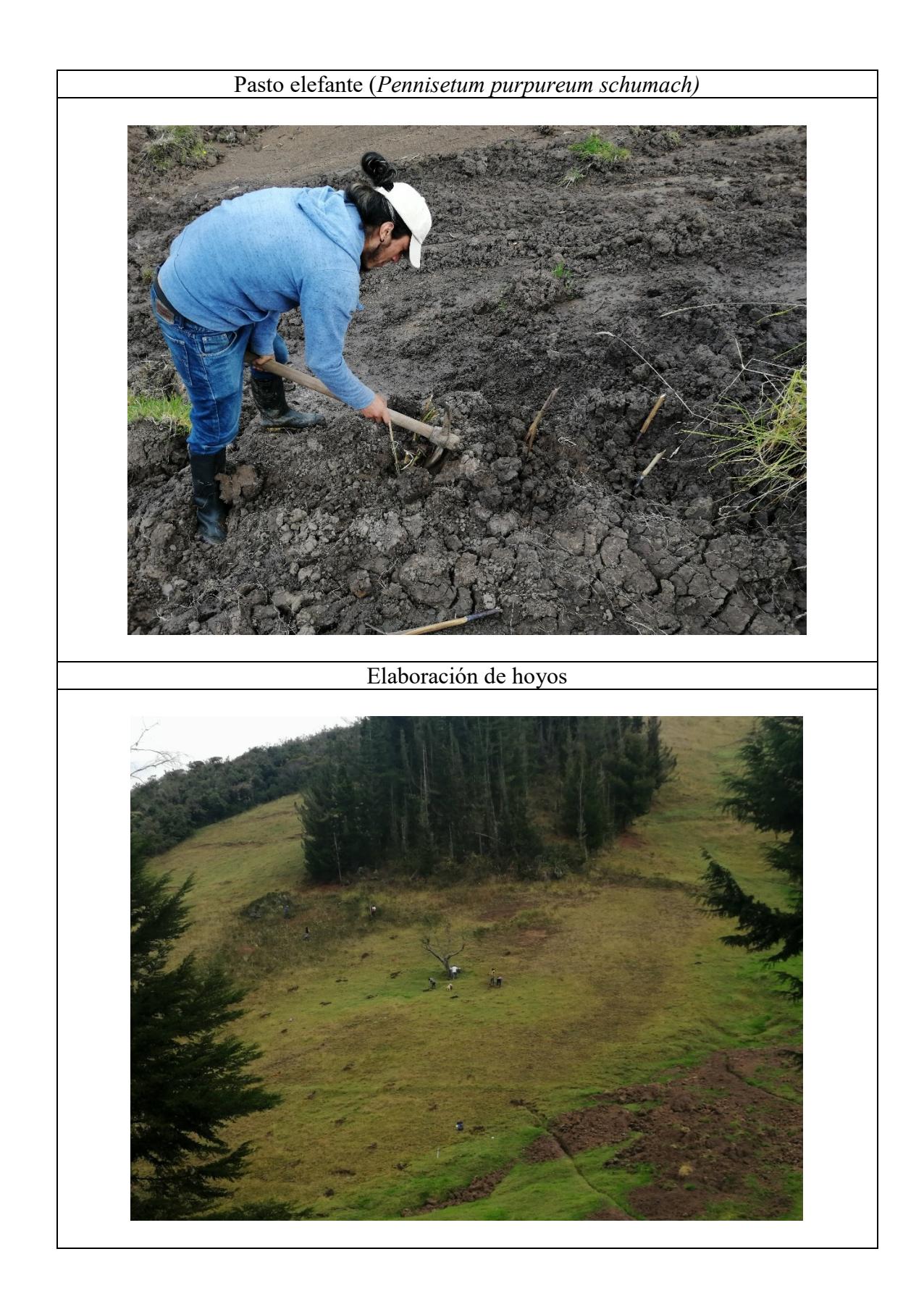

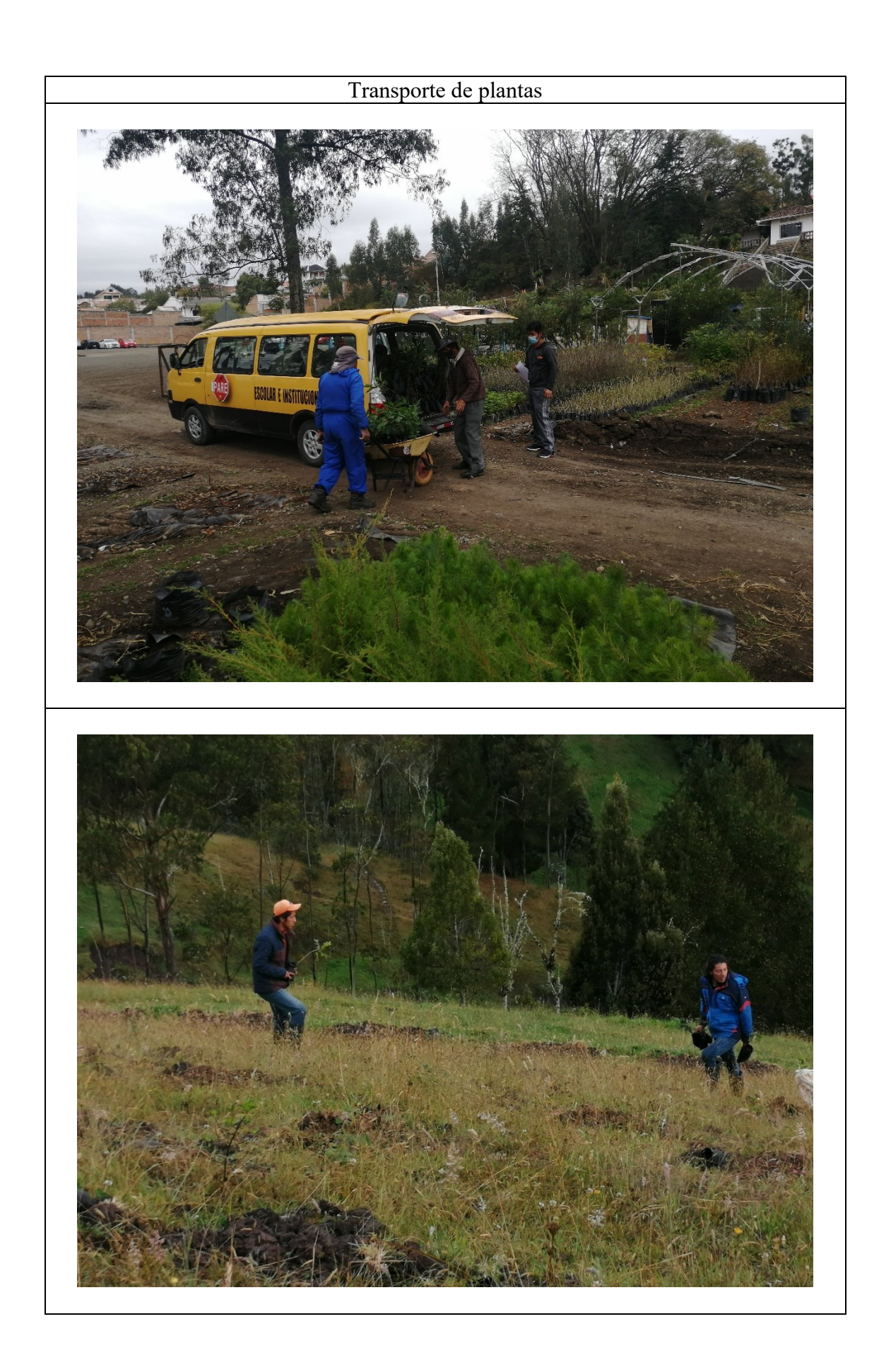

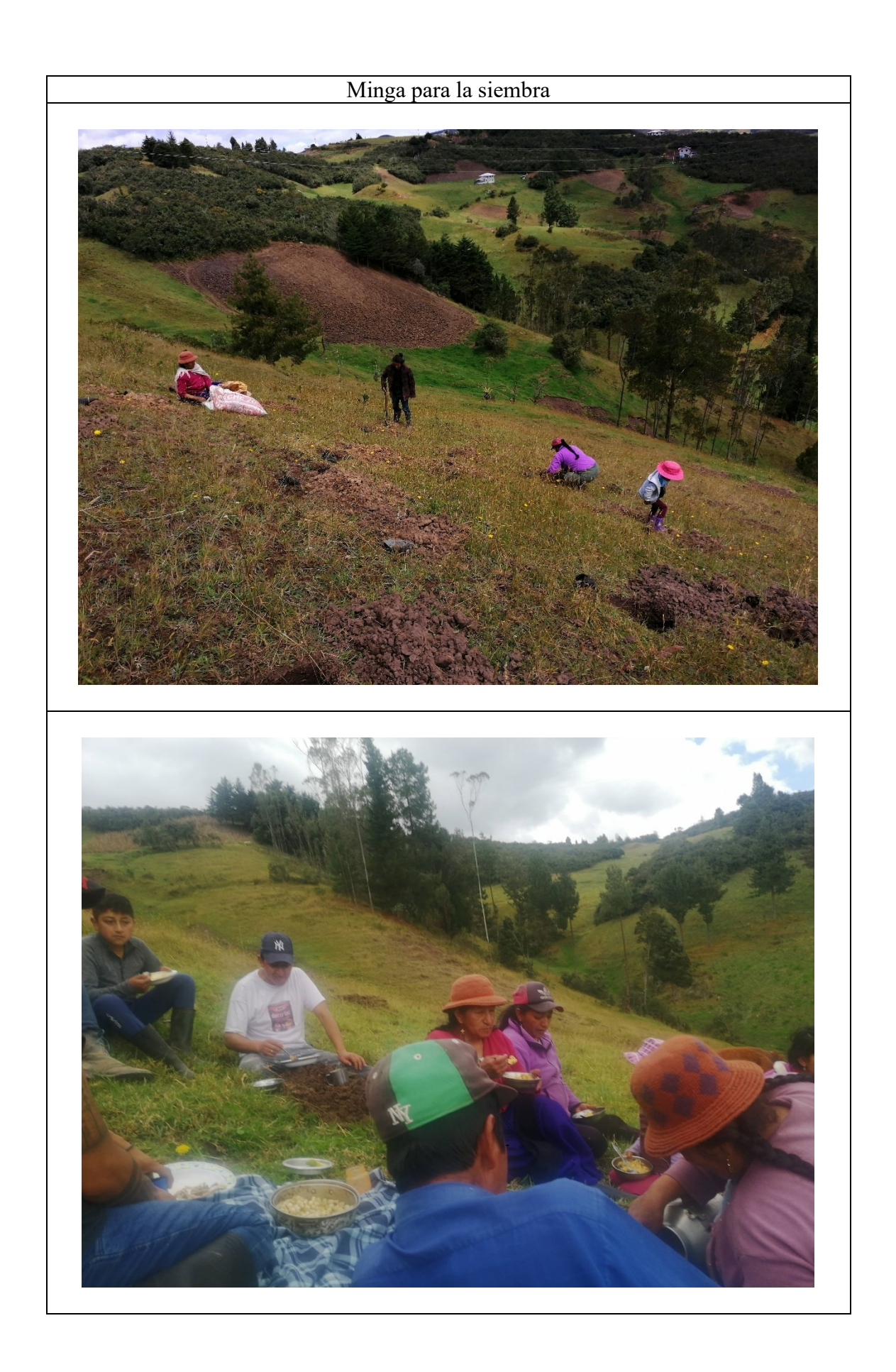

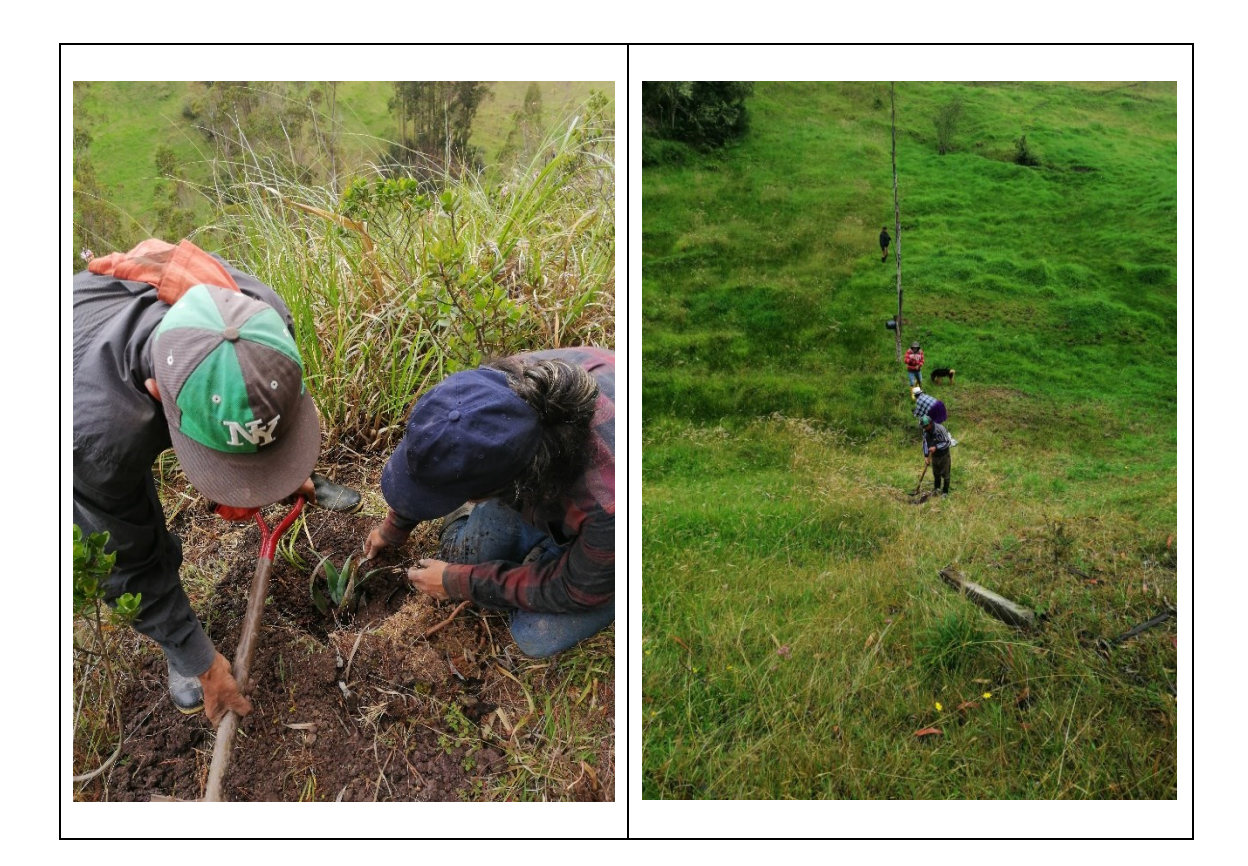

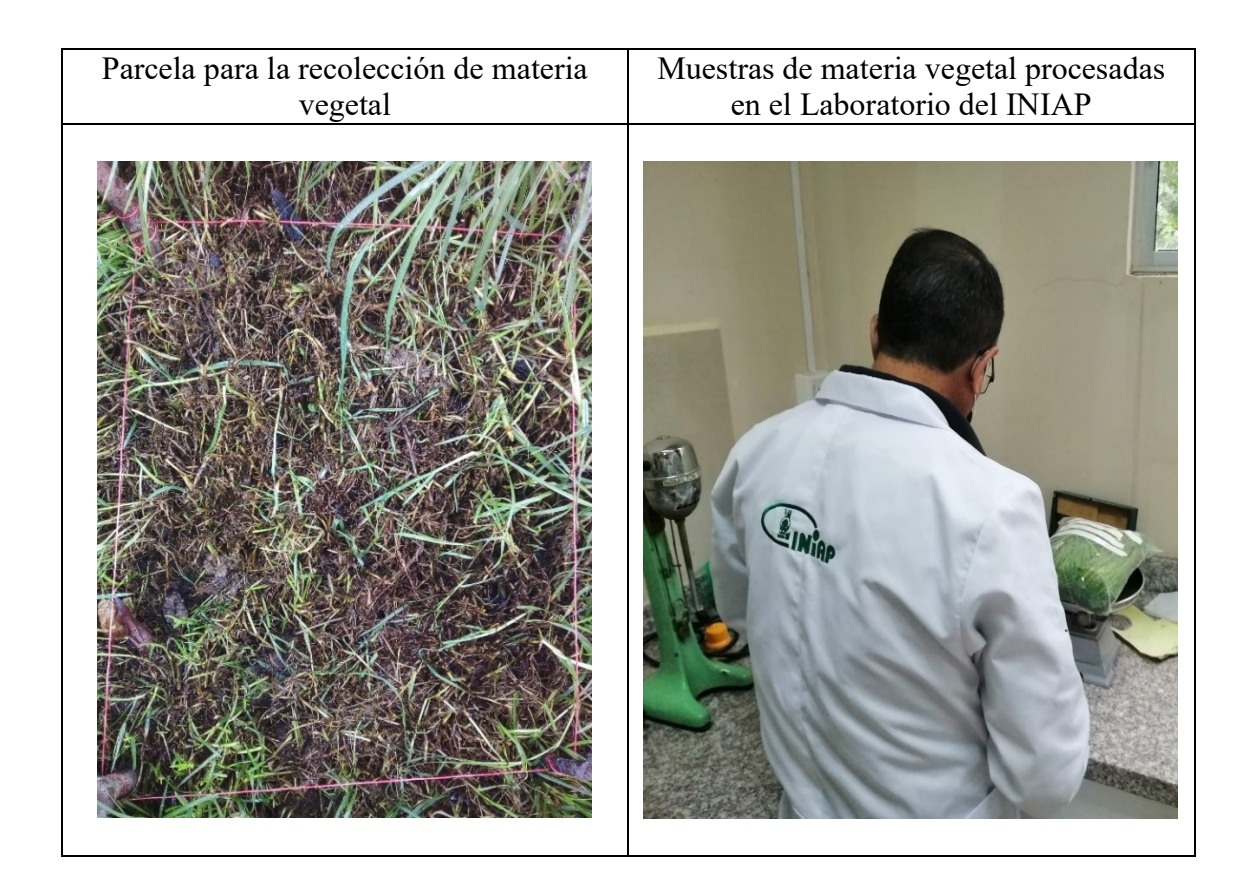

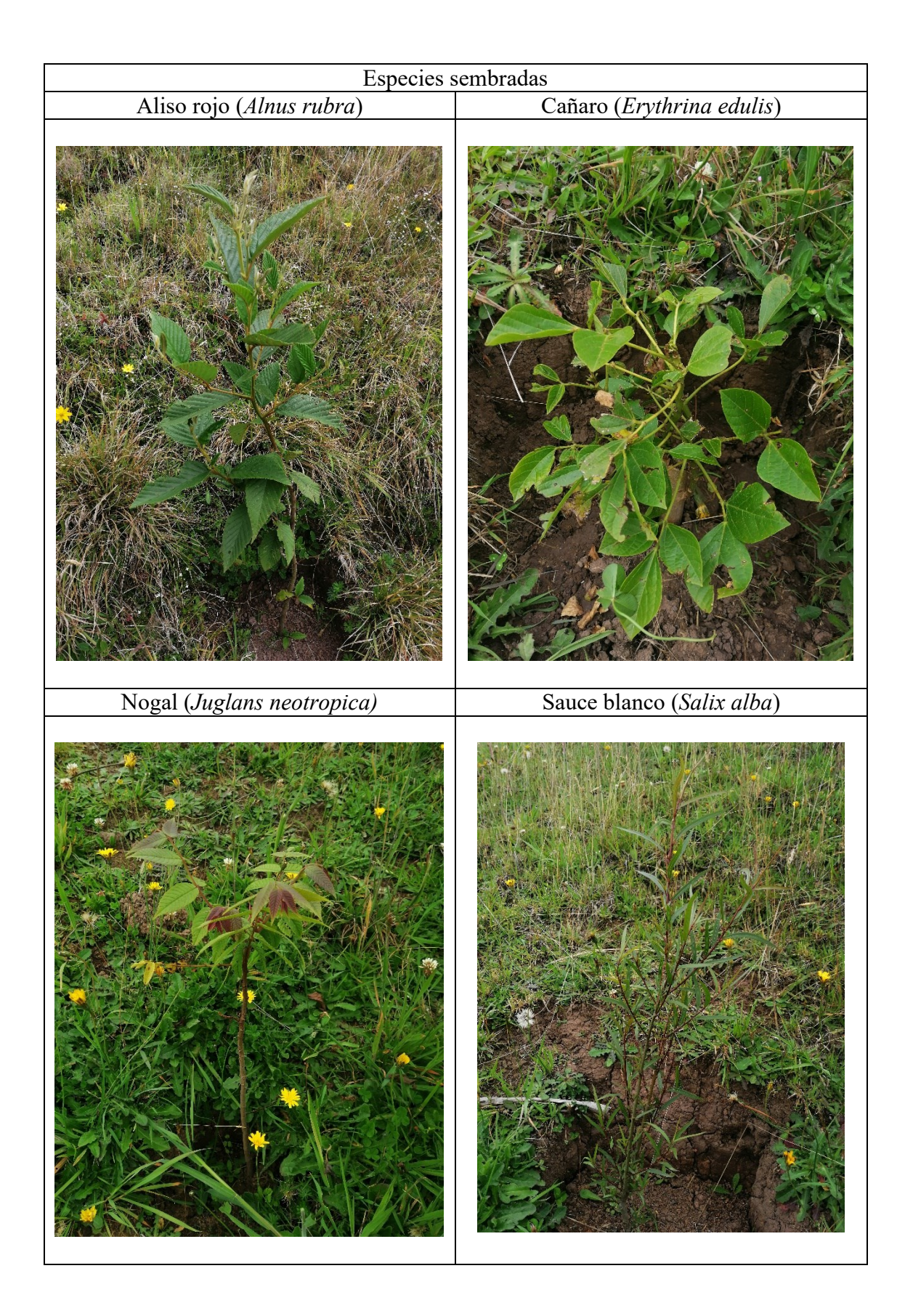

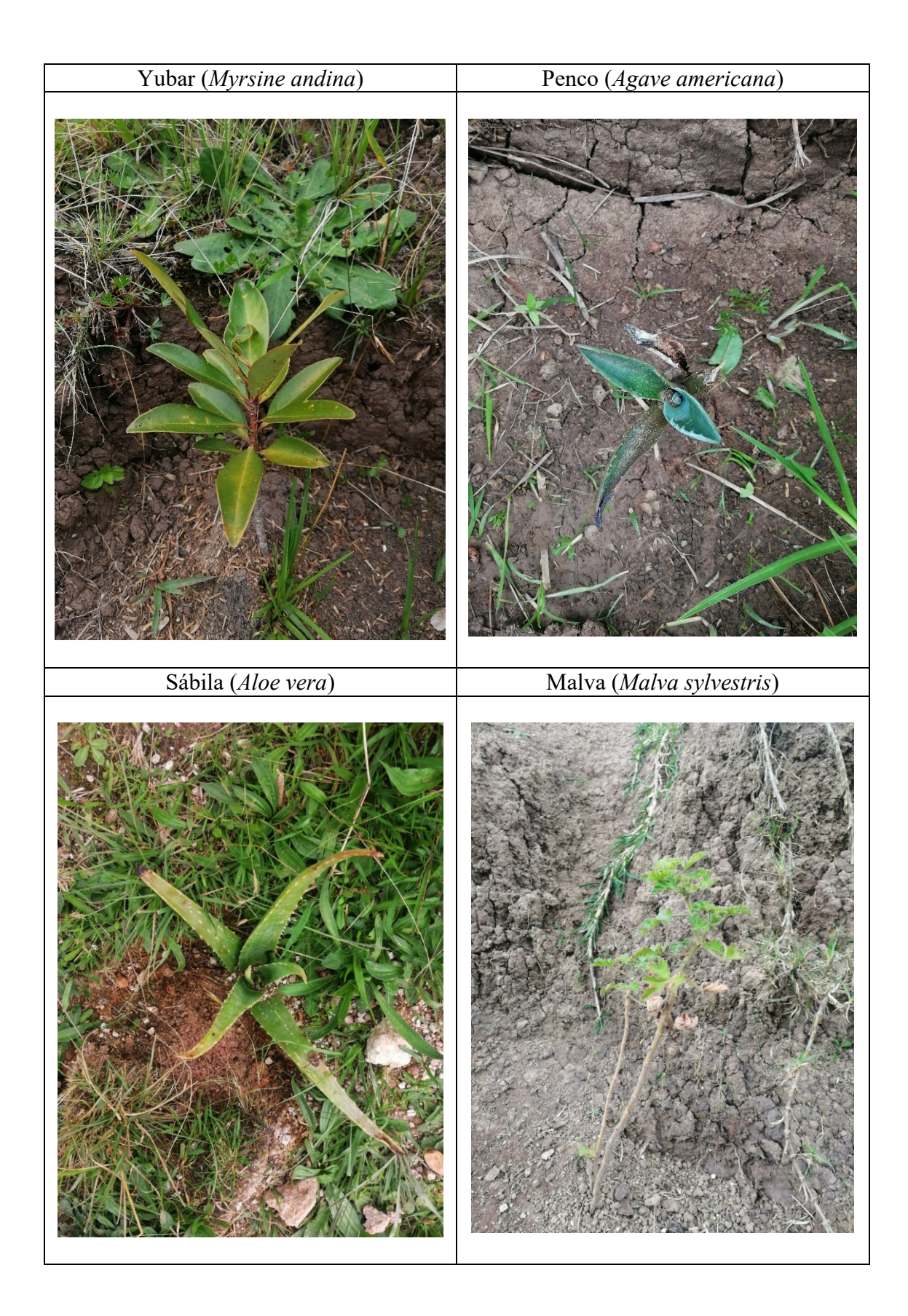

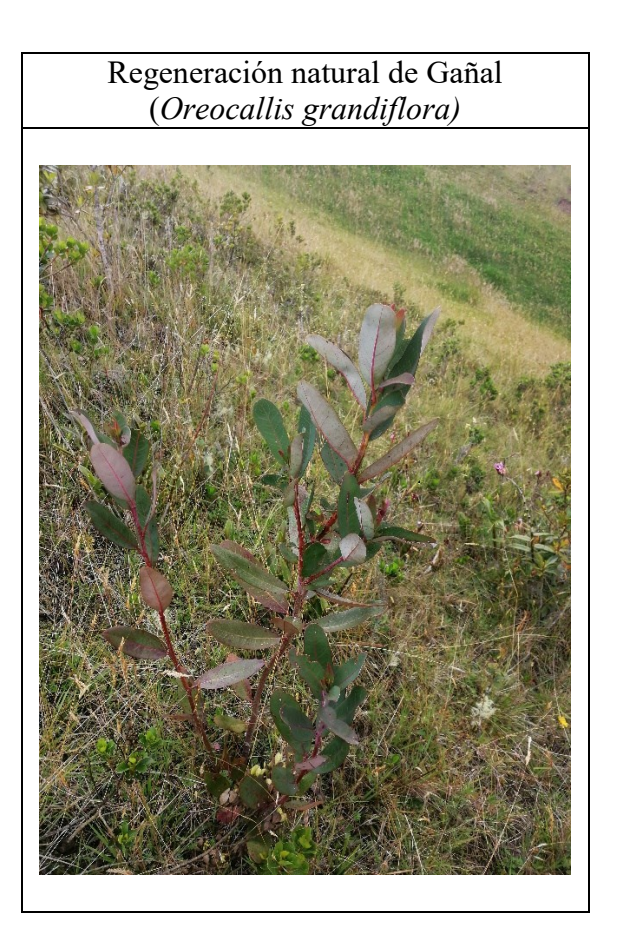

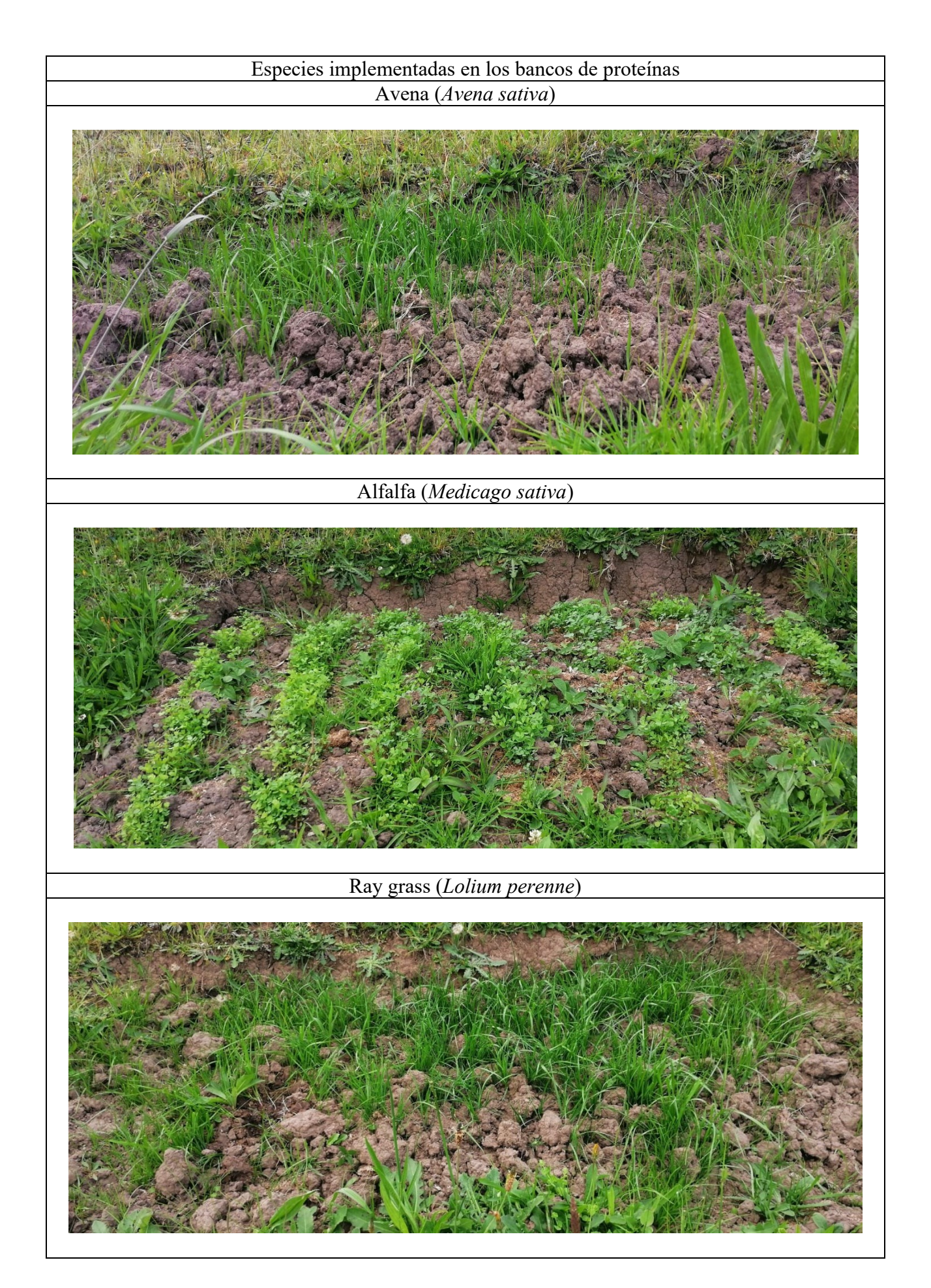

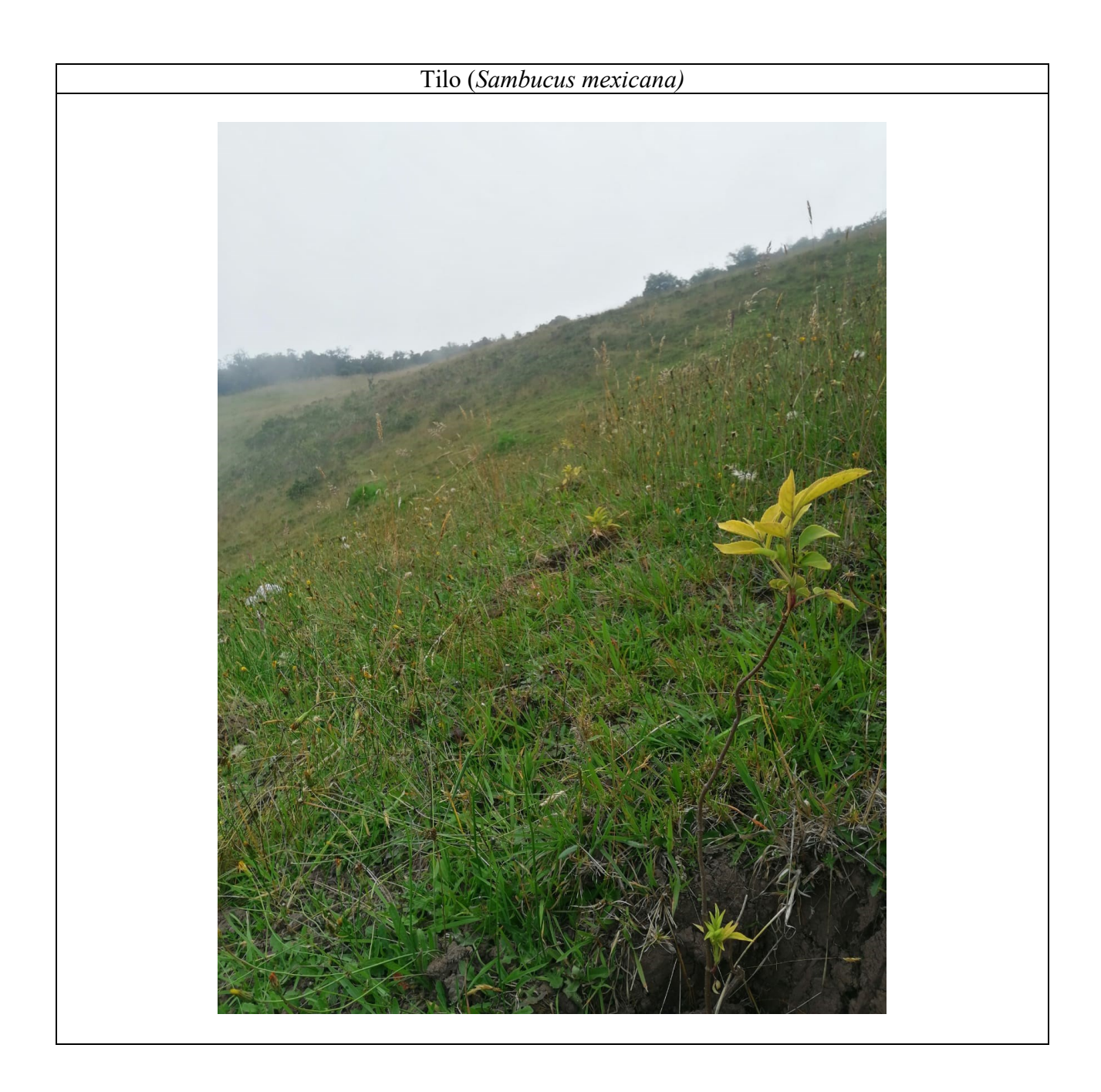

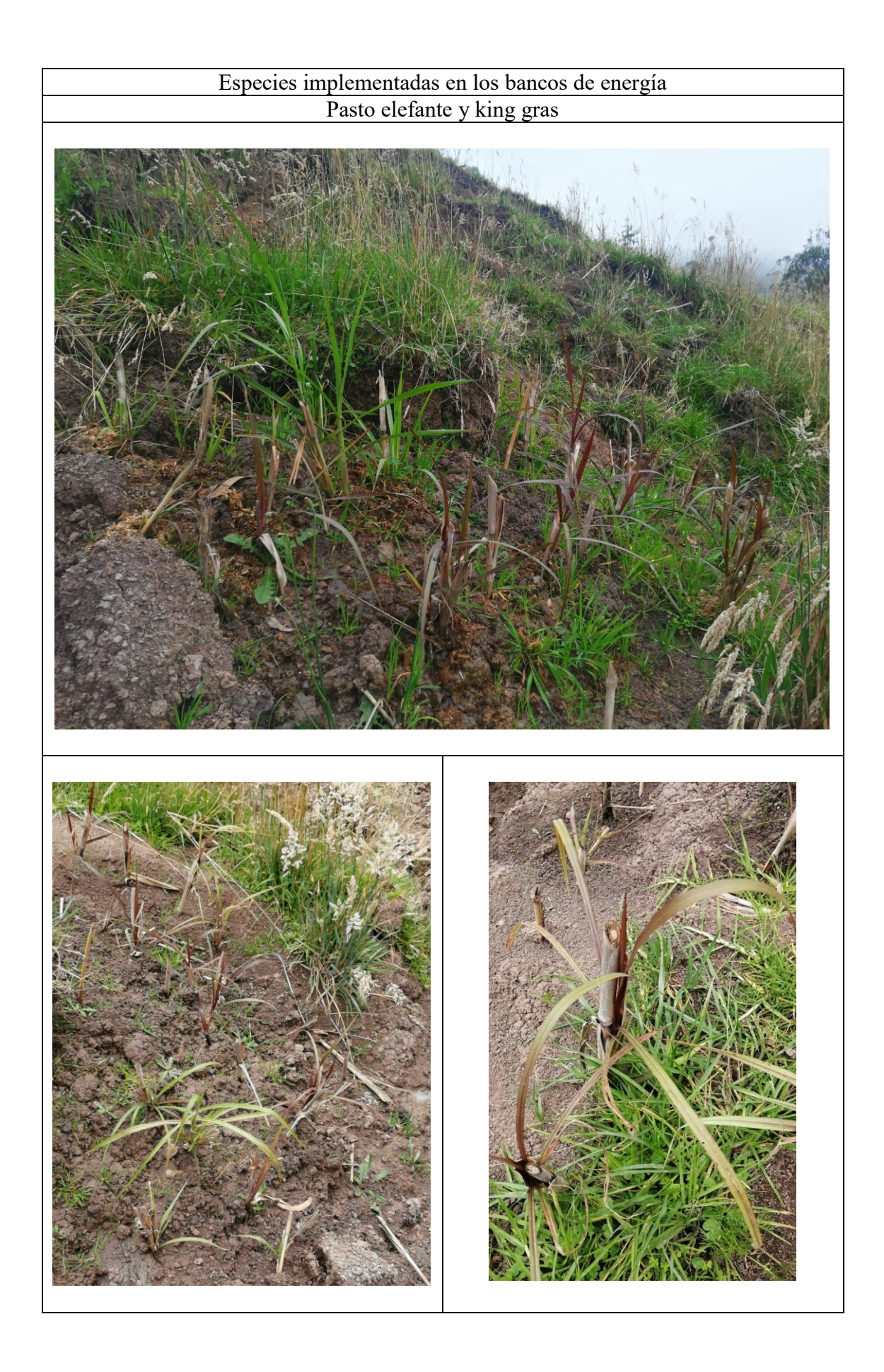

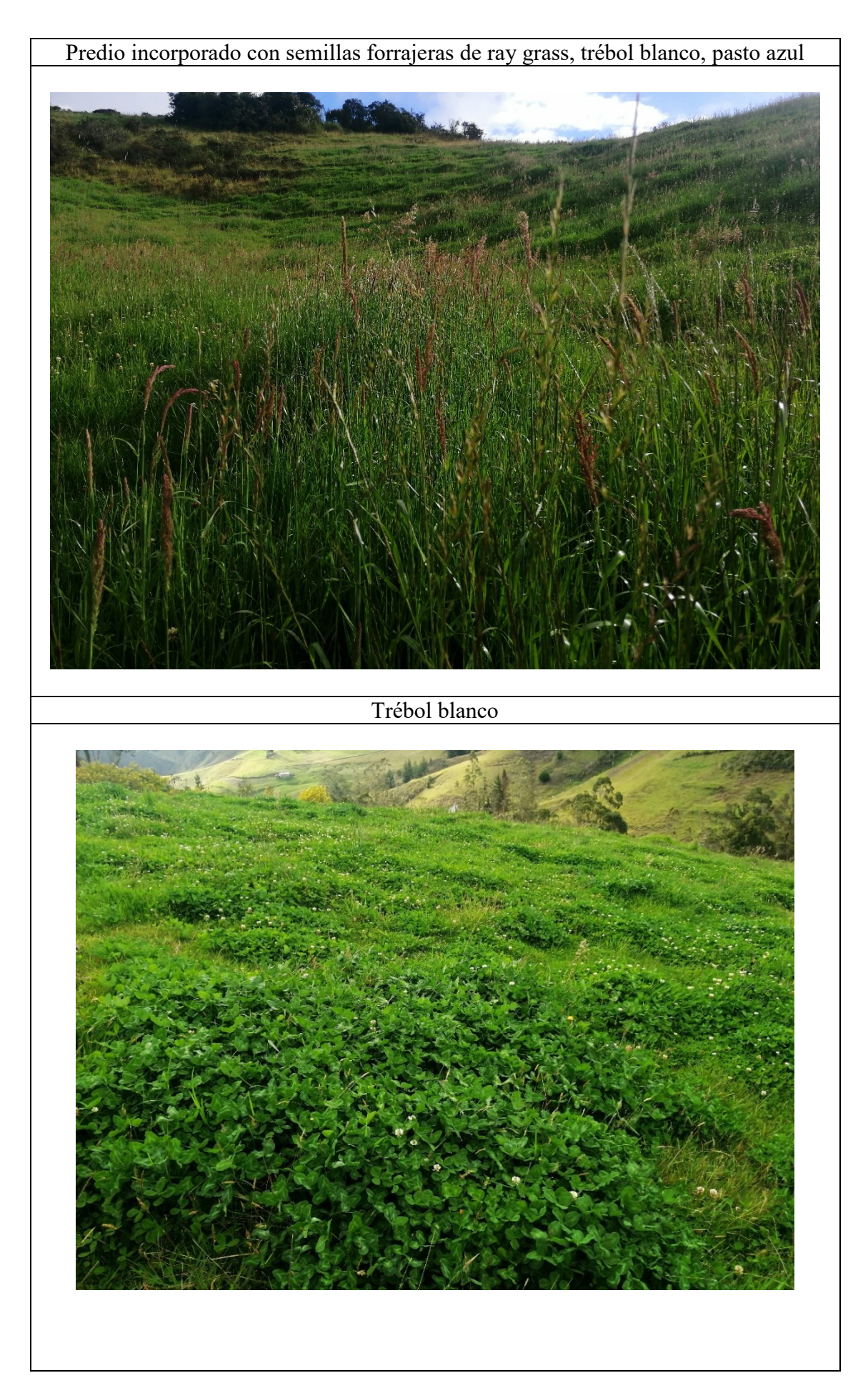

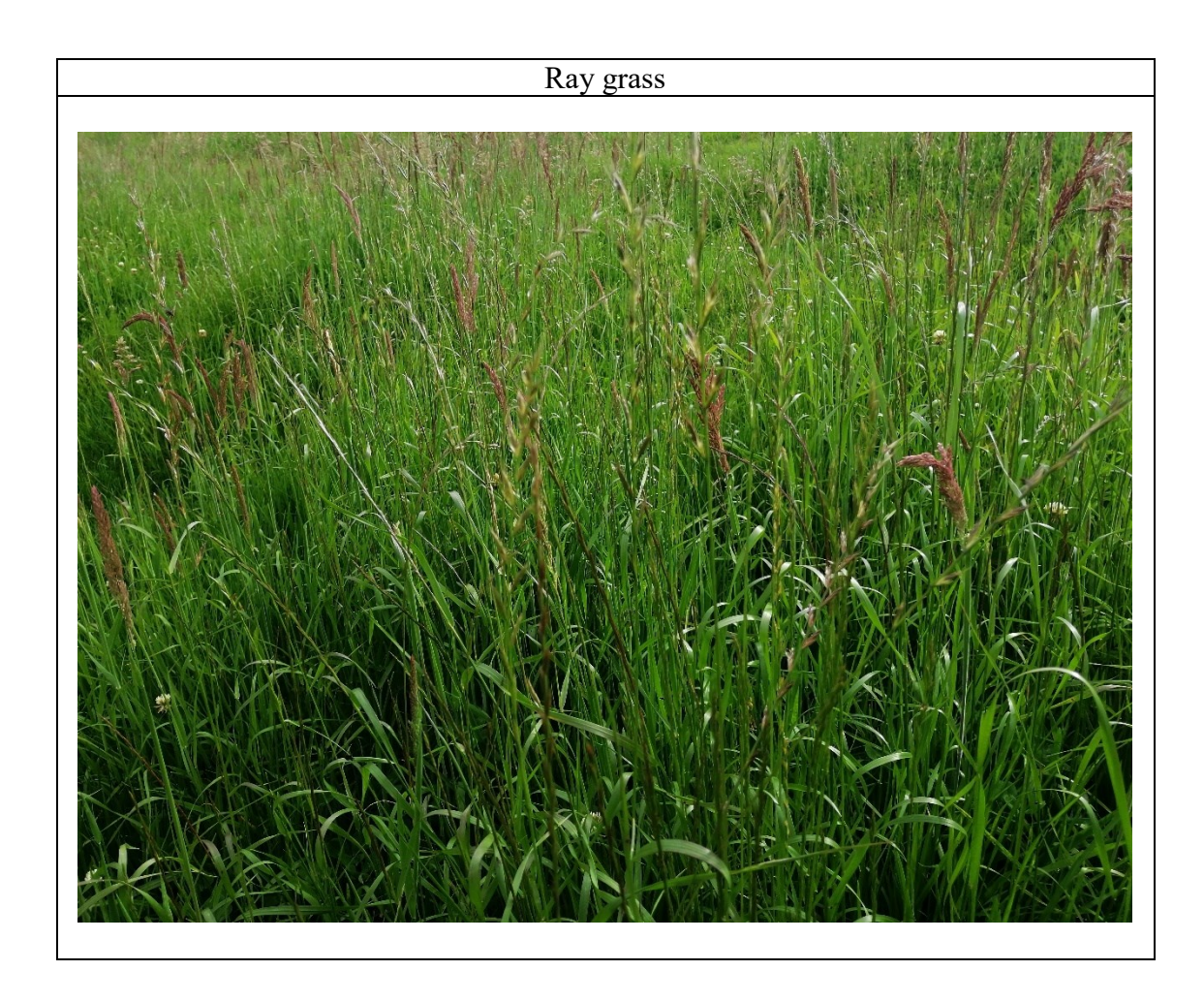

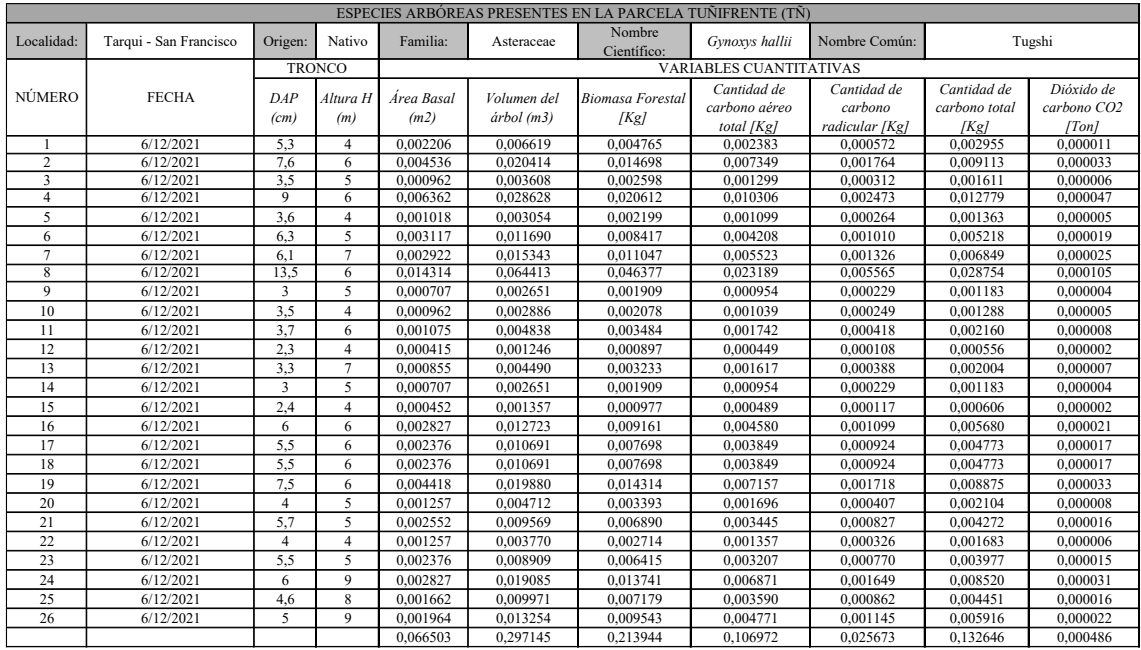

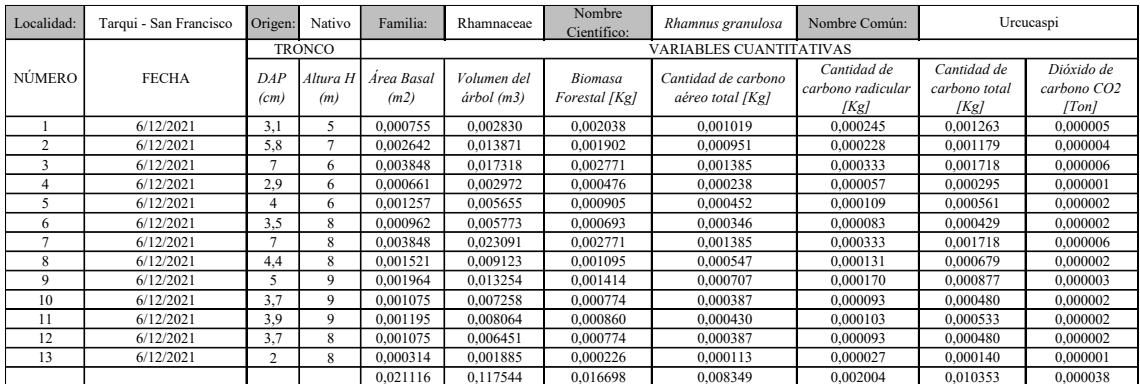

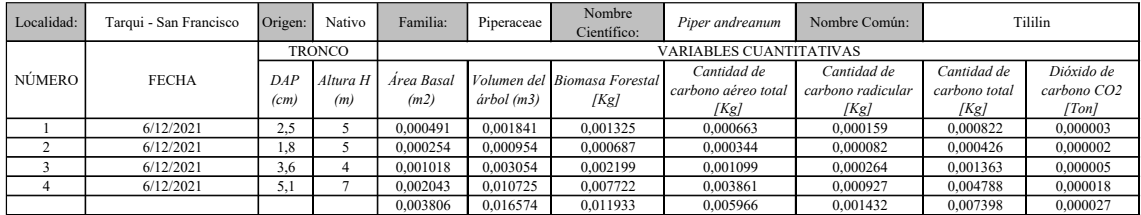

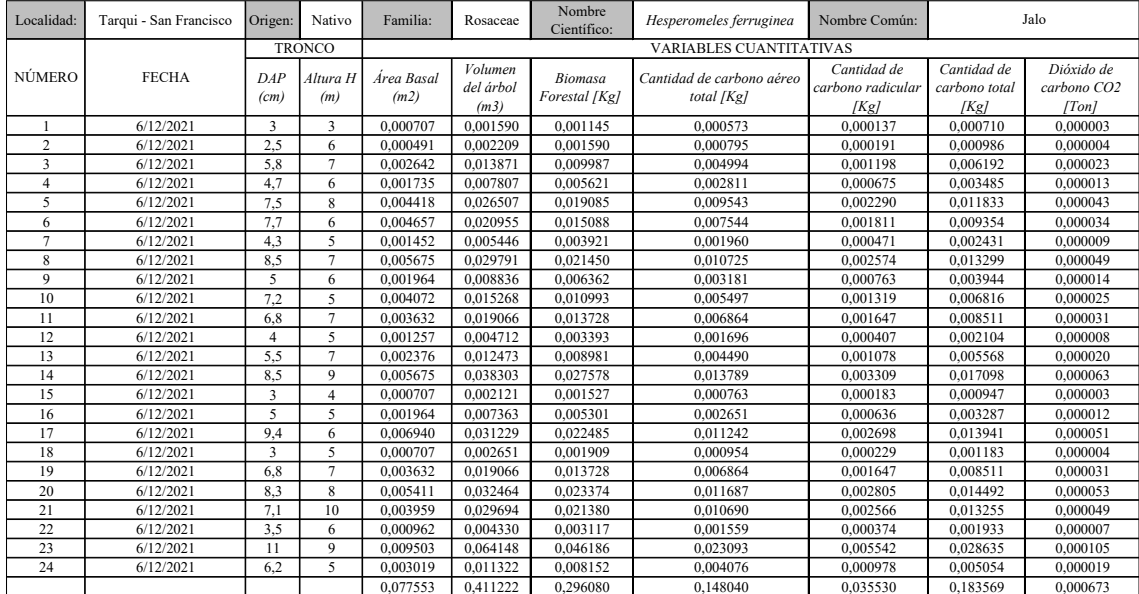

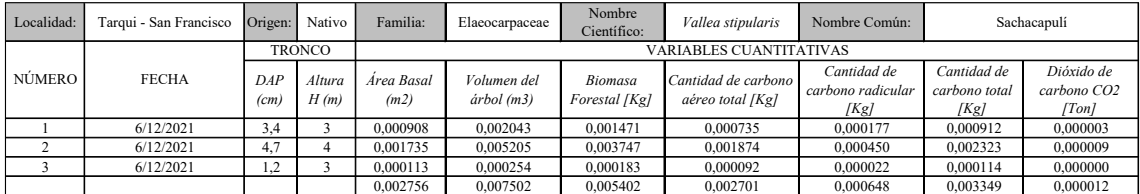

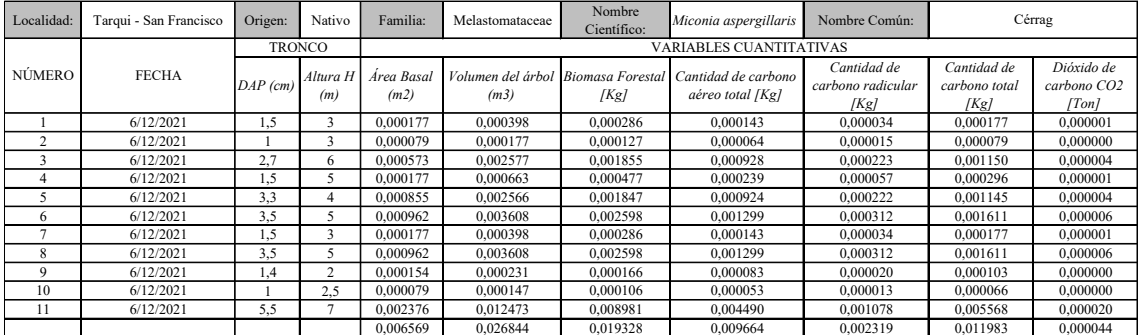

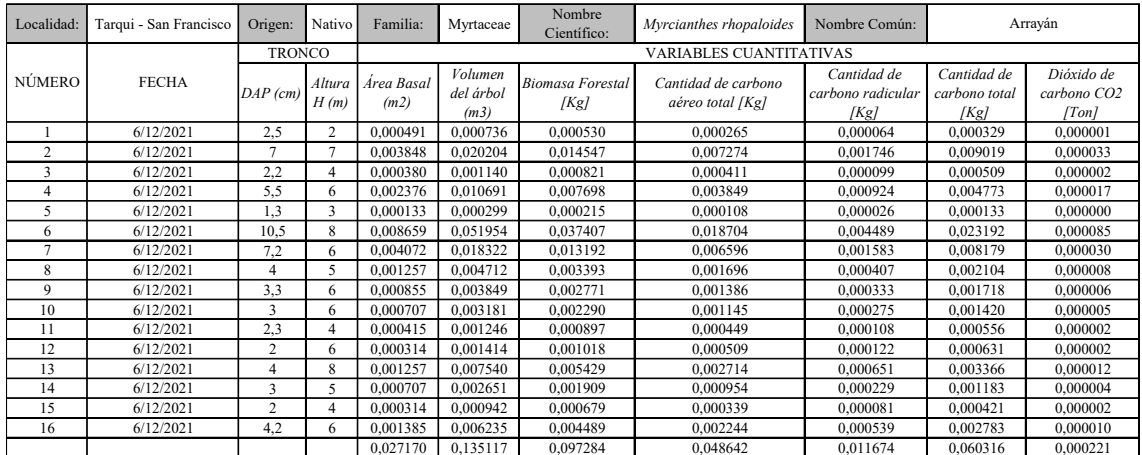

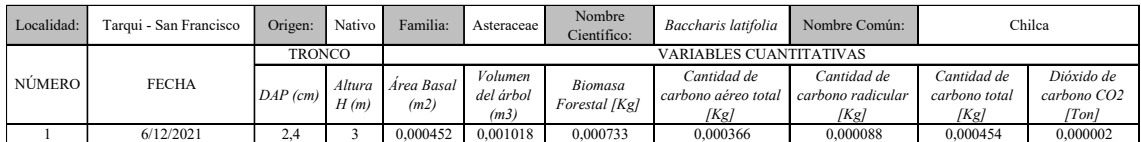

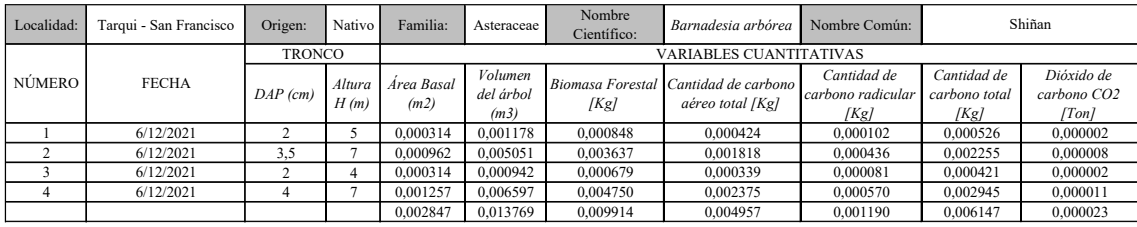

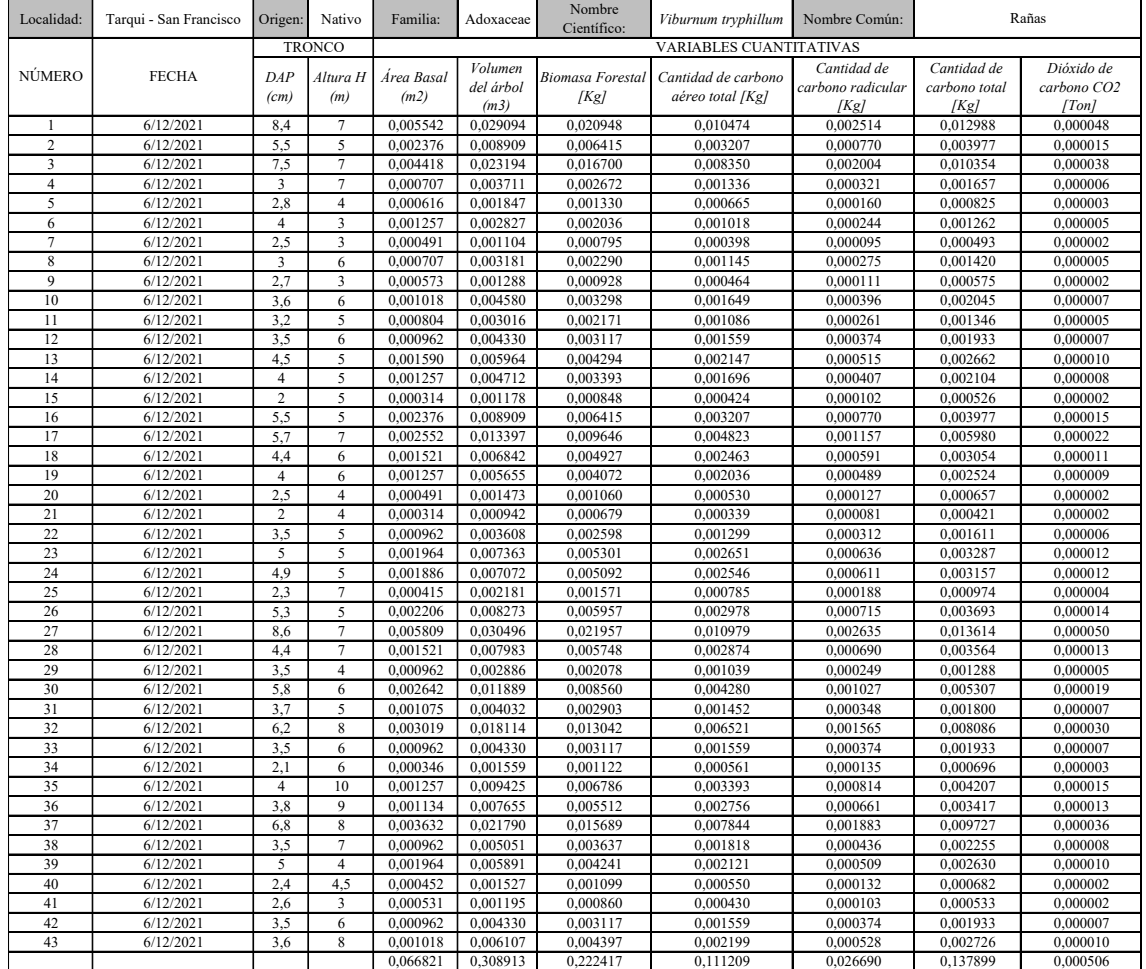

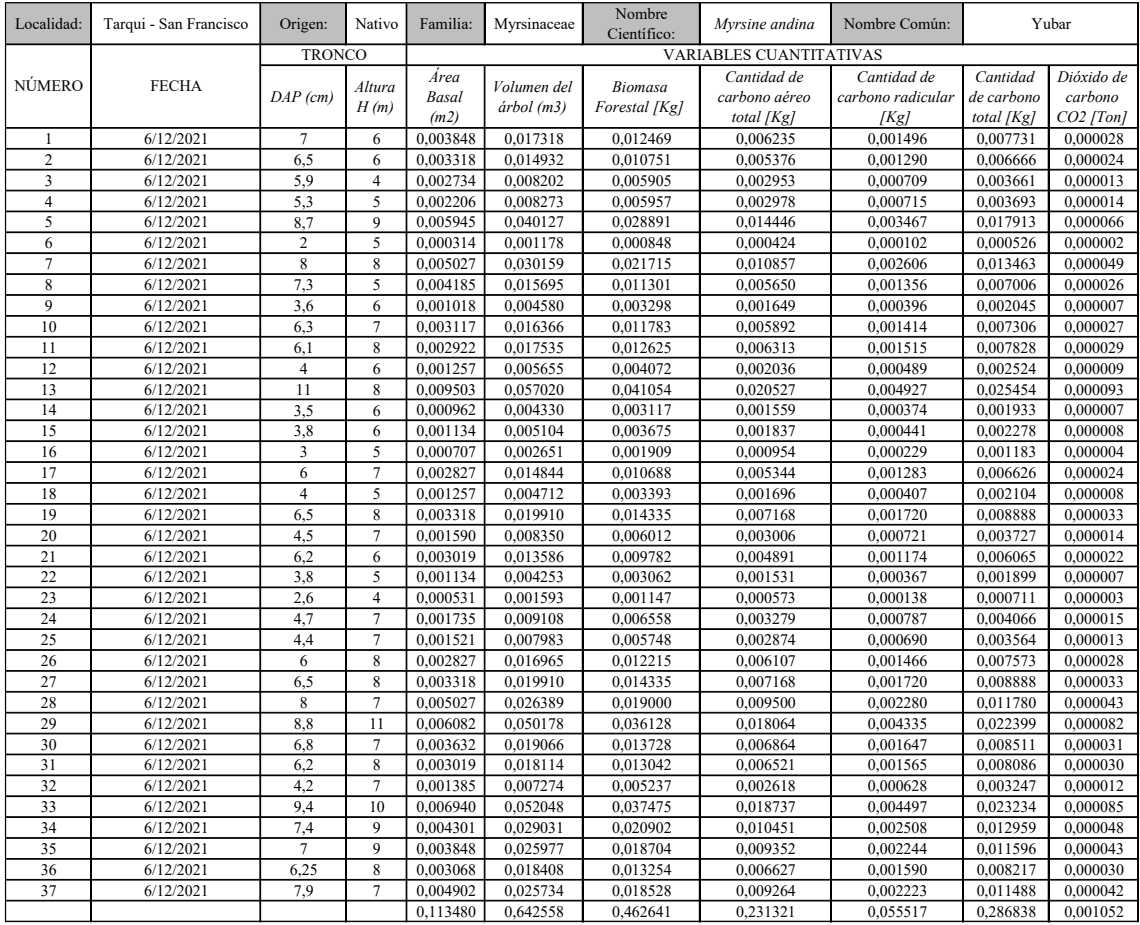

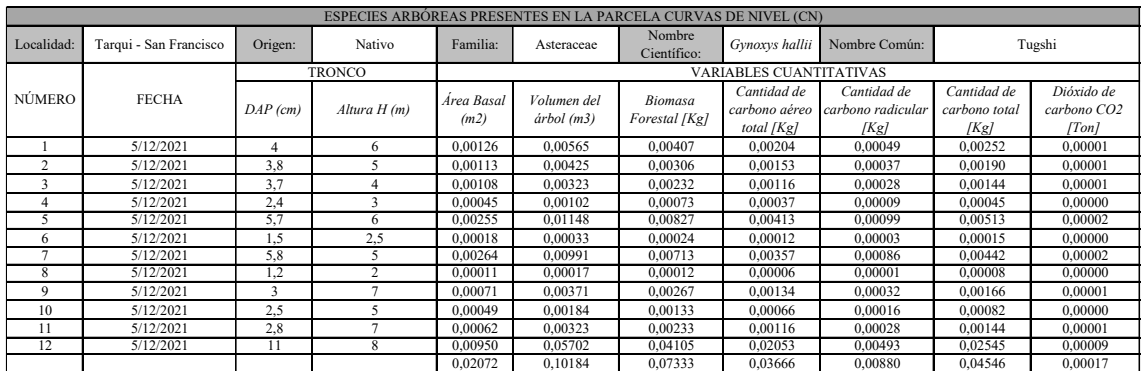

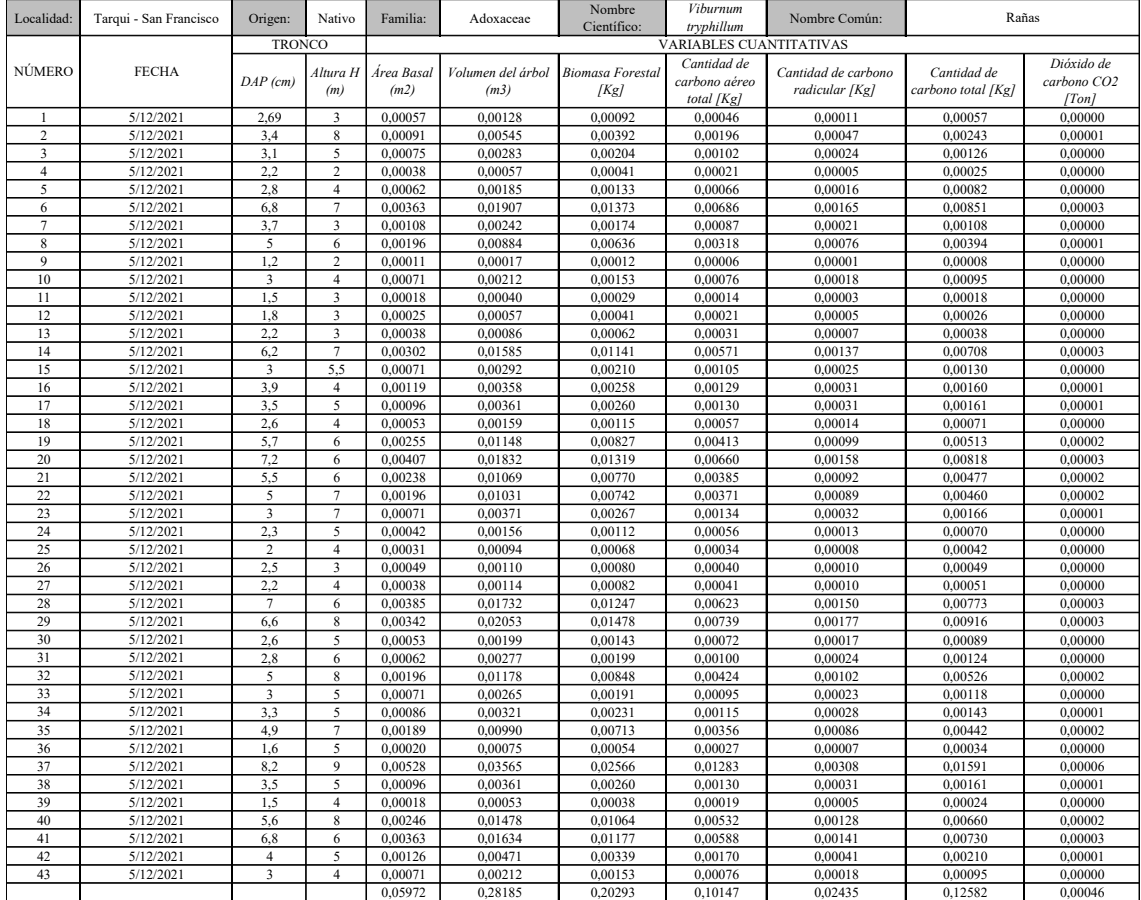

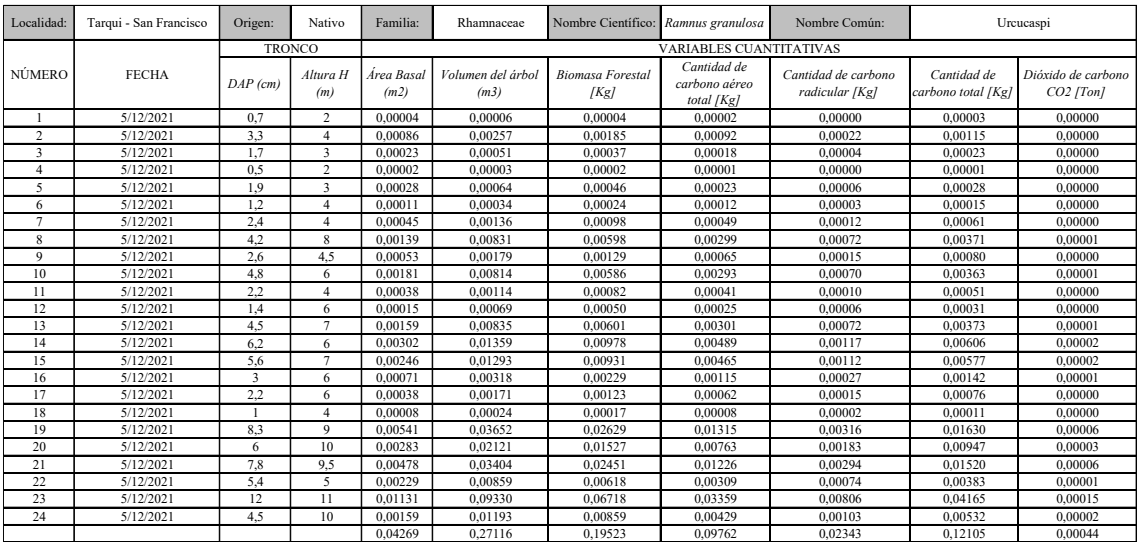

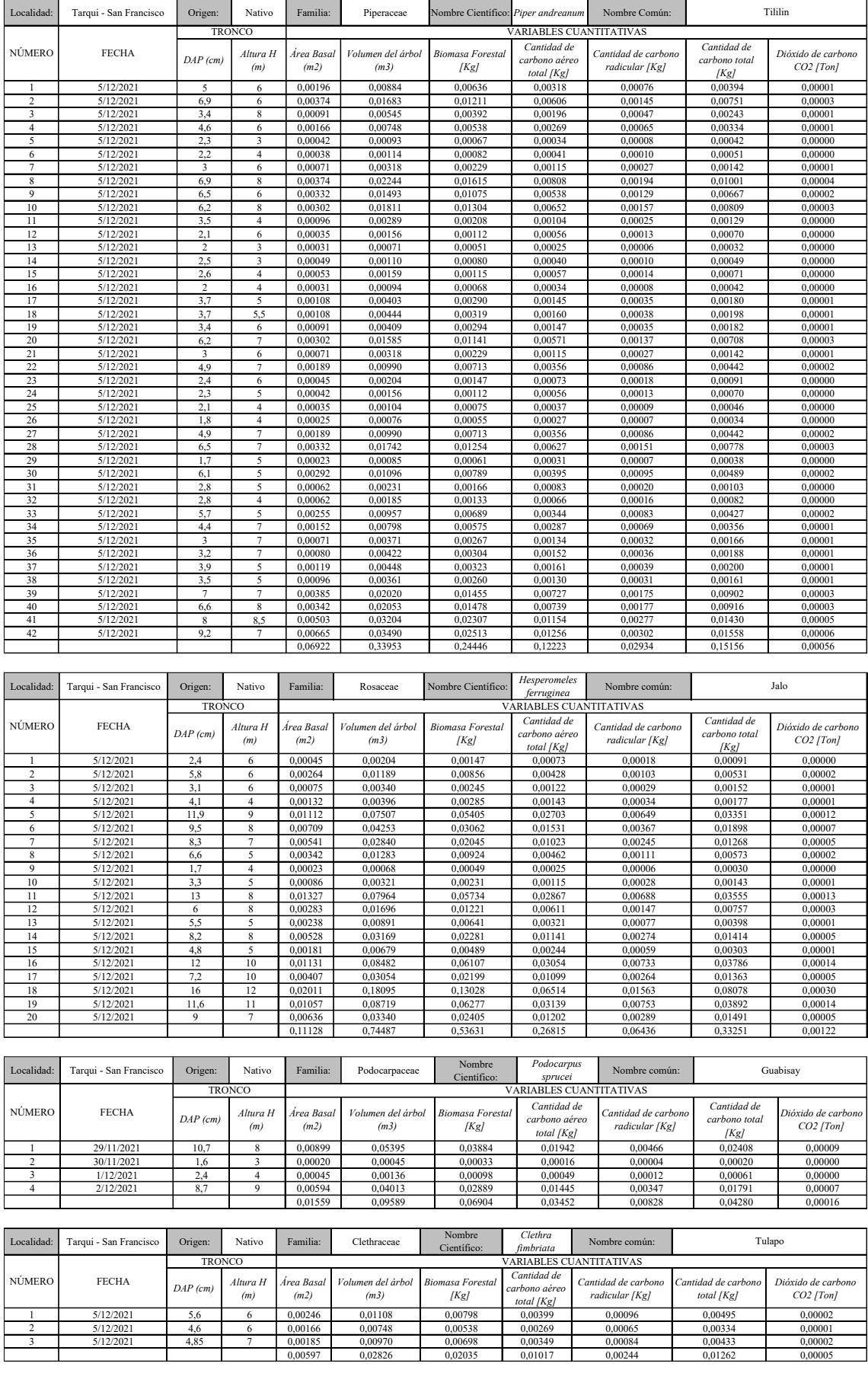

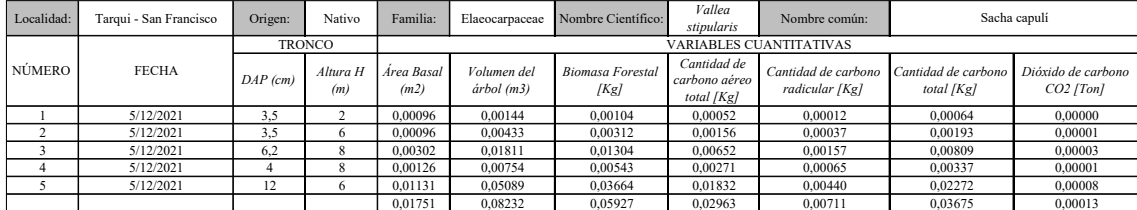

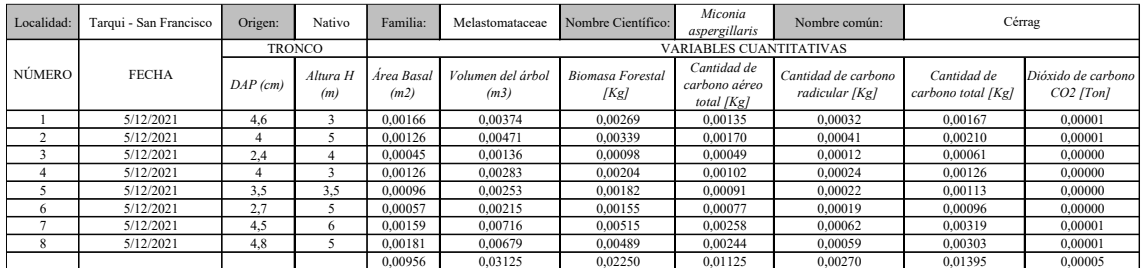

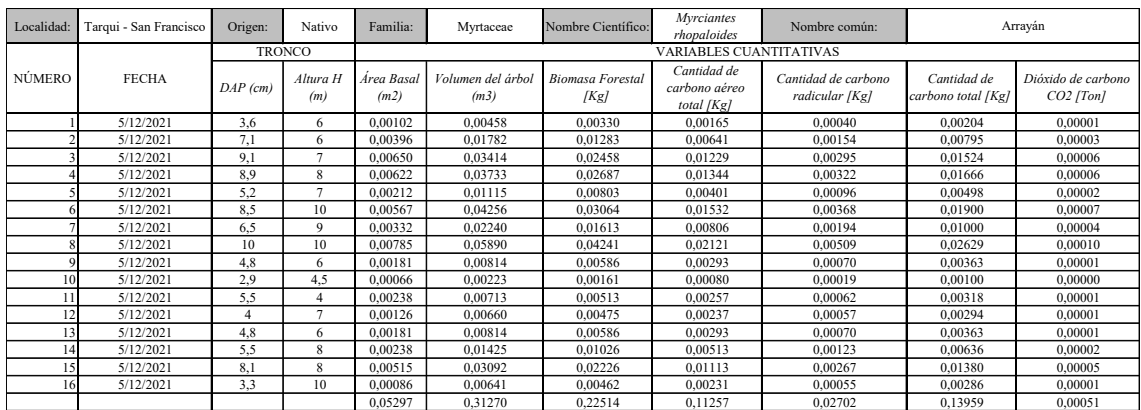

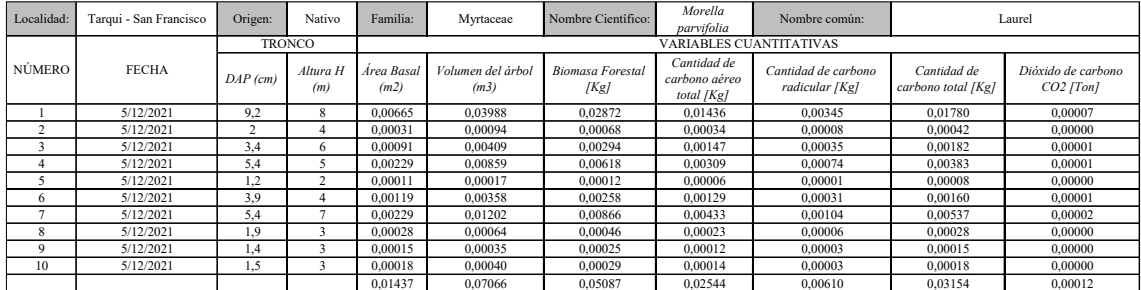

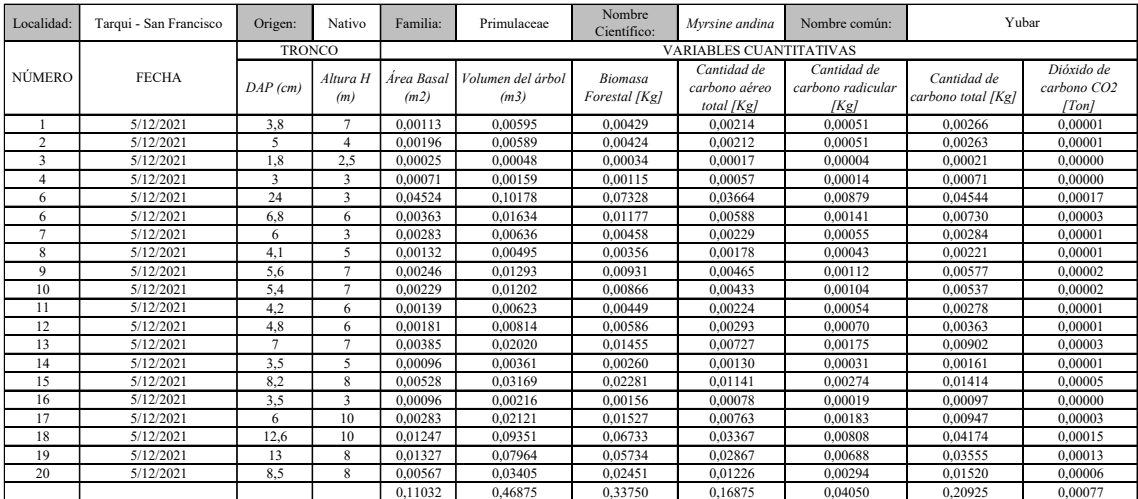

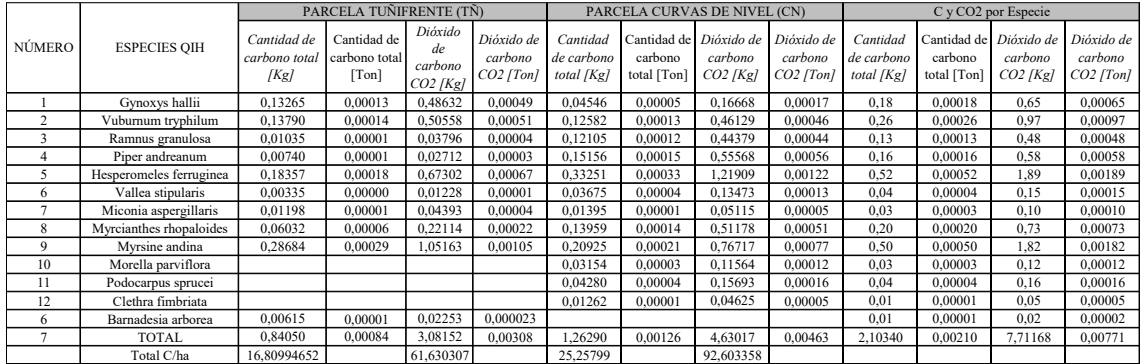